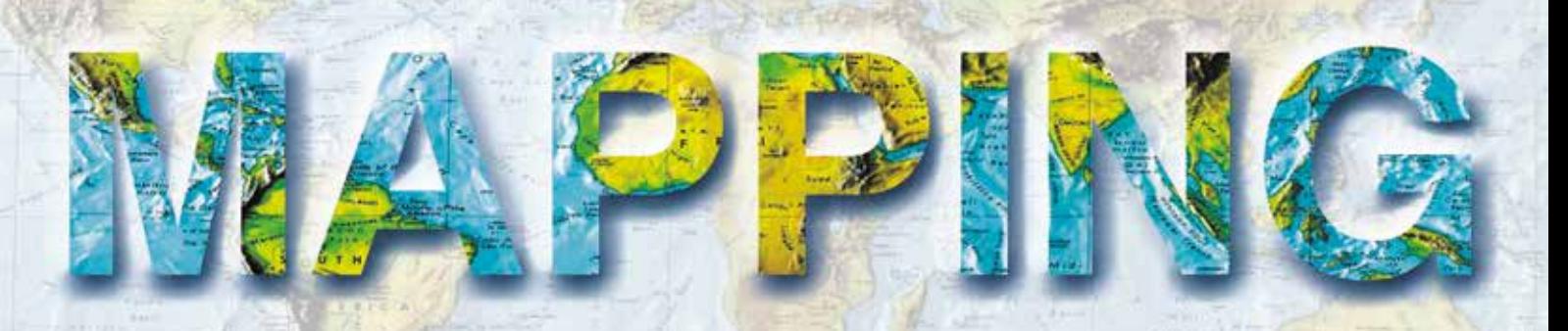

VOL. 27 • Nº 191 • SEPTIEMBRE-OCTUBRE 2018 • ISSN: 1131-9100

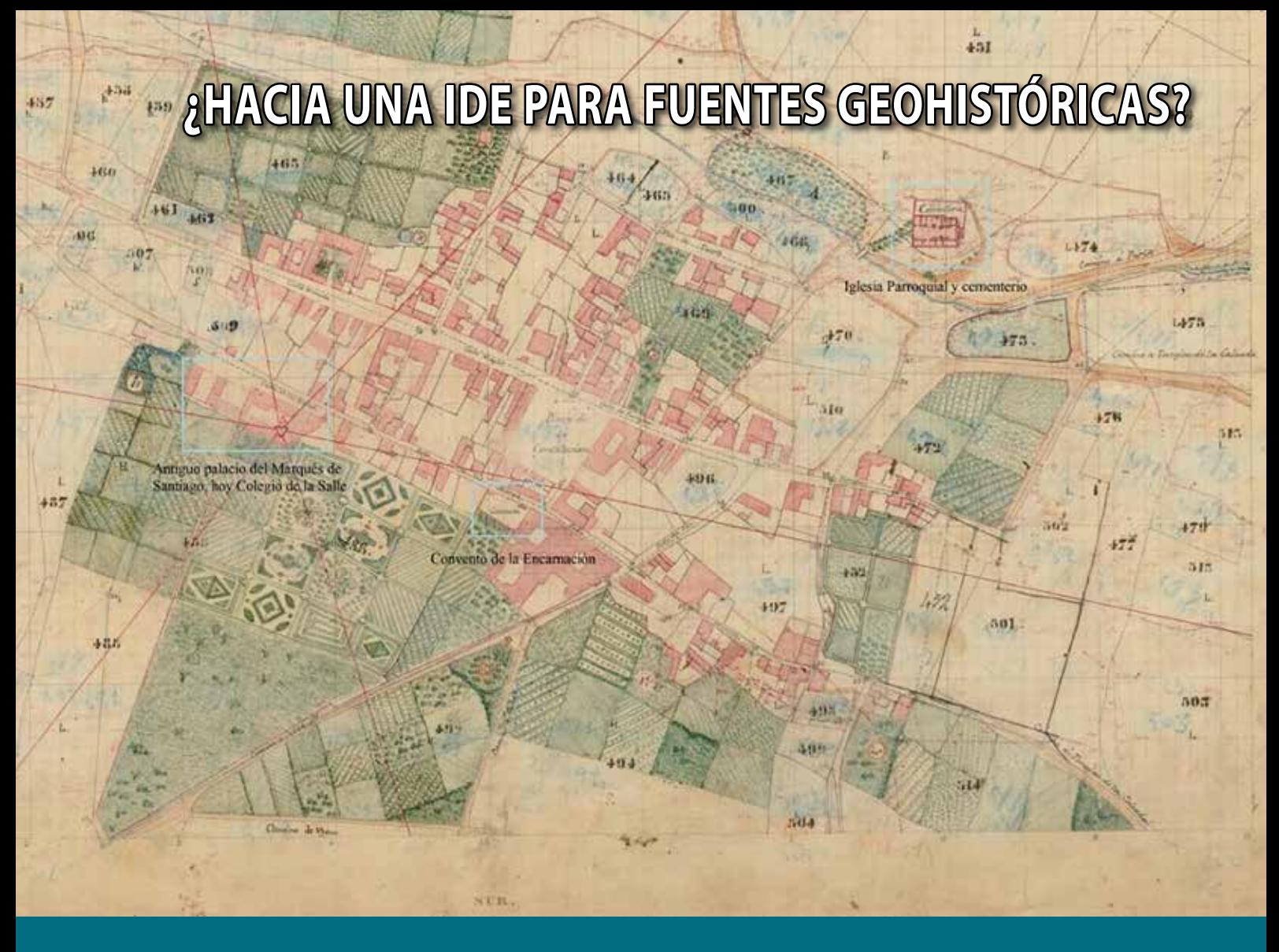

- **La coordinación Catastro-Registro en España: aplicación y efectos de la Ley 13/2015**
- **Aplicación de los SIG para la caracterización del comportamiento energético del parque edificatorio residencial**
- **Simulación de imágenes sintéticas mediante software libre (Blender)**
- **El visor GNSS: una herramienta para monitorizar las redes RTK de la Península Ibérica**
- **Determinación del peligro y la vulnerabilidad ante la ocurrencia de inundaciones por las intensas lluvias en las líneas férreas de la zona central del nudo ferroviario de La Habana, La Habana, Cuba**
- **Memorias topográficas realizadas durante las misiones de investigación arqueológica en Deir ez-Zor (Siria)**
- **Historia de la cartografía: Aragón en el mapa**

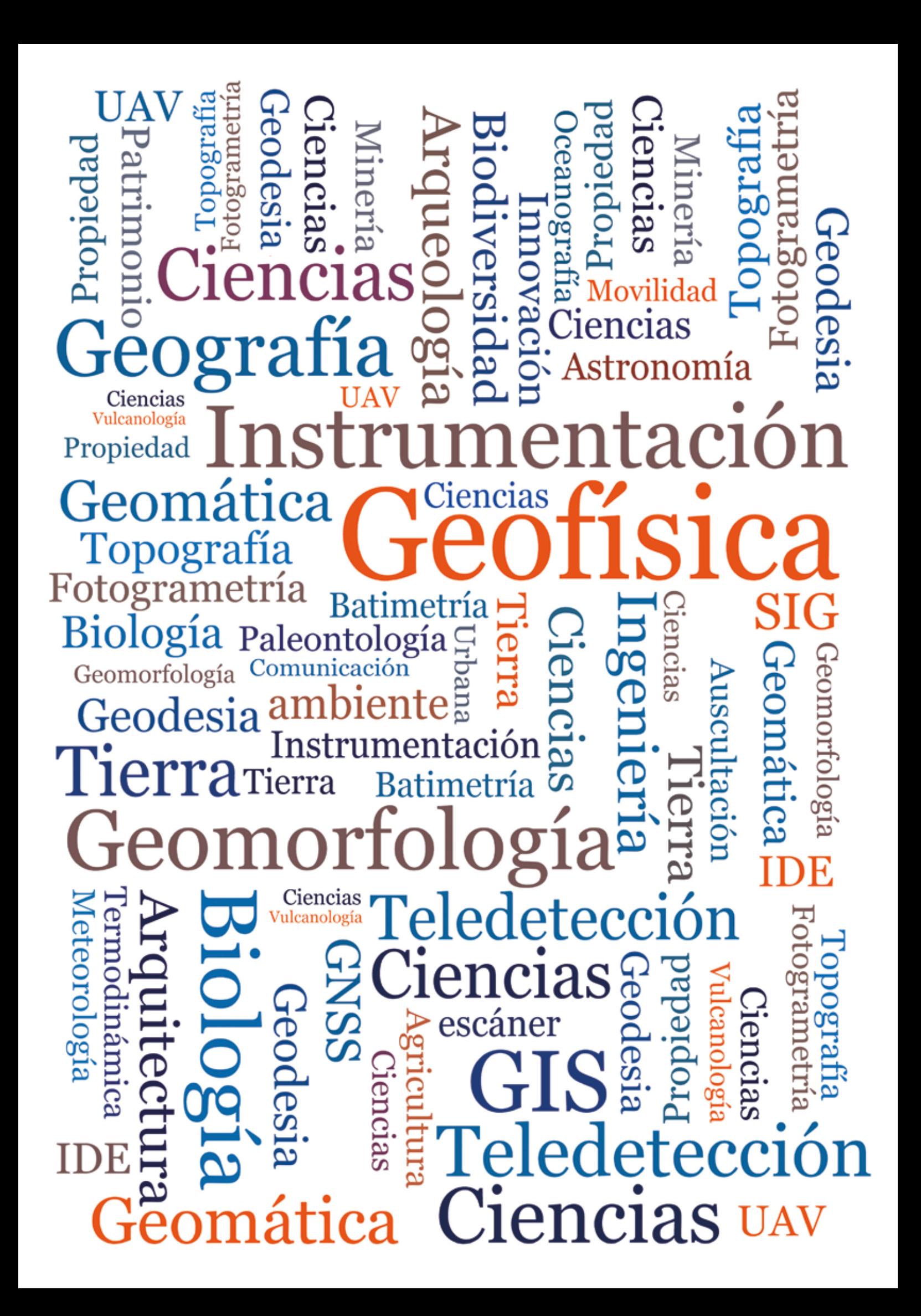

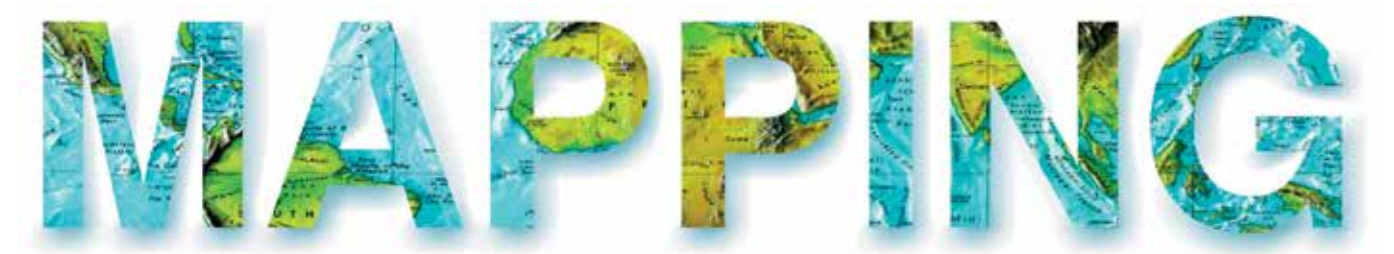

## VOL.27 Nº191 SEPTIEMBRE-OCTUBRE 2018 ISSN 1131-9100

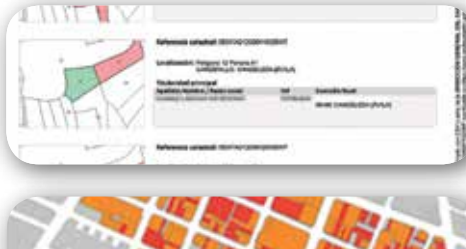

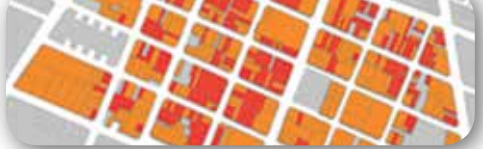

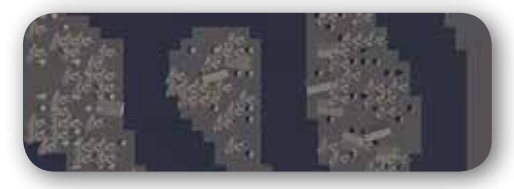

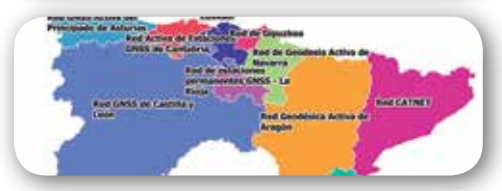

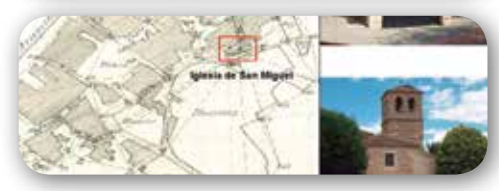

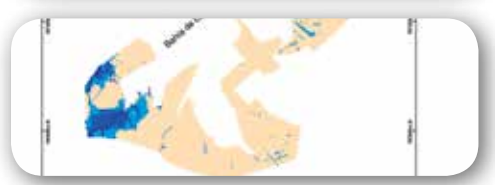

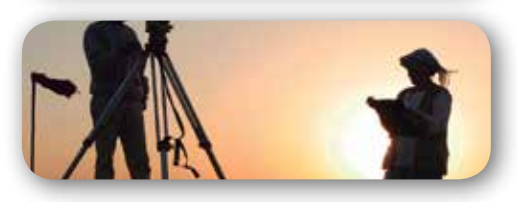

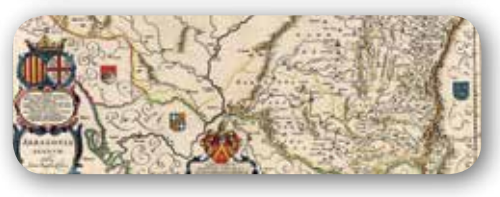

# *Sumario*

## Pág. 4

**La coordinación Catastro-Registro en España: aplicación y efectos de la Ley 13/2015.** *Cadastre-Land Registry coordination in Spain: application of Law 13/2015 and its effects. Carmen Femenia-Ribera, Gaspar Mora-Navarro*

# Pág. 14

**Aplicación de los SIG para la caracterización del comportamiento energético del parque edificatorio residencial.** *GIS application in the characterization of energy performance of residential building stocks.*

*Marta Braulio Gonzalo, María Dolores Bovea Edo, María José Ruá Aguilar*

# Pág. 22

**Simulación de imágenes sintéticas mediante software libre (Blender).** *Sinthetic image simulation using free software (Blender). Carlos Alberto Stelle, Francisco Javier Ariza López, Manuel Antonio Ureña Cámara*

# Pág. 30

**El visor GNSS: una herramienta para monitorizar las redes RTK de la** 

**Península Ibérica.** *The GNSS rtk viewer: a tool for monitoring network RTK in the Iberian Peninsula.*

*Juan Morillo Barragán, Javier Guerrero Ramírez, Rubén Molina Samino, Angel Pulido Moreno*

# Pág. 38

**¿Hacia una IDE para fuentes geohistóricas?** *Towards an SDI for geohistorical sources?*

*Laura García Juan, Alejandro Vallina Rodríguez, Ángel Ignacio Aguilar Cuesta*

# Pág. 48

**Determinación del peligro y la vulnerabilidad ante la ocurrencia de inundaciones por las intensas lluvias en las líneas férreas de la zona central del nudo ferroviario de la Habana, La Habana, Cuba.** *Determination of hazard and vulnerability to the ccurrence of flooding by heavy rains on the railway lines of the central area of the Havana railway knot, Havana, Cuba.*

*Ana María López Costa, Diego R. Ulloa López, Liu Ramírez Morales*

# Pág. 54

**Memorias topográficas realizadas durante las misiones de investigación arqueológica en Deir ez-Zor (Siria).** *Topographic memories during archeology research missions in Deir ez-Zor (Syria). José Miguel Gaspar Soriano*

Pág. 66 **Historia de la Cartografía**

Pág. 70 **Mundo Blog**

Pág. 72 **Mundo Tecnológico**

Pág. 74 **Noticias**

Pág. 76 **Noticias Internacionales**

Pág. 79 **Agenda**

# *El conocimiento de hoy es la base del mañana*

**MAPPING es una publicación técnico-científica con 27 años de historia que tiene como objetivo la difusión de las investigaciones, proyectos y trabajos que se realizan en el campo de la Geomática y las disciplinas con ella relacionadas (Información Geográfica, Cartografía, Geodesia, Teledetección, Fotogrametría, Topografía, Sistemas de Información Geográfica, Infraestructuras de Datos Espaciales, Catastro, Medio Ambiente, etc.) con especial atención a su aplicación en el ámbito de las Ciencias de la Tierra (Geofísica, Geología, Geomorfología, Geografía, Paleontología, Hidrología, etc.). Es una revista de periodicidad bimestral con revisión por pares doble ciego. MAPPING está dirigida a la comunidad científica, universitaria y empresarial interesada en la difusión, desarrollo y enseñanza de la Geomática, ciencias afines y sus aplicaciones en las más variadas áreas del conocimiento como Sismología, Geodinámica, Vulcanología, Oceanografía, Climatología, Urbanismo, Sociología, Planificación, Historia, Arquitectura, Arqueología, Gobernanza, Ordenación del Territorio, etcétera.**

# *La calidad de la geotecnología hecha revista*

*MAPPING is a technical- scientific publication with 27 years of history which aims to disseminate the research, projects and work done in the framework of the disciplines that make Geomatics (GIS, Cartography, Remote Sensing, Photogrammetry, Surveying, GIS, Spatial Data Infrastructure, Land Registry, Environment, etc.) applied in the field of Earth Sciences (Geophysics, Geology, Geomorphology, Geography, Paleontology, Hydrology, etc.). It is a bimonthly magazine with double-blind peer review. MAPPING is aimed at the scientific, academic and business community interested in the dissemination and teaching of Geomatics and their applications in different areas of knowledge that make up the Earth Sciences (Seismology, Geodynamics, Volcanology, Urban Planning, Sociology, History, Architecture Archaeology , Planning, etc.)*

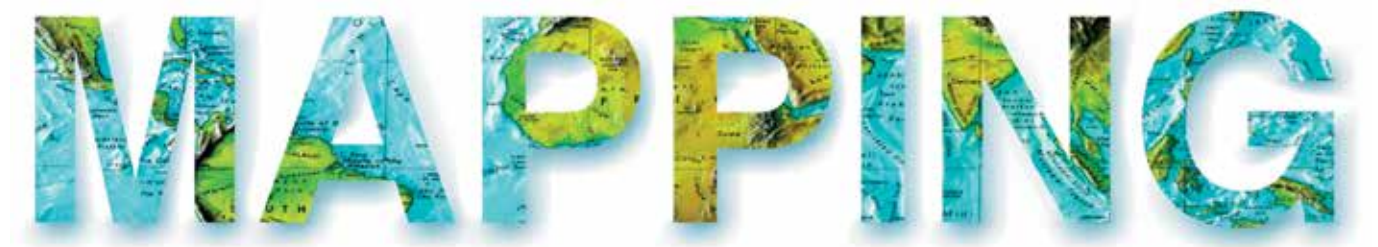

## VOL.27 Nº191 SEPTIEMBRE-OCTUBRE 2018 ISSN 1131-9100

**DISTRIBUCIÓN, SUSCRIPCIÓN Y VENTA**

eGeoMapping S.L. C/ Linneo 37. 1ªB. Escalera Central 28005. Madrid. España Teléfono: 910067223 info@mappinginteractivo.es www.mappinginteractivo.es

**MAQUETACIÓN** Atlis Comunicación - atlis.es

**IMPRESIÓN** Podiprint

*Los artículos publicados expresan sólo la opinión de los autores. Los editores no se identifican necesariamente con las opiniones recogidas en la publicación. Las fotografías o imágenes incluidas en la presente publicación pertenecen al archivo del autor o han sido suministradas por las compañías propietarias de los productos. Prohibida la reproducción parcial o total de los artículos sin previa autorización y reconocimiento de su origen. Esta revista ha sido impresa en papel ecológico.*

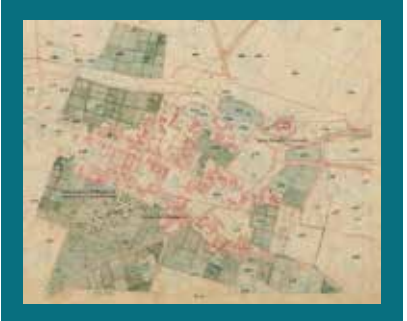

*FOTO DE PORTADA: Detalle del núcleo urbano Griñón (Madrid) de la hoja kilométrica 286132 de dicho municipio, levantada por la Junta General de Estadística.*

*Autor: Cartoteca Técnica del IGN.*

*Depósito Legal: M-14370-2015 ISSN: 1131-9100 / eISSN: 2340-6542 Los contenidos de la revista MAPPING aparecen en: Catálogo BNE, CIRC, Copac, Crue- Red de Bibliotecas REBIUN, Dialnet, DULCINEA, EBSCO, GeoRef, Geoscience e-Journals, Gold Rush, Google Académico, ICYT-CSIC, IN-RECS, Latindex, MIAR SHERPA/RoMEO, Research Bible, WorldCat.* *PRESIDENTE Benjamín Piña Patón*

*DIRECTOR Miguel Ángel Ruiz Tejada maruiz@egeomapping.com*

*REDACTORA JEFA Marta Criado Valdés mcriado@egeomapping.com* 

*CONSEJO DE REDACCIÓN Julián Aguirre de Mata ETSITGC. UPM. Madrid*

*Manuel Alcázar Molina UJA. Jaén*

*Marina A. Álvarez Alonso ETSII. UPM. Madrid*

*Gersón Beltrán FGH. UV. Valencia*

*Carlos Javier Broncano Mateos Escuela de Guerra del Ejército. Madrid*

*José María Bustamante Calabuig Instituto Hidrográfico de la Marina. Cádiz*

*Joan Capdevilla Subirana Área de Fomento de la Delegación del Gobierno. Cataluña*

*Diego Cerda Seguel KMLOT.COM. Chile*

*Efrén Díaz Díaz Abogado. Bufete Mas y Calvet. Madrid.* 

*Mercedes Farjas Abadía ETSITGC. UPM. Madrid*

*Carmen Femenia Ribera ETSIGCT. UPV. Valencia*

*Javier Fernández Lozano Fac. Ciencias. USAL. Salamanca*

*Mª Teresa Fernández Pareja ETSITGC. UPM. Madrid*

*Florentino García González Abogado*

*Diego González Aguilera EPSA. USAL. Salamanca*

*Francisco Javier González Matesanz IGN. Madrid*

*Luis Joyanes Aguilar UPSAM. Madrid*

*Álvaro Mateo Milán CECAF. Madrid.* 

*Israel Quintanilla García ETSIGCT. UPV. Valencia*

*Antonio Federico Rodríguez Pascual CNIG. Madrid*

*Roberto Rodríguez-Solano Suárez EUITF. UPM. Madrid*

*Andrés Seco Meneses ETSIA. UPNA. Navarra*

*Cristina Torrecillas Lozano ETSI. US. Sevilla*

*Antonio Vázquez Hoehne ETSITGC. UPM. Madrid*

*CONSEJO ASESOR Maximiliano Arenas García Acciona Infraestructuras. Madrid*

*César Fernando Rodríguez Tomeo IPGH. México*

*Miguel Bello Mora Elecnor Deimos. Madrid*

*Pilar Chías Navarro UAH. Madrid*

*Ignacio Durán Boo Ayuntamiento de Alcorcón*

*Ourania Mavrantza KTIMATOLOGIO S.A. Grecia*

*Julio Mezcua Rodríguez Fundación J. García-Siñeriz*

*Ramón Mieres Álvarez TOPCON POSITIONING SPAIN. Madrid*

*Benjamín Piña Patón Área de Fomento de la Delegación del Gobierno. Cantabria*

*Jesús Velasco Gómez ETSITGC. UPM. Madrid*

# **La coordinación Catastro-Registro en España: aplicación y efectos de la Ley 13/2015**

*Cadastre-Land Registry coordination in Spain: application of Law 13/2015 and its effects* 

Carmen Femenia-Ribera<sup>1</sup>, Gaspar Mora-Navarro<sup>2</sup>

REVISTA MAPPING Vol. 27, 191, 4-12 septiembre-octubre 2018 ISSN: 1131-9100

#### **Resumen**

Desde sus inicios el Catastro y el Registro de la Propiedad en España han estado separados y con objetivos muy distintos, los cuales recaen sobre una misma realidad inmobiliaria. Su coordinación resulta indispensable para una mejor identificación de los inmuebles y una más adecuada prestación de servicios a ciudadanos y Administraciones. Por ello el gobierno español aprueba en el año 2015 la Ley 13/2015 para conseguir la deseable e inaplazable coordinación Catastro-Registro. Dicha Ley entró en vigor el 1 de noviembre de 2015, junto con dos resoluciones conjuntas que desarrollan los aspectos técnicos de la Ley en el intercambio de la información gráfica entre el Catastro, el Registro de la Propiedad y el Notariado. En dicha Ley está implicados varios ministerios, fundamentalmente el de Hacienda y el de Justicia; y entes diferentes como personal de Catastro, juristas (registradores, notarios, abogados,…), técnicos, y también los ciudadanos. Entre los aspectos técnicos destaca la representación gráfica georreferenciada y los ficheros de intercambio GML adaptados a la normativa europea INSPIRE; que han resultado una verdadera revolución al trasladar estos aspectos tan técnicos al mundo jurídico. Con dos años de aplicación aún está en sus inicios y en fase de adaptación, pues es una Ley de largo recorrido que permite la coordinación de las fincas registrales-parcelas catastrales a medida que se incorporen al tráfico inmobiliario.

## **Abstract**

Ever since the Cadastre and Land Registry have existed in Spain, they have been completely separate organisations with very different objectives, which influence the real-estate reality. Their coordination is essential to better identify buildings and to more suitably render services to citizens and Administrations. To this end, Law 13/2015 was passed in 2015 for this desirable and pressing Cadastre-Land Registry coordination to come about. This law came into force on 1 November 2015, and coincided with the development of the technical aspects of the graphical information exchange among the Cadastre, Land Registries and Notaries. Several ministries and different organisations, like the Cadastre personnel, jurists, technicians, and even citizens, are implied in this law. Among the technical aspects, georeferenced graphical representations and GML exchange files adapted to the European INSPIRE directives stand out. Such technical aspects are a genuine revolution as they were transferred to the legal world. After more than 2 years after its application, it is still in its initial and adaptation stages because it is a long-standing law that allows land registry units-cadastral parcels to be coordinated while they are incorporated into real-estate trade.

Se puede encontrar la versión de este artículo en ingles en preprint en: https://www.preprints.org/manuscript/201803.0232/v1

Palabras clave: Catastro, Registro de la Propiedad, notariado, Cartografía, Geomática, coordinación, GML, Ingeniero en Topografía.

Keywords: Cadastre, Land Registry, notary, Cartography, Geomatic, coordination, GML, Land Surveyors.

*1 Colegio Oficial de Ingeniería Geomática y Topográfica, España Departamento de Ingeniería Cartográfica, Geodesia y Fotogrametría; Universitat Politècnica de València cfemenia@cgf.upv.es 2 Departamento de Ingeniería Cartográfica, Geodesia y Fotogrametría; Universitat Politècnica de València joamona@cgf.upv.es*

*Recepción 22/02/2018 Aprobación 02/07/2018*

# 1. INTRODUCCIÓN Y ANTECEDENTES: LA LEY 13/2015

Desde sus inicios el Catastro y el Registro de la Propiedad en España han estado separados y con objetivos muy distintos; el Catastro con base gráfica y con un fin fiscal fundamentalmente, y el Registro de la Propiedad como registro voluntario de derechos sobre bienes inmuebles, pero carente, en sus inicios, de base gráfica. Su coordinación era necesaria e indispensable, por ello el Gobierno, tras tres años de debate, aprueba y publica en junio de 2015 la Ley 13/2015<sup>(1)</sup>, que permite la coordinación entre ambos organismos. La Ley 13/2015 se encarga de modificar la Ley Hipotecaria (ley registral) y la Ley del Catastro Inmobiliario.

## - **Catastro**

La Dirección General del Catastro (DGC<sup>(2)</sup>) gestiona 7.604 municipios españoles, de un total de 8.124 del territorio nacional<sup>(3)</sup>; con 80 millones de inmuebles, urbanos, rústicos y de características especiales. Con una cartografía continua cubriendo todo el territorio nacional y en formato digital. Dicha información es de acceso libre, desde el año 2006, a través de la Sede Electrónica del Catastro (SEC(4)). En la SEC, a través de servicios que requieren autentificación, cualquier ciudadano puede descargarse la cartografía vectorial en formato shp y/o dxf. Las visitas a la SEC en el año 2016 ascienden a un total de 70 millones.

Las Certificaciones Catastrales Descriptivas y Gráficas (CCDG) son documentos que acreditan los datos físicos, jurídicos y económicos de los bienes inmuebles que constan en el Catastro Inmobiliario, además de su

<sup>(3)</sup>La DGC abarca toda España excepto unas regiones al norte que son País Vasco y Navarra, con un sistema independiente, aunque similar al resto de España (4)Sede Electrónica del Catastro, SEC. http://www.sedecatastro.gob.es

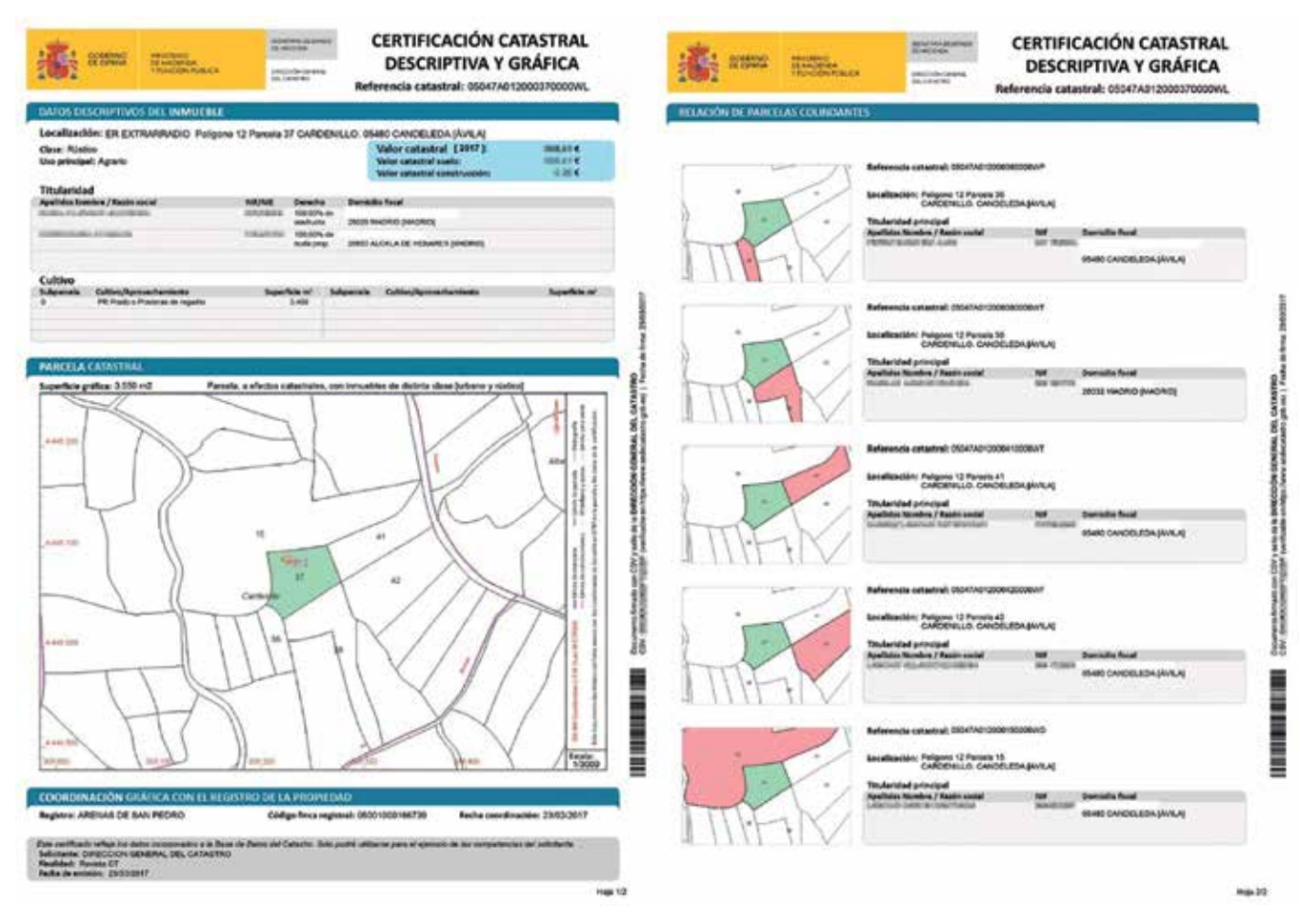

*Figura 1. Certificación Catastral Descriptiva y Gráfica (CCDG) de una finca coordinada, según nuevo diseño de 11/11/2016. (Fuente: DGC)*

<sup>(1)</sup>Ley 13/2015, de 24 de junio, de Reforma de la Ley Hipotecaria aprobada por Decreto de 8 de febrero de 1946 y del texto refundido de la Ley de Catastro Inmobiliario, aprobado por Real Decreto Legislativo 1/2004, de 5 de marzo. https://www.boe.es/ buscar/act.php?id=BOE-A-2015-7046

<sup>(2)</sup>Dirección General del Catastro, DGC. Ministerio de Hacienda y Función Pública. http://www.catastro.minhafp.es

representación gráfica. De acuerdo con la normativa catastral, este tipo de certificaciones deben incorporarse en todos los documentos autorizados por notarios en los que se contengan hechos, actos o negocios jurídicos que puedan dar lugar a modificaciones en el Catastro Inmobiliario (cambios de titularidad, alteraciones físicas de los bienes inmuebles,…etc), así como al Registro de la Propiedad. Desde la SEC y en modo consulta (sin datos protegidos) se pueden descargar libremente; siendo necesario ser usuario acreditado o registrado para acceder a la información completa. En el año 2016 se descargaron 7,2 millones de CCDG, de las cuales 4,4 millones fueron descargadas por fedatarios públicos. Con la puesta en marcha de la Ley 13/2015 la DGC ha tenido que rediseñar estas CCDG.

#### - **Registro de la Propiedad y Notariado**

Los registradores y notarios se encuentran bajo la Dirección General de los Registros y del Notariado (DGRN(5)) dependiente del Ministerio de Justicia. Se agrupan en colectivos profesionales. Los registradores como Colegio Oficial de Registradores de la Propiedad y Mercantiles de España (CORPME<sup>(6)</sup>) a nivel nacional, con un total de 1 102 Registros delimitados geográficamente. En el caso de los notarios, existen diversos Colegios profesionales por regiones, agrupados a su vez a través del Consejo General del Notariado (CGN(7).

A finales de la década de los 90 los Registros se dieron cuenta de la importancia de tener una base gráfica para definir la ubicación de las fincas que inscribían. Por ello firmaron un convenio con la DGC para utilizar la cartografía catastral como referencia a cambio de su digitalización, diseñando a la vez una aplicación informática propia para gestionar su base gráfica registral, el conocido como programa Geobase. Dicho programa ha tenido diversas versiones, y ha estado en diversos niveles de aplicación según Registros, incluso en algunos casos carecían del mismo. Actualmente, a nivel colegial, existe una única aplicación (Geobase 4) que deben utilizar todos los Registros.

## **1.1. Motivación y objetivos fundamentales de la Ley 13/2015**

Tal como indica la Ley 13/2015 en su preámbulo, los motivos que han llevado a su aprobación, y los objetivos buscados, son:

Se pretende *"…elaborar un informe con propuestas de medidas que dotaran a la Administración del tamaño, eficiencia y flexibilidad que demandan los ciudadanos y la economía del país.*

*El Registro de la Propiedad y el Catastro Inmobiliario son instituciones de naturaleza y competencias diferen-*

(7)Consejo General del Notariado, CGN. http://www.notariado.org

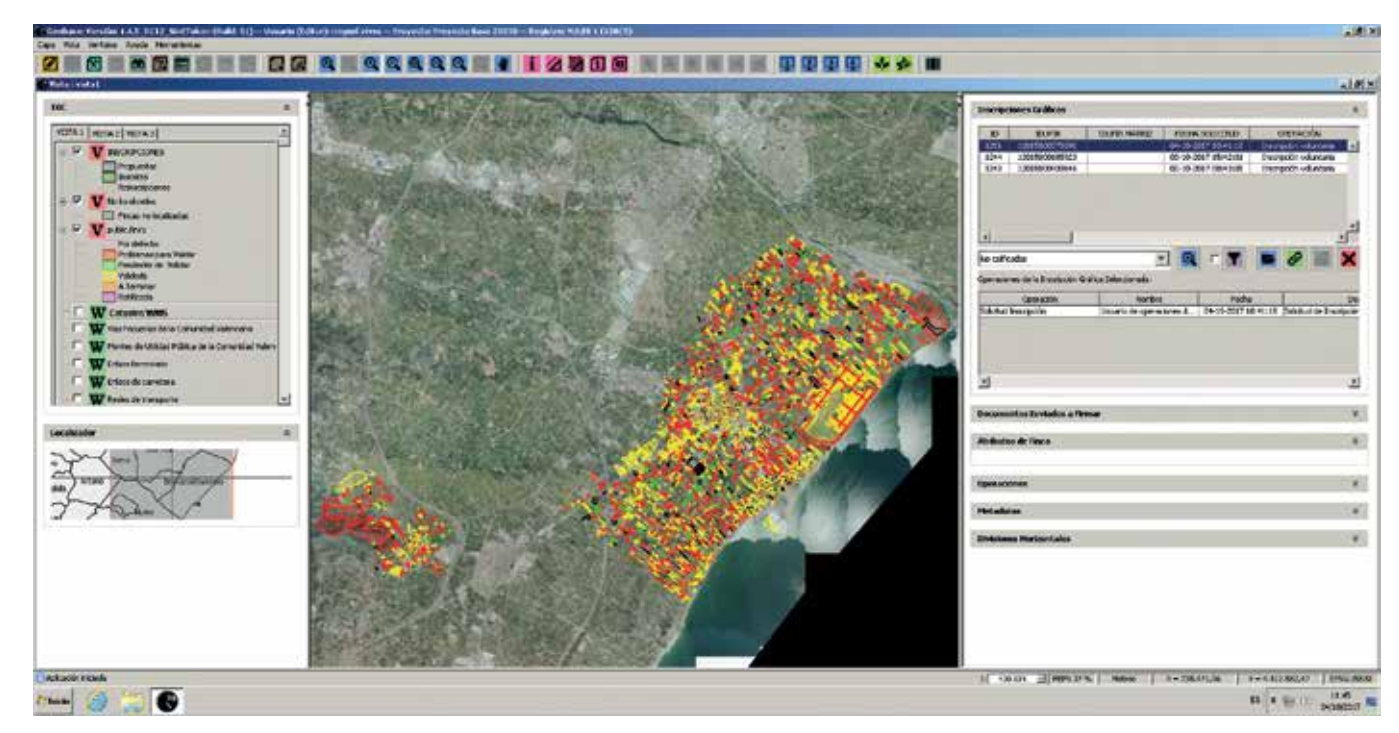

*Figura 2. Programa Geobase 4. (Fuente: Registro de la Propiedad Nules 1, Castellón, España)*

<sup>(5)</sup>Dirección General de Registros y Notariado, DGRN. http://www.mjusticia.gob.es/cs/ Satellite/Portal/es/ministerio/organigrama/subsecretaria/direccion-general-registros (6)Colegio Oficial de Registradores de la Propiedad y Mercantiles de España, CORPME. http://www.registradores.org

*ciadas que, no obstante, recaen sobre un mismo ámbito: la realidad inmobiliaria. La coordinación de la información existente en ambas instituciones resulta indispensable para una mejor identificación de los inmuebles y una más adecuada prestación de servicios a ciudadanos y Administraciones.*

*Esta necesidad ha sido sentida desde tiempos pretéritos y numerosos han sido los intentos realizados para conseguirlo. Pero no es hasta la publicación de la Ley 13/1996, de 30 de diciembre, sobre medidas fiscales, administrativas y de orden social, cuando se comenzaron a asentar los primeros pilares para la efectiva coordinación, introduciendo la referencia catastral como elemento de identificación e intercambio de información y al incorporar la certificación catastral descriptiva y gráfica como requisito indispensable para la inmatriculación de fincas en el Registro.*

*Desde entonces el Registro remite datos de relevancia al Catastro, pero hasta el día de hoy no existe una conexión que posibilite un intercambio bidireccional de información que permita la necesaria coordinación entre ambos. Existen supuestos en los que, por el carácter voluntario de la inscripción, por llevarse a cabo operaciones registrales o de alteración catastral sin que exista esa comunicación, o por otras causas, se producen situaciones de divergencia. Tampoco existe un procedimiento de coordinación que permita la resolución de discrepancias entre el Registro y el Catastro en la descripción de los bienes inmuebles.*

*Teniendo en cuenta los antecedentes antes referidos y la dificultad demostrada de cumplir el objetivo común con los procedimientos hasta ahora existentes, la finalidad de esta Ley es conseguir la deseable e inaplazable coordinación Catastro-Registro, con los elementos tecnológicos hoy disponibles, a través de un fluido intercambio seguro de datos entre ambas instituciones, potenciando la interoperabilidad entre ellas y dotando al procedimiento de un marco normativo adecuado, y así de un mayor grado de acierto en la representación gráfica de los inmuebles, incrementando la seguridad jurídica en el tráfico inmobiliario y simplificando la tramitación administrativa.*

*El primer efecto de la reforma será favorecer la coordinación entre el Catastro y el Registro de la Propiedad. Desde el punto de vista económico y de la seguridad jurídica es esencial para el Registro determinar con la mayor exactitud posible la porción de terreno sobre la que proyecta sus efectos. Para el Catastro es esencial conocer y reflejar en cartografía todas aquellas modificaciones o alteraciones registrales que se produzcan sobre las realidades físicas de las fincas mediante cualquier hecho, negocio o acto jurídico. Esta coordinación debe realizarse mediante procedimientos ágiles pero, al mismo tiempo, dotados de*  *las suficientes garantías jurídicas para los posibles afectados, a través de procedimientos que eviten cualquier situación de indefensión.*

*La Ley define cuándo se entiende que existe concordancia entre la finca registral y la parcela catastral y cuándo se entiende que la coordinación se alcanza, y, al tiempo, establece las vías para dejar constancia registral y catastral de la coordinación alcanzada, así como para dar publicidad de tal circunstancia."*

La Ley 13/2015 entró en vigor el 1 de noviembre de 2015, con su aplicación y todos sus efectos. La coordinación de las fincas registrales con las parcelas catastrales se realiza de modo voluntario, por petición del propietario, a medida que las mismas se incorporen al tráfico inmobiliario. Dicha coordinación implica una garantía jurídica en la delimitación física de la finca, extendiendo los principios del Registro a la representación gráfica de la finca coordinada.

Conforme se van inscribiendo fincas en el Registro, se van coordinando con la parcela catastral. Siendo la cartografía catastral la oficial, y por tanto, la que se debe tomar como base para la coordinación. No obstante, el Registro de la Propiedad puede utilizar un programa auxiliar para la gestión de su base gráfica registral, que debe de estar homologado por los 5 ministerios (Justicia; Hacienda y Administraciones Públicas; Fomento; Defensa; Agricultura, Alimentación y Medio Ambiente) implicados en este proceso (programa Geobase 4)<sup>(8)</sup>.

Al respecto de la Ley 13/2015, y desde su puesta en marcha han sido varias las intervenciones conjuntas en congresos y jornadas internacionales de la DGC y el CORPME (Velasco Martín-Vares, 2014), (EuroGeographics, 2015), (Velasco Martín-Vares, Alonso Peña, Virgos, & Serrano, 2016), (Blanco-Urzáiz, 2016b), (Velasco Martín-Vares, 2016b), (Fandos Pons & Alonso Peña, 2016), (Velasco Martín-Vares, 2016a), (Blanco-Urzáiz, 2016a), (Alonso Peña & Blanco Urzaiz, 2016), (Velasco Martín-Vares, 2017).

Uno de los puntos más importantes aportados por esta Ley es la obligación, en determinados supuestos, de incorporar una Representación Gráfica Georreferenciada (RGG) a la información inicialmente literal del Registro. En el resto de casos, la incorporación de la RGG y la posterior coordinación, es potestativa. Entre estos supuestos obligatorios se encuentran, tal como indica la Ley(9): *"Siempre que se inmatricule una finca, o se* 

<sup>(8)</sup>Resolución de 2 de agosto de 2016, de la Dirección General de los Registros y del Notariado, por el que se homologa la nueva aplicación informática registral. http:// www.boe.es/boe/dias/2016/09/01/pdfs/BOE-A-2016-8161.pdf

<sup>(9)</sup>Artículo 9, según modificación de la Ley Hipotecaria en su redacción aprobada por Decreto de 8 de febrero de 1946.

*realicen operaciones de parcelación, reparcelación, concentración parcelaria, segregación, división, agrupación o agregación, expropiación forzosa o deslinde que determinen una reordenación de los terrenos, la representación gráfica georreferenciada de la finca que complete su descripción literaria, expresándose, si constaren debidamente acreditadas, las coordenadas georreferenciadas de sus vértices."*

# 2. INTERCAMBIO DE INFORMACIÓN TÉCNICA ENTRE CATASTRO, REGISTRO Y **NOTARIADO**(10)

Días antes de la entrada en vigor de la Ley 13/2015 se publicaron dos resoluciones conjuntas donde se concretan y desarrollan los aspectos técnicos del intercambio de información entre la DGC (Catastro), CORPME (registradores) y CGN (notarios). Aspecto fundamental por el deber de presentar una representación gráfica en determinados supuestos obligatorios, y además debe estar georreferenciada en el sistema de coordenadas oficial español (sistema de referencia ETRS89 y REGCAN, y coordenadas UTM<sup>(11)</sup>).

Como fichero de intercambio a entregar a la DGC se diseña el GML (Geography Markup Language) adaptado a la normativa europea INSPIRE (actualmente en su versión 4); siendo el fichero GML tanto de intercambio de salida de Catastro, como de entrada de alteraciones. Por ello, la información gráfica enviada por los Registros y Notarías debe cumplir con este formato.

Básicamente se pueden presentar dos casos de RGG, según la cartografía catastral sea o no correcta:

- Aquellos en los que se supone que la realidad física inmobiliaria coincide con la descripción de la finca registral en el Registro, y con la representación gráfica de la parcela catastral en el Catastro. En este caso se habla de RGG. Los GML utilizados son los propios generados por Catastro, y que acompañan a las CCDG como adjuntos al fichero pdf. Es decir, son casos en los que no hay que modificar la cartografía catastral ya que refleja correctamente la realidad.

 También se habla de RGG cuando la realidad física inmobiliaria coincide con la representación gráfica de la parcela catastral pero no con la descripción de la finca en el Registro. Con la RGG (siendo esta la representación gráfica catastral) se debe modificar la descripción física de la finca registral adaptándola a la catastral.

En estos casos los técnicos apenas intervienen, ya que son los supuestos más sencillos, pues no se producen cambios en la representación gráfica catastral ya existente.

- Cuando la realidad física inmobiliaria o la descripción de la finca registral, siendo estas correctas, no coincidan con la cartografía catastral, por ser esta errónea; o por que se presentan algunos de los supuestos contemplados por la ley en los que implique una reordenación de los terrenos. En estos casos se habla de Representación Gráfica Georreferenciada Alternativa (RGA); son los supuestos más complejos ya que implican modificaciones en la base gráfica catastral pudiendo llegar a detectar cambios de +- 1 cm. Aquí la implicación del técnico es fundamental. Los ficheros GML son realizados normalmente por los *«técnicos competentes»*, sin señalar ninguna titulación específica en la Ley, ya que en España se carece de técnico con competencias exclusivas en estos aspectos, sobre delimitación de la propiedad. Y en los casos de realización de los GML tampoco hay exclusividad para ningún colectivo.

Durante los primeros meses fueron muchas las aplicaciones informáticas desarrolladas para la obtención automática de ficheros GML, para las RGA, adaptadas a la nueva normativa; tanto en software libre como software propietario<sup>(12)</sup>. Distintos colectivos técnicos buscaban una rápida adaptación a los cambios técnicos normativos, entre ellos destacar la labor del Colegio Oficial de Ingeniería en Geomática y Topografía (COIGT).

Además, se diseñó un sistema informático para la validación técnica previa de los ficheros a entregar a Catastro en los casos de RGA. Este sistema de validación permite obtener Informes de Validación Grafica (IVG) que permitirían posteriormente la automatización del proceso de actualización de la cartografía catastral. La Ley establece un plazo máximo de 5 días para la coordinación finca registral-parcela catastral. Con ello se pretende definir primero claramente el ob-

<sup>(10)</sup>Más información, muy completa y detallada en la web oficial de DGC, en el apartado de Coordinación Catastro-Registro. http://www.catastro.meh.es/esp/Coordinacion-CatastroRegistro.asp

<sup>(11)</sup>Toda la cartografía catastral se encuentra en el sistema oficial de referencia (ETSR89 y REGCAN, en las Islas Canarias), único desde el año 2015 para toda la cartografía oficial. Durante los años 2007-2014 ha coexistido este sistema con el ED50. Real Decreto 1071/2007, de 27 de julio, por el que se regula el sistema geodésico de referencia oficial en España. https://www.boe.es/buscar/doc.php?id=BOE-A-2007-15822

<sup>(12)</sup>Recopilatorio de algunos conversores formato GML INSPIRE parcela catastral (febrero 2017). https://planosypropiedad.com/2017/02/02/conversores-formato-gml-inspire-parcela-catastral-contador-de-fincas-coordinadas-catastro-registro

jeto en el Catastro. Un informe positivo de validación gráfica asegura que todos los procedimientos jurídicos en Notarias y/o Registros, se refieran a geometrías de fincas correctas técnicamente para el Catastro. Se realiza un chequeo previo para evitar problemas posteriores.

Los ficheros GML son validados a través de la SEC con autentificación previa, y los IVG, tanto positivos como negativos son guardados en su base de datos a la espera de ser refrendados jurídicamente por los fedatarios públicos. Dicha información aparece almacenada por un código CSV (Código Seguro de Verificación) de 16 dígitos, del mismo modo que las CCDG, lo que permite identificar de modo único cualquier documento catastral.

En estos momentos, el sistema de coordinación finca registral-parcela catastral a través de las RGG funciona correctamente desde hace unos meses. Aunque hasta la fecha las primeras RGA son muy escasas, ya que se limitan solamente a zonas piloto en fase de pruebas pues se están terminando los desarrollos de las aplicaciones notariales y registrales.

# 3. EFECTOS DE LA LEY

Implicados en dicha Ley se encuentran varios ministerios, como es el de Hacienda y el de Justicia, y entes diferentes como personal de Catastro, juristas (registradores, notarios, abogados,…), técnicos, y también los ciudadanos. Entre los aspectos técnicos la georreferenciación y los ficheros de intercambio GML, han resultado una verdadera revolución al trasladar estos elementos tan técnicos al mundo jurídico. Los juristas tienen que aprender conceptos técnicos y los técnicos conceptos jurídicos. La Ley implica cambios en muchos organismos y colectivos. También supone cambios en la concienciación ciudadana, en lo que respecta a la idea previa que se tiene sobre la información catastral.

Con dos años de aplicación aún está en sus inicios y en fase de adaptación, pues es una Ley de largo recorrido que permite la coordinación de las fincas registrales-parcelas catastrales a medida que se incorporen al tráfico inmobiliario. Depende del mercado y de las solicitudes de coordinación. Los procedimientos cumplen con las mayores garantías jurídicas para dotar de seguridad a la información gráfica de delimitación de las fincas coordinadas. Dicho sistema no existía hasta la fecha en España. Su funcionamiento depende en gran medida de que el ciudadano entienda el sistema, conozca lo que implica y lo utilice correctamente.

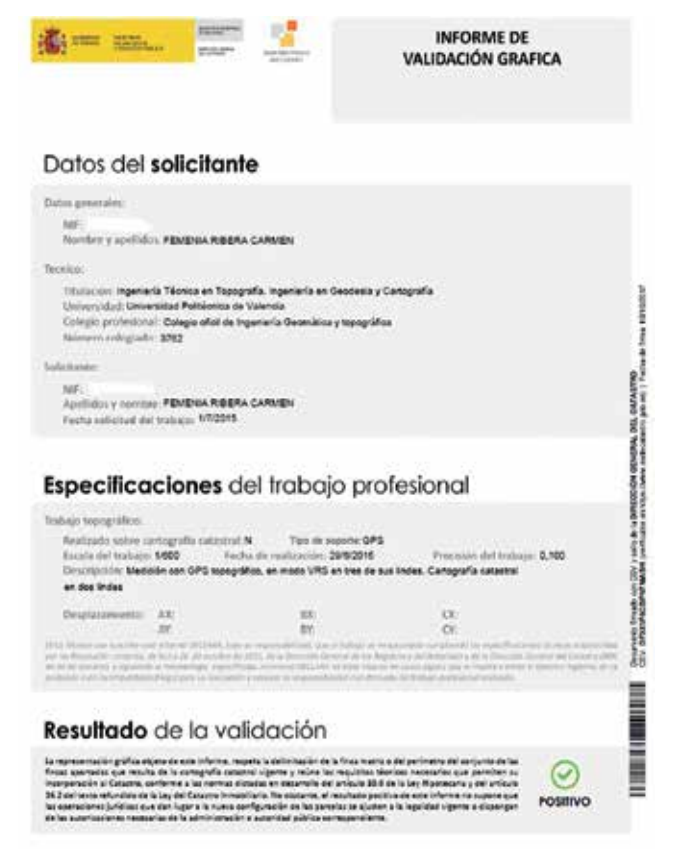

*Figura 3. Portada Informe de Validación Gráfica (IVG) positivo. Fuente: DGC, con trabajo topográfico propio validado a través de la SEC el 10/10/2017*

Esta Ley además extiende sus efectos a la administración local en el momento en que le está obligando a revisar procedimientos. Del mismo modo que le obliga a enviar toda la información urbanística a los Registros.

La mejora en la seguridad jurídica preventiva en el tráfico inmobiliario en España no ha llegado solo con la Ley 13/2015, sino que ha llegado a extenderse a otras leyes relacionadas, ya que los Registros de la Propiedad, además, deben velar por la protección del dominio público<sup>(13)</sup>. Por ello también se han realizado cambios que afectan a la Ley de Jurisdicción Voluntaria, para el deslinde de fincas no inscritas en el Registro<sup>(14)</sup>; o en la Ley del Patrimonio Natural y de la

<sup>(13)</sup>Según el artículo 9 de la Ley Hipotecaria: " La representación gráfica aportada será objeto de incorporación al folio real de la finca, siempre que no se alberguen dudas por el Registrador sobre la correspondencia entre dicha representación y la finca inscrita, valorando la falta de coincidencia, siquiera parcial, con otra representación gráfica previamente incorporada, así como la posible invasión del dominio público." En el artículo 199: "El Registrador denegará la inscripción de la identificación gráfica de la finca, si la misma coincidiera en todo o parte con otra base gráfica inscrita o con el dominio público, circunstancia que será comunicada a la Administración titular del inmueble afectado."

<sup>(14)</sup>Más información en: https://planosypropiedad.com/2015/09/04/nueva-ley-de-jurisdiccion-voluntaria-2015-los-deslindes-de-fincas-no-inscritas

Biodiversidad<sup>(15)</sup>, la Ley de Carreteras, la Ley del Sector Ferroviario, Ley de Montes,… Son cambios menores pero muy significativos, los cuales señalan principalmente la incorporación de la información geográfica relacionada con temáticas urbanísticas, medioambientales o administrativas al Registro<sup>(16)</sup>.

# 4. LOS INGENIEROS EN GEOMÁTICA Y TOPOGRAFÍA ESPAÑOLES Y LA APLICACIÓN DE LA LEY

Los Ingenieros Técnicos en Topografía, y actualmente los Ingenieros en Geomática y Topografía, se agrupan, desde el año 1965, como colectivo profesional en el Colegio Oficial de Ingeniería en Geomática y Topografía (COIGT(17)). Con unos 4 300 colegiados en toda España trabajando en los distintos aspectos de la geomática; y muchos de ellos en el ejercicio libre de la profesión dedicados a aspectos catastrales y de delimitación de la propiedad.

 Como técnicos expertos en temas de delimitación, tanto históricamente como por conocimientos técnicos, el COIGT era consciente de la necesidad de esta Ley y en el momento de sus primeros inicios ya presentó enmiendas a la misma, siguiendo toda su trayectoria y avances hasta la actualidad. Desde el momento de su publicación y entrada en vigor ya puso en marcha varias líneas de actuación, que sigue actualmente, para mejorar el papel del técnico en su apoyo a la aplicación efectiva de la Ley. Como han sido y son:

- Jornadas y cursos continuos de formación. Al igual que congresos relacionados. Tanto propios, como conjuntos con entes jurídicos como registradores y notarios.
- Publicaciones en revistas especializadas tanto técnicas como jurídicas.
- Desarrollos informáticos para la obtención de fiche-

ros GML adaptados a la nueva normativa<sup>(18)</sup>.

- Diseño del informe de georreferenciación de finca según nueva normativa<sup>(19)</sup>.
- Contactos con los entes directamente implicados como son la DGC, el CORPME y el CGN para la puesta en marcha de la Ley y para la posible conexión de las distintas aplicaciones informáticas.
- Diseño del esquema de certificación del Técnico Experto en Catastro, Propiedad Inmobiliaria y Valoración según la norma ISO 17024 de certificación de personas(20). A través del Instituto de Graduados en Ingeniería e Ingenieros Técnicos de España (INGI-TE(21)), organismo acreditado por la Entidad Nacional de la Acreditación (ENAC).
- La creación y diseño del Archivo Topográfico Nacional de Lindes (ATNL<sup>(22)</sup>) para poder gestionar la información geográfica y sus metadatos sobre la delimitación de la propiedad obtenida por los técnicos del COIGT. A raíz del trabajo de investigación elaborado en la tesis doctoral del profesor Mora-Navarro  $(2013<sup>(23)</sup>)$ . Con ello se pretende que dicha información sirva para mejorar la coordinación, ya que actualmente estos datos no se almacenan en Catastro ni en Registro.

# 5. RESULTADOS Y **CONCLUSIONES**

- Actualmente, en tiempo real, se pueden contabilizar las fincas coordinadas (76.104, a 11 de octubre de 2017; 13:48 h. hora española) desde la página de Catastro; aunque en este caso se refiere solo a aquellas en donde no se modifica la cartografía catastral (las RGG).
- En estos momentos, los IVG funcionan, pero las primeras RGA tramitadas de modo automático son muy pocas, ya que se limitan a zonas piloto de prueba. Falta la adaptación de los desarrollos informáticos de las aplicaciones notariales y registrales. En breve se espera tener mayores avances.
- La mejora de la calidad de los datos inmobiliarios me-

(23)GeoDelProp. http://upvusig.car.upv.es/geodelprop

<sup>(15)</sup>Más información en: https://planosypropiedad.com/2015/10/20/nueva-ley-del-patrimonio-natural-y-de-la-biodiversidad-2015-la-incorporacion-de-informacion-geografica-ambiental-en-el-registro-de-la-propiedad

<sup>(16)</sup>Según el artículo 1 de la Ley Hipotecaria: a) "Cuando conste acreditada, se expresará por nota al margen la calificación urbanística, medioambiental o administrativa correspondiente, con expresión de la fecha a la que se refiera" b) "… previniendo además la invasión del dominio público, así como la consulta de las limitaciones al dominio que puedan derivarse de la clasificación y calificación urbanística, medioambiental o administrativa correspondiente."

<sup>(17)</sup>Colegio Oficial de Ingeniería Geomática y Topográfica (COIGT). http://www.coigt.com

<sup>(18)</sup>Plataforma de Utilidades Catastro Inspire del COIGT. http://coigt-gml.e-visado.net (19)Informe de georreferenciación de finca del COIGT. http://www.coigt.com/noticia/2055 (20)Certificado de Técnico Experto en Catastro, Propiedad Inmobiliaria y Valoración, del INGITE http://www.certing.es/catastro

<sup>(21)</sup>Instituto de Graduados en Ingeniería e Ingenieros Técnicos de España. http:// www.ingite.es

<sup>(22)</sup>Archivo Topográfico Nacional de Lindes (ATNL). http://atnl.coigt.com (en construcción)

diante la coordinación del Catastro y del Registro de la Propiedad se incluye como compromiso en el recientemente publicado III Plan de Acción de España 2017-2019 de la Alianza para el Gobierno Abierto<sup>(24)</sup>.

- Siendo la cartografía catastral la oficial, y por tanto, base gráfica de la coordinación; la DGC se ha visto en la necesidad de mejorar la calidad gráfica de su información, por ello ha puesto en marcha un plan de mejora de la misma. Con la creación de un área específica de cartografía para resolver conflictos relacionados, como puedan ser: las tolerancias entre superficies gráficas y alfanuméricas; los casos de desplazamientos en algunas zonas; incluso el diagnóstico y mejora, en especial, de la exactitud posicional, etc... Incluso se piensa en la posibilidad de incluir metadatos geográficos, como podría ser la precisión, en su modelo de datos.
- Tras la entrada en vigor de la Ley los primeros afectados: ciudadanos, técnicos, notarios y registradores han tenido que realizar grandes esfuerzos para adaptarse, en estos momentos en muy diversas fases según casos; aunque los más avanzados superaron los primeros problemas con los ficheros GML y los IVG en unos meses.
- Los técnicos (fundamentalmente del COIGT) se han adaptado rápidamente al sistema, en pocos meses muy intensos, y siguen continuamente aprendiendo y adaptándose a los cambios. Siendo ya capaces, muchos de ellos, de generar GML de parcelas catastrales con IVG positivos. Incluso ya empiezan a prepararse para realizar GML de edificios, contemplados en la Ley, a validar a través de los nuevos Informes Catastrales de Ubicación de Construcciones (ICUC) diseñados por la DGC y puestos en funcionamiento en junio de 2017.
- El COIGT consciente de los grandes cambios a aportar por esta Ley prevé las posibles necesidades, destacando la certificación de técnicos expertos en estos temas o la recopilación de metadatos geográficos de los trabajos realizados por los técnicos a través del Archivo Topográfico Nacional de Lindes.
- La evolución y los problemas de la aplicación de la Ley en estos dos años ha obligado a los diversos entes implicados a ir realizando mejoras en procedimientos y aplicaciones informáticas. Incluso ampliando supuestos en los que inicialmente no se pensaba.
- Aun no existe jurisprudencia respecto a los problemas planteados. Aunque la DGRN ha ido publicando multitud y diversas resoluciones aclarando y mati-

zando muchos de los aspectos referidos a la aplicación de la Ley en los Registros y Notarías.

- Los ficheros GML y la Ley 13/2015 han venido para quedarse y revolucionar la administración española. Aún falta una mayor concienciación e implicación de la Administración Local, sobre todo en temas urbanísticos. Entre ellos y por aplicación directa, los supuestos de reparcelaciones que son obligatorios por Ley, y son competencia de los Ayuntamientos. También se hecha en falta una mayor implicación en la Administración responsable de los bienes de dominio público, como vías pecuarias, montes, costas, aguas, parques naturales,…
- Tras un primer año con mucho movimiento, y con los problemas de adaptación al cambio; en muchos casos, por desconocimiento del procedimiento correcto se ha optado en hacer las cosas como se han hecho siempre; sin tener en cuenta las consecuencias de la coordinación.
- Muchas veces el ciudadano desconoce la implicación de sus decisiones, buscando agilizar procesos y abaratar costes. Existe falta de concienciación social ya que, en general, se desconoce la trascendencia de la coordinación, pues implica la presunción de veracidad de la información gráfica. Se puede decir que el ciudadano ha venido considerado al Catastro como un ente meramente tributario, fundamentalmente interesado en el cobro del impuesto de bienes inmuebles (IBI)… Y en estos momentos, el papel que juega su cartografía está cambiando enormemente en el momento en que se coordina con el Registro.
- Todo el proceso resulta en estos momentos largo y lento, a falta de poder automatizar procesos; por ello algunos justifican el no utilizarlo o desacreditarlo porque no se puede parar el ritmo del tráfico inmobiliario. Si es cierto que a veces resulta lento y engorroso, pero está en plena fase de encaje y adaptación; hay muchos organismos, colectivos, tecnologías, procesos, y aplicaciones implicados que, con la gran cantidad de cambios que se están sucediendo, van a buen ritmo, con mejoras continuas. Falta mejorar en rapidez, eficacia y concienciación social, pero cada vez estamos más cerca. Para hacer las cosas bien hay que ir despacio, asentando unas buenas bases.

# AGRADECIMIENTOS

Agradecemos la colaboración de la DGC, del COR-PM y del COIGT al aportarnos la información actualizada para completar este artículo, al igual que la revisión de diferentes apartados.

<sup>(24)</sup>III Plan de Acción de España 2017-2019 de la Alianza para el Gobierno Abierto. Compromiso 4.3. http://transparencia.gob.es/transparencia/dam/jcr:74d66aee-760c-4962-983e-0b250fb583b8/2017\_Junio\_Spain\_III\_Plan\_GA\_OGP\_vf.pdf

# BIBLIOGRAFÍA

- Alonso Peña, C., & Blanco Urzaiz, J. (2016). La función del Registro de la Propiedad y la función del Catastro. In *Agencia Española de Cooperación Internacional para el Desarrollo (AECID). Formación*. Cartagena de Indias, Colombia. Retrieved from http://intercoonecta.aecid.es/programación-de-actividades/la-funci-n-del-registro-de-la-propiedad-y-la-funci-n-del-catastro
- Blanco-Urzáiz, J. (2016a). La coordinación entre el Registro de la Propiedad y el Catastro Inmobiliario tras la Ley 13/2015 en España. In *II Reunión y Conferencia de la Red Interamericanca de Catastro y Registro de la Propiedad*. Ciudad de Panamá. Retrieved from http://reunionredcatastroyregistro.anati.gob.pa/presentaciones
- Blanco-Urzáiz, J. (2016b). Systems of interaction between Cadastre and Registry: Spanish system. In *UNECE WPLA workshop: State and market: Cadastres and Property Rights Registries. The need for smart interaction to better serve citizens and public administrations*. Madrid, Spain. Retrieved from https://workshop-unece.registradores.org/ programme/?lang=en
- EuroGeographics. (2015). Increasing legal certainty and transparency in Spain. In *EuroGeographics Annual Review 2015* (p. 44). Retrieved from http://www.eurogeographics.org/content/national-geographic-institute
- Fandos Pons, P., & Alonso Peña, C. (2016). The Spanish Cadastre and Property Rights: a smart model of coordinated interaction. In *Common Vision Conference 2016. Migration to a smart world* (pp. 1–18). Amsterdam, Netherland. Retrieved from http://www.cvc2016.nl/presentations
- Mora-Navarro, G. (2013). *Diseño y desarrollo de un modelo de datos dinámico con software libre para la delimitación gráfica de las propiedades en España*. Universitat Politècnica de València. https://doi.org/10.4995/Thesis/10251/29692
- Velasco Martín-Vares, A. (2014). Spanish Cadastre: Collaborative maintenace and dissemination. In *Meeting of the Permanent Committee on Cadastre in the European Union*. Rome, Italy. Retrieved from http://www.eurocadastre. org/eng/events.html
- Velasco Martín-Vares, A. (2016a). Política y resultados del catastro abierto español. In *II Reunión y Conferencia de la Red Interamericana de Catastro y Registro de la Propiedad*. Ciudad de Panamá. Retrieved from http://reunionredcatastroyregistro.anati.gob.pa/presentaciones
- Velasco Martín-Vares, A. (2016b). The "back office" of the Spanish cadastre that makes possible the interaction with partners. In *Conference of PCC, EuroGeographics-Cadastre and Land Registry KEN and EULIS*. Bratislava, Slovakia. Retrieved from http://www.eurocadastre.org/eng/sk\_presidency2016.html

Velasco Martín-Vares, A. (2017). Smart Successful Cadastral

New Tools for Real Estate Registration: "all in 16 digits." In *Joint PCC & EULIS Conference. The Current Technological Trends in Land Registration*. Vittoriosa, Malta. Retrieved from http://www.eurocadastre.org/eng/malta\_presidency2017.html

- Velasco Martín-Vares, A., Alonso Peña, C., Virgos, L., & Serrano, F. (2016). Inspire services of the Spanish Directorate General for Cadastre and its use to resolve an old problem of coordination between Spanish Cadastre and Land Registry. In *INSPIRE Conference 2016*. Barcelona, Spain.
- Este artículo fue presentado como ponencia en la Conferencia y reunión anual de la comisión 7 (Catastro) y 9 (Valoración) de la FIG (4-8 diciembre 2017; Cartagena de Indias, Colombia): http://fig717.net/

# *Sobre los autores*

## **Carmen Femenia-Ribera**

*Desde el año 1998, Profesora Titular de Catastro en la Escuela Técnica Superior de Ingeniería Geodésica, Cartográfica y Topográfica en la Universitat Politècnica de València (España). Ingeniero Técnico en Topografía y Doctor Ingeniero en Geodesia y Cartografía. Responsable de labores de docencia e investigación en temáticas de Catastro, Registro de la Propiedad, coordinación cartográfica, legislación territorial, deslindes, servidumbres,… Participación en jornadas y congresos, publicación de libros y diversos artículos en revistas tanto técnicas como jurídicas relacionadas con Catastro, Registro y delimitación de la propiedad, fundamentalmente en España; en los dos últimos años sobre la Ley 13/2015. Miembro activo de las distintas comisiones nacionales del Colegio Oficial de Ingeniería Geomática y Topográfica, COIGT (España) relacionadas con temáticas catastrales y de propiedad. Representante del COIGT en la comisión 7 de la FIG. Administradora del blog "¿Cuánto mide mi parcela?. Sobre Catastro, Cartografía y Delimitación de la Propiedad" [http://planosypropiedad.com].* 

## **Gaspar Mora-Navarro**

*Ingeniero Técnico en Topografía y Doctor en Ingeniería en Geodesia y Cartografía. Profesor colaborador en la Universitat Politècnica de València desde el año 2001, especialista docente e investigador en temas relacionados con información geográfica, bases de datos geoespaciales, sistemas de información geográfica, diseño asistido por ordenador y programación. Desde el año 2005 colabora con la profesora Carmen Femenia publicando conjuntamente artículos científicos, del mismo modo que colabora como coordinador y profesor de cursos de postgrado.*

# GEODRONE CONYCA AERO =

PRECISOS·VERSÁTILES·ROBUSTOS

# Llega donde nadie ha llegado

Cartografía grandes áreas de manera sencilla, rápida precisa.

**GNSS PPK Y RTK A BORDO** 

DSM-MODELO DIGITAL, ORTOFOTO, RESTITUCIÓN, Y ADEMAS...

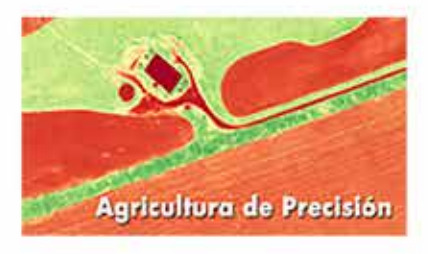

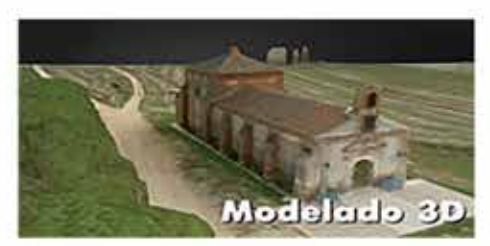

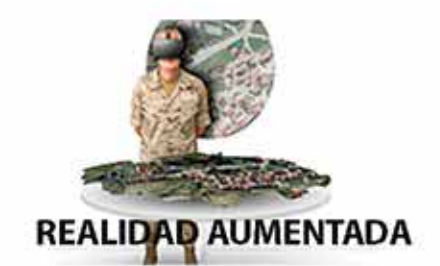

TOPOGRAFÍA, DEFENSA, CATASTRO, AGRICULTURA, OBRA CIVIL, INSPECCCIÓN, REALIDAD AUMENTADA Y VIRTUAL, RESTITUCIÓN ESTEREOSCÓPIA.

WWW.GEODRONE.ES

info@geodrone.es

+34 91 382 40 72

# **Aplicación de los SIG para la caracterización del comportamiento energético del parque edificatorio residencial**

*GIS application in the characterization of energy performance of residential building stocks* 

Marta Braulio Gonzalo, María Dolores Bovea Edo, María José Ruá Aguilar

REVISTA MAPPING Vol. 27, 191, 14-21 septiembre-octubre 2018 ISSN: 1131-9100

#### **Resumen**

A pesar de los avances legislativos en los últimos años en materia de ahorro energético en la edificación, este sector sigue siendo responsable de un elevado porcentaje del consumo total de energía en la Unión Europea. En el caso concreto de España, esto es debido a que más de la mitad del parque edificatorio residencial se construyó con anterioridad a este nuevo marco normativo, por lo que no reúne las características constructivas necesarias para garantizar unas condiciones óptimas de confort térmico para sus ocupantes. Este trabajo constata la utilidad de los Sistemas de Información Geográfica (SIG) para el diagnóstico energético de áreas urbanas consolidadas en el marco de la evaluación energética del parque edificatorio residencial. El entorno SIG facilita el tratamiento de la información y proporciona una interfaz visual e intuitiva para presentar los resultados finales en mapas urbanos energéticos. Los resultados del estudio permiten la identificación gráfica de los edificios en función de su comportamiento energético. La metodología propuesta constituye una herramienta para asistir a los agentes intervinientes en procesos de regeneración urbana a la hora de identificar las áreas que presentan mayor vulnerabilidad energética, resultando un instrumento útil para la toma de decisión y priorización de las actuaciones.

#### **Abstract**

Despite the recent legislative advances in terms of energy savings in the building sector, it is still responsible for a high percentage of the total energy consumption in the European Union. In the specific case of Spain, this is due to the fact that more than a half of the residential building stock was built before this new regulatory framework. So, they do not meet the necessary constructive requirements to provide the optimal comfort conditions for its occupants from the energy efficiency viewpoint. This study aims to demonstrate the utility of the Geographic Information Systems (GIS) to perform the energy diagnosis of existing urban areas. To do this, a methodology for the energy assessment of the residential building stock has been developed. The use of GIS enables information processing and provides a visual and intuitive interface to graphically represent the results in urban energy maps. The results of this study allow the graphic identification of buildings according to their energy performance. The proposed methodology is a tool to assist the stakeholders involved in urban regeneration processes when identifying the areas with greatest energy vulnerability. This methodology is a useful tool for decision-making and prioritization of actions.

Palabras clave: parque edificatorio, demanda energética, confort térmico, mapa energético, regeneración urbana, SIG.

Keywords: building-stocks, energy demand, thermal comfort, energy map, urban regeneration, GIS.

*Departamento de Ingeniería Mecánica y Construcción, Universitat Jaume I. braulio@uji.es bovea@uji.es rua@uji.es*

*Recepción 24/04/2018 Aprobación 02/07/2018*

# 1. INTRODUCCIÓN

En la actualidad, la mayor parte de la población mundial reside en áreas urbanas, lo que provoca que éstas sean grandes consumidoras de recursos y responsables de una parte importante del impacto global causado al medioambiente. Los edificios que conforman las ciudades albergan la actividad humana y ésta conlleva un consumo energético asociado que juega un papel muy importante dentro de dicho impacto ambiental.

Así, el sector de la edificación es responsable del 40% del consumo total de energía en la Unión Europea (UE) (Comisión Europea, 2010) y es por ello que la reducción de su consumo energético constituye un importante reto para minimizar tanto la dependencia energética, como las emisiones de gases de efecto invernadero. Concretamente, dentro de este sector los edificios de uso residencial son clave, pues en términos de consumo total y de consumo eléctrico implican respectivamente un 17% y 25% a nivel nacional, y un 25% y 29% a nivel de la UE (IDAE, 2011).

El rápido crecimiento del sector de la edificación a lo largo de las últimas décadas ha originado la introducción de nueva normativa de edificación en materia de eficiencia energética que, aunque de tardía aplicación en España, ha evolucionado de forma contundente a nivel europeo, introduciendo nuevos estándares que exigen tanto a los edificios de nueva planta como a los existentes la incorporación de medidas encaminadas a reducir su demanda energética y, por tanto, sus emisiones de dióxido de carbono. Con la entrada en vigor en España de la Norma Básica de la Edificación sobre condiciones térmicas en los edificios (NBE-CT-79, 1979) se dispuso la obligación de asegurar unas condiciones mínimas de calidad en la envolvente de los edificios que, en muchos casos, supusieron la incorporación de aislamiento térmico y la mejora de las carpinterías y vidrios de los huecos, con diferente gradación según la zona climática. Años después, entra en vigor del Código Técnico de la Edificación (CTE, 2006) y sus sucesivas modificaciones (CTE, 2013) como respuesta a la transposición de las Directivas Europeas relativas a la eficiencia energética de los edificios (EPBD, 2002, 2010), instando a los proyectistas a mejorar considerablemente la calidad térmica de la envolvente de los mismos.

Sin embargo, actualmente, aproximadamente el 58% de los edificios en España está construido sin ningún criterio de eficiencia energética y es por ello que es en los edificios existentes donde reside el mayor potencial de ahorro energético. Así, la legislación urbanística más reciente fija ya la mirada en la intervención en la ciudad consolidada y su parque edificatorio residencial existente, ocupando éste una posición preferente en las políticas y estrategias energéticas y medioambientales, tanto presentes como futuras. En este contexto, la Ley 8/2013 (L3R) (Gobierno de España, 2013) trata de potenciar la rehabilitación edificatoria y la regeneración y renovación urbanas, otorgando a las administraciones públicas el poder de iniciativa de acciones dirigidas a combatir, entre otros aspectos, la vulnerabilidad de barrios y las situaciones de pobreza energética.

Es por ello que resulta necesario el desarrollo de instrumentos y estrategias que permitan realizar un diagnóstico para la identificación de barrios energéticamente vulnerables y proporcionen asistencia en los procesos de toma de decisión durante las intervenciones de rehabilitación urbana y el diseño de políticas encaminadas a reducir el impacto ambiental de áreas consolidadas.

Sin embargo, desarrollar proyectos en el ámbito urbano no es tarea fácil, pues éstos requieren la manipulación y el tratamiento de un gran volumen de datos. En este contexto, los Sistemas de Información Geográfica (SIG) constituyen una herramienta muy útil para gestionar toda la información y extraer conclusiones al respecto. Los SIG permiten introducir información sobre mapas de forma que ésta queda almacenada y disponible para ser leída y editada. Además, facilitan el análisis de dichos datos, lo que incluye desde consultas sencillas hasta la elaboración de complejos modelos.

Teniendo en cuenta todo lo anterior, este trabajo presenta una metodología para caracterizar el comportamiento energético del parque edificatorio residencial existente teniendo en cuenta la influencia del contexto urbano, que permite representar los resultados en mapas urbanos energéticos a través de un SIG.

La metodología propuesta se aplica a un caso de estudio para su validación. Para ello, se selecciona la ciudad de Castellón de la Plana, una ciudad de tamaño medio con una población de 180 690 habitantes (INE, 2015) ubicada en la costa este Mediterránea de España, a una latitud de 39°59'11"N y una longitud de 0°2'12"E, lo que le concede un clima con inviernos templados y veranos cálidos, propio de la ciudad mediterránea.

# 2. MATERIAL Y MÉTODO

Este estudio tiene como objetivo caracterizar el comportamiento energético del parque edificatorio residencial existente con el fin de realizar el diagnóstico energético de áreas urbanas consolidadas. La metodología que se propone para tal fin desarrolla un modelo de predicción basado en los métodos experimental y estadístico y se canaliza a través de un entorno SIG, que permite representar de forma georreferenciada los resultados en mapas urbanos energéticos.

La metodología propuesta se muestra en la Figura 1, y consta de las etapas que se describen a continuación sobre el caso de estudio de la ciudad de Castellón de la Plana.

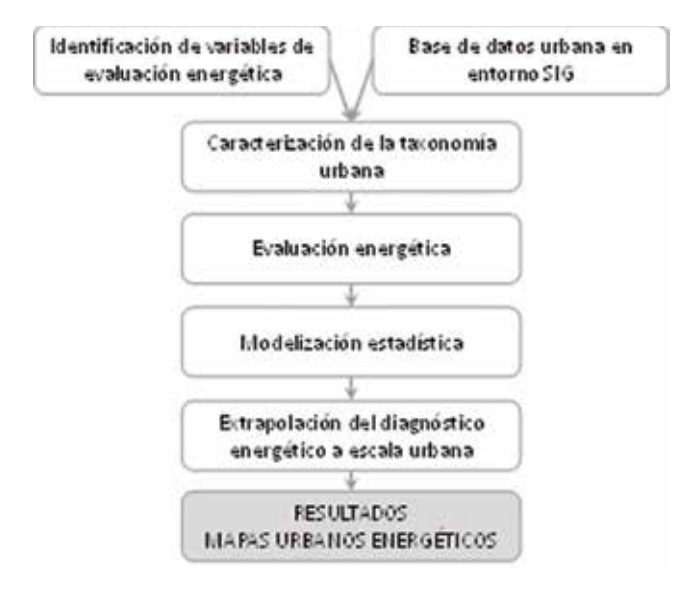

*Figura 1. Metodología propuesta*

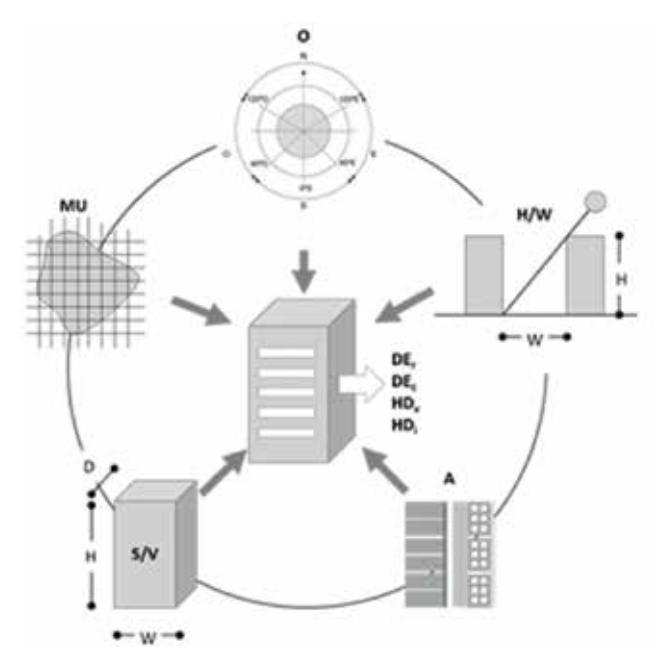

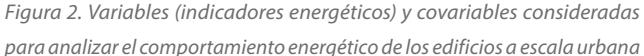

## **2.1. Identificación de variables de evaluación energética**

En primer lugar, se establecen cuatro variables, o indicadores energéticos, para evaluar el comportamiento energético del parque edificado:

- DE<sub>,</sub>: demanda energética de calefacción (kWh/m<sup>2</sup>año)
- DE<sub>,</sub>: demanda energética de refrigeración (kWh/m<sup>2</sup>año)

*Figura 3. Información necesaria para cada parcela catastral*

- HD<sub>i</sub>: horas de disconfort en invierno (horas/año)
- HD<sub>v</sub>: horas de disconfort en verano (horas/año)

En segundo lugar, se identifica un conjunto de covariables que definen las características del parque edificado e influyen en su comportamiento energético. Éstas comprenden la escala de edificio y la urbana, y son:

- MU: Morfología urbana
- H/W: Proporción o ratio altura/anchura de calle
- O: Orientación solar de la fachada principal
- S/V: Tipología edificatoria/factor de forma del edificio
- A: Año de construcción

La Figura 2 muestra, a modo descriptivo, las cinco covariables.

## **2.2. Creación de una base de datos urbana en entorno SIG**

La creación de una base de datos SIG y su utilización es una acción transversal a lo largo de la implementación de la metodología y permitirá visualizar los resultados del diagnóstico energético y representarlos en mapas urbanos.

Para poder evaluar energéticamente un entorno urbano consolidado integrado por multitud de edificios, resulta necesario disponer de la identificación de los edificios y sus características asociadas, como son por ejemplo, su superficie construida, número de plantas, año de construcción, etc. La caracterización de los edificios y la determinación del número que integra cada una de las tipologías permiten identificar los edificios más representativos del área urbana objeto de estudio, los cuales son evaluados a nivel individual. Los resultados de dicha evaluación se extrapolan a escala urbana mediante el entorno SIG, lo que permite predecir el comportamiento energético de todo un barrio o incluso de toda una ciudad, siguiendo un enfoque *bottom-up* (Moffatt, 2001).

Los datos asociados a los edificios se obtienen de la Dirección General del Catastro (DGC, 2014), los cuales se encuen-

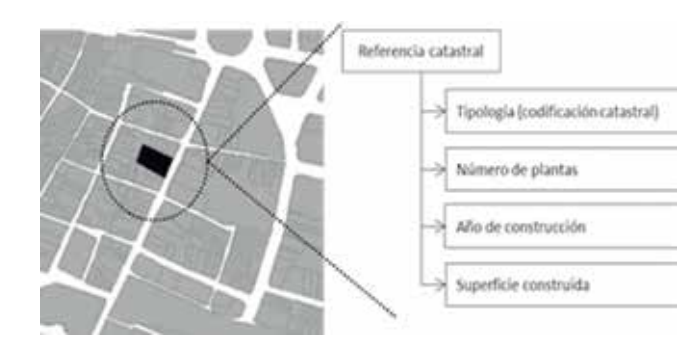

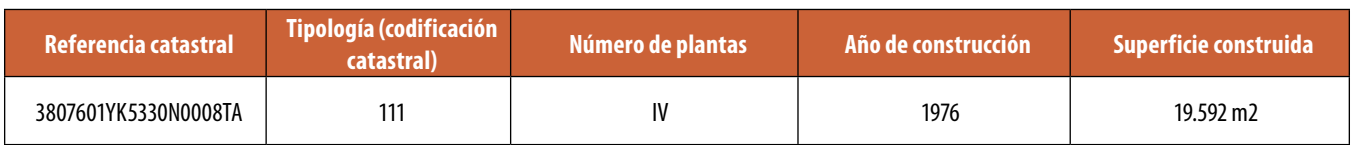

tran georreferenciados en base a su referencia catastral. La información previa que es necesario recabar para constituir la base de datos en SIG queda resumida en la Figura 3, con ejemplo. La herramienta propuesta para conducir el estudio es gvSIG (Asociación gvSIG, 2014).

La Figura 4 muestra la visualización de los edificios de la ciudad según su año de construcción. Para la caracterización energética se selecciona un barrio de la ciudad ubicado en el ensanche urbano al suroeste de la ciudad, de trazado claramente reticular que atiende a una malla ortogonal con manzanas cerradas rectangulares y achaflanadas en sus esquinas. El barrio recoge las tipologías edificatorias más representativas de la ciudad, que son los edificios entre medianeras entre los que se encuentran tanto viviendas unifamiliares como bloques plurifamiliares que alcanzan mayoritariamente las ocho alturas. La delimitación del barrio se indica en la Figura 4.

#### **2.3. Caracterización de la taxonomía urbana**

En la primera etapa de la metodología se define el conjunto de los valores que adoptan las covariables (MU, H/W, O, S/V y A) para cada uno de los edificios que integran el área urbana objeto de estudio. La Figura 5 muestra un ejemplo de la información contenida en la tabla de atributos de la herramienta gvSIG. Esta información permite obtener las tipologías edificatorias predominantes en el barrio, atendiendo a la clasificación dispuesta en la Figura 6 según su ocupación, adyacencia, número de plantas y periodo constructivo.

Como resultado de esta etapa se identifican tres tipologías edificatorias existentes en el barrio, correspondientes a  $PF_{M(\leq 4)}$  y PF<sub>M(>4)</sub> (edificios plurifamiliares entre medianeras de cualquier altura) y UF $_{M(<4)}$  (edificios unifamiliares entre medianeras de menos de 4 plantas) y cuya visualización en el contexto urbano se presenta en la Figura 7.

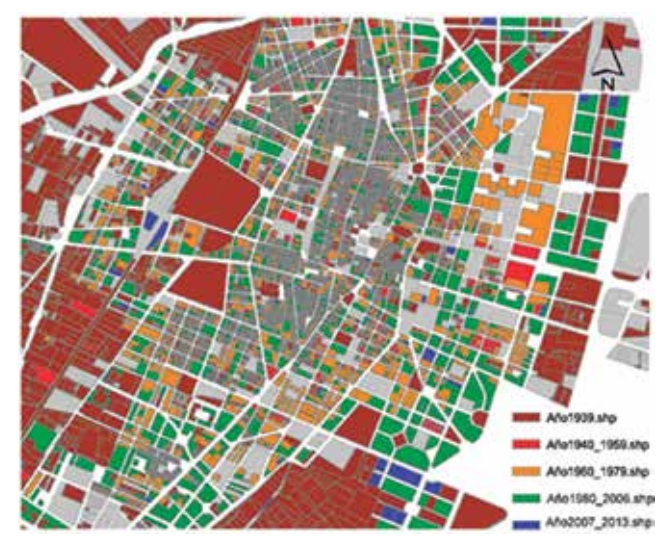

*Figura 4. Visualización de los edificios según su periodo constructivo en el entorno SIG*

| Fable Table de atributos: Tipo Ashp |                        |           |               |                 |            |                 |                 |        |  |
|-------------------------------------|------------------------|-----------|---------------|-----------------|------------|-----------------|-----------------|--------|--|
| COOKX                               | <b>REPCAT</b>          | TPOLOGIA  | AA ANTIQUE    | <b>TPOLOGIA</b> | TPOLOGIAC  | ANTIQ RIVAG     | <b>IMMYANTA</b> | NUMBER |  |
| PEELLAL                             | STILBEPREELS           | 1134      | 2005          | E11             | 333        | 2005            |                 |        |  |
| 751090-84                           | 12113019053135         | 1134      | 2004          | E11             | 353        | 2009            |                 | ū      |  |
| 751090.04                           | 12113019452138         | 1130      | 2009          | 111             | 333        | 2004            |                 |        |  |
| 751121.41                           | 12111519853115         | 1114      | 2005          | 111             | ïц         | 2005            |                 |        |  |
| 751161.29                           | 12112019053115         | 4113      | 3557          | 111             | 111        | 3507            |                 |        |  |
| 751388.28                           | 12115019053115         | 1134      | <b>2006</b>   | 111             | 111        | 3006            |                 | o      |  |
| 751361.29                           | 12112019033125         | 4553      | 2007          | 113             | 333        | 563             |                 |        |  |
| 751101.21                           | 1211301HO31129         | 1134      | 2909          | 111             | 111        | 3504            |                 |        |  |
| 751188.39                           | 12115519853135         | 1134      | 3506          | 111             | 353        | 3006            |                 |        |  |
| 753734.3                            | 3807601/N33309         | 1117      | 3576          | T13             | 313        | 1576            |                 |        |  |
| 753663.7                            | 0003903/02330N         | 1127      | 找角            | 111             | îü         | is Ni           |                 |        |  |
| 753464.07                           | 3607201903330N         | 4(1)      | irni          | 111             | шï         | 20%             |                 |        |  |
| 751536.49                           | 36072109133304         | 41.13     | <b>SW76</b>   | 111             | 111        | 1976            |                 |        |  |
| 751163.26                           | 12113010053135         | 4113      | 2007          | 111             | 111        | 3507            |                 |        |  |
| 752624.14                           | 27152619453239         | щm        | <b>Hyde</b>   | tii             | m          | <b>INN</b>      |                 |        |  |
| 751095.74                           | 12111010033115         | 1114      | 3001          | 111             | 111        | 3005            |                 |        |  |
| 752630.23                           | 271520 DROLL/JP6       | 1129      | <b>USA</b>    | 111             | 111        | <b>ERSI</b>     |                 |        |  |
| 791521.41                           | 12113019453155         | 1334      | 2003          | 111             | 111        | <b>2005</b>     |                 |        |  |
| 751161.29                           | 12112019033115         | 4113      | 3907          | 111             | 111        | 9507            |                 |        |  |
| <b>75110121</b>                     | 12113019053135         | 1134      | 2509          | E11             | 111        | 2609            |                 |        |  |
| <b>751288.28</b>                    | 12110019033139         | 1134      | 2006          | III             | <b>III</b> | 3004            |                 |        |  |
| PEEP14.5                            | MA MA DIKE EXHL        | 1113      | 1876          | 111             | 111        | 190%            |                 |        |  |
| 753693.7                            | 380.700.2/H23.30H      | 1127      | 2876          | 111             | 111        | 260%            |                 |        |  |
| 753464.07                           | 36072017/KS330N        | 4/157     | 市馬            | 111             | ш          | <b>USTS</b>     |                 |        |  |
| THE RIVE TAB. LIKE                  | and Minimum City Miles | Art in E. | <b>CALLER</b> | $-1.4$          | $-0.6$     | <b>CALL THE</b> |                 |        |  |

*Figura 5. Ejemplo de la tabla de atributos en gvSIG*

| Ocupación.         | Advacencia                  | Nº plantas        | Gase edition         | Año de<br>construcción     |
|--------------------|-----------------------------|-------------------|----------------------|----------------------------|
| PF<br>blurdanikari | Aislada                     | $\leq 4$          | PFALLE<br>$PF_{X>1}$ | 1: < 1940                  |
|                    | Entre medianeras            | $\leq 4$          | PF<br>Pf             | 2:1940-1959<br>3:1960-1979 |
| UF<br>(undamine)   | Aislada<br>Entre medianeras | $\leq 1$<br>$<$ 4 | UF<br>u              | 4:1980-2006<br>5:2007-2013 |

*Figura 6. Clasificación de los edificios según las covariables*

Por otro lado, el barrio se compone de dos tipologías de manzana, MU1 y MU2. La MU1 corresponde a una manzana rectangular con gran patio de manzana que permite una doble orientación solar a los edificios, mientras que la MU2, aunque también de morfología rectangular, no dispone de patio de manzana sino de pequeños patios de luces propios de los edificios, que generalmente obstaculizan las ganancias solares en sus fachadas interiores. La Figura 8 presenta un esquema gráfico de ambas tipologías de manzana y el porcentaje medio de tipologías edificatorias que cada una integra, cuyo cálculo ha sido determinado mediante la herramienta gvSIG.

#### **2.4. Evaluación energética**

En esta etapa, los edificios representativos son evaluados

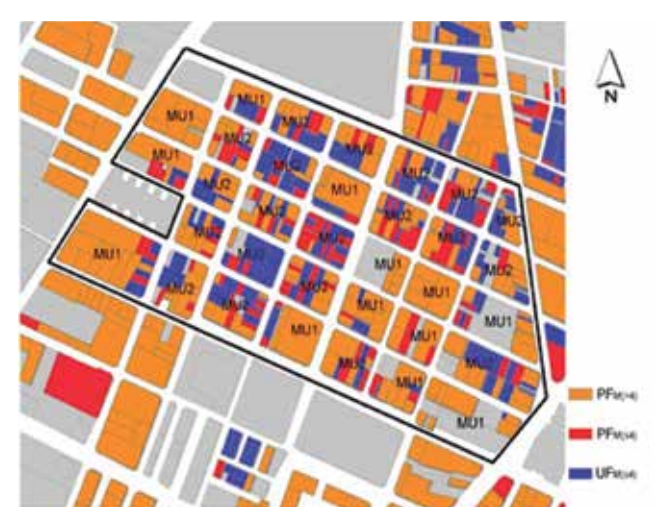

*Figura 7. Clasificación de los edificios según su tipología edificatoria*

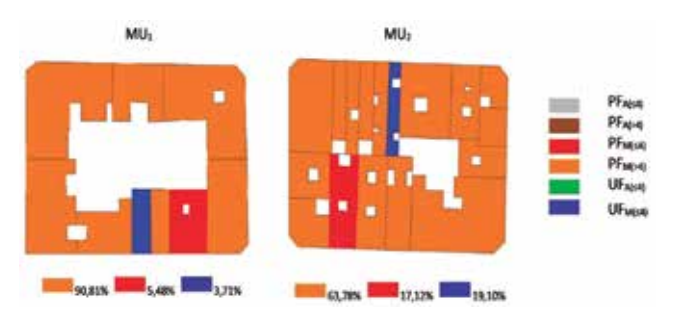

*Figura 8. Edificios muestra representativos de las tres tipologías edificatorias del barrio*

energéticamente dentro de su contexto urbano. Mediante la combinación de las covariables se obtiene un conjunto de

240 hipótesis que son objeto de simulación dinámica mediante el *software DesingBuilder* (*DesignBuilder UK*, 2015) (Figura 9). Los resultados de simular las hipótesis de cálculo generarán los valores de los cuatro indicadores energéticos (DE<sub>r</sub>, DE<sub>c</sub>, HD<sub>v</sub> y HD<sub>i</sub>).

#### **2.5. Modelización estadística**

Los resultados obtenidos en la Etapa II son procesados y analizados estadísticamente, lo que permite cuantificar el efecto de cada covariable sobre los indicadores energéticos. En esta etapa se genera un modelo de predicción formado por un conjunto de cuatro ecuaciones matemáticas que permiten predecir, mediante inferencia estadística Bayesiana, los valores de las variables respuesta para cada

edificio individual que forma parte del área urbana bajo estudio (Braulio-Gonzalo, Juan, Bovea, & Ruá, 2016). Para ello se utiliza la metodología *Integrated Nested Laplace Approximation* (INLA), algoritmo determinístico propuesto por Rue y Martino (2007), combinada con el *software* libre R, que da lugar a R-INLA *package* (INLA, 2016) (Rue & Martino, 2009). Estas ecuaciones obtenidas son:

 $DE_r = 2,6480 + (0,3336 \cdot A) + (-6,5815 \cdot S/V) + (0,0013 \cdot O) + (-0,4637 \cdot H/W) + (-0,4372 \cdot MU)$ 

 $DE_e = 46,8932 + (-17,6330 \cdot A) + (118,4408 \cdot S/V) + (-0,0505 \cdot O) + (19,8277 \cdot H/W) + (14,5047 \cdot MU)$ 

 $HD_r = 6,9152 + (-2,1639 \cdot A) + (13,6464 \cdot S/V) + (-0,0015 \cdot O) + (0,8659 \cdot H/W) + (0,9760 \cdot MU)$ 

 $HD_1 = 44,5077 + (-0.9679 \cdot A) + (12,5778 \cdot S/V) + (-0,004 \cdot O) + (0,8951 \cdot H/W) + (0,9202 \cdot MU)$ 

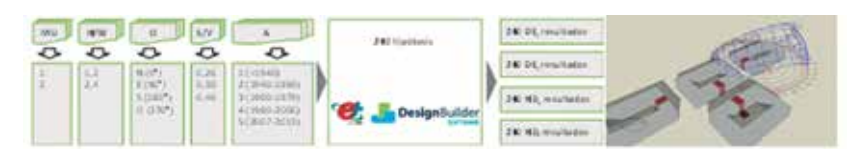

*Figura 9. Edificios muestra representativos de las tres tipologías edificatorias del barrio*

## **2.6. Extrapolación del diagnóstico energético a escala urbana**

En la última etapa se estima el comportamiento energético del conjunto de edificios incluidos en el área objeto de estudio mediante predicción, en función de las covariables. Los resultados son agregados siguiendo el enfoque *bottom-up* y son así extrapolados desde la escala individual del edificio a la escala urbana. De nuevo, en esta etapa la utilización de la tecnología SIG facilita enormemente la tarea, pues ésta requiere tratar un gran volumen de información que, de cualquier otra manera, resultaría muy complejo gestionar (Tabla 1).

|                          | t<br>Ê     | <b>Ripp (Calastra)</b> | idio        | Hannes (n*) | H/W I atta      |                | Ğ      | S/V (m <sup>*</sup> ) | m              | DK <sub>a</sub> firs | 비                          | DE.im <sup>7</sup><br>(HMN/m <sup>2</sup> a%) | DE, Ikishyana)              | In/aho<br>¥. | HE IN/ARM |
|--------------------------|------------|------------------------|-------------|-------------|-----------------|----------------|--------|-----------------------|----------------|----------------------|----------------------------|-----------------------------------------------|-----------------------------|--------------|-----------|
| 12000124873395           | 256        | 112                    | 2007        | ı           | $^{2.4}$        | 5              | 275    | a3                    | $\overline{z}$ | 2.52                 | 113.24                     | 54.49                                         | 21.629.77                   | 381.47       | 4.753.81  |
| завысаклик.              | 236        | 132                    | 29./2       | k           | 2,4             | - 3            | 149    | 3, 5                  | 11             | 1,82                 | 151,16                     | 10x, 2b                                       | 21.852.54                   | /28.85       | 4.835, 14 |
| 23003220023305           | 723.       | 112                    | <b>INIC</b> | ×           | 2,4             | s              | 187    | $\mathbb{R}^n$        | $\mathcal{I}$  | B.M                  | 147,52                     | 113,66                                        | 24.634.50                   | 1.095,10     | 5.000,58  |
| <b>Harry Area Kitani</b> | 250        | 112                    | 1965        | z           | 12              | $\overline{3}$ | ō      | 33                    | 2              | 128                  | 315.93                     | 82.82                                         | 20.982.27                   | 750.35       | 4.825.18  |
| EXCEPTIONS               | 129        | 132                    | tree:       | ż           | 12              | $\lambda$      | ۵      | $3, 1$                | s              | 1,78                 | 225,61                     | \$4,05                                        | 5381,77                     | 1.51,4%      | 4.012,357 |
| PAUL VALUAT              | 417        | 132                    | 2912        | $\alpha$    | 13 <sub>0</sub> | $\mathbf{a}$   | ø      | 3, 6                  | $\mathcal{L}$  | 1/4                  | 140.15                     | 72.84                                         | 10202.34                    | 100,00       | 4/64.20   |
|                          | $\sim$     | $\sim$                 | $\sim$      | $\sim$      | $\sim$          | $-1$           | $\sim$ | $\frac{1}{2}$         | $\rightarrow$  | $\sim$               | $\sim$                     | $\sim$                                        | $\sim$                      | $\sim$       | $\sim$    |
| Total barno              | 113,301.00 |                        |             |             |                 |                |        |                       |                |                      | 523,33<br><b>NAMPLISHO</b> | <<                                            | 25.314,03<br><b>MWh/viv</b> |              |           |

*Tabla 1. Cálculo de los cuatro indicadores energéticos para cada edificio del barrio*

## 2. RESULTADOS

De la aplicación de la metodología en el barrio objeto de estudio se obtiene como resultado un conjunto de mapas urbanos energéticos que grafían los cuatro indicadores energéticos. Para su representación gráfica se establecen tres escalas. Las escalas de los indicadores de demanda energética (de calefacción y refrigeración) se

> basan en la escala de calificación energética de los edificios existentes utilizada en España, según el RD 235/2013 (Ministerio de la Presidencia, 2013), desde el indicador A al G. En el caso de las horas de disconfort anuales no existe ninguna clasificación oficial para este indicador, por lo que se ha propuesto una clasificación en el marco de este trabajo, de la clase A a la F, en rangos de 1 000 horas/ año, como se muestra en la Tabla 2.

> Los valores numéricos calculados para cada uno de los edificios que conforman el barrio se representan en mapas urbanos energéticos. La Figura 10 muestra

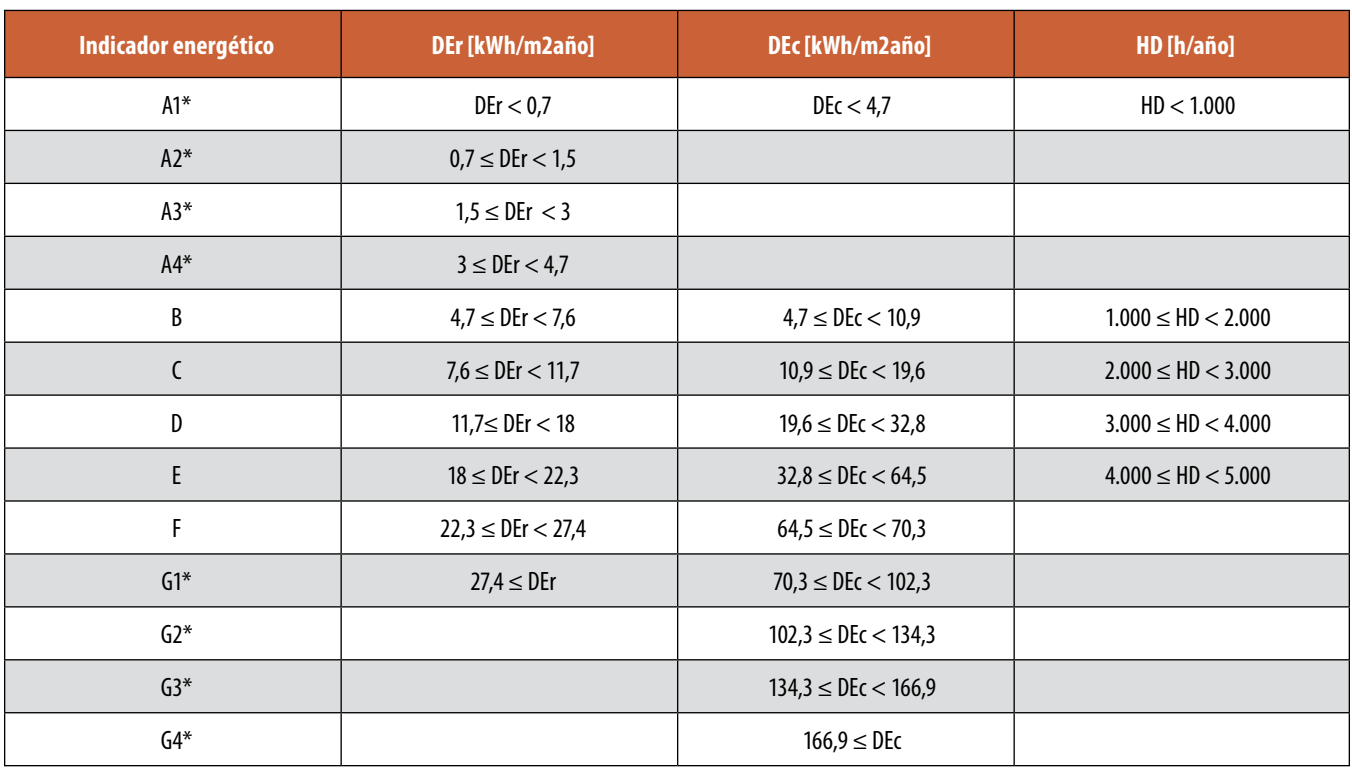

*Tabla 2. Escala de valoración para los indicadores energéticos*

\*La calificación española considera del indicador A al G. A1, A2, A3, A4, G1, G2, G3 y G4 se proponen en el contexto de este trabajo.

los mapas correspondientes al indicador de demanda energética de refrigeración y calefacción y la Figura 11 los correspondientes a las horas de disconfort térmico de verano e invierno. La representación de los resultados en un entorno SIG proporciona una interfaz intuitiva y visual que permite identificar fácilmente los edificios que demandan una mayor cantidad de energía y los que generan a sus ocupantes unas condiciones más desfavorables de confort térmico. El código de colores diferenciado según cada una de las escalas facilita la interpretación de dichos resultados.

De la interpretación de los resultados destacan interesantes relaciones entre los diferentes aspectos evaluados. En relación al indicador de demanda energética de refrigeración, todos los edificios del barrio muestran un buen comportamiento, estando englobados mayoritariamente dentro del indicador A (menor de 4,7 kWh/m<sup>2</sup>año) y quedando solamente dos de ellos comprendidos en el indicador B (entre 4,7 y 7,6 kWh/m<sup>2</sup>año), adoptando así valores muy bajos. Aun así, se aprecian ligeras diferencias en aquellos edificios incluidos dentro de la tipología de

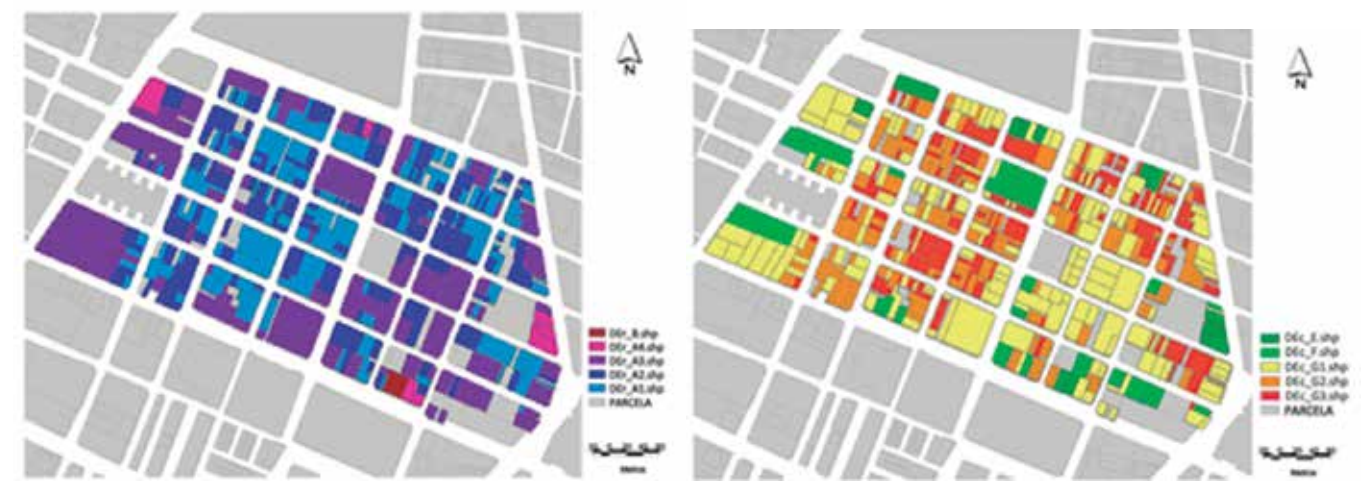

*Figura 10. Mapa energético urbano para el indicador DEr (izquierda) y EDc (derecha)*

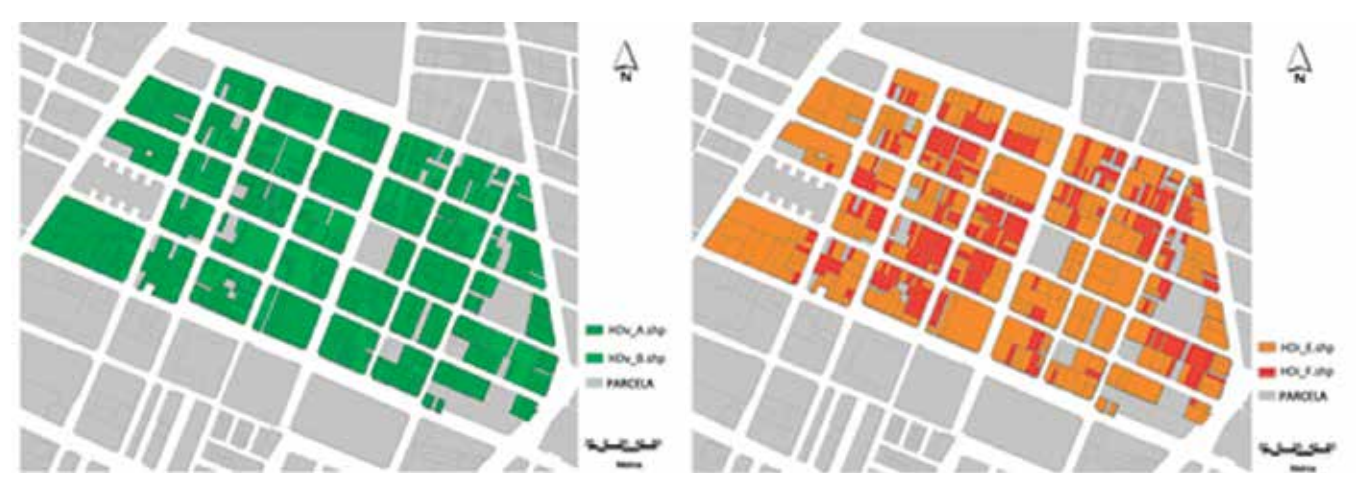

Figura 11. Mapa energético urbano para el indicador HD<sub>v</sub> (izquierda) y HD<sub>i</sub> (derecha)

manzana MU $_{\rm 2^{\prime}}$  que muestran demandas energéticas menores debido a que están más condicionados por la presencia de obstáculos causantes de situaciones de sombra. También se aprecia que los edificios de construcción más reciente muestran un peor comportamiento frente a la refrigeración, y así se refleja en el mapa energético.

En cuanto al indicador de demanda energética de calefacción, sí se aprecian notables diferencias en el comportamiento de los edificios. La DE<sub>c</sub> oscila entre los indicadores E, F y G, alcanzando diferencias de hasta 134 kWh/m<sup>2</sup>año. Según se observa en el mapa correspondiente, los edificios que mayor demanda de calefacción presentan son los que se encuentran en las manzanas M $\sf{U}_2$  (más antiguas). También se observa que los edificios orientados hacia las calles principales que delimitan el barrio presentan menor DE<sub>c</sub>, explicado por la mayor anchura de éstas, que implica menores ratios H/W. Así, las tonalidades rojizas del mapa permiten identificar con facilidad las manzanas urbanas con peor comportamiento energético frente a la calefacción, en el periodo invernal. De ello se extrae que el indicador de demanda energética de calefacción será decisivo a la hora de tomar decisiones sobre la rehabilitación energética de los edificios del barrio y priorizar el orden de las intervenciones.

En referencia al indicador de disconfort térmico para verano e invierno, los resultados se asemejan a los de la demanda de refrigeración y calefacción, respectivamente, por lo que pueden extraerse conclusiones similares. Los edificios que menor demanda de calefacción tienen asociada ofrecen un óptimo confort térmico para sus ocupantes en condiciones de invierno. En la misma línea, los edificios que tienen menor demanda de refrigeración ofrecen, por lo general, mayor confort en condiciones de verano.

## 3. CONCLUSIONES

El presente trabajo emplea un entorno SIG para caracterizar el comportamiento energético del parque edificatorio residencial existente, contribuyendo a gestionar el gran volumen de información urbana que ello requiere. La metodología para la caracterización combina la evaluación energética de edificios con un modelo estadístico de predicción y la representación gráfica de los resultados en un entorno SIG, proporcionando una interfaz visual e intuitiva que permite identificar de forma rápida y eficaz aquéllos edificios que tienen asociado un peor comportamiento energético y que generan un mayor disconfort térmico en sus ocupantes.

La aplicación de la metodología sobre el caso de estudio real presentado en la ciudad de Castellón de la Plana permite constatar las ventajas de la utilización de entornos SIG con fines urbanos, como es, en este caso, llevar a cabo el diagnóstico energético de un área urbana y su representación gráfica en mapas urbanos energéticos.

La visualización de los resultados en mapas permite la rápida identificación de las áreas con mayor vulnerabilidad energética para priorizar futuras intervenciones de rehabilitación de edificios en el ámbito local.

Como potencial aplicación del estudio cabe destacar que el método propuesto constituye una herramienta para asistir a las administraciones locales y agentes involucrados en procesos de rehabilitación, regeneración y renovación urbana, como arquitectos, arquitectos técnicos, ingenieros o urbanistas, a la hora de caracterizar el comportamiento energético de un municipio e intervenir en los procesos de toma de decisión. Así pues, la identificación de los barrios más vulnerables de un municipio desde el punto de vista de la eficiencia energética, supone el punto de partida para priorizar el orden de las actuaciones en base a unos indicadores que evalúen dicho comportamiento de una manera cuantitativa y objetiva.

# **REFERENCIAS**

- Asociación gvSIG. (2014). gvSIG Desktop. Retrieved from http://www.gvsig.com/
- Braulio-Gonzalo, M., Juan, P., Bovea, M. D., & Ruá, M. J. (2016). Modelling energy efficiency performance of residential building stocks based on Bayesian statistical inference. *Environmental Modelling & Software*, *83*, 198–211. http://doi.org/10.1016/j.envsoft.2016.05.018
- Comisión Europea. Directiva 2010/31/UE del parlamento Europeo y del Consejo de 19 de mayo de 2010 relativa a la eficiencia energética de los edificios (2010). Comunidad Europea.
- CTE. Real Decreto 314/2006, de 17 de marzo, por el que se aprueba el Código Técnico de la Edificación, Pub. L. No. Real Decreto 314/2006 (2006). España.
- CTE. Orden FOM/1635/2013, de 10 de septiembre, por la que se actualiza el Documento Básico DB-HE Ahorro de Energía del Código Técnico de la Edificación, aprobado por Real Decreto 314/2006, de 17 de marzo., Pub. L. No. Orden FOM/1635/2013 (2013). España.
- DesignBuilder UK. (2015). DesignBuilder software.
- DGC. (2014). Dirección General del Catastro. Retrieved from http://www.catastro.meh.es/
- EPBD. European Directive 2002/91/EC on the energy performance of buildings (2002). Retrieved from http:// eur-lex.europa.eu/legal-content/EN/TXT/?uri=CE-LEX:32002L0091
- EPBD. European Directive 2010/31/UE on the energy performance of buildings (2010). Retrieved from http://eur-lex.europa.eu/legal-content/EN/ALL/?uri=CELEX:32010L0031
- Gobierno de España. Ley 8/2013, de 26 de junio, de rehabilitación, regeneración y renovación urbanas. (2013). España. Retrieved from https://www.boe.es/ boe/dias/2013/06/27/pdfs/BOE-A-2013-6938.pdf
- IDAE. (2011). *PROYECTO SECH-SPAHOUSEC. Análisis del consumo energético del sector residencial en España. Informe final*. Ministerio de Industria, Energía y Turismo.
- INE. (2015). Spanish Statistical Office. Retrieved from http://www.ine.es/
- INLA. (2016). R-INLA project. Retrieved September 15, 2015, from http://www.r-inla.org/
- Ministerio de la Presidencia. Real Decreto 235/2013, de 5 de abril, por el que se aprueba el procedimiento básico para la certificación de la eficiencia energética de los edificios. (2013). España.
- Moffatt, S. (2001). *Methods for the evaluation of the environmental performance of building stock.* Findland: Editorial review by Illari Aho.

NBE-CT-79. Real Decreto. Norma Básica de la Edificación

sobre condiciones térmicas en los edificios, Pub. L. No. BOE 253 (1979). España. Retrieved from http:// www.boe.es/buscar/doc.php?id=BOE-A-1979-24866

- Rue, H., & Martino, S. (2007). Approximate Bayesian inference for hierarchical Gaussian Markov random field models. *Journal of Statistical Planning and Inference*, *137*, 3177–3192. http://doi.org/10.1016/j. jspi.2006.07.016
- Rue, H., & Martino, S. (2009). Approximate Bayesian inference for latent Gaussian models by using integrated nested Laplace approximations. *Journal of the Royal Statistical Society*, 319–392.

# *Sobre los autores*

## **Marta Braulio Gonzalo**

*Arquitecta técnica por la Universitat Politècnica de València, máster en eficiencia energética y sostenibilidad y doctora por la Universitat Jaume I (UJI). Desde 2011 combina la labor docente con la investigación en el Departamento de Ingeniería Mecánica y Construcción de la UJI, principalmente centrada en la evaluación energética de edificios y la sostenibilidad de sistemas urbanos.*

## **María Dolores Bovea**

*Ingeniera Industrial por la Universitat Politècnica de València y doctora por la Universitat Jaume I (UJI). Actualmente es profesora titular de universidad adscrita al área de Proyectos de Ingeniería del Departamento de Ingeniería Mecánica y Construcción de la UJI. Su actividad docente se vincula con proyectos de ingeniería, medio ambiente y seguridad industrial. Su actividad investigadora está relacionada con la evaluación de la sostenibilidad de sistemas, aplicación de la metodología de análisis de ciclo de vida (ACV) y ecodiseño.*

## **María José Ruá Aguilar**

*Doctora Ingeniero Agrónomo y Arquitecto Técnico por la UPV. Actualmente es Profesora Contratada Doctora en la Universitat Jaume I (UJI), donde es docente desde 2007 en el Grado de Arquitectura Técnica. Imparte también docencia en los Másteres de Eficiencia Energética y Sostenibilidad de la UJI y colabora en el Máster de Ciencias Inmobiliarias, en el Máster de Ingeniería de la Tasación y la Valoración y en el Diploma de Extensión Universitaria de Estudios Inmobiliarios de la UPV.*

# **Simulación de imágenes sintéticas mediante software libre (Blender)**

*Sinthetic image simulation using free software (Blender)*

Carlos Alberto Stelle, Francisco Javier Ariza López, Manuel Antonio Ureña Cámara

REVISTA MAPPING Vol. 27, 191, 22-29 septiembre-octubre 2018 ISSN: 1131-9100

#### **Resumen**

Las imágenes de satélite son los productos principales y más relevantes de la Teledetección debido a sus numerosas aplicaciones en las más diversas áreas de conocimiento. La simulación de estos productos tiene interés tanto en las etapas de diseño de futuros sensores como en sus aplicaciones. Uno de los desafíos de la simulación de imágenes es reducir al máximo la brecha entre el resultado «sintético» y la realidad de la escena que uno desea capturar. En este contexto, el propósito de este trabajo es doble, por un lado, ofrecer una breve revisión de los métodos de simulación de imágenes de sensores pasivos, presentando una propuesta para clasificarlos, y presentar el modelo conceptual del sistema de simulación de imágenes de satélite que se está desarrollando, destacando los aspectos que proporcionan versatilidad y funcionalidad, así como algunos resultados iniciales.

## **Abstract**

Satellite images are the main and most relevant products of Remote Sensing due to its numerous applications in the most diverse areas of knowledge. The simulation of these products is of interest both in the design stages of future sensors and in their applications. One of the challenges of image simulation is to minimize the gap between the "synthetic" result and the reality of the scene you want to capture. In this context, the purpose of this work is twofold, on the one hand, to offer a brief review of the methods of simulation of images of passive sensors, presenting a proposal to classify them, and present the conceptual model of the satellite image simulation system that is being developed, highlighting the aspects that provide versatility and functionality, as well as some initial results.

Palabras clave: imágenes sintéticas, Teledetección, simulación, Blender, sensores, satélite.

Keywords: synthetic image, Remote Sensing, simulation, Blender, sensors, satellite.

*Directoria de Servicio Geográfico, Ejército de Tierra de Brasil cstellede@gmail.com Escuela Politécnica Superior de Jaén, Universidad de Jaén fjariza@ujaen.es Escuela Politécnica Superior de Jaén, Universidad de Jaén maurena@ujaen.es*

*Recepción 07/09/2018 Aprobación 25/09/2018*

# 1. INTRODUCCIÓN

Las imágenes de satélite son los productos principales y más relevantes de la Teledetección (o *Remote Sensing*, RS) ya que permiten adquirir información sobre la superficie de la Tierra en amplias zonas, y de manera periódica. La Teledetección capta la energía reflejada o emitida sin necesidad de contacto físico entre el sensor del sistema y el objeto o área detectada. Debido a sus numerosas aplicaciones (p.ej. agricultura, detección de cambios, cambio climático, estimación de masas de agua, etc.) en las más diversas áreas de conocimiento la Teledetección es la base de los sistemas de observación de la Tierra y la principal fuente de *Bigdata* ambientales (Jensen y Kulla, 2018).

La simulación de imágenes procedentes de sensores pasivos (p.ej. LandSat, SPOT, etc.) tiene interés tanto en las etapas de diseño de futuros sensores (p.ej. estudios de comportamiento espacial, temporal, radiométrico, espectral, etc.), como en sus aplicaciones (p.ej. posibilidades estereográficas, etc.). Todo ello ofrece a los desarrolladores de sistemas, sensores, algoritmos, aplicaciones, etc., un sustituto de campañas de campo potencialmente inalcanzables. Con este fin, la NASA, a través del Instituto de Tecnología de Rochester, ha desarrollado el programa *Digital Imaging and Remote Sensing Image Generation* (DIRSIG) para construir un modelo de base física para la generación de imágenes sintéticas, que permita producir, de extremo a extremo, simulaciones de imágenes que incorporen todas las características relevantes de las imágenes (Schott et al., 2012).

Una forma eficiente de producir una imagen sintética, o simulada, es crear un entorno en el que se reproduzcan las condiciones de generación de los datos. Ientilucci y Brown (2003) enfatizan que, idealmente, el modelo base para la simulación de imágenes de cierta complejidad espacial y espectral, debe coincidir con el mundo real para que el usuario tenga fe en el desempeño del sistema de simulación. Por tanto, el principal desafío de la simulación de imágenes es reducir al máximo la brecha entre lo «sintético» y lo «real», entre el producto de laboratorio procedente de modelos físicos y la realidad de una toma bajo condiciones muy específicas.

Las imágenes sintéticas (SI) se pueden definir como aquellas creadas mediante el uso de recursos computacionales o realidad virtual (VR), con herramientas de software o por métodos de modelado específicos, tal que permiten explorar y sugerir diferentes situaciones de visualización, inmersión e interacciones y que facilitan trabajos complejos de aprendizaje a través de la creación de un entorno parametrizable en el que se reproducen las condiciones de captura (Stelle et al., 2018). La evolución de los recursos computacionales, *hardwar*e y *software*, ha permitido notables avances en la visualización y manipulación de cantidades ingentes de datos como las que se generan en cada imagen de satélite, por lo que también se ha facilitado la creación sintética de imágenes y con ello se puede respaldar los estudios de diseño, implantación y operación de sensores y plataformas satelitales (Schott et al., 2010).

En comparación con otras áreas de la Teledetección, son escasos los trabajos publicados sobre simulación de imágenes y, además, suelen centrarse en aplicaciones muy específicas. Por ejemplo, Alarcon y Sassenrath (2004) y Sassenrath et al. (2003), presentan un entorno de simulación basado en la web para generar imágenes sintéticas hiper-espectrales de parcelas de algodón. Otra aplicación se puede ver en Marcal et al. (2010), que proponen un marco (*Synthetic Image TEsting Framework*) como herramienta para evaluar y comparar los resultados de segmentación de imágenes.

El objetivo de este trabajo es doble, por un lado, ofrecer una aproximación conceptual a los procesos de generación de imágenes sintéticas y, por otro, presentar cómo los autores están abordando la concepción y desarrollo de la herramienta «Simulación de Imagen Sintética (SImS)» a partir de software libre, lo cual ofrecerá un acceso mucho más universal a este tipo sofisticado de herramientas. A partir de aquí, el documento se organiza en dos secciones adicionales que tratan los dos aspectos indicados. Finalmente, se incluyen unas conclusiones generales centradas en aspectos metodológicos y del desarrollo futuro de la herramienta SImS.

# 2. MÉTODOS DE SIMULACIÓN DE IMÁGENES

Teniendo en cuenta que las imágenes de satélite se generan según cuatro resoluciones (espacial, temporal, radiométrica y espectral), y que simular es tratar de reproducir un sistema o resultado bajo condiciones controladas, es razonable considerar que los esfuerzos de la simulación deben dirigirse, de una manera genérica, a cada uno de estos aspectos. En relación al aspecto espacial, en algunas aplicaciones sencillas sólo será necesario cambiar el tamaño de píxel de la imagen. La simulación del aspecto temporal se puede obtener a partir de las efemérides de una plataforma-sensor y, de esta manera, usar un modelo para estimar los datos en un momento deseado. Simular datos con una menor cantidad de bits también es relativamente fácil, ya que es suficiente comprimir el rango de niveles digitales, si bien el proceso inverso ya no es tan trivial. Habitualmente, el aumento de bits en la cuantificación una vez que una imagen ha sido capturada se logra mediante la adición de ruido. En relación a la componente espectral, de manera genérica se pueden colapsar ventanas (p.ej. paso de hiper-espectral a multiespectral) e incluso interpolar valores de esas ventanas (p.ej. paso de multi-espectral a hiper-espectral). Sin

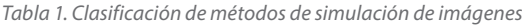

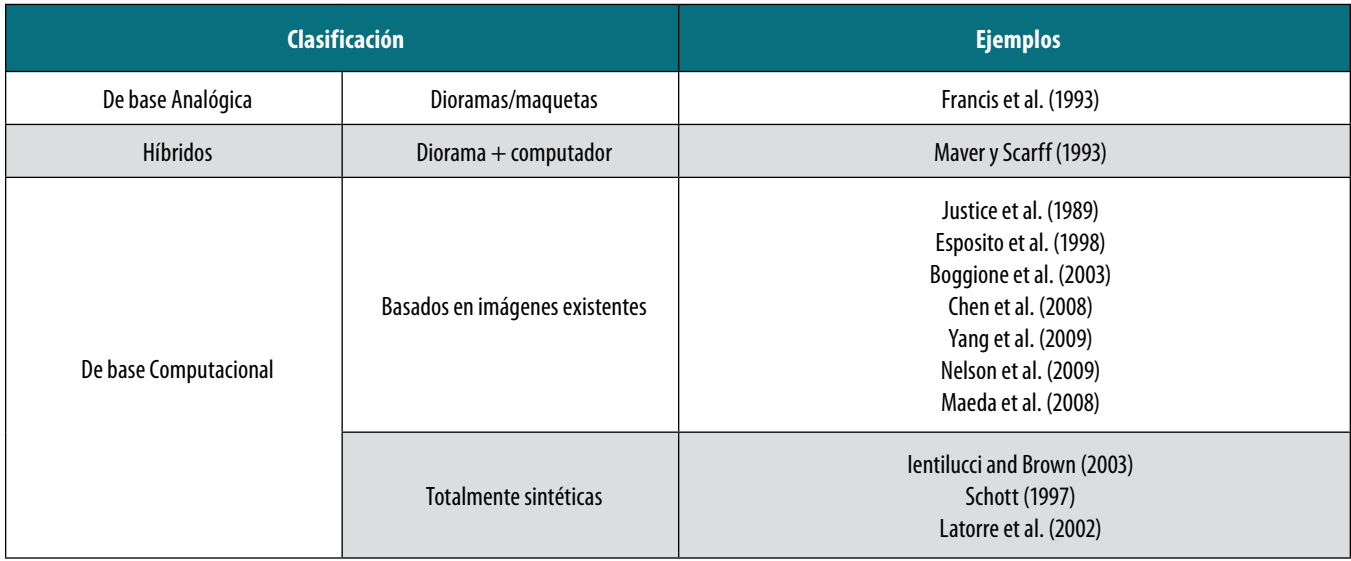

embargo, materializar un sistema simulador es costoso y por ello tampoco conviene olvidar la adecuación al uso, así, los métodos de simulación deben ajustarse a cada problema y conviene conocerlos por medio de una breve revisión

Aunque hay muchos métodos posibles para la simulación de imágenes, no ha habido un trabajo que los estructure. Este es uno de los principales objetivos de este trabajo y para ello se propone la estructura que se muestra en la Tabla 1.

#### **2.1. De base analógica**

Los métodos de base analógica son aquellos que requieren de un soporte físico, real, sobre el que se realizan las capturas de manera controlada. Este soporte puede ser el mundo real que sea de interés, si sus dimensiones son asequibles a los experimentos que se requieren realizar; en otros casos se utilizan maquetas o dioramas a escala.

Estos modelos pueden incluir el terreno, la cobertura del suelo, las estructuras (p.ej. carreteras, ferrocarriles, construcciones, etc.), los vehículos, etc., todos ellos con un nivel de detalle que dependerá de la escena de interés y de la resolución del sensor que se va a simular. Este enfoque ha sido descrito por Francis y col. (1993) y García-Pérez y col. (2008). La escena se ilumina con un haz colimado para simular el Sol y muchas fuentes difusas para simular el cielo, como se muestra en la Figura 1. Los sensores se sitúan adecuadamente a cierta distancia del modelo y la óptica se ajusta para simular el campo de visión deseado. Este caso, la imagen está diseñada para captar el campo de radiancia en el sensor. También es fácil cambiar la cámara y los ángulos del Sol para generar múltiples imágenes de la misma escena. Esta metodología tiene la desventaja de que es necesario garantizar que se incluyan altas reflectancias y sus variaciones en este escenario.

## **2.2 Híbridos**

El problema mencionado anteriormente es más grave cuando este método se usa para simular escenas multiespectrales. Maver y Scarff (1993) describen un método híbrido para simular escenas multiespectrales donde los modelos físicos y la iluminación se utilizan para generar escenarios que luego se procesan a través de la visión por computadora.

La ventaja de este enfoque es que algunas de las variaciones espaciales y las interacciones de ciertos materiales se pueden incluir en el diseño del modelo. La desventaja es que la generación de escenas complejas puede ser difícil, requiriendo en muchos casos una considerable edición manual y trabajo de taller.

#### **2.3 De base computacional**

Este enfoque implica técnicas de simulación que proponen métodos en los que las imágenes simuladas se generan a partir de otras imágenes ya existentes, o bien a partir de una escena sintética. Estas técnicas abordan generalmente la degradación de una imagen de mejor resolución para

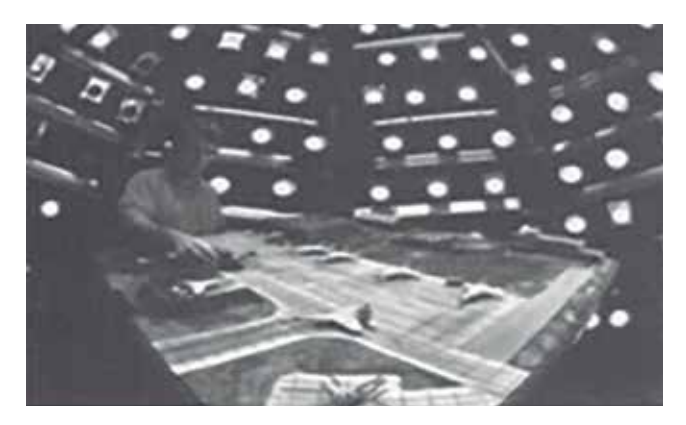

*Figura 1. Simulación usando el modelo físico (Schott, 1997)*

generar imágenes con resoluciones peores, aunque hay casos inversos. Estas técnicas permiten simular escenas cercanas a la realidad.

#### **2.3.1 Basado en imágenes existentes**

Se trata de un método cuya entrada principal son una imagen(es) ya existente(s) que se somete(n) a transformación(es) o modelización(es) para obtener la imagen simulada en la que cambia una o alguna de sus resoluciones o aspectos relacionados con ellas. Se puede aplicar tanto para simular nuevos productos (p.ej. imágenes de un nuevo sensor), como para analizar ciertos comportamientos de la Teledetección en aplicaciones concretas, etc.

En relación a la resolución espacial, su degradación fue uno de los primeros ámbitos de estudio. En esta línea Justice et al. (1989) generan imágenes simuladas en seis resoluciones diferentes en un rango de 79 m a 4 000 m a partir de datos del sensor Multiespectral Scanner/Landsat (MSS). Algo parecido realizan más recientemente Nelson y col. (2009) quienes estudiaron los efectos de la resolución espacial en la estimación de áreas forestales, para ello utilizaron imágenes simuladas de 90 a 990 m de resolución a partir de imágenes de 30 m del sistema Landsat. Por su parte, Maeda y col. (2008) remuestrean por el vecino más próximo imágenes ETM+/ Landsat7 para simular y evaluar el potencial de las imágenes WFI/CBERS-3 en aplicaciones de usos y coberturas en regiones con características paisajísticas distintas.

Las resoluciones espectral y radiométrica, también han recibido una atención amplia por parte de los investigadores. Esposito y col. (1998) presentan una simulación de imágenes de las cámaras CBERS, que en el momento de este trabajo aún no estaban operativas, utilizando imágenes AVIRIS (*Airborne Visual Imaging Infrared Spectrometer*). Fue necesario extrapolar el comportamiento espectral medido por AVIRIS, a 20 km de altitud, a la altitud de CBERS, que orbita a 778 km. Para este cálculo se utilizó el programa MODTRAN 3 (*MODerate resolution atmospheric TRANsmission*)(http://modtran. spectral.com/), que proporciona valores de transmitancia en cada longitud de onda. Además, dada la diferencia de tiempo de toma entre las imágenes (CBERS está programado para pasar sobre el ecuador a las 10:30 a.m., y las imágenes de AVIRIS del estudio se recolectaron entre la 1:30 p.m. y las 4:30 p.m.), y conociendo las condiciones de iluminación de la escena y el ángulo del cenit solar, se calculó el comportamiento espectral tanto para el momento de tránsito de AVIRIS como para el momento de tránsito del CBERS, obteniendo un factor de corrección que se aplicó en toda la escena. También puede ser de interés el simular nuevas bandas, así Boggione y col. (2003) presentan la simulación una banda pancromática para Landsat 5 a partir de sus bandas multi-espectrales. En este trabajo, se utilizan técnicas de restauración combinada e interpolación para generar imágenes con una mayor resolución espacial. La cuestión espectral se resuelve utilizando la relación entre las áreas de las curvas espectrales de las bandas de Landsat 7 y su canal pancromático.

El infrarrojo medio es una longitud de onda altamente dependiente de la dispersión atmosférica y las emisiones, por lo que tiene una mayor complejidad que otras bandas. Yang y col. (2009) presentan un sistema de simulación de imágenes de alta resolución (10 m) en el infrarrojo medio utilizando un modelo analítico de transferencia radiativa de la atmósfera.

También hay trabajos sobre imágenes hiper-espectrales, así Chen y col. (2008) proponen un método de generación de imágenes hiper-espectrales utilizando imágenes espectrales de baja resolución. El método propuesto utiliza la idea de mezcla de píxeles para comprender la relación entre los valores espectrales de un píxel de la imagen y simular los procesos de transmisión de la radiación.

## **2.3.2 Totalmente Sintéticas**

Schott (1997) propone que para la creación de imágenes totalmente sintéticas se supone que todos los elementos que intervienen (p.ej. sol, atmósfera, plataforma, sensor, elementos de superficie de la Tierra, etc.) se simulan utilizando modelos computacionales. Este enfoque permite infinitas variaciones en todas sus partes, por ejemplo, permite cambiar sensores entre plataformas, definir nuevos sensores, establecer condiciones de toma concretas (fecha, hora, atmósfera, etc.). Para ello se requiere de una herramienta de software potente en su capacidad de cálculo y versátil en su parametrización. La complejidad computacional y de codificación, así como los tiempos de ejecución son desventajas iniciales, pero superadas por las capacidades de cálculo actuales de los sistemas informáticos.

En la práctica, la idea es modelar con precisión todos los procesos físicos que ocurren en el proceso de formación de imágenes satelitales, si bien también se puede aplicar a imágenes de fotogrametría. El resultado es un sistema de modelos (geometría de la toma, sensor, atmósfera, etc.), todos ellos de alta fidelidad respecto a la realidad, tal que proporcionar una capacidad total de control sobre el proceso de creación de imágenes simuladas.

La posición de la toma de una imagen se puede modelizar adecuadamente mediante las ecuaciones del desplazamiento de la plataforma, o por medio de las efemérides que suelen estar disponibles. Los sensores existentes se modelizan mediante las ecuaciones de respuesta de sus transductores, curvas de calibración y ópticas. La Tierra puede ser aproximada por esferoides, elipsoides y geoides, o por modelos de superficie del terreno, sobre los que se situarán los objetos de interés en la toma. De esta forma, la posición de la plataforma para la toma, las propiedades del sensor (p.ej. tipo, campo de visión), junto a la geometría de la Tierra

y la posición del Sol establecen un sistema de base física muy bien conocido.

Mayor problema presenta el aspecto radiativo para generar una estimación de la radiación que llega al objetivo del sensor. Este modelo a menudo se asocia con un modelo de propagación de la radiación. Uno de los más extendidos es el modelo MODTRAN (*MODerate resolution atmospheric TRANsmission*), utilizado para calcular el nivel de radiación superficial en las longitudes de ondas de las microondas, del infrarrojo cercano, del visible y del ultravioleta (Latorre, 2002). Este modelo puede utilizarse para predecir la radiancia espectral sobre geometrías diversas y bajo condiciones atmosféricas distintas. Los modelos de propagación atmosférica a menudo se vinculan a una base de datos con parámetros de condiciones atmosféricas que se requieren como insumo.

Otro aspecto crítico de la creación de imágenes sintéticas es la simulación de la toma de la escena real. Aquí se requieren técnicas de trazado de rayos (*raytracing*) y radiosidad avanzadas para generar un resultado realista y verosímil. Estos sistemas son capaces de barrer la escena virtual con rayos y generar una imagen realista que tiene en cuenta las fuentes de iluminación directa, indirecta, difusas, efectos atmosféricos, etc. Estos sistemas están bastante difundidos en el campo de los video juegos y de las aplicaciones en la ingeniería (p.ej. visualizaciones realistas) así como de la realidad virtual y aumentada, pero todavía no se han difundido dentro del campo de la investigación en Teledetección.

El sistema DIRSIG es el único del que tenemos noticias, si bien se trata de una herramienta de difusión controlada. Lentilucci y Brown (2003) utilizaron DIRSIG y concluyeron que los datos sintéticos deberían considerarse una herramienta poderosa para la prueba de algoritmos y como un sustituto de datos reales cuando no están disponibles.

# 3. SIMS: SIMULADOR DE IMÁGENES SINTÉTICAS DE TELEDETECCIÓN BASADO EN BLENDER

En la actualidad estamos desarrollando el sistema SImS, un simulador de base computacional de imágenes totalmente sintéticas de teledetección pasiva. Con la idea de abrir a la comunidad científica los resultados de este trabajo, la principal decisión estratégica para el desarrollo de esta herramienta de simulación fue la elección de la herramienta Blender 2.78 (https://www.blender.org/) como herramienta anfitriona para su desarrollo por sus características:

- Código abierto. Blender es una herramienta de código abierto y gratuito, con una potente comunidad de usuarios.
- Capacidades de Blender. Tiene capacidades plenas para la producción de modelos 3D realistas: modelado, trazado de rayos, manipulación, animación, simulación, renderizado, composición y seguimiento de movimiento, incluso edición de video y creación de juegos.
- Personalizable. Permite la personalización de la interfaz y de numerosos parámetros.
- Programable. Se puede extender con programación en Python. Blender tiene una interfaz y un diseño flexibles controlados por Python y es posible crearlas usando la API de Python accesible de Blender. De esta forma también se puede acceder a la librería OpenCV (https://opencv.org/) que extiende las capacidades de programación avanzadas sobre imágenes.
- Interoperable con datos espaciales. La biblioteca de abstracción de datos geoespaciales (GDAL) para el manejo de formatos de datos geoespaciales puede integrarse en el sistema por medio de Python.

A partir de esta decisión, Blender actúa como marco anfitrión de un sistema de modelos programados en Python y que tiene que ser capaz de manejar todos los aspectos presentados en el apartado dedicado a la simulación de imágenes totalmente sintéticas. El diseño conceptual de los módulos (modelos) principales son los que se pueden ver en la Figura 2.

A continuación se describen las capacidades y estado actual de los trabajos:

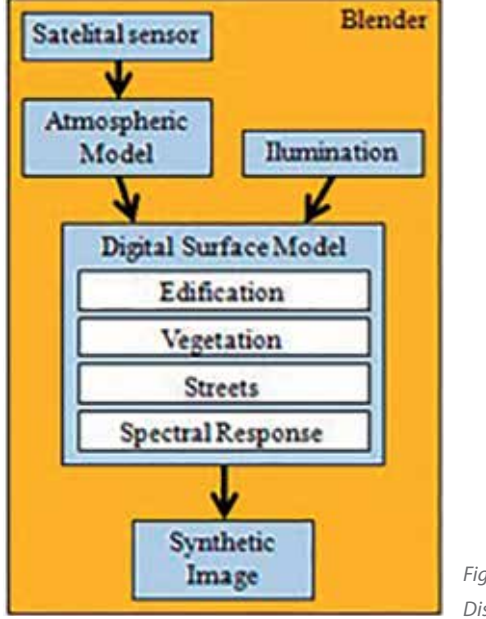

*Figura 2. Diseño conceptual*

- Sensor. Se puede elegir el sensor de una biblioteca de sensores. Además, se pueden elegir las bandas con las que se quiere trabajar.
- Plataforma. Existe una biblioteca de plataformas de satélite. Su posición espacial se obtiene a partir de sus propios parámetros orbitales o de efemérides. Es posible definir nuevas plataformas.
- Modelo atmosférico. Está pendiente de desarrollo. Tendrá como objetivo únicamente predecir de forma simple el estado dinámico de la atmósfera. Este modelo simple se definirá solo para fines creación de imágenes sintéticas. Se ofrecerá un conjunto de modelo parametrizables o en forma de biblioteca.
- Iluminación. Se puede elegir la fecha y hora de toma, y con ello la posición del Sol. A partir de ahí, mediante el sistema de trazados de rayos de Blender, se simula el comportamiento de los rayos solares incidentes.
- Escena. La escena geográfica se determina por sus coordenadas geográficas (latitud y longitud). Su contenido cartográfico incluye el modelo de elevaciones del terreno, cubiertas vegetales, edificaciones y vías de comunicación, todavía sin hidrografía. Estos elementos se pueden generar aleatoriamente o ser importados a partir de una cartografía existente. En el primer caso el usuario introduce sus preferencias sobre los diferentes diseños de calles, construcciones, densidades de objetos, etc. Para la creación de calles se usan plantillas que pueden ser modificadas por el usuario. Para las edificaciones, se utilizan semillas de objetos GML del proyecto Rando-CityGML3D con nivel de detalle LOD 2.xxx. El sistema de importación de cartografía vectorial para crear la imagen está en desarrollo.
- Respuestas espectrales. Este módulo permite simular texturas estáticas (p.ej. asfalto, hormigón, coníferas, aluminio, etc.), que se vinculan a los objetos de la escena. Las respuestas están definidas a partir de la biblioteca espectral ASTER (Baldridge et al., 2009).
- Imagen sintética. Se generan imágenes sintéticas en diversos formatos (p.ej. TIFF, JPG, etc.) que posteriormente pueden ser cargadas en sistemas de tratamiento de imágenes (p.ej. ENVI, ERDAS, etc.). En un futuro se asociará un archivo con los metadatos detallados descriptivos del proceso de síntesis de cada imagen.

A continuación se ofrecen algunas capturas de pantalla que muestran el grado de parametrización que permite SImS, así como algunas imágenes sintéticas ya generadas.

Las Figuras 4 y 5 muestran, respectivamente, un escenario simulado en su aspecto real dadas las condiciones geográficas y de iluminación predefinidas, y el sensor muestra en posición nadir (vista superior). Los parámetros definidos de la siguiente manera:

- Latitud: 37.780
- Longitud: 3.78<sup>0</sup>
- Día: 25
- Mes: agosto
- Año: 2017
- Hora: 10:00
- $-$  UTC: 2

Finalmente, para mostrar la versatilidad y potencialidad del simulador, la Figura 6 muestra la misma imagen que corresponde al sensor OLI, Landsat 8, Banda 5 Near-Infrared (0.85 - 0.88 μm), pero con una resolución espacial de aproximadamente 1 m y no 30 m.

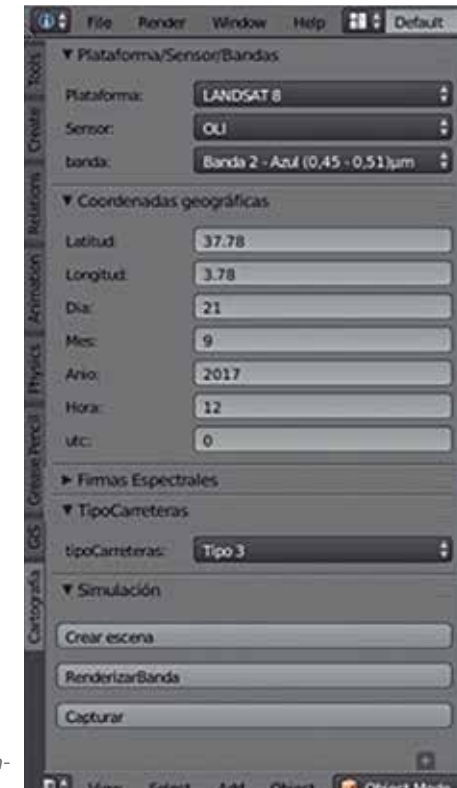

*Figura 3. barra de herramientas del simulador*

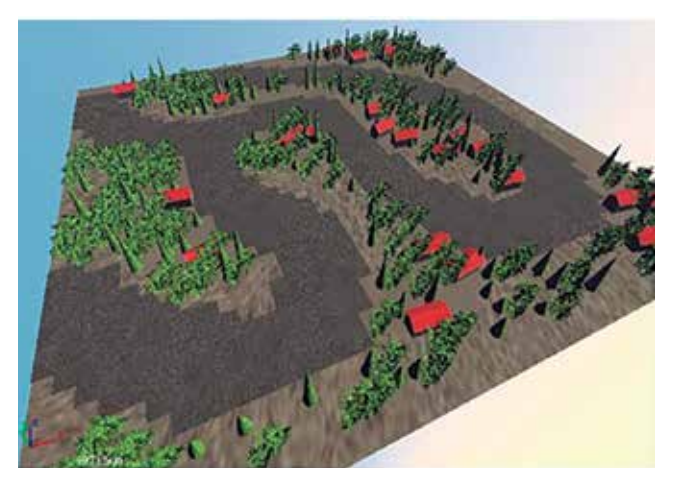

*Figura 4. Escenario simulado (apariencia real)*

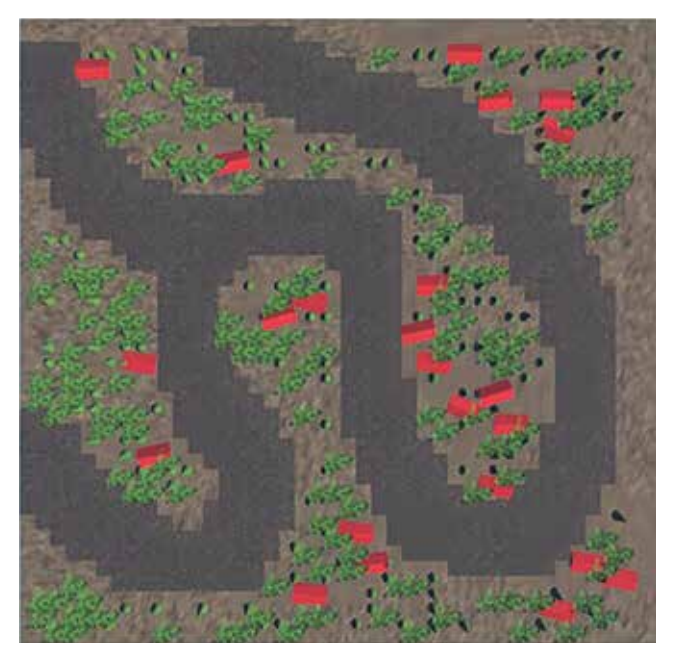

*Figura 5. Escenario simulado (apariencia real y vista superior)*

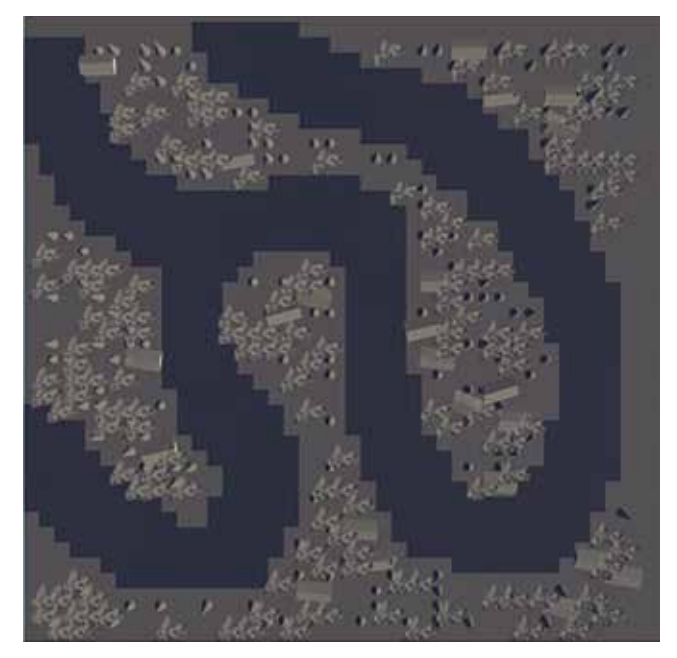

*Figura 6. Escenario simulado (vista superior)*

# 3. CONCLUSIONES

La creación de imágenes sintéticas es de gran interés para la investigación, desarrollo de nuevos proyectos de sensores y plataformas y también para las aplicaciones. La simulación puede afectar a todas las resoluciones de una imagen (espacial, temporal, radiométrica y espectral), y se basa en un sistema de modelos de base física bien definidos. La creación de imágenes totalmente sintéticas es la forma más versátil y potente para afrontar este reto; sin embargo, no existen herramientas de simulación de amplia difusión.

En este artículo se han descrito las características principales de SImS, una herramienta de software que está actualmente en desarrollo y que permite crear imágenes sintéticas a partir de la simulación de un escenario 3D dentro de la herramienta de código abierto Blender. SImS permite al usuario generar una escena en la que controla todas las etapas propias de un sistema real. Actualmente, el usuario puede definir sensor, bandas, resolución espacial, día, mes, año, hora, latitud, longitud, y probabilidades o cantidades específicas de presencia de objetos tipo calles y edificaciones y vegetación, para la creación aleatoria de un escenario virtual que se convierte en imagen exportable. Esta flexibilidad es fundamental para que el SImS sea una herramienta universal.

El trabajo en el futuro inmediato consistirá en integrar diferentes modelos atmosféricos con diferentes parámetros meteorológicos.

## AGRADECIMIENTOS

Los autores desean agradecer a la Junta de Andalucía la financiación del Grupo de Investigación en Ingeniería Cartográfica (PAIDI-TEP-164), así como al Departamento de Ciencia y Tecnología del Ejército de Tierra de Brasil.

## **REFERENCIAS**

- Alarcon, V.J. and Sassenrath, G.F. (2004). *Cotton crop spectral imaging analysis: a web-based hyperspectral synthetic imagery simulation system*. In: *Remote Sensing and Modeling of Ecosystems for Sustainability*, (Gao, W. and Shaw, D.R., Eds.). Proceedings of SPIE, Vol. 5544, 178-185.
- Baldridge, A.M., S.J. Hook, C.I. Grove and G. Rivera. (2009). *The ASTER Spectral Library Version 2.0. Remote Sensing of Environment*, vol 113, pp. 711-715.
- Boggione, G.A.; Pires, E.G; Santos, P.A; Fonseca, L.M.G. (2003). *Simulation of Panchromatic band by spectral combination of multispectral ETM+ bands. International Symposium on Remote Sensing of Environment (ISRSE)*, Hawai, Nov. 2003.
- Chen, F.; Niu, Z.; Sun, G.; Wang, C.; Tang, J. (2008). *Using low-spectral-resolution images to acquire simulated hyperspectral images. International Journal of Remote Sensing*, v. 29, p. 2963-2980.
- Esposito, E.S.C. (1998). *Simulação das bandas espectrais das câmaras CCD e WFI do satélite CBERS, a partir de dados do sensor hiperespectral AVIRIS*. versão: 1970-01-01.

Dissertação (Mestrado em Sensoriamento Remoto) - Instituto Nacional de Pesquisas Espaciais, São José dos Campos.

- Francis, I; Maver, L.; Schott, J.R. (1993). *Comparison of physically and computer generated imagery.* Proceedings SPIE, v. 1904, p. 20-23.
- Perez-Garcia, J.L.; Delgado, J.; Cardenal, J.; Ureña, M.A. (2008). *On the use of low-cost synthetic models for educational research purposes in digital photogrammetry*. The International Archives of the Photogrammetry, Remote Sensing and Spatial Information Sciences. Vol. XXXVII. Part B6a. Beijing.
- Ientilucci, E.J.;Brown, S.D. (2003). Advances in Wide Area Hyperspectral Image Simulation. Proceedings of SPIE Vol. 5075.
- John R. Jensen & Dr. Kalmesh Lulla (2008) Introductory digital image processing: A remote sensing perspective,Geocarto International, 2:1, 65, DOI: 10.1080/10106048709354084
- Justice, C.O.; Markhan, B.L.; Townshend, J.R.G.; Kennard, R.L. (1989). *Spatial degradation of satellite data. International Journal of Remote Sensing*, v. 10, n. 9, p. 1539- 1561.
- Latorre, M.; Abílio, O.; JúniorR, D.C.; Paula, A.; Carvalho, F.D.; Shimabukuro, Y.E. (2002). *Correção Atmosférica,: Conceitos e Fundamentos. Espaço & Geografia*, v.5, n. 1, p. 153-178.
- Maeda, E.E.; Arcoverde, G.F.B.; Formaggio, A.R.; Shimabukuro,Y.E. (2008). *Evaluation of the potentiality of WFI/ CBERS-3 Sensor data for land use and land cover classification. Revista Brasileira de Cartografia*, v. 1, n. 60, p. 79-87.
- Marcal, A.R.S.; Rodrigues, A.; Cunha, M. (2010). Evaluation of satellite image segmentation using synthetic images. *IEEE International Geoscience and Remote Sensing Symposium*, Honolulu, HI, 2010, pp. 2210-2213.
- Nelson, M.D.; McRoberts, R.E.; Holden, G.R; Bauer, M.E. (2009). *Effects of satellite image spatial aggregation and resolution on estimates of forest land area. International Journal of Remote Sensing*, v. 30, n. 8, p. 1913-1940.
- Maver, L.; Scarff, L. *Multispectral image simulation. Proceedings SPIE*, v.1904, p. 144-160, 1993.
- Sassenrath, G.F., Alarcon-Calderon, V.J., Pringle, H.C. (2003). Synthetic imagery of cotton crops: Scaling from leaf to full canopy. *Digital Imaging and Spectral Techniques: Applications to Precision Agriculture and Crop Physiology.* T. van Taoi, ed.. pp. 111-133. Agronomy Society of America Special Publication Number 66, Madison, WI.
- Schott, J.R. (1997). *Remote sensing the image chain approach*. New York, NY: Oxford University, 394305169.
- Schott, J.R.; Raqueno, R.V.; Raqueno, N.G.; Brown, S. D. *A. (2010). Synthetic Sensor/Image Simulation Tool to Sup-*

*port the Landsat Data Continuity Mission (LDCM)*. In *Proceedings of ASPRS 2010 Annual Conference*, San Diego, CA, USA, 26–30 April 2010.

- Schott, J.; Gerace, A.; Brown, S.; Gartley, M.; Montanaro, M.; Reuter, D.C. (2012). *Simulation of Image Performance Characteristics of the Landsat Data Continuity Mission (LDCM) Thermal Infrared Sensor (TIRS)*. *Remote Sens.4*, 2477-2491.
- Stelle, C. A.; Ariza-López, F. J.; Ureña-Cámara, M. A. (2018). *Synthetic Images Simulation (SImS): a Tool in Development*. In *Proceedings of the 4th International Conference on Geographical Information Systems Theory, Applications and Management (GISTAM 2018)*, pages 313-318, Funchal.
- Yang, G.; Liu, Q.; Liu, Q.; Huang, W.; Wang, J. (2009). *Simulation of high-resolution mid-infrared (3–5 mm) images using an atmosphere radiative transfer analytic model. International Journal of Remote Sensing*, vl. 30, n. 22, p. 6003–6022.

# *Sobre los autores*

## **Carlos Alberto Stelle**

*Ingeniero Cartográfico por el Instituto Militar de Engenharia - IME (2005, Brasil) y Máster en Teledetección por el Instituto Nacional de Pesquisas Espaciais - INPE (2011, Brasil).*

## **Francisco Javier Ariza López**

*Dr. Ing. Agrónomo, Catedrático de Universidad. Desarrolla su investigación en el campo de producción cartográfica y en el de los Sistemas de Información Geográfica.*

## **Manuel Antonio Ureña Cámara**

*Dr. en Cartografía, Ingeniería Geodésica y Fotogrametría de la Universidad de Jaén desde 2006. Su principal área de investigación se centra en los Sistemas de Información Geográfica, Teledetección y Cartografía como ciencia de apoyo y muy especialmente en la Generalización Cartográfica como investigación de base. En la actualidad también desarrollo investigaciones relativas a control de cartografía usando técnicas GPS y conflación cartográfica, colaboro con diversos grupos de investigación en análisis de MDE y MDS para la obtención de información geomorfológica, así como en aspectos de elaboración de cartografía y aplicación de las diferentes tecnologías de la información.*

# **El visor GNSS: una herramienta para monitorizar las redes RTK de la Península Ibérica**

*The GNSS rtk viewer: a tool for monitoring network RTK in the Iberian Peninsula*

Juan Morillo Barragán, Javier Guerrero Ramírez, Rubén Molina Samino, Angel Pulido Moreno

REVISTA MAPPING Vol. 27, 191, 30-36 septiembre-octubre 2018 ISSN: 1131-9100

#### **Resumen**

El visor GNSS (http://visorgnss.es) es una herramienta para monitorizar estaciones de referencia GNSS en un mapa web dinámico, ya sea en tiempo real o bien en gráficos históricos mensuales.

Esta herramienta desempeña un rol similar al de un usuario que intenta conectarse a una solución de una determinada red RTK. En primer lugar solicita la conexión NTRIP con las credenciales de acceso pertinentes (usuario y clave), para obtener después los correspondientes mensajes RTCM de la solución requerida.

Tanto en la versión web como aplicación para Android, se analizan cada 5 minutos 354 estaciones de referencia GNSS públicas de 18 redes de la Península Ibérica, que una vez decodificadas proporcionan información a un mapa dinámico con 5 estados posibles de operatividad, así como el número de satélites observados en las diferentes constelaciones y otros datos relativos a su propiedad. Por otra parte, en los gráficos de cortes se pueden consultar el estado de las estaciones de referencia de cada red en el último mes, y finalmente, se puede configurar un servicio de alertas que le reportará un correo con la caída y recuperación de la alerta elegida después de 15 minutos de persistir en la situación de corte o recuperación.

## **Abstract**

The GNSS viewer (http://visorgnss.es) is a tool to monitor GNSS reference stations in a dynamic web map, either in real time or in Monthly historical charts.

The software tool works as a current user role, so, we need in advance to be registered as user to get the adequate access credentials in order to access the Network RTK.

Both in the web version and Android application, every 5 minutes, 354 public GNSS reference stations are analysed from the 18 networks in the Iberian Peninsula, which once decoded provides information to a dynamic map with 5 possible states of operation, as well as the number of satellites observed in the different constellations and other information related to their property.

On the other hand, in the outage charts you can check the status of the reference stations of each network in the last month, and finally, you can configure an alert service that will send you an email with the outage and recovery of the alert elected after 15 minutes of persisting in the failure or recovery situation.

Palabras clave: CORS, redes GNSS, NRTK, caster NTRIP. Keywords: CORS, GNSS network, NRTK, NTRIP caster.

*Escuela de Ingenierías Agrarias. Universidad de Extremadura jmorillo@unex.es*

*Recepción 28/07/2018 Aprobación 06/09/2018*

# 1. INTRODUCCIÓN

RTK (*Real Time Kinematic*) es una técnica de medida muy precisa que emplea directamente las señales portadoras de los satélites y que minimiza o elimina los errores comunes a una pareja de receptores GNSS (*Global Navigation Satellite System*), la estación de referencia y el equipo móvil. Para la aplicación de esta técnica han proliferado las redes RTK (*NRTK*) formadas por un conjunto de estaciones de referencia GNSS permanentes distribuidas por el territorio que se conocen como estaciones de referencia en funcionamiento continuado (*CORS*).

Hoy en día, cientos de estas redes con miles de estaciones de referencia generan correcciones diferenciales que se ponen a disposición de sus usuarios empleando el protocolo NTRIP (*Network Transport of RTCM data over IP*) sobre el que se envia entre otros el formato de mensajes RTCM SC104 (*Radio Technical Commission for Maritime Services*). Los antiguos receptores empleaban el RTCM versión 2.3, ahora emplean mayoritariamente RTCM versión 3.1, y en poco tiempo será la versión 3.2 la que aglutine todos los mensajes de las diferentes constelaciones.

Por tanto, resulta clave para los equipos móviles GNSS asegurarse esta corrección diferencial con una latencia mínima, y aunque esta es una información básica que manejan las redes NRTK con el software comercial denominado caster NTRIP (Spider, GNSMART o NTRIP Trimble), esta no es una información directamente disponible por los usuarios.

La herramienta del visor GNSS, tanto en su formato web (http://visorgnss.es) como en la versión de Android, pretende cubrir ese hueco de información del sistema para los usuarios o clientes NTRIP aportando información sobre el estado del caster NTRIP y los servidores NTRIP, o estaciones de referencia.

En abril de 2012 arranca su andadura el visor GNSS desarrollado por la Universidad de Extremadura con unas pocas redes RTK, y actualmente esta aplicación Extremeña de Posicionamiento (REP) desarrolladas para intentar automatizar algunos procesos de la citada red. Estas rutinas permitían analizar el comportamiento como si de un usuario corriente se tratase desde fuera de la red informática propia, y mostraban una amplia panorámica sobre el estado de la red. A raíz de contactos con la red GNSS de Castilla y León se incluyeron otras redes regionales, con lo que tras Itacyl, Guipúzcoa, Euskadi llegamos a las dieciocho redes actuales que se fueron incorporando a este proyecto colaborativo en la medida que la aplicación iba ganando fiabilidad.

Para añadir una red al sistema el procedimiento resulta tan simple como habilitar al usuario visor GNSS como un cliente más con las credenciales de acceso y remitir la información para poder cumplimentar en la tabla de la base de datos los nombres, coordenadas y datos de propiedad de las estaciones de referencia.

A partir de ese momento cada cinco minutos se actualizará la información que se ofrece en las diferentes secciones de nuestra aplicación como se verá en los siguientes apartados.

# 2. ARQUITECTURA DEL SISTEMA

El modelo conceptual que define la estructura de esta herramienta está basado en tres componentes: el flujo de datos de las estaciones de referencia, un servidor con los programas necesarios, y en tercer lugar los usuarios.

Cada cinco minutos el programa principal realiza una conexión a todas las redes con sus estaciones de referencia y obtiene el número de satélites que luego se almacena en la base de datos del sistema (Figura 1).

#### **2.1. Estaciones de referencia**

Este proyecto colaborativo implica la monitoriza-

se encuentra monitorizando 350 estaciones de referencia GNSS pertenecientes a dos redes nacionales (ERGNSS del IGN en España y RENEP en Portugal) y otras 16 redes regionales.

La iniciativa surge como un conjunto de herramientas destinadas al control de la Red

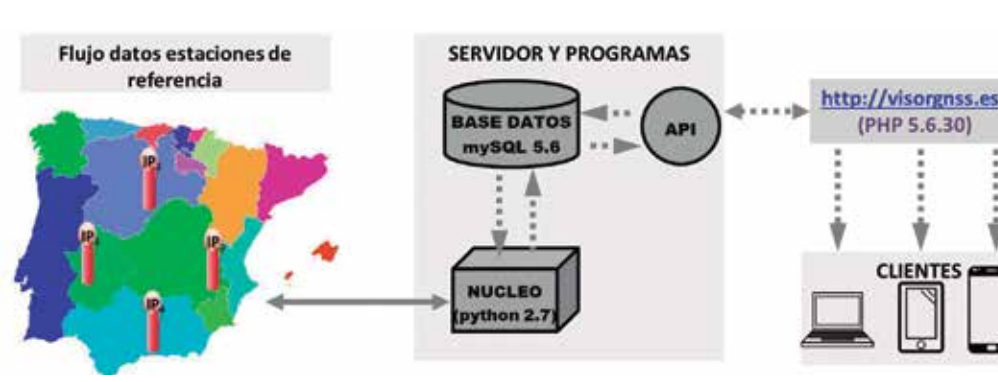

*Figura 1. Esquema del visor GNSS RTK*

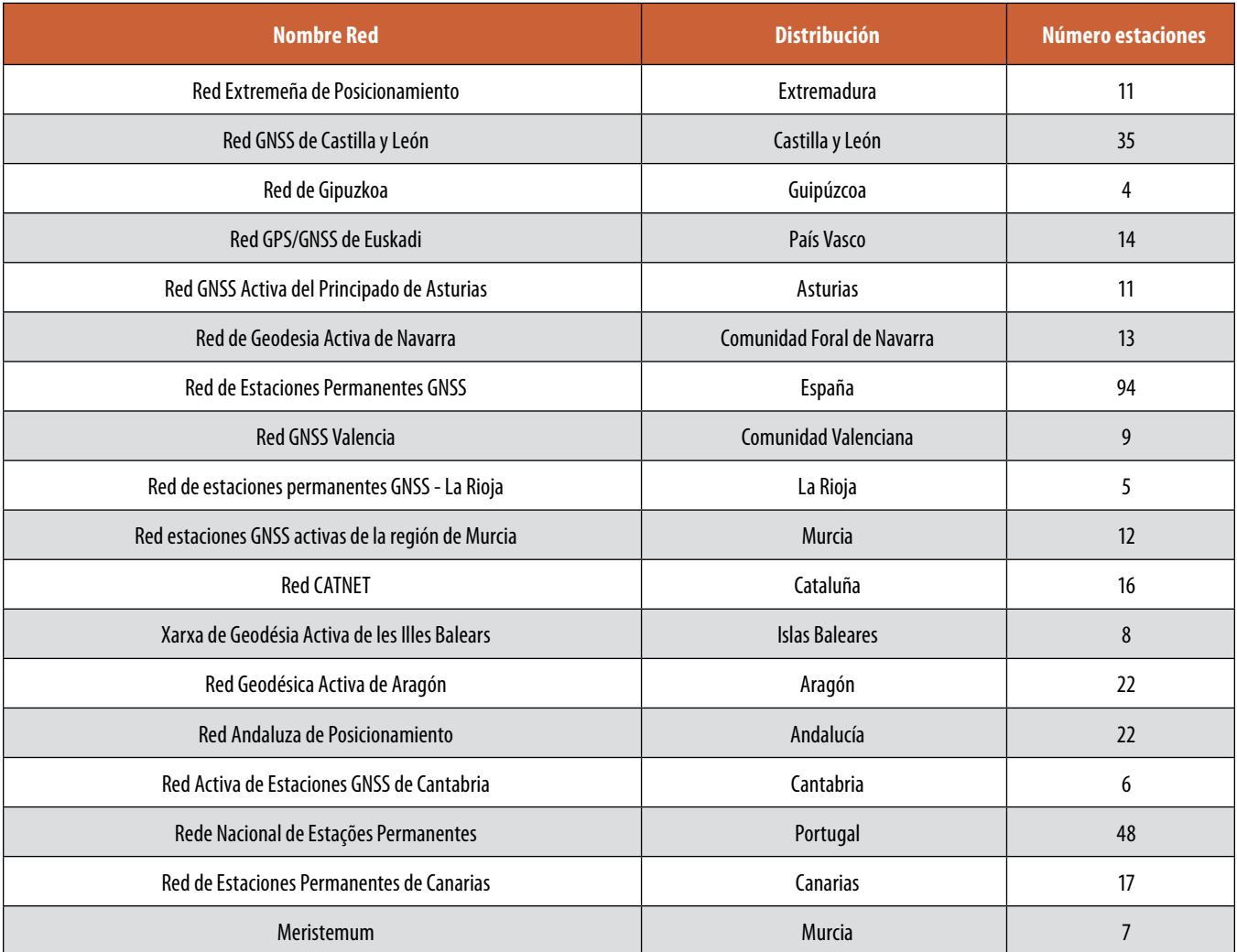

*Tabla 1. Relación de redes NRTK ordenadas por su fecha de adhesión al visor GNSS (dic. 2017)*

ción de 354 estaciones de referencia que se asocian en 16 redes regionales y 2 nacionales conforme a los diferentes caster que sirven su información. Hay que señalar que algunas estaciones de referencia son compartidas por varios cásteres.

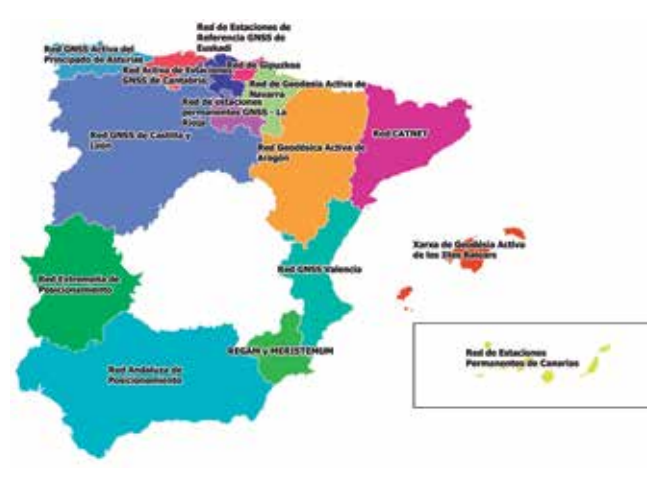

*Figura 2. Redes regionales 2017*

A la vista de la Tabla 1, el número de estaciones de referencia resulta variable desde la más pequeña, Guipúzcoa con 4, hasta la mayor como es el IGN con 94. Este extremo obliga a equilibrar los diferentes hilos de procesamiento en aquellas redes con un elevado número de estaciones de referencia de cara a no alargar los tiempos de proceso. Por tanto, gracias al procesamiento de hilos en paralelo y sabiendo que el tiempo medio invertido en procesar una estación de referencia es de un segundo, se pueden realizar al menos dos intentos de conexión para aquellas estaciones de referencia que no hayan respondido con éxito a un primer acceso.

Como se puede ver en la Figura 2 prácticamente todas las comunidades españoles disponen de una red pública propia, con la salvedad de Galicia y Castilla-La Mancha cuyo territorio se encuentra cubierto por la red nacional de Red de Estaciones Permanentes GNSS del IGN, cuya red nacional se solapa con las redes regionales. En el caso de la Región de Murcia,

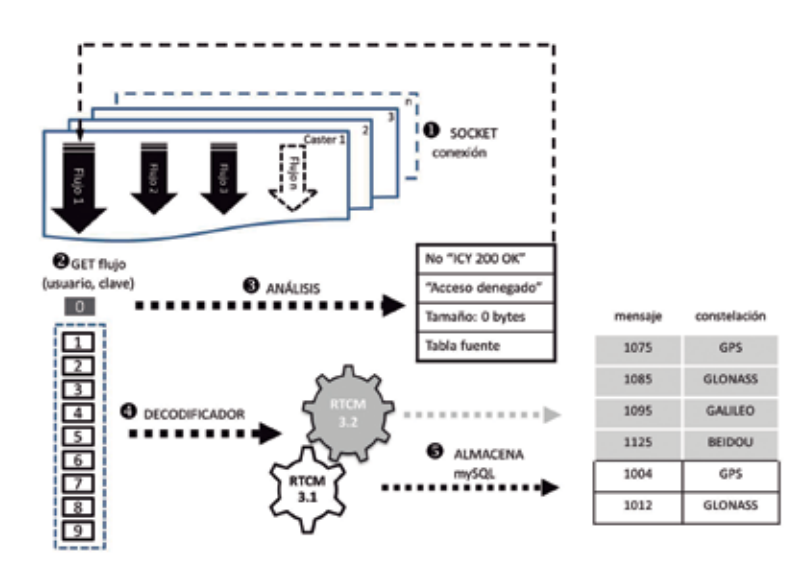

*Figura 3. Núcleo de programación*

cohabitan dos redes: Red estaciones GNSS activas de la región de Murcia y Meristemum.

#### **2.2. Servidor y programas**

De cara a garantizar la seguridad se alojan los programas en un hosting dedicado con base de datos MySQL 5.6, PHP 5.6.30 y Python 2.7.

El núcleo del programa (Figura 3) se ha programado en lenguaje Python y es el responsable de la conexión a los diferentes cásteres. Primeramente se abre una conexión a cada caster, y si esta resulta correcta, entonces se intenta obtener uno a uno los distintos puntos de montaje para cada caster. Cada punto de montaje proporciona un flujo continuo de información siempre que se acceda con las adecuadas credenciales de usuario (usuario y contraseña).

De este flujo de datos se toman diez paquetes de información en el formato RTCM que envía cada estación de referencia, siendo el primero de estos paquetes clave para interpretar la calidad de su contenido, y por lo tanto en el caso de que el paquete este vacío, indique acceso denegado o no incluya la frase «ICY 200 OK», entonces se intentará una nueva reconexión a ese punto de montaje. En el caso particular que el contenido de ese primer paquete sea la tabla fuente con todos los puntos de montaje, se puede interpretar que ese punto de montaje concreto no está incluido en la tabla fuente con todos los puntos de montaje.

En un caso normal ninguna de las condiciones anteriores se cumpliría, con lo que se podría continuar con la lectura de los paquetes de datos siguientes para el análisis de los mensajes RTCM. Por tanto se hace imprescindible de cara a decodificar este protocolo binario el empleo de decodificadores en función de que la versión RTCM sea 3.1 o 3.2, puesto que están ajustados para interpretar diferentes tipos de mensajes. Actualmente obtenemos el número de satélites para RTCM 3.2 (MSM5) en los mensajes 1075, 1085, 1095 y 1125 de las constelaciones GPS, GLONASS, GALILEO y BEIDOU, respectivamente. En lo que respecta a la versión RTCM 3.1 se exploran los mensajes 1004 y 1012 de las constelaciones GPS y GLONASS, respectivamente.

Finalmente toda la información contenida en esos mensajes es guardada en una tabla de la base de datos. El tiempo total en anali-

zar el flujo de datos de una estación puede suponer un segundo, siendo de unos quince segundos para un caster completo de tipo medio ya que en el caso de que contenga un elevado número de estaciones de referencia se puede subdividir en varios hilos de proceso para optimizar los tiempos. Si todas las estaciones de referencia de un caster no se encuentran operativas el problema suele residir en el caster con lo cual no hay que analizar todos y cada uno de sus puntos de montaje, pero si hay un gran número de estas estaciones inoperativo, se reintenta una segunda conexión con un retraso de diez segundos lo que puede incrementar notablemente el tiempo de procesamiento para ese hilo. En el peor de los casos nunca va a superar el análisis completo los 300 segundos correspondientes a los cinco minutos que sería el tiempo de refresco de la información en la web.

#### **2.3. Usuarios**

Cuando un usuario se conecta a la web (http:// visorgnss.es) está interactuando con nuestra API (*Application Programming Interface*) que actúa como programa intermediario en nuestro servidor para que el cliente realice las consultas en la base de datos.

Cada vez que un usuario abre nuestra página, sobre los mapas de *OpenStreetMap* se van a superponer las estaciones de referencia en el formato *GeoJSON* que se construye a partir de la información contenida en los campos de diferentes tablas de la base de datos. En caso de que la página permanezca abierta, estos datos se recargan cada cinco minutos para incorporar los nuevos valores incluidos en las tablas.

Esta web utiliza un diseño web adaptativo que es

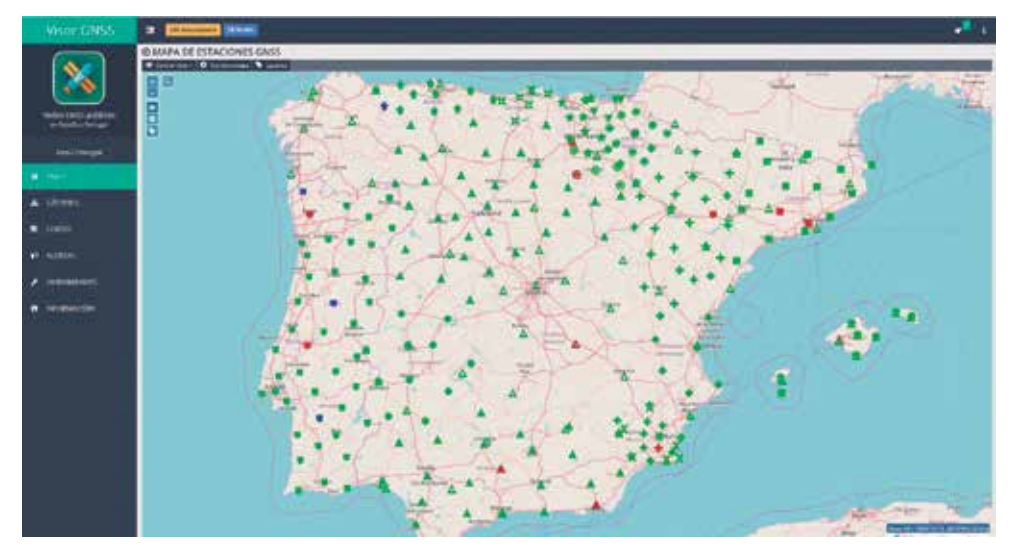

*Figura 4. Representación del mapa con las estaciones de referencia*

una filosofía de diseño y desarrollo para adaptar la apariencia de las páginas web al dispositivo que se está utilizando en cada momento, con lo que en la tableta, teléfono móvil u ordenador personal independientemente del sistema operativo y el tamaño y resolución de la pantalla se puedan ver correctamente todos los contenidos con un único diseño web.

# 3. LA HERRAMIENTA DEL VISOR **GNSS**

El visor GNSS es un programa informático que utiliza navegadores web y tecnología web para mostrar qué estado tiene cada una de las estaciones GNSS en la península ibérica prácticamente en tiempo real (actualizando sus estados cada cinco minutos).

La página principal o de inicio para nuestro sitio web es un mapa (Figura 4) sobre el que se despliegan las estaciones de referencia para que los usuarios tengan una panorámica completa sobre su operatividad con un simple vistazo. El visor GNSS utiliza diferentes formas para los iconos de cada red RTK colaboradora y también diferentes colores para cada estado. Siguiendo una regla intuitiva de colores, el color verde significa que la estación está funcionando correctamente y el color rojo significa que la estación no funciona. Además, utiliza el color azul para representar una estación que no está disponible en la tabla fuente de puntos de montaje del caster, el color de fondo amarillo para resaltar al usuario que esa estación no se actualiza desde hace más de quince minutos, y por último, el color gris cuando el visor GNSS no está procesando esa estación.

Si un usuario necesita una información más específica sobre una estación de referencia, haciendo clic sobre el icono de la misma puede obtener una ventana emergente sobre el mapa con información general como, por ejemplo, cuántos satélites (GPS, GLONASS, GALILEO o BEIDOU) tienen visibles en el momento actual, quién es el propietario, dónde se ubica, cuándo fue la última vez que se actualizó, etc. (Figura 5).

En la parte superior iz-

quierda, hay una herramienta para hacer zoom a zonas determinadas del mapa y modificar el cursor del ratón para poder estimar cual sería la estación más cercana y su distancia con respecto a la posición actual del cursor del ratón en el mapa.

A la izquierda hay una barra de menús con vínculos a otras secciones del visor como son los gráficos de cortes o el sistema de alertas.

En la página de cortes, el visor GNSS cuenta con una herramienta en la que el usuario puede ver un histórico de los cortes que ha tenido cada estación en el último mes. Aquí se puede seleccionar una red RTK concreta y un día (en los últimos 31 días) y el visor le

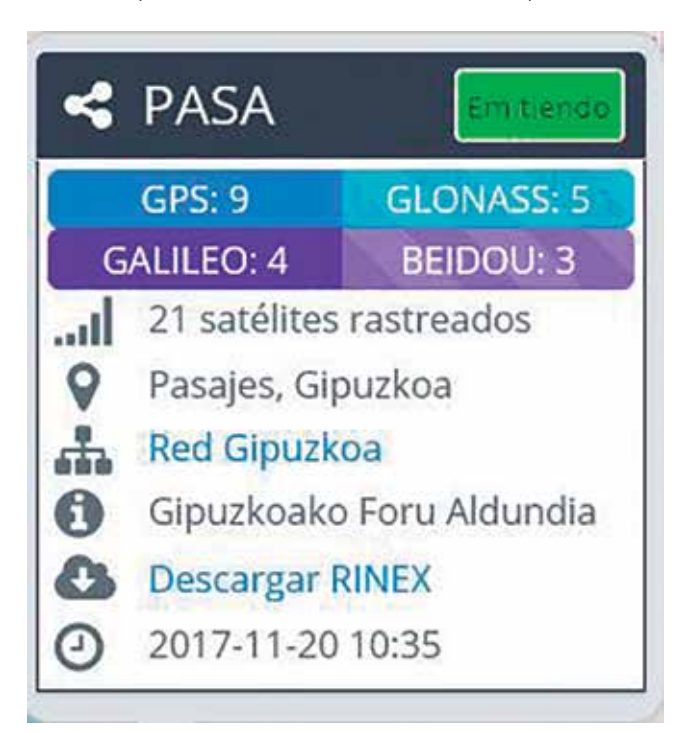

*Figura 5. Ventana emergente de la estación de Pasaia (PASA)*
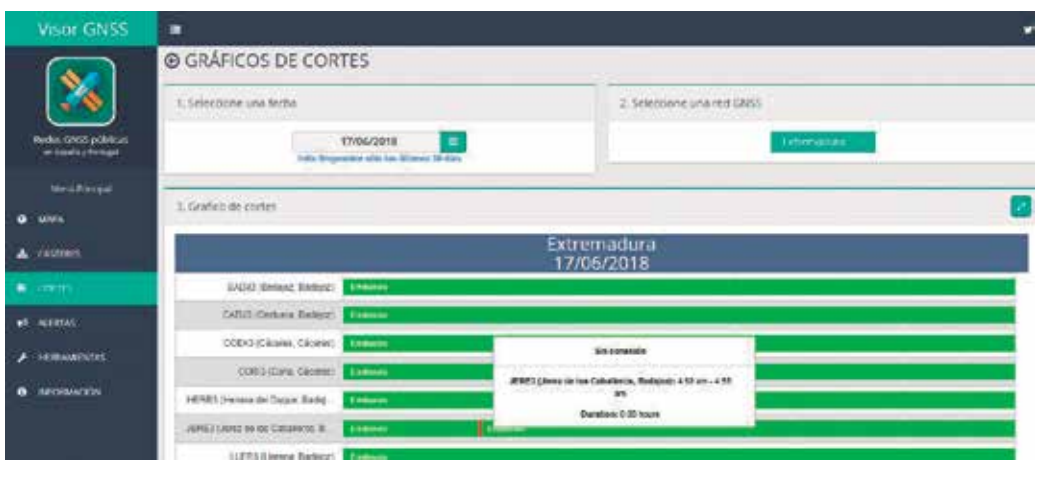

llamada «Caster» que muestra una lista con todas las IP y puertos de todos los cásteres que colaboran con el visor GNSS.

## 4. ESTADÍSTICAS

Se analiza en este apartado tanto el uso de la herramienta por parte de los usuarios, como la disponibilidad

*Figura 6. Gráfico de cortes*

mostrará un gráfico de tiempo con los estados de cada estación y sus horas respectivas, (Figura 6) donde las barras verdes indican cuánto tiempo ha estado activa la estación de referencia y en rojo los periodos inoperativos.

En cuanto a la sección de alertas del visor GNSS, el usuario tiene la oportunidad de ser avisado de los cambios acaecidos en el estado de una o varias estaciones de referencia, e incluso el caster completo, cuando sean superiores a los quince minutos, obviando los pequeños cortes y recuperaciones del servicio. Para ello solo hay que cumplimentar un pequeño formulario del sistema de alertas donde el usuario indica el correo electrónico donde se remitirán los correspondientes avisos, lo que puede resultar muy útil porque el usuario puede conocer con ese margen de quince minutos cualquier anomalía que suceda sin tener que estar pendiente de consultar el mapa en tiempo real.

El visor GNSS tiene otras secciones denominadas «Herramientas» donde hay un enlace interesante a un documento de configuración de equipos topográficos, nuestra aplicación Android, etc. o la sección

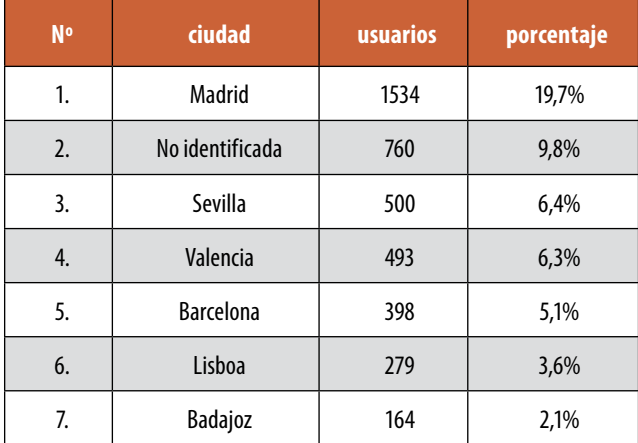

*Tabla 2. Usuarios por ciudades (año 2017)*

de las redes y sus estaciones para que puedan ser utilizadas por estos.

### **4.1. Acceso Web**

Durante el año 2017 ha habido unas 20 346 sesiones en el sitio web, siendo aproximadamente un 79.4% de España, 10.5% de Portugal y el resto (10.1%) de diversos países del mundo. El flujo de usuarios se encuentra en torno a los 7 773 que invierten de media algo más de un par de minutos en cada sesión, de los que un 5% son visitantes asiduos a la web, mientras que el otro 95% serían aquellos que visitan por primera vez el sitio web.

En España, Madrid es la ciudad con un mayor número de accesos (en torno al 20%), seguida por las ciudades más pobladas del país (Tabla 2).

En cuanto a la aplicación para Android cuenta con 525 usuarios a fecha de finales de 2017 y sus estadísticas no están recogidas en los datos anteriores.

### **4.2. Disponibilidad de las correcciones**

En relación con la disponibilidad de las correcciones diferenciales hay que indicar que estas pueden verse afectadas por fallos de las comunicaciones, del suministro eléctrico o por tareas de mantenimiento, que pueden afectar al caster en su totalidad, o bien, parcialmente a algunas de las estaciones de referencia.

Las consecuencias para el usuario en el caso de un fallo general del caster son la inevitable perdida de precisión en toda la región siempre que no se disponga de un caster alternativo. Durante el año 2017 hubo de media unos 9 cortes en cada caster con una duración total de 48 horas, aunque hay que decir que mientras algunas redes apenas acumularon 1 hora sin servicio, otras quintuplicaron la media, y aún en ese caso extremo hubo una disponibilidad de correcciones en el 96% del tiempo. Esto evidencia la disparidad

de recursos y medios con que cuentan las redes para ofertar un servicio óptimo al usuario.

El corte de una estación de referencia concreta implica un menor trastorno al usuario, puesto que incluso en el caso de encontrarse en la zona afectada, si emplea la solución de corrección de red adecuada, las estaciones limítrofes pueden amortiguar el impacto de ese fallo. En el año 2017 se estima que el corte medio en las estaciones de referencia fue de 195 horas, aunque nuevamente hay que decir que en las redes más eficientes esa duración se redujo a 19 horas.

Sin ánimo de generar clasificaciones de las diferentes redes GNSS, si hay que indicar que la inversión realizada para su implantación es muy costosa, y que sin un mantenimiento mínimo, todo su potencial se viene abajo ya que pueden no alcanzar al usuario final.

### AGRADECIMIENTOS

En un proyecto colaborativo como es el caso, agradecer a todas las redes su participación y confianza. Agradecemos también al convenio para la gestión de la Red Extremeña de Posicionamiento suscrito entre la Junta de Extremadura y la Universidad Extremadura, haber dispuesto de los recursos necesarios para llevar a cabo esta herramienta.

### **REFERENCIAS**

Por orden de adhesión al visor:

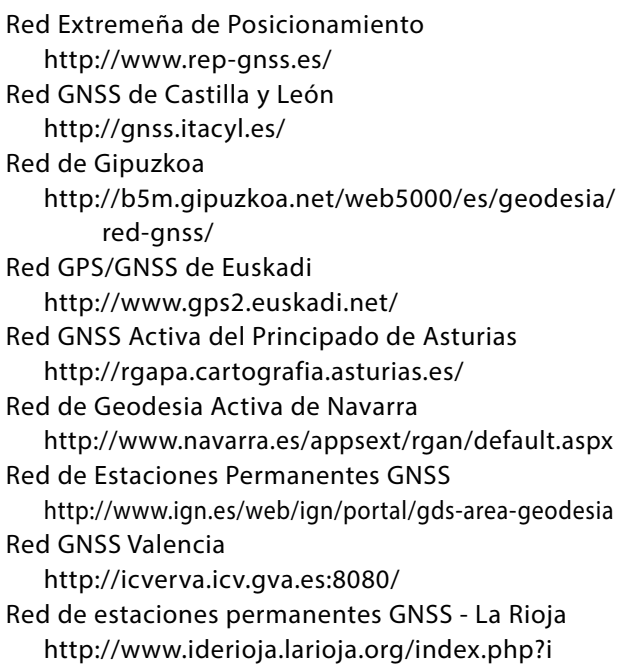

### d=20&lang=es

Red estaciones GNSS activas de la región de Murcia http://sitmurcia.carm.es/web/sitmurcia/regam Red CATNET

http://catnet-ip.icc.cat/

Xarxa de Geodésia Activa de les Illes Balears http://www.caib.es/sacmicrofront/contenido. do?idsite=5505&cont=94480

Red Geodésica Activa de Aragón http://gnss.aragon.es/

Red Andaluza de Posicionamiento http://www.ideandalucia.es/portal/web/por tal-posicionamiento

Red Activa de Estaciones GNSS de Cantabria http://gnss.cantabria.es

- Rede Nacional de Estações Permanentes http://www.dgterritorio.pt/cartografia\_e\_geo desia/geodesia/redes\_geodesicas/renep
- Red de Estaciones Permanentes de Canarias https://www.grafcan.es/red-de-estaciones Meristemum

http://gps.medioambiente.carm.es/

Red de estaciones de referencia GNSS de Bizkaia http://web.bizkaia.eus/es/gnss-bizkaia

### *Sobre los autores*

### **Juan Morillo Barragán**

*Ingeniero Agrónomo por la Universidad Politécnica de Madrid y doctor por la Universidad de Extremadura. Actualmente es profesor titular de universidad en la Escuela de Ingenierías Agrarias de la Universidad de Extremadura y responsable de la Red Extremeña de Posicionamiento (REP).*

#### **Javier Guerrero Ramírez**

*Graduado en Ingeniería Electrónica y Automática por la Universidad de Extremadura y técnico de apoyo de la REP durante los años 2015-2018*

### **Rubén Molina Samino**

*Ingeniero Técnico Industrial en la especialidad en Electrónica Industrial por la Universidad de Extremadura y técnico de apoyo de la REP durante los años 2013-2014.*

#### **Angel Pulido Moreno**

*Ingeniero Agrónomo por la Universidad de Extremadura y técnico de apoyo de la REP durante los años 2010-2012.*

# **DI EDITOP**

Distribuidor de referencia Trimble en España

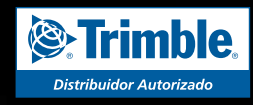

**TRIMBLE SX10** Estación Robótica 1" 1mm EDM con imagen. Escáner de hasta 600 metros de alta velocidad.

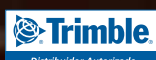

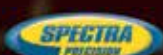

- **Distribuidor de Trimble Geospatial, Spectra Precision, Trimble Intech exclusivo España y Portugal**
- **Laboratorio máster de referencia Trimble España**
- **Desarrolladores oficiales de aplicaciones personalizadas Trimble**
- **Alquileres en península, Baleares y Canarias**

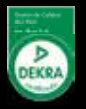

# **¿Hacia una IDE para fuentes geohistóricas?**

*Towards an SDI for geohistorical sources?*

Laura García Juan, Alejandro Vallina Rodríguez, Ángel Ignacio Aguilar Cuesta

REVISTA MAPPING Vol. 27, 191, 38-47 septiembre-octubre 2018 ISSN: 1131-9100

#### **Resumen**

A lo largo de las siguientes líneas se busca hacer eco sobre los avances presentados en el trabajo de integración de fuentes geohistóricas como herramienta clave de estudio y análisis, tanto dentro del panorama nacional como a nivel internacional. Las fuentes geohistóricas forman un conjunto heterogéneo de distintas tipologías documentales, cuyo empleo, tanto en estudios propios como base para otros, está viviendo un momento de gran auge. Son muchos los investigadores que se acercan a ellas como punto de partida para los trabajos más variados. En las últimas décadas, siguiendo esta estela y, desde una vertiente técnica, se han desarrollado servicios WMS, distintos geoportales, la creación de un grupo específico de patrimonio cartográfico, y hasta la aparición de una IDE Histórica. Dentro de este panorama, surge la iniciativa SIGECAH (Sistema de Gestión de Catastros Históricos). Detrás de SIGECAH se encuentra un nutrido y variado equipo interdisciplinar que considera que aún se requiere homogeneizar toda la variabilidad existente dentro de este grupo heterogéneo y específico de fuentes. La iniciativa SIGECAH se presenta como un punto de partida, buscando generar una comunidad de voluntarios sobre la que construir un Sistema de Información, un geoportal específico para conocer las posibilidades que ofrecen estas fuentes y potenciar su utilidad para la investigación.

### **Abstract**

Along the following lines, we seek to echo the advances in the work and the integration of geohistorical sources as a key tool for study and analysis, both within the national and international levels. The geohistorical sources form a heterogeneous set of different documentary typologies, whose use, both in the own studies and in the base for others, is living a moment of great boom. There are many researchers who come to them as a starting point for the most varied jobs. In the latest trends, following this wake, from a technical publication, WMS services have been developed, different geoportals, the creation of a specific group of cartographic heritage, and until the appearance of a Historical IDE. Within this panorama, the initiative SIGECAH (System of Management of Historical Cadastres) arises. Behind SIGECAH is in a heterogeneous and specific group of sources. The SIGECAH initiative is presented as a starting point, looking for a community of volunteers on the construction of an information system, a specific geoportal to know the possibilities offered by these sources and enhance their usefulness for research.

Palabras clave: SIGECAH, plataformas colaborativas, IDE, geoportales.

Keywords: SIGECAH, collaborative platforms, SDI, geoportals.

*Profesora Ayudante Doctor. Dto de Geografía. Universidad Autónoma de Madrid laura.garciaj@uam.es Personal Investigador en Formación. Dto de Geografía. Universidad Autónoma de Madrid alejandro.vallina@predoc.uam.es Universidad Internacional de Valencia aaguilarc@universidadviu.com*

*Recepción 03/10/2018 Aprobación 20/10/2018*

# 1. LAS FUENTES GEOHISTÓRICAS: LA NECESIDAD DEL TRABAJO COLABORATIVO

Actualmente puede afirmarse que las fuentes geohistóricas se encuentran «de moda», pues su uso está experimentando un continuo crecimiento. Son numerosos los congresos, jornadas y seminarios en los que el eje principal de los mismos versa sobre este conjunto documental, cada vez más útil por la cantidad y variedad de los datos que contienen. Inicialmente, los trabajos con ellas realizados tenían como objetivo fundamental trabajar sobre temas muy variados y presentar los resultados obtenidos a partir del manejo de una importante cantidad de información obtenida de dicho tipo de fuentes. Sin abandonar esa línea de trabajo, es reseñable apreciar cómo, en los últimos años, los trabajos de investigación han optado por centrarse en las características de las fuentes en sí mismas y en cómo y con qué herramientas se investiga con su información. No es pretensión del equipo investigador hacer aquí un estudio exhaustivo de los congresos y seminarios en los que se ha trabajado en esta línea, aunque a título de muestra se mencionen los lineamientos de los dos últimos *International Conference of Historical Geographers*, celebrados en Londres (2016) y Varsovia (2018). En el primero, se plantearon debates entre investigadores venidos del mundo anglosajón e italiano y, en menor media, español y francés, acerca de la problemática de este tipo de fuentes como consecuencia de sus especiales características, del gran volumen de datos que ofrecen, de su variedad y sobre la necesidad de generar herramientas que permitan manejar grandes volúmenes de información adaptadas a este tipo de información. En el congreso de este año, celebrado en 15-20 de julio de 2018, se ha dado un paso más y, además de aquello en lo que se estaba trabajando, se ha puesto sobre la mesa el ir hacia formas de trabajo colaborativas. Buenos representantes de este planteamiento han sido los trabajos presentados desde la academia rusa, polaca, italiana, anglosajona y española, entre los que cabe destacar la clara orientación de trabajo del estudio presentado por D. Khitrov "The Territorial Coverage of the Overall Land Description (Valovoe Pis'mo) of the 1620s-1640s in Russia".

De menor enjundia, pero muy significativos, han sido los Seminarios Internacionales: *Conocer y medir el territorio, inventariar la riqueza: De los catastros textuales borbónicos a los planimétricos (siglos XVIII-XIX)*, organizado por investigadores de la Universidad Autónoma de Madrid, celebrado en la Villa y Corte en abril de 2017; *Cartografía histórica: fondos, métodos, retos,* organizado desde la Universidad de Jaén y celebrado en Madrid, en junio de este año, ambos con una importante participación de investigadores italianos y españoles que

trabajan en esta línea y el *XVI Congreso Internacional de Historia Agraria*, celebrado en Santiago de Compostela en julio de este año, en el que, además de los trabajos realizados con fuentes de tipo catastral, especialmente con el catastro de Ensenada, se organizó una sesión específica sobre el tema, presidida por M.A. Bringas. En esta perspectiva es en la que se incardina SIGECAH, proyecto en el que este equipo trabaja desde hace una década.

# 2. POTENCIALIDADES Y RETOS DE LAS FUENTES GEOHISTÓRICAS

Para conocer y entender el surgimiento de una iniciativa como SIGECAH se hace imprescindible comenzar este artículo caracterizando las «fuentes geohistóricas», elemento protagonista de la investigación que estamos llevando a cabo.

Bajo la terminología fuente geohistórica encontramos un conjunto de fuentes que contienen datos geográficos e históricos susceptibles de ser espacializados. Por lo tanto, no hablamos de un único documento o tipo de documento, sino de un grupo documental heterogéneo, dentro del cual podemos asumir una división que tradicionalmente se ha venido realizando en torno a dos grandes tipos: fuentes textuales y fuentes cartográficas. En relación con el tratamiento técnico que se les ha aplicado, ambos grupos han tenido un desarrollo dispar, estando usualmente en las investigaciones relegadas a un segundo plano las textuales respecto a las cartográficas.

En cuanto al ámbito geográfico que abarcan, en todo el mundo podemos encontrar magníficos ejemplos. Sirvan como ejemplo, los *terrieres*, *compoix* y *stimes franceses* o los *murameisaichô japoneses*, todos ellos con particularidades propias, pero también con una importante base común.

En nuestro caso particular, SIGECAH como punto de partida se centra inicialmente, en las fuentes catastrales de tipo textual. Dentro de este grupo encontramos fuentes de diversa naturaleza, las cuales atesoran importantes datos geográficos relacionados con el territorio, aunque gran parte de ellas no cuentan con cartografía asociada, y en los casos en los que se acompaña, se trata de bocetos o representaciones que, salvo alguna excepción, no pueden ser catalogadas como cartografía técnica (Figura 1).

### **Potencialidades**

Con la finalidad de construir un prototipo que sirva de primera aproximación, y sobre el que comenzar a elaborar una herramienta colaborativa, se ha seleccionado una fuente considerada por diversos autores como la más genuina y de extraordinario valor por la cantidad, variedad y calidad de la información que contiene, nos estamos refiriendo al *Catastro de Ensenada* (Camarero, 2002). La metodología propuesta

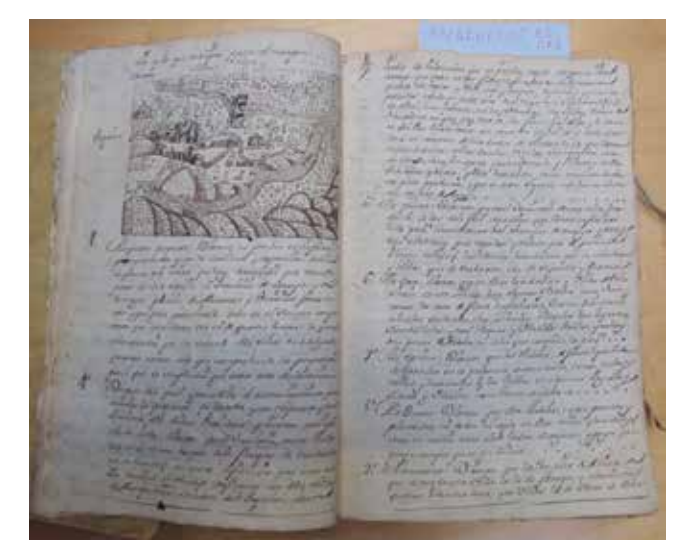

*Figura 1. Respuest as generales del Catastro de Ensenada de Palazuelos (ADBU).*

dentro de la iniciativa SIGECAH, que desarrollaremos más adelante, obliga a seleccionar, además de la fuente principal indicada, al menos otra fuente complementaria. En esta línea, se ha empleado un amplio abanico de fuentes auxiliares de diversa tipología: hojas kilométricas, minutas y cédulas catastrales del catastro topográfico-parcelario levantado por la Junta General de Estadística (1850-1870) (Muro et alii, 1996), planimetrías del Mapa Topográfico Nacional o fotografía aérea proveniente de varios vuelos, así como la cartografía del catastro actual (Urtega y Nadal, 2001 y Moreno Bueno, 2008).

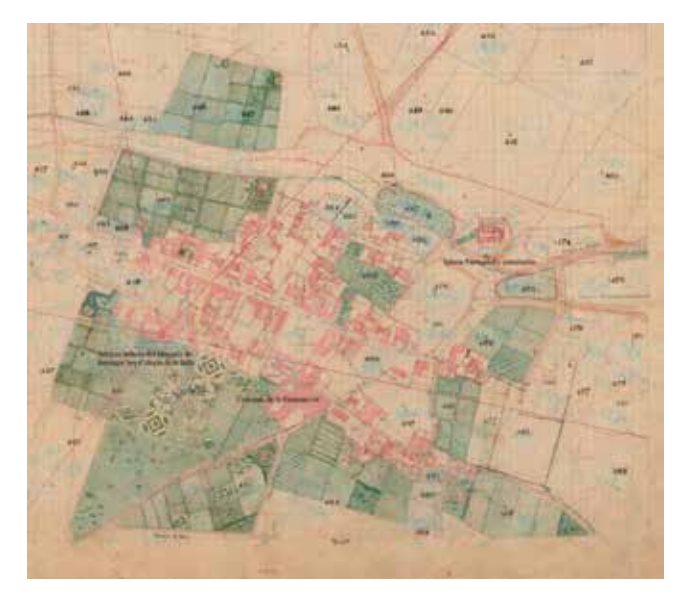

*Figura 2. Detalle del núcleo urbano Griñón (Madrid) de la hoja kilométrica 286132 de dicho municipio, levantada por la Junta General de Estadística (Archivo Topográfico del IGN). Actualmente trabajamos en el binomio de fuentes textuales-cartográficas. La información aportada por esta cartografía la hemos cruzado con la textual aportada por el Diccionario Geográfico de Madoz. Los primeros resultados obtenidos son muy interesantes y validan la continuidad de la investigación*

#### **Retos**

Hemos señalado las grandes oportunidades que ofrece el conjunto de las fuentes geohistóricas, pero también debemos marcar los retos a los que se enfrentan. Día a día surgen nuevas publicaciones, para las cuales se han tratado un gran volumen de información proveniente de distintos orígenes. En esta línea, cada vez surgen más voces que abogan por la necesidad de generar grandes bases de datos interoperables. Para alcanzar esta meta se hace imprescindible que existan estándares que permitan compartir datos y establecer estudios comparados. En encuentros como el reciente *International Conference of Historical Geographers*, este ha sido un tema relevante, como hemos avanzado.

### **2.1 IDEE y la cartografía histórica, un estado de la cuestión**

En la última década, la geografía ha vivido una etapa de revolución, hablando algunos autores de la aparición de una «neogeografía» (Capel, 2010: 1). La gran transformación vivida se entiende sólo analizando el contexto en el que se ha ido generando y, que se resume a partir del indiscutible papel que tienen la tecnología y la Red como elementos potenciadores de los grandes cambios acaecidos. Poco a poco se ha ido forjando lo que se conoce como sociedad de la información o de la geoinformación, y que actualmente se encuentra plenamente consolidada. Es común por parte de la sociedad en general, y no sólo por especialistas, acudir a la red buscando geodatos y se han extendido las aplicaciones basadas en geolocalización.

Otro hito fundamental ha sido el surgimiento de las IDE (Infraestructura de Datos Espaciales), conformándose como el resultado de vincular la neogeografía con la sociedad de la información. Autores como Rodríguez Pascual et al. (2006) planteaban esta tecnología como una evolución desde los Sistemas de Información Geográfica, siendo su objetivo fundamental tender a la máxima difusión, compartiendo recursos fácilmente. «Ya no tiene sentido atesorar datos geográficos como algo novedoso, de uso restringido». Aunque hoy en día el concepto de la IDEE (Infraestructura de Datos Espaciales de España) ya es muy conocido, nos detendremos brevemente en analizarlo, pues es clave para entender qué ocurre con las fuentes geohistóricas. Para ello, acudiremos a la definición que se nos ofrece desde su propia web: www. idee.es. La definición nos marca tanto el qué es, como los elementos fundamentales que debe tener.

*«un sistema informático integrado por un conjunto de recursos (catálogos, servidores, programas, aplicaciones, páginas web…) que permite el acceso y la gestión de conjuntos de datos y servicios geográficos (descritos a través de sus metadatos), disponibles en Internet, que cumple una serie normas, estándares y especificaciones que regulan y garantizan la interoperabilidad* 

*de la información geográfica. Así mismo es necesario establecer un marco legal que asegure que los datos producidos por las instituciones serán compartidos por toda la administración y que promueva su uso entre los ciudadanos». (www.idee.es).* 

La IDEE nace como respuesta a la directiva europea INS-PIRE, que tiene como objetivo crear una infraestructura de datos espaciales en Europa<sup>(1)</sup>, ofreciendo dentro de su marco normativo estándares, protocolos, aspectos organizativos y de coordinación. La transposición a la legislación española de la Directiva se hace a través de LISIGE (Ley 14/2010, de 5 de julio, sobre las infraestructuras y los servicios de información geográfica en España), y de su correcta aplicación se encarga el Consejo Directivo de la Infraestructura de Información Geográfica de España (CODIIGE). Dentro de esta estructura organizativa, los GTT (grupos de trabajo) serán quienes definirán los conjuntos de datos espaciales y servicios. En la figura 3 podemos observar un esquema con la composición de los distintos organismos que gestionan la IDEE, y en el que se sitúan los mencionados grupos GTT-PAH y GTI PC.

Dentro de este contexto se están creando grupos de colaboración mediante la generación de comunidades formadas por voluntarios que trabajan por un fin común, y todo ello avalado por iniciativas políticas, como la ya citada europea INSPIRE, OGC (http://www.opengeospatial.org/) o OS-GEO (http://www.osgeo.org). Como ejemplo, y por su gran relevancia, citaremos dos de las muchas comunidades que existen: OpenStretmap (http://www.openstreetmap.org), y CartoCiudad (http://www.cartociudad.es). En la mayor parte de estos proyectos se trabaja con software libre permitiendo compartir el código fuente, pero pudiendo proteger el trabajo con otras iniciativas similares, como CreativeCommons (http://creativecommons.org).

### **2.2 Cartotecas virtuales e IDE´s históricas. Una forma de preservar el patrimonio cartográfico**

Hasta este punto se ha buscado realizar un breve estado de la cuestión, base necesaria para adentrarnos en el tema

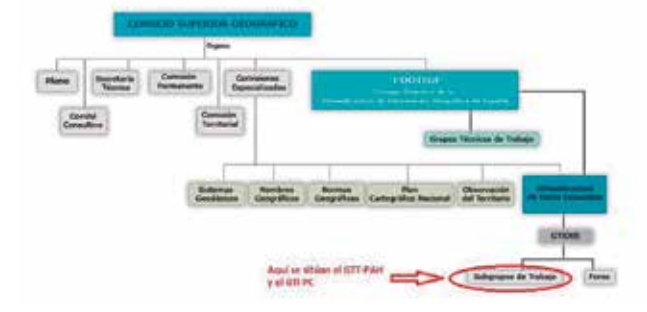

*Figura 3. Organigrama de la IDEE. Fuente: www.ide.es*

que nos ocupa. ¿Qué ocurre con las fuentes geohistóricas? De manera muy sucinta, se puede afirmar que el recorrido que ha seguido la aparición de soluciones tecnológicas para abrir estas fuentes y mejorar su investigación no ha sido tan explosivo, en comparación con lo que denominaremos datos actuales. A día de hoy, pese algunas iniciativas, el recorrido por realizar aún es largo, existiendo una brecha importante entre los datos actuales y los históricos, aunque ambos compartan una misma naturaleza y un mismo fin, ponernos a disposición del público interesado.

Como punto de inicio, comenzaremos hablando de las cartotecas virtuales, y cómo su generalización ha permitido que la cartografía histórica se haya ido abriendo y se expanda desde los archivos hasta convertirla en una fuente de conocimiento universal, permitiendo que su uso se extienda. Estas tecnologías se han ido desarrollando a partir de iniciativas promovidas por proyectos de ámbito europeo, como Europeana, con su aplicación al ámbito español mediante Hispania, contando con algunos ejemplos de gran calado, como DIGMAP, cuyo aspecto más destacado es su intento de integración de distintas cartotecas virtuales, proveyendo de un espacio libre y gratuito a los grupos de investigación interesados, basado en servicios OGC; o CartoVIRTUAL, cartoteca nacional histórica virtual, cuyo objetivo central es promover el desarrollo de soluciones para el acceso vía Internet a los fondos distribuidos de las cartotecas hispano-lusas, siguiendo estándares IDE (Wyttenbach et al., 2010).

En esta línea debemos resaltar también la aparición de un geoportal denominado IDE histórica de Madrid. Una iniciativa que pone una vez más en relieve la importancia y el gran valor documental que atesoran estas fuentes.

Tanto cartotecas, como geoportales, o la mencionada IDE histórica, cuentan con algunas características comunes como son la especialización en una tipología de fuentes, y en la mayoría de los casos en un área geográfica concreta. Son soluciones desarrolladas por distintos proyectos siguiendo estándares OGC, pero sin uno específico y común para fuentes geohistóricas. En general nos ayudan a visualizar y descargar datos en formato ráster, comparar diferentes fuentes cartográficas y en algunos casos se vinculan con una base de datos en la que se han volcado datos textuales.

# 3. SOLUCIÓN PROPUESTA: SIGECAH Y SU COMUNIDAD DE VOLUNTARIOS

Desde SIGECAH partimos de la premisa que las fuentes geohistóricas, y dentro de estas tanto la cartografía histórica como las fuentes textuales, son de manera indiscutible datos

<sup>(1)</sup>Más información: www.idee.es y http://inspire.ec.europa.eu.

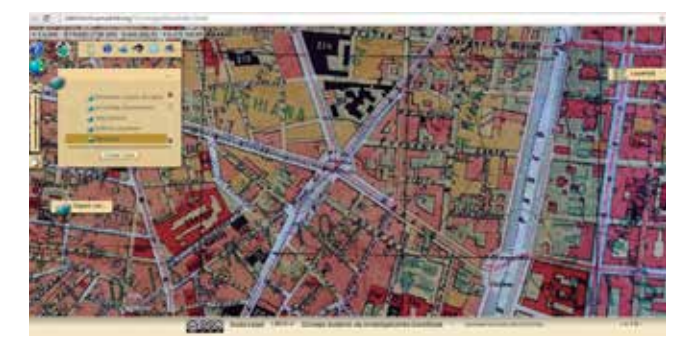

*Figura 4. IDE demográfica histórica de Madrid. El proyecto HISDI-MAD es un geoportal que permite visualizar y descargar datos cartográficos y demográficos del Madrid decimonónico (htttp://idehistoricamadrid.org), Bosque González et alii, 2010*

geográficos. Pese a esta afirmación, y por las particularidades propias de estas fuentes, entendemos que es necesario poner en común las distintas iniciativas que se están desarrollando, y en donde datos vectoriales e información textual deben tomar mayor protagonismo. La primera piedra ya se ha situado con los mencionados grupos GTT-PAH y GTI PC.

En esta puesta en común es necesario comenzar desde la base antes de llegar a la visualización y puesta en red de los datos. Actualmente las fuentes geohistóricas se encuentran «de moda». Son muchas las investigaciones desarrolladas o basadas en estas fuentes, y sobre todo centradas en la cartografía histórica. Como punto en común podemos observar un interés por reconstruir el pasado a través de la impronta dejada en la cartografía histórica. Sin embargo, y pese a esta línea en común, las investigaciones analizadas muestran una falta de unión de datos y de procedimientos de análisis. Entendemos que, si se continúa en la misma línea individualista seguida hasta el momento, se llegará a los mismos problemas que han presentado otras áreas y que se han concretado sobre todo en los problemas de interoperabilidad. Sería el caso de dos disciplinas como la geografía o la ingeniería de software, ambas muy presentes en el desarrollo de SIGECAH. Y es que, para poder alcanzar esta meta, la iniciativa SIGECAH desde su inicio ha buscado acercar métodos y tecnologías ampliamente empleadas en áreas afines al campo de las fuentes geohistóricas, siempre buscando una respuesta unitaria a las necesidades detectadas.

Por todo ello, la base de la iniciativa SIGECAH parte de la necesidad de poner en común resultados individuales a través de los cuales se establezca un procedimiento común. Como ya hemos anunciado, se está trabajando en establecer una comunidad de investigadores interesados en este grupo de fuentes, para sobre ella construir un sistema de información que abarque todas las necesidades de este grupo de fuentes con la finalidad de mejorar la investigación. Desde SIGECAH no centramos el foco principalmente en la representación de datos primarios, sino de información procesada, partiendo de la necesidad de generar estándares. Todos los procedimientos descritos se hacen sobre la base de la citada comunidad de voluntarios, poniendo a disposición de investigadores y de personal interesados los avances que se van realizando, utilizando a esta comunidad no sólo como demandantes sino también como probadores de los resultados. Estos resultados en ningún caso se dan por definitivo, sino que se modificarán hasta adaptarse a las necesidades reales.

Para poder ejecutar este ambicioso objetivo, además de centrarnos en los aspectos meramente geográficos, la iniciativa SIGECAH de manera auxiliar también ha tenido en cuenta otra disciplina en permanente crecimiento: la Informática, área en una continua evolución con diversas ramificaciones que se ha convertido en un soporte auxiliar fundamental para múltiples áreas de conocimiento. La iniciativa se está desarrollando siguiendo los paradigmas propuestos por esta disciplina. Dentro de esta se enmarcan los modelos de ciclo de vida del software, que ayudan al control y a la coordinación del proyecto, elegir uno u otro dependerá del tipo de proyecto, siendo necesario analizar el contexto, el cliente, los requerimientos<sup>(2)</sup> y el riesgo. De ella se ha tomado sus lenguajes y sus metodologías con la finalidad, como ya se indicó, de iniciar un proceso de reflexión que culmine con la generación de un procedimiento propio orientado a fuentes geohistóricas. En definitiva, buscamos desarrollar un proyecto de desarrollo de software siguiendo los mismos estándares que están marcados para cualquier otro producto. Por lo tanto, la fase de análisis y elaboración de un proyecto en el que queden muy marcados los requerimientos tanto funcionales como no funcionales, es una parte vital y la que marcará la calidad de los resultados obtenidos.

# 4. SIGECAH, UN SISTEMA MODULAR ADAPTADO A FUENTES GEOHISTÓRICAS

SIGECAH se ha concebido como una iniciativa viva, en continua transformación y adaptación a las necesidades que se vayan detectando, así como también al resultado de la evaluación por parte de los usuarios del sistema. Para ello se ha desarrollado un prototipo inicial al que se le han integrado una serie de funcionalidades básicas abiertas a cualquier persona que quiera probarlas, teniendo estos usuarios también la posibilidad de incluirse en el desarrollo o promover la introducción de mejoras.

<sup>(2)</sup> Se define como «una condición o necesidad de un usuario para resolver un problema o alcanzar un objetivo». (Std10.12-1900, IEEE: 62)

El desarrollo técnico del proyecto, por lo complejo del objetivo, y motivado sobre todo por la falta de antecedentes, tras un primer análisis, los problemas detectados se han descompuesto dentro de varios subsistemas: textual, cartográfico y de didáctica. En cada uno de ellos se están utilizando conjuntamente tanto datos textuales como cartográficos, buscando de manera prioritaria su vinculación.

Actualmente dentro de SIGECAH encontramos un módulo de gestión que permite la entrada, procesamiento y análisis conjunto de diversas fuentes geohistóricas. Con este módulo se solventa el problema de gestión de grandes volúmenes de datos, y se busca ir generando con tecnología Big Data una macro base de datos con información textual procedente de fuentes textuales de diversos siglos. Esta información, como ya se ha indicado es información geográfica, por lo que el sistema permite su geolocalización automática. Sin embargo, la mayor novedad la encontramos en el módulo cartográfico, cuyo objetivo es pasar del texto al mapa, paliando la falta de cartografía asociada que de manera general presentan estas fuentes. En esta línea, se encuentra en desarrollo un módulo de simulación cartográfica basado en Inteligencia Artificial. Por lo novedoso, complejo y falta de antecedentes del procedimiento, es el que se encuentra en una fase más inicial. Todo el conocimiento adquirido está siendo también puesto en red a través del módulo de didáctica, que busca concentrar recursos adaptados a diversos niveles, desde el público en general hasta especialistas. Una página web es el elemento de unión y la parte pública de todo este entramado modular. En ella el contacto con la comunidad de usuarios es un punto muy importante ofreciéndose distintas formas de contacto que van desde un foro a la generación de una intranet para usuarios registrados.

A continuación, realizaremos un recorrido por cada uno de los principales componentes de SIGECAH.

### **4.1 Portal Web**

Desde el mismo se vertebran el resto de elementos y se ofertan las funcionalidades desarrolladas al público. En esta línea debemos matizar que algunas de las funcionalidades de SIGECAH están protegidas mediante una gestión de usuarios.

El portal web se ha desarrollado en software libre, empleando un CMS muy popular por su fácil empleo y su gran comunidad de usuarios, Joomla.

La información pública de la web muestra las claves principales de la iniciativa, y la parte privada protege aquellos elementos más susceptibles, como es la gestión de la información textual. La comunidad SIGECAH representa el punto de encuentro de aquellos investigadores interesados en sumarse como voluntarios.

El CMS elegido además sirve para vertebrar todos los componentes, otorgando una unión a todo el sistema de información. Al ser desarrollado de manera modular, se puede ampliar o desactivar partes sin que afecte a la integridad y a su seguridad.

#### **4.2 Módulo de gestión**

El núcleo del sistema de información es una base de datos relacional estructurada en torno a un sistema modular. La base de datos además es el nexo de unión entre los distintos subsistemas en los que se ha dividido el desarrollo de SIGECAH. Para su implementación se ha optado por elegir como Sistema gestor de Base de datos PostgreSQL con su extensión espacial PostGIS.

El módulo, además de por la base de datos, cuenta con una serie de formularios que permiten al usuario de una manera sencilla la entrada, gestión y consulta de datos.

Actualmente el sistema permite ingresar datos provenientes de fuentes cartográficas textuales tanto de los siglos XVIII como XIX. Este hecho supone un avance en la investigación, ya que permite una investigación comparada más sencilla y coordinada.

#### **4.3 Módulo de simulación**

Para dar solución al problema planteado de la falta de cartografía asociada que presentan gran parte de las fuentes geohistóricas catastrales y paracatastrales de tipo textual, se ha propuesto desarrollar un software de simulación, que se enmarca en la misma línea que se trabaja en otras áreas similares pero que, por la complejidad y la falta de antecedentes de nuestro marco de trabajo, su construcción se ha dividido en varias fases. Antes de obtener el producto final es necesario alcanzar un profundo conocimiento de la evolución histórica y de los cambios acaecidos en nuestro entorno. Es en esta fase en la que actualmente nos encontramos, pudiendo afirmar que ya se han alcanzado resultados que permiten afianzar la viabilidad del objetivo final.

En los últimos años están surgiendo numerosas vías de investigación y trabajos que basan sus estudios en el empleo de Inteligencia Artificial con el objetivo de generar escenarios futuros. El crecimiento urbano es una de las áreas en las que más se ha empleado, sin olvidar otras como usos de sue-

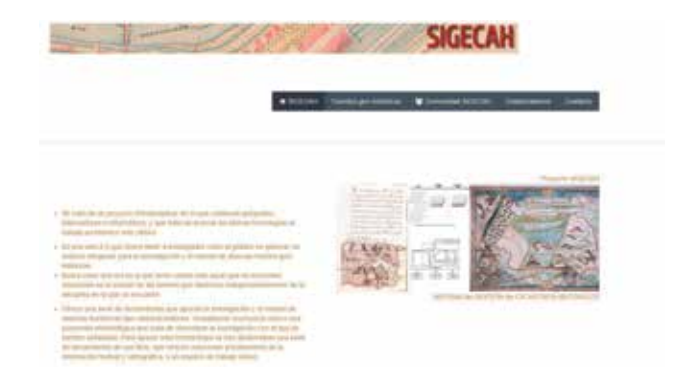

*Figura 5. Página principal de la iniciativa SIGECAH*

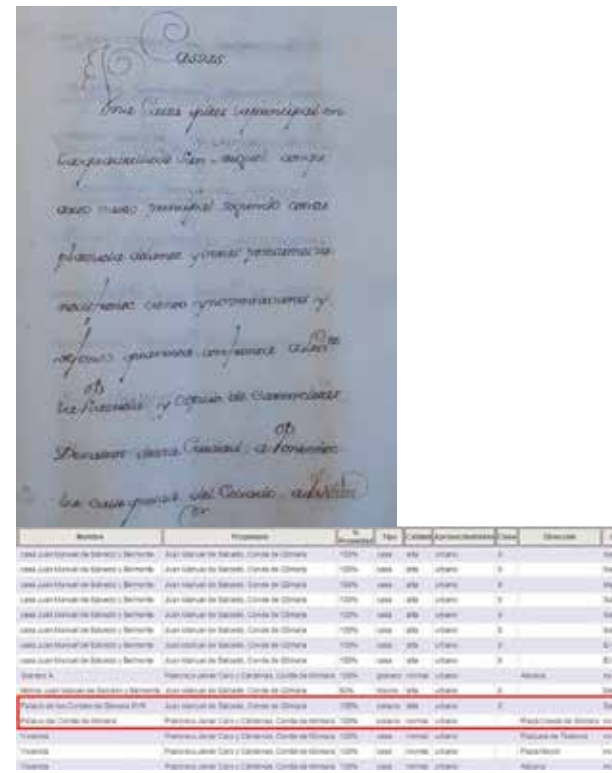

*Figura 6. Asiento correspondiente al Palacio de los Condes de Gómara, situado en Soria, tal cual aparece en el Libro de lo real del Catastro de Ensenada. Éste es uno de los elementos del patrimonio histórico-cultural más representativos de la ciudad. En la parte inferior puede observarse cómo el sistema de información gestiona este elemento, presente en varias fuentes (Catastro de Ensenada, 1752, y Cédulas Catastrales pertenecientes a los trabajos de la Junta General de Estadística, 1868)*

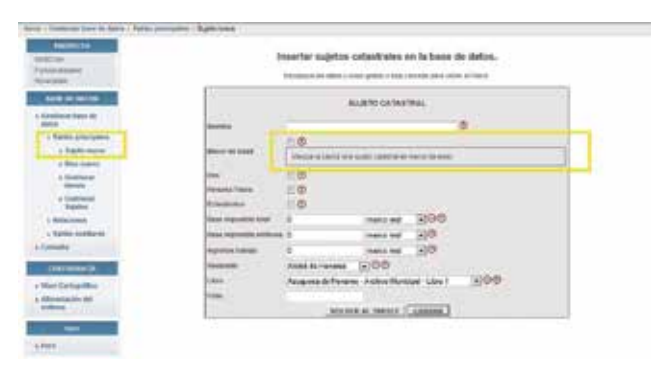

*Figura 7. Formulario para dar de alta un sujeto catastral*

lo, vegetación… En las mismas líneas existen estudios con carácter retrospectivo, donde destacaremos el de Camacho *et al*., 2004, en el cual, a través de Sistemas de Información Geográfica y mediante la aplicación de evaluación multicriterio y multiobjetivo, se trata de obtener probabilidades de adecuación de un determinado uso de suelo en el pasado en un espacio concreto.

Sobre estas premisas se asienta la propuesta de SIGECAH, que cuenta además con la información textual, muy rica en

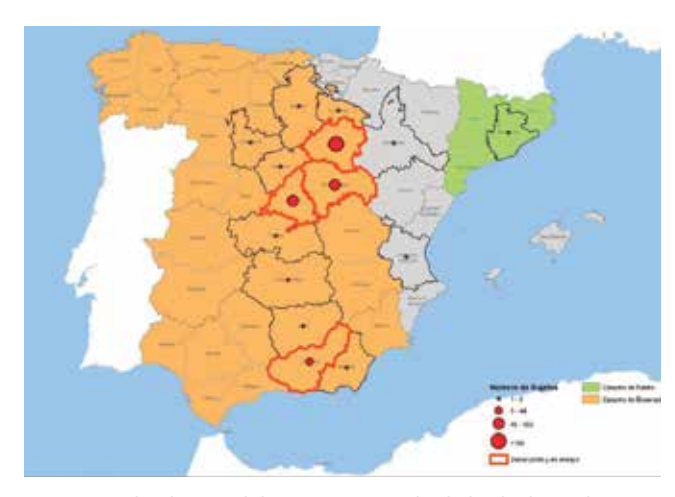

*Figura 8. Geolocalización de los sujetos catastrales dados de alta en el sistema.*

datos geográficos, aportada por fuentes como el Catastro de Ensenada. Buscamos analizar, con el objetivo de inferir, los cambios que se ha ido produciendo en el paisaje urbano y rural. H. Capel plantea que «el paisaje puede utilizarse en las investigaciones como punto de partida o como punto de llegada. Es decir, se puede partir del paisaje para hacerse luego preguntas sobre los elementos que explican su formación, para inferir a partir de las señales que se reconocen en el mismo las ideas, las prácticas, los intereses y las estrategias de la sociedad que las produce. O se puede estudiar al final de una investigación y examinarlo como resultado de una evolución en la que han incidido diversos factores, objeto de análisis». Este autor, así mismo, defiende que «el paisaje puede leerse como un texto, solo hay que saber leer» (Capel, 2002: 20). Con las experiencias adquiridas se busca desarrollar un software de simulación que permita recrear distintas cartografías teniendo en cuenta las hipótesis que introduzcan los investigadores, desarrolladas a partir de la gestión de la información textual.

Antes de avanzar, es necesario señalar que el problema se debe concretar en relación con nivel de precisión con el que trabajemos. A lo largo de este proceso se encuentra con un total de tres niveles, cada uno de ellos requiere de una metodología para predecir capas geométricas: término, barrio o pago y parcela y planta o parcela.

A continuación, enmarcamos un ejemplo de cada uno de ellos, centrados en la fuente principal que hemos elegido para trabajar, el Catastro de Ensenada.

### **a/ Propuesta 1: identificación primaria. Nivel: límites municipales**

Sobre una cartografía lo más próxima posible al siglo XVIII, se trata de vincular las descripciones textuales proporcionadas por el Catastro de Ensenada, en la respuesta tercera de las generales. Para su ejecución se requiere al menos una base cartográfica, relacionándose directamente la calidad de la fuente y su cronología con el valor de certidumbre obtenido.

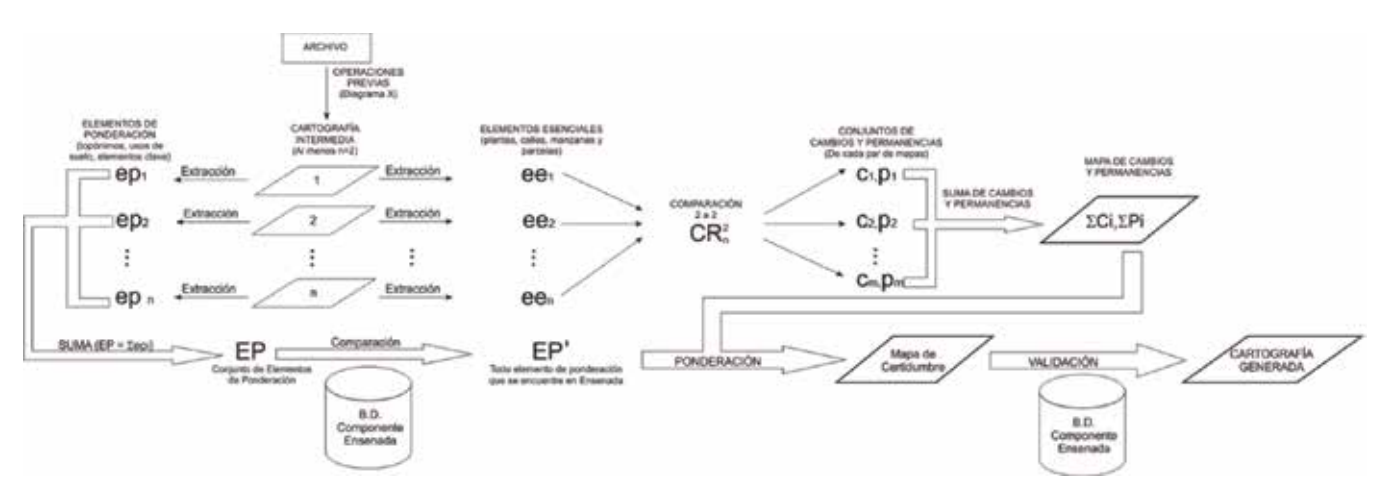

*Figura 9. Proceso de realización para comprobar los elementos con los que diseñar el autómata celular, núcleo de nuestro módulo de simulación.*

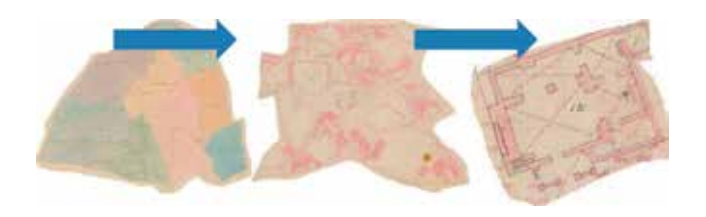

### **b/ Propuesta 2: mapa de certidumbre. Nivel: pago o barrio con fronteras/usos de suelo con límites difusos**

Es una versión más compleja que la anterior. Partiendo del catastro actual se establece una línea cronológica retrospectiva en la que al menos se requiere una fuente cartográfica histórica intermedia. Permite alcanzar un nivel de geolocalización mayor, descendiendo hasta el nivel de pago o barrio (dependiendo si trabajamos con datos rústicos o urbanos), aunque es insuficiente para descender a nivel de parcela o planta.

Actualmente ya se ha podido constatar la presencia de algunos elementos clave que ha posibilitado que se hayan comenzado a realizar pruebas de automatización. Entre estas variables destaca los que se han denominado "elementos de interés". Son puntos del territorio con un valor histórico-artístico o topónimos cuya presencia es rastreable a lo largo de un período cronológico extenso.

### 4. CONCLUSIONES

Como ha podido apreciar el lector, las fuentes geohistóricas atesoran un gran conjunto de datos que, bien gestionados, aportan una fuente de conocimiento no sólo para la estructura de la sociedad del momento en el que fueron realizadas, sino también servir de base para otro tipo de investigaciones. Analizadas las necesidades de este grupo de fuentes, entendemos que la solución más plausible pasa por el establecimiento de un punto de encuentro para investigadores y del que también se

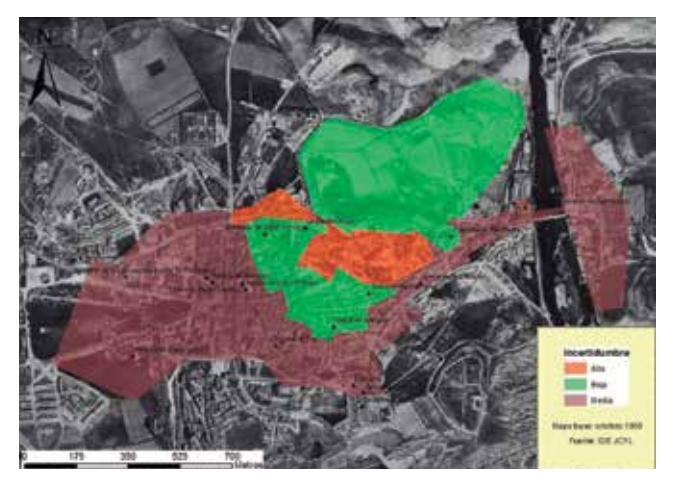

*Figura 10. Resultado de aplicar la propuesta descrita a la ciudad de Soria. Camarero et alii, 2015*

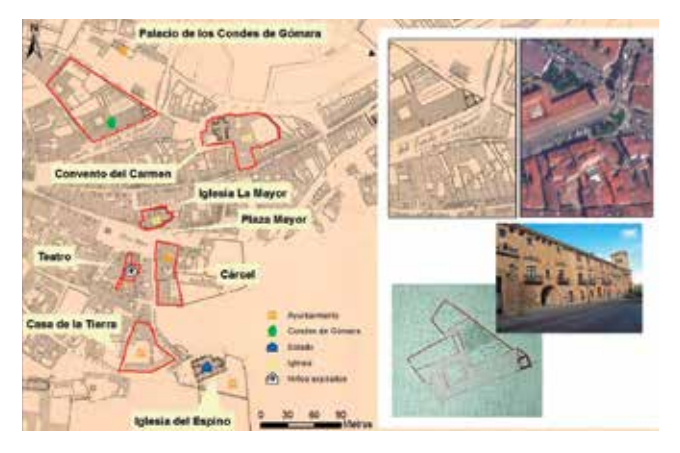

*Figura 11. Soria. La zona representada con un mayor nivel de incertidumbre representa uno de las zonas con mayor concentración de elementos de interés*

pueda beneficiar el público en general. Para que esta comunidad de investigadores voluntarios pueda trabajar se requería el desarrollo de las herramientas específicas cuyas funcionalidades principales acabamos de describir. SIGECAH actualmente es una realidad a la que comienzan a sumarse investigadores y grupos con los que

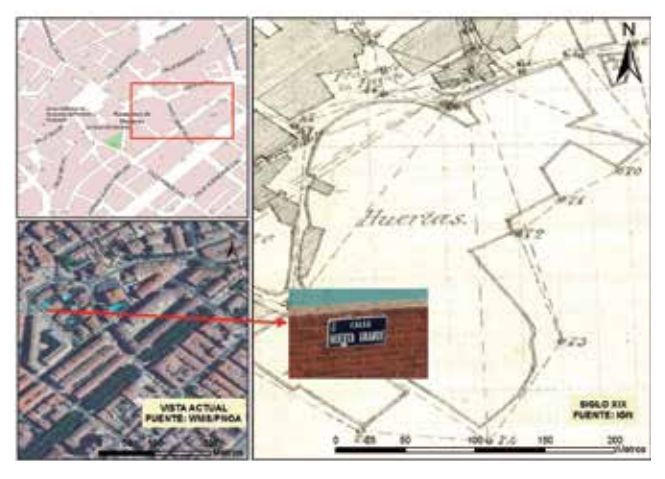

*Figura 12. Azuqueca de Henares (Guadalajara). La toponimia es un elemento importante que fosiliza cambios producidos en la fisionomía del plano urbano. En el ejemplo que nos ocupa, podemos observar cómo las huertas del siglo XIX han desaparecido actualmente, pero el topónimo ha fosilizado este elemento*

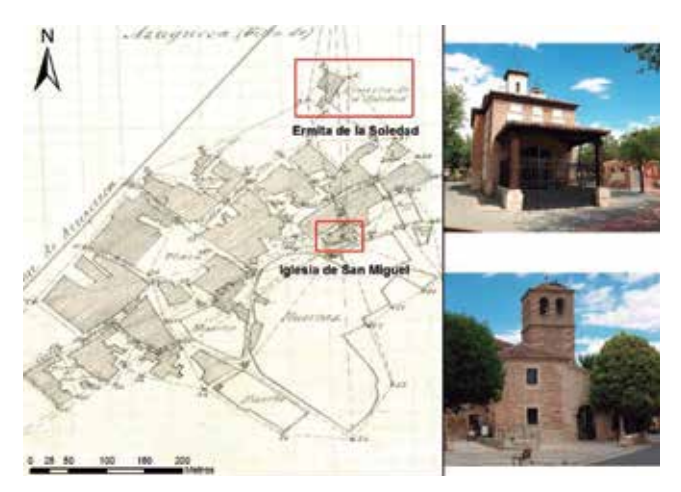

*Figura 13. Azuqueca de Henares (Guadalajara). Los elementos pertenecientes al patrimonio histórico-cultural son otro elemento de estabilidad en cuanto a cambios a la hora de abordar un estudio retrospectivo*

se está trabajando para la mejora de las funcionalidades actuales, y para abrir nuevas vías. Los últimos congresos y seminarios en los que de alguna manera han estado presentes las fuentes geohistóricas avalan esta premisa, siendo una realidad los esfuerzos por centrarse en establecer metodologías de trabajo comunes que potencien la gran información que contiene este conjunto documental.

### AGRADECIMIENTOS

Esta iniciativa ha sido desarrollada en el marco de los proyectos CSO2011-29027-C02-02 financiados por la Dirección General de Investigación del Ministerio de Ciencia e Innovación, y el CSO2015-68441-C2-1-P, del Ministerio de Economía y Competitividad. Para el desarrollo de la misma ha sido imprescindible contar con un grupo interdisciplinar de personas interesadas en aumentar el conocimiento y mejorar la investigación en torno a las fuentes geohistóricas. El grupo de investigación SIGECAH quiere destacar la labor y compromiso de la Catedrática C. Camarero Bullón, una de las mejores conocedoras de este tipo fuentes. Así mismo quiere agradecerse expresamente a los profesores e investigadores S. Gómez Navarro y M.A. Bringas, con los que en la actualidad se han abierto interesantes vías de colaboración, al igual que a los archiveros y documentalistas, sin los cuales no se podría acceder a los datos.

### **REFERENCIAS**

- Aguilera Benavente, F., Valenzuela Montes, L. M., Lara, J. A. S., Delgado, M. G. y Rocha, W. P. (2011). Escenarios y modelos de simulación como instrumento en la planificación territorial y metropolitana, en Serie Geográfica, 17, pp. 11-28.
- Bosque González, I. de, y Vicent García, J. M. (2011). Las infraestructuras de datos espaciales (IDE) y el patrimonio histórico. Constitución y objetivos del GT-PAH, en RevistaPh, 77 (Especi), pp. 1-4.
- Camarero Bullón, C. (2002). El Catastro de Ensenada, 1749-1759: Diez años de intenso trabajo y 80.000 volúmenes manuscritos, en CT Catastro, 46, pp. 61-88
- Camarero Bullón, C. (2006). El Catastro de Ensenada, fuente para el estudio de las ciudades de la Corona de Castilla a mediados del siglo XVIII, en Città e Storia, nuova serie, I, 2, pp. 411-430.
- Camarero Bullón, C., Vidal Domínguez, M. J., García Juan, L. Fernández Portela, J. (2015). Los levantamientos topográficos-parcelarios de la Junta General de Estadística en el municipio de Soria (1867-1869). Madrid, Instituto Geográfico Nacional, 266 pp. Disponible en Internet en:<http://www.ign.es/ign/layoutIn/libDigitalesPublicaciones.do>.
- Capdevila Subirana, J. (2012). El grupo de trabajo interdisciplinar patrimonio cartográfico en las infraestruturas de datos espaciales (GTI PC-IDE). Resultados y retos, en Revista catalana de geografía, 46, pp. 1-8.
- Capel Sáez, H. (2004). La morfología de las ciudades. vol. I. sociedad, cultura y paisaje urbano, en Revista De Geografía Norte Grande, 32, pp. 119-122.
- Capel Sáez, H. (2010). Geografía en red a comienzos del tercer milenio: Para una ciencia solidaria y en colaboración, en Scripta Nova: revista electrónica de geografía y ciencias sociales, 14.
- Chías Navarro, P. y Abad Balboa, T. (2014). Imagen y

construcción del territorio y del paisaje a través de la cartografía histórica, en Minas de plata de Hiendelaencina (Guadalajara): territorio, patrimonio y paisaje. Alcalá de Henares, Universidad de Alcalá Servicio de Publicaciones, pp. 55-75.

- García Juan, L., Álvarez Miguel, A.J., Camarero Bullón, C. y Escalona, J. (2011). Modelo de datos para la digitalización y gestión de fuentes catastrales geohistóricas textuales: aplicación al Catastro de Ensenada, en CT Catastro, 72, pp. 73-97.
- García Juan, L., y Álvarez Miguel, A.J., (2014). Proyecto SIGECAH: diseño de un algoritmo de reconstrucción cartográfica asociado al Catastro de Ensenada, en Actas Tecnologías de la información para nuevas formas de ver el territorio: XVI Congreso Nacional de Tecnologías de Información Geográfica, Alicante, págs. 598-606. Publicación en red: http://hdl.handle. net/10045/46586.
- García Juan, L. (2015). SIGECAH, una plataforma digital para el aprendizaje y manejo de fuentes geohistóricas, en Análisis espacial y representación geográfica: innovación y aplicación, Edit.: de la Riva, J, Ibarra, P, Montorio, R, Rodrigues, M. Universidad de Zaragoza-AGE.
- García Juan, L., Fernández Portela, J., Camarero Bullón, C. (2015). La ciudad de Soria a la luz de la cartografía catastral levantada por la Junta General de Estadística (1867-1869), en Análisis espacial y representación geográfica: innovación y aplicación, Edit.: de la Riva, J, Ibarra, P, Montorio, R, Rodríguez, M. Universidad de Zaragoza-AGE. pp. 997–1006.
- Giménez Font, P. (2018). Uso de grafos interactivos para la exploración y análisis de la información topológica contenida en un cabreve del siglo XVII, en XVIII Congreso Nacional de Tecnologías de la Información Geográfica, Valencia (ponencia).
- Moreno Bueno, T (2008). Breve crónica de un siglo de catastro en España, 1906-2002, en CT Catastro, 63, pp. 31-59.
- Muro Morales, I., Nadal Piqué, F. y Urteaga, l. (1996). Geografía, estadística y catastro en España. Barcelona, El Serbal.
- Nieścioruk, K. (2013). Cartographic source materials and cartographic method of research in the past environment analyses, en Bulletin of Geography. Socio-economic Series, 22, pp. 81-95.
- Ramos, N. y Roset, R. (2012). Georreferenciación de mapas antiguos con la ayuda de usuarios, en Revista Catalana de Geografia, 17(46). Revista en red.
- Urteaga, L. (2009). Los Estudios sobre la cartografía catastral en España (1988-2008), en Treballs de la Societat Catalana de Geografia, (especial), LXVII-CIII.

Urteaga, L. y Nadal, F. (2001). *Las series del mapa topográfico de España a escala 1:50.000*. Madrid: Centro Nacional de Información Geográfica.

### *Sobre los autores*

### **Laura García Juan**

*Doctora en Geografía por la Universidad Autónoma de Madrid, Máster en Tecnologías de la Información Geográfica por la Universidad de Alcalá de Henares. Actualmente es Profesora Ayudante Doctora en el Departamento de Geografía de la Universidad autónoma de Madrid, y además trabaja como consultora y analista dentro de proyectos TIG. Sus líneas de investigación se centran en Geografía histórica (fuentes geohistóricas: catastros literales y cartográficos de los siglos XVIII y XIX, cartografía histórica...) y desarrollo de aplicaciones GIS sobre las que ya ha publicado diversos trabajos en revistas científicas de reconocido prestigio. Forma parte, como investigadora, en varios proyectos de investigación sobre cartografía histórica.* 

### **Alejandro Vallina Rodríguez**

*Personal Investigador en Formación del Departamento de Geografía de la Universidad Autónoma de Madrid y Doctorando en Geografía por la misma universidad, así como consultor externo en la Universidad Internacional de Valencia. Sus líneas de investigación giran en torno al Análisis Geográfico Regional, concretamente en el estudio geográfico perceptivo de los paisajes a través del uso de SIG y herramientas de cuantificación social, tema sobre el cual ya ha publicado diversos artículos en revistas científicas. Participa como investigador en el proyecto SIGECAH Geography, Cartography and Cultural History, de la Universidad Autónoma de Madrid, La Universidad Isabel I y la Universidad Internacional de Valencia (España)* 

### **Ángel Ignacio Aguilar Cuesta**

*En la actualidad, Coordinador el Grado en Educación Primaria de la Universidad Internacional de Valencia, además de Personal Investigador en Formación y Doctorando en Geografía de la Universidad Autónoma de Madrid. Graduado en Historia por la Universidad de Málaga, es también miembro del equipo de trabajo del Proyecto de Investigación Sistema Informático de Gestión de Catastros Históricos: modelización a partir del Catastro de Ensenada (CSO2015-68441-C2-2-P) y del Proyecto de Investigación HUM 121: Historia Social de la Administración Local en la época Moderna (CSO2015-68441-C2-1-P).*

**Determinación del peligro y la vulnerabilidad ante la ocurrencia de inundaciones por las intensas lluvias en las líneas férreas de la zona central del nudo ferroviario de La Habana, La Habana, Cuba**

*Determination of hazard and vulnerability to the occurrence of flooding by heavy rains on the railway lines of the central area of the havana railway knot, Havana, Cuba*

Ana María López Costa, Diego R. Ulloa López, Liu Ramírez Morales

### REVISTA MAPPING Vol. 27, 191, 48-53 septiembre-octubre 2018 ISSN: 1131-9100

#### **Resumen**

El transporte ferroviario en Cuba ha sufrido afectaciones como consecuencia de la ocurrencia de inundaciones por las intensas lluvias en las líneas férreas que, en numerosas ocasiones interrumpen su función, y causan pérdidas, por lo que se hace necesario contar con información que satisfaga la necesidad de predecir esta amenaza. La investigación determinó el análisis de la intensidad del peligro de inundación por las intensas lluvias para periodos de retorno entre 5 y 100 años en la NFH (Zona Central del Nudo Ferroviario de La Habana). A partir de estos resultados se apreciaron las líneas férreas susceptibles, las cuales fueron detectadas de manera visual en un levantamiento de campo analizando parámetros como la calidad, presencia de sistemas de drenaje y la necesidad de reparación media o ligera, así como de mantenimiento, además de las revisiones bibliográficas. Estos resultados fueron cartografiados, ponderando el valor en dependencia de lo detallado. La sumatoria de estos elementos estableció la tipificación de la vulnerabilidad de las vías férreas. El estudio facilita a las autoridades ferroviarias los conocimientos necesarios para realizar las acciones pertinentes ante cualquier emergencia, permitiendo la consolidación de estrategias para la realización de etapas de prevención, preparativa, de respuesta y recuperación.

### **Abstract**

Rail transport in Cuba has suffered effects as a result of the occurrence of floods by heavy rains in the railroads, repeatedly disrupts its function and cause losses, so, it is necessary to count with information that satisfies the need to predict this threat. The investigation determined the intensity of flood hazard identification by intense rainfall for return periods of between 5 and 100 years in the area Central of the knot railway from Havana. Based on these results the susceptible railroads appreciated to this danger, which were detected visually in a rising field of analyzing parameters such as quality, presence of drainage systems and the need to repair medium or light, so maintenance, as well as literature reviews. These results were mapped, pondering the value depending on analyst. The sum of these elements established a characterization by types of the vulnerability of the railways. Research facilitates the knowledge necessary to carry out the relevant actions in any emergency, in addition to the consolidation of strategies for the implementation of prevention, preparative stages, railway authorities of response and recovery.

Palabras clave: inundación, peligro, vulnerabilidad, intensas lluvias, líneas férreas.

Keywords: flooding, hazard, vulnerability, heavy rainfall, railway lines.

*Centro de Investigación y Manejo Ambiental del Transporte ana.costa91@nauta.cu Instituto Superior de Tecnologías y Ciencias Aplicadas diego@instec.cu ECOT Habana liu.ramirez@nauta.cu Recepción 29/09/2018*

*Aprobación 10/10/2018*

### 1. INTRODUCCIÓN

El recurso hídrico es esencial para todos los seres vivos, y su dinámica se convierte en una fuerza importante que ofrece constantemente grandes beneficios, aunque existen momentos, y sitios en los cuales, al sobrepasar la capacidad de asimilación de la cantidad de agua acumulada en los espacios en determinado tiempo, o de los objetos que existen sobre estos, se pueden generar las inundaciones. Su ocurrencia propicia impactos adversos y pérdidas económicas, ambientales y sociales en las poblaciones e infraestructuras próximas. El origen de esta amenaza puede estar asociado a la incidencia de las lluvias, conllevando a la modelación, y continua transformación de la superficie terrestre, mientras que, su variación está en dependencia de la intensidad, duración y características físico-geográficas. Razón por la cual se considera necesario un acercamiento a esta situación con los estudios de PVR (Peligro, Vulnerabilidad y Riesgos). Dichos proyectos permiten zonificar los espacios susceptibles a la inundación vistos como peligros, y conocer la capacidad de adaptación o respuesta, visto como vulnerabilidad. Todos estos factores interrelacionados entre sí determinan lo que se denomina riesgo.

El siguiente artículo presenta como objetivo la identificación del peligro de inundación por las intensas lluvias, y el análisis de la susceptibilidad en las líneas férreas por la ocurrencia de este fenómeno visto como vulnerabilidad.

Las inundaciones por las intensas lluvias en la provincia de La Habana se han incrementado, llegando en la actualidad a constituir un peligro de gran magnitud en determinadas zonas. Estos procesos por lo general son acelerados, o maximizados por problemas de carácter antrópico, como son la no compatibilización entre el drenaje natural y la urbanización, la construcción de barreras, etc.

Las líneas férreas en la NFH han sufrido a través de los años afectaciones considerables, como consecuencia de la ocurrencia de las inundaciones por las intensas lluvias, que en numerosas ocasiones interrumpen su función y causan pérdidas materiales. A pesar de, la realización de disímiles proyectos por diferentes entidades ya sea nacionales como internacionales analizando de una u otra forma los aspectos ambientales para la solución de esta amenaza, aún no se ha correlacionado los espacios susceptibles de inundación presentes en la zona, con las características estructurales, no estructurales y económicas de las vías férreas, visto como vulnerabilidad.

La utilización de SIG (Sistemas de Información Geográfica) para la identificación de las zonas susceptibles a ser inundadas brinda la posibilidad de determinar cuáles son los espacios que presentan condiciones a ser anegados frente a las intensas lluvias para diferentes periodos de retorno, y posteriormente ser correlacionado con el análisis de la vulnerabilidad. La delimitación de esos constituye verdaderas herramientas de trabajo en manos de los decisores para la elaboración de los planes de ordenamiento ambiental y territorial en municipalidades, provincias y consejos de cuencas hidrográficas. Además, aportan información relevante a las empresas dedicadas al aseguramiento del transporte terrestre y ferroviario, sobre aquellos lugares hacia donde se deben acometer acciones para prevenir el deterioro, accidentes y otros elementos en la vía producto de esta amenaza.

El trabajo proporciona a las autoridades ferroviarias y ambientales el conocimiento de la intensidad del peligro de inundación por las intensas lluvias para periodos de retorno entre 5 y 100 años, y la vulnerabilidad que pueda presentar las líneas férreas para resistir dichas afectaciones. La información adecuada y actualizada permite realizar las acciones pertinentes ante cualquier emergencia.

### 2. MATERIAL Y MÉTODO

**2.1. Determinación de la intensidad del peligro de inundación por las intensas lluvias**

Para determinar los espacios potencialmente susceptibles con peligro de inundación fue empleada la metodología descrita en (García et al., 2017)(1) , a la cual se le modificaron algunos de sus parámetros, con el objetivo de adaptarla a las condiciones de Cuba. Estos se identifican a través de técnicas y herramientas calculadas en el SIG denominado SAGA (*System for Automated Geoscientific Analyses*) versión 6.4.0, el cual constituye un Software libre. Para su ejecución se establecieron dos criterios fundamentales: geomorfológico e hidrológico, tomando como punto de partida el MDE (Modelo Digital de Elevación) corregido, debido a que el relieve constituye el máximo responsable de la distribución del agua en la superficie. Estos resultados son estandarizados para la obtención del ICH (Índice de Contraste Hidromorfométrico). Posteriormente, se construye el histograma para determinar si la distribución es normal, si esto sucede, se le aplica el método de clasificación de la desviación estándar y, así poder obtener los espacios potencialmente susceptibles con peligro de inundación en cuatro categorías.

Para que existan inundaciones, además de la susceptibilidad del terreno, debe estar presente el factor externo lluvias, denominado FD (Factor de disparo). Para su cálculo se tomó como base la metodología citada en (Agencia de Medio Ambiente, 2014)<sup>(2)</sup>, con algunas modificaciones debido a la extensión del área. Los datos tomados para el análisis constituyen las precipitaciones máximas mensuales registradas

<sup>(1)</sup> https://www.ripublication.com/ijaer17/ijaerv 2n19\_144.pdf

<sup>(2)</sup> http://dipecholac.net/docs/files/475-libro-metodologia-riesgo-ama.pdf

*Tabla 1. Características de los pluviómetros utilizados*

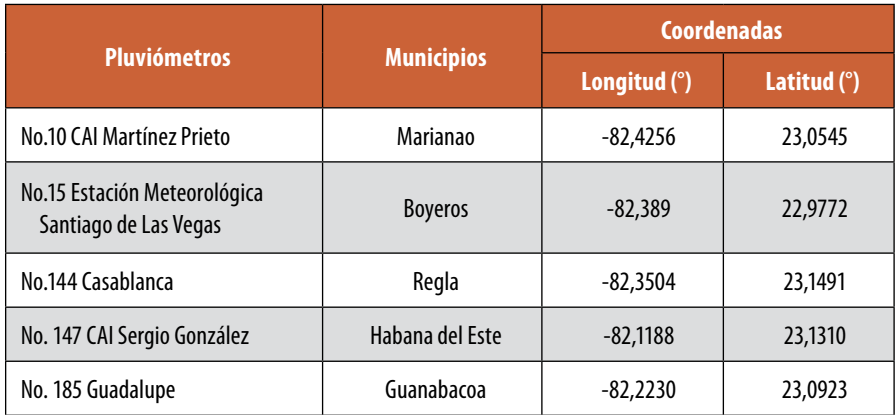

Fuente: (Instituto de Meteorología, 2005)

en cinco pluviómetros de la provincia de La Habana, para el periodo histórico de 1961-1991 (Instituto de Meteorología, 2005) (Tabla 1).

A los registros máximos mensuales de las lluvias se le calcula la media y la desviación estándar. La suma de estos valores es multiplicada por los coeficientes de los periodos de retorno (5, 10, 15, 20, 50 y 100 años), siendo posible obtener el FD para cada periodo. Posteriormente se determinan los mapas isoyéticos para cada periodo de recurrencia, a los cuales se les realiza una división en tres intervalos de precipitación, tomando un acumulado mínimo y uno máximo caído en el territorio, y a estos a su vez, se le asigna un valor peso.

Seguidamente, se combinan las capas de factores de susceptibilidad o espacio del peligro y el FD, que en este caso se corresponde con los mapas isoyéticos para la obtención de la intensidad del peligro.

### **2.2. Determinación de la vulnerabilidad de las líneas férreas**

Una vez identificados los espacios susceptibles con peligro de inundación por las intensas lluvias se aprecia las líneas férreas situadas en estos, por lo que, a esas vías se le analiza la vulnerabilidad, debido a que constituyen las más débiles a la ocurrencia de ese fenómeno. La vulnerabilidad es multifactorial, y depende de la interacción de varios factores, siendo solo tomados para el siguiente estudio los estructurales, no estructurales y económicos.

El análisis de la vulnerabilidad fue adquirida a través de la defectación visual realizada por los autores en un levantamiento de campo por las líneas férreas del área de estudio, y por revisión bibliográfica. Además, este se realizó 24 horas después de la ocurrencia de lluvias en la provincia de La Habana. A partir de estos resultados se identificó, reconoció y reunió evidencias de la capacidad que presentan dichas infraestructuras a la ocurrencia de las inundaciones por las intensas lluvias. Posteriormente fueron cartografiados, y asignados un peso en dependencia del análisis de los factores.

La Ve (Vulnerabilidad estructural) analiza la capacidad resistiva de las líneas férreas a las fuerzas destructivas de las inundaciones. De los elementos de las vías solamente fueron detallados las traviesas, fijaciones, balasto y plataforma, así como la presencia de hierba y acumulación de agua. No fueron desarrollados otros componentes debido a que requieren de un inventario más profundo realizado por varios especialistas y con la utilización de instrumentos de medición.

Para la Vne (Vulnerabilidad no estructural) se consultó el trabajo de la

(Agencia de Cooperación Internacional del Japón y Grupo de Trabajo del Estado para el saneamiento, conservación y desarrollo de la bahía de La Habana, 2004)<sup>(3)</sup> con el objetivo de determinar la presencia de un sistema de drenaje o redes de alcantarillados cercanos a las líneas expuestas, los cuales permiten la evacuación de agua. Además, de la revisión de las bases cartográficas de las infraestructuras ferroviarias brindadas por el (Centro de Investigación y Manejo Ambiental del Transporte, 2014) para la identificación de la presencia de obras de fábrica en la plataforma.

El análisis de la Vecn (Vulnerabilidad económica) se basa en la determinación de los costos de los trabajos a ejecutar (reparación y mantenimiento) para el mejoramiento de la capacidad resistiva de las líneas férreas susceptibles. Existen tres tipos de reparación según (Cadenas & Martínez, Inédito): capital, media y ligera, las cuales varían en dependencia del tipo de afectación de la vía. De estos tipos, solo se estudia la ligera y media, debido a que no fue identificado ningún daño elevadamente grave que conlleve a la sustitución total de la superestructura (reparación capital).

Los trabajos de mantenimiento según (Cadenas & Martínez, Inédito) están referidos a las necesidades de prevenir el surgimiento de irregularidades geométricas o estructurales, o rehabilitar las cualidades de la vía pero en un nivel bajo.

Los costos de la reparación media y ligera, así como del mantenimiento fueron calculados según estudios de la UFC (Unión de Ferrocarriles de Cuba), estableciendo precios por kilómetro de línea férrea en mcup (miles de peso cubano).

La vulnerabilidad (V) de las líneas férreas de la NFH resulta de la suma de todos los pesos establecidos, es decir:

### **V = Ve+Vne+Vecn**

<sup>(3)</sup> http://open\_jicareport.jica.go.jp/pdf/11767233\_01.pdf

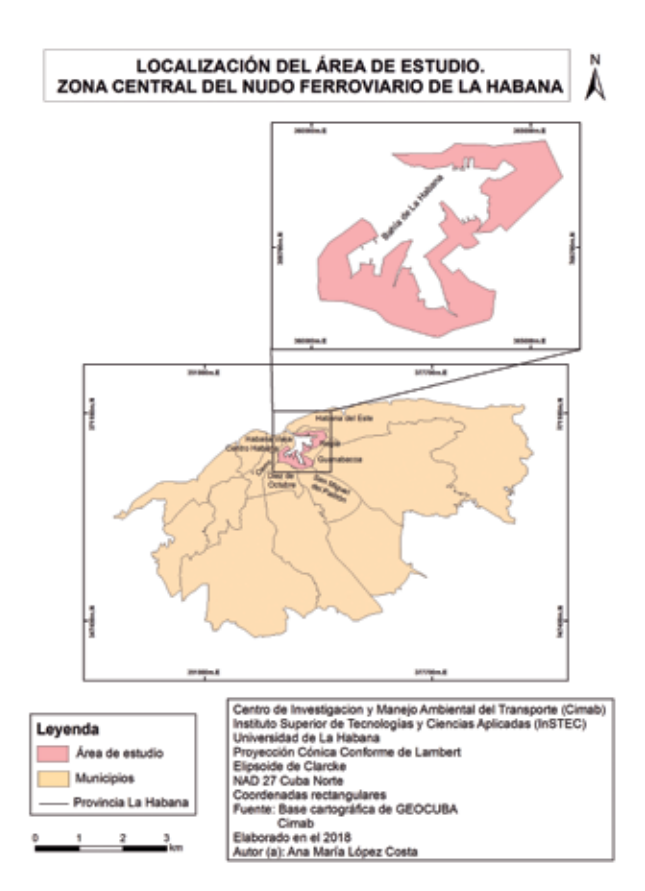

*Figura 1. Mapa de localización de NFH*

### **2.3. Localización del área de estudio**

La NFH se ubica en la provincia de La Habana, en los márgenes de la bahía de La Habana y su denominada Zona de protección según (Plan Maestro, Oficina del Historiador de la Ciudad de La Habana, 2017). Ocupa un área de 8.74 km<sup>2</sup>, y limita al N con los municipios de la Habana del Este, Habana Vieja y Centro Habana; al E con Regla y Guanabacoa; al S con San Miguel del Padrón, y al W con Cerro y Diez de Octubre (Figura 1).

### 3. RESULTADOS

A partir del cálculo de los criterios hidrológicos y geomorfológicos, y la posterior estandarización de sus resultados se obtiene el ICH, con valores que oscilan entre 5 y -5. Mientras más cercanos a -5 la susceptibilidad se considera mínima, y a 5 susceptibilidad máxima para inundarse. A partir de la construcción del histograma se determinó que presenta una distribución normal siendo posible clasificar los valores, y posteriormente se obtienen los espacios potencialmente susceptibles con peligro de inundación (Figura 2).

En el NFH 1.13 km<sup>2</sup> se caracteriza por constituir espacios potencialmente susceptibles con peligro de inundación con cotas que oscilan entre 2-5 m. Estos se localizan en los consejos populares de Loma-Modelo, Casablanca y Guaicanimar del

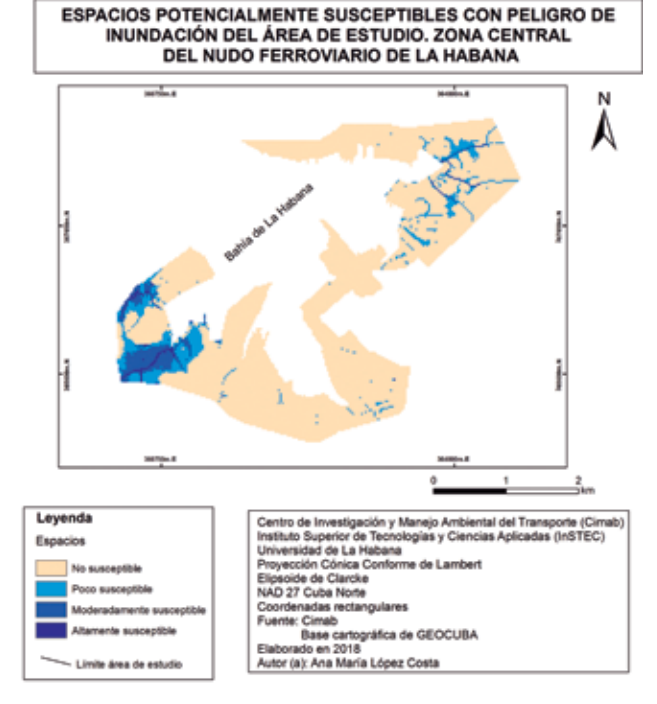

*Figura 2. Mapa de los espacios potencialmente susceptibles con peligro de inundación del NFH*

municipio de Regla; y Tallapiedra y Jesús María de la Habana Vieja. La mayor extensión se clasifica como un espacio poco susceptible y la menor altamente.

Una vez que se consiguen los espacios de susceptibilidad por peligro de inundación y el FD categorizados, se realiza la sumatoria de todos los mapas, obteniendo las intensidades del peligro de inundación por las intensas lluvias para periodos de recurrencia de 5 a 100 años (Figura 3).

La mayor extensión de los espacios se caracteriza por presentar una intensidad del peligro baja con un periodo de recurrencia de menor frecuencia, es decir, de 50-100 años; mientras que, la menor una intensidad media con un periodo de retorno medio de 10- 50 años.

Es importante aclarar que la concepción de las inundaciones en los espacios identificados como susceptibles en ocasiones no está relacionada únicamente con la ocurrencia de las intensas lluvias, debido a que, a partir del levantamiento de campo realizado 24 horas después de la caída de lluvias con acumulados pocos significativos se apreciaron zonas de anegamiento. Por lo cual, sería recomendable realizar este análisis con registros de precipitaciones mínimas y medias, para determinar con exactitud cuál sería el acumulado de lluvia que conlleva a la generación de las inundaciones en la NFH.

Finalmente, a partir de este análisis se determinaron las líneas férreas que se ubican en los espacios con peligro de inundación por las intensas lluvias. De ellas, una longitud de 7,57 km se localiza en dichas áreas.

A partir de la sumatoria de los tres tipos de factores que inciden en la capacidad de respuesta de las vías se estableció la vulnerabilidad de las líneas férreas susceptibles de inundación

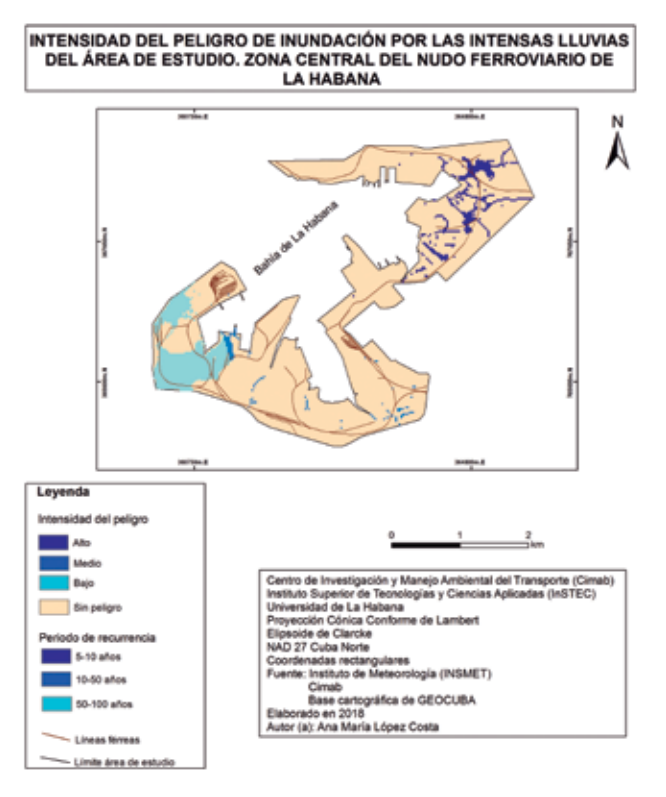

*Figura 3. Mapa de la intensidad del peligro de inundación por las intensas lluvias del NFH*

### por las intensas lluvias (Figura 4).

La vulnerabilidad de las líneas férreas se clasifica en:

Vulnerabilidad baja: Posee una longitud de 2.25 km de líneas férreas caracterizadas por el buen estado técnico de sus elementos estructurales, presencia de sistemas de drenaje en algunos de sus campos, y solamente requiere el mantenimiento a la geometría de la vía de forma periódica con un costo de 18.15 mcup.

Vulnerabilidad media: Posee una longitud de 3.95 km de líneas férreas caracterizadas por presentar moderados daños estructurales en la geometría de la vía. Presencia de sistemas de drenaje en algunos de sus campos, y necesidad de reparación ligera con un costo de 138.25 mcup. Se observaron zonas de anegamiento durante el levantamiento.

Vulnerabilidad alta: Posee una longitud de 1.37 km de líneas férreas caracterizadas por daños estructurales elevados en la geometría de la vía, conllevando a una reparación media con un costo de 68.0 mcup, y sin presencia de sistemas de drenaje que faciliten el escurrimiento de las aguas generadas por las lluvias. Se apreciaron zonas de anegamiento durante el levantamiento.

### 4. CONCLUSIONES

1. En la NFH existe un área de 1.13 km<sup>2</sup> con potencialidades de susceptibilidad de peligro de inundación con

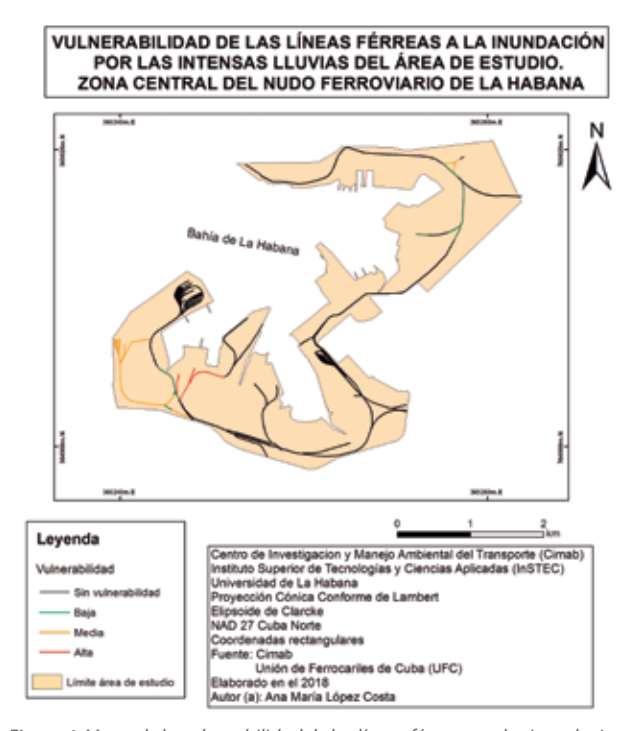

*Figura 4. Mapa de la vulnerabilidad de las líneas férreas por las inundaciones provocadas por las intensas lluvias del NFH*

cotas que alcanzan hasta los 4.7 m, de los cuales 0.05 km<sup>2</sup> constituyen los más susceptibles.

- 2. Las mayores extensiones de los espacios susceptibles con peligro de inundación por las intensas lluvias presentan una intensidad baja para un periodo de recurrencia de menor frecuencia, de 50 a 100 años, mientras que la menor media con un periodo de retorno de 10-50 años.
- 3. Las inundaciones en los espacios identificados como susceptibles de inundación en ocasiones no están relacionadas únicamente con la ocurrencia de las intensas lluvias, debido a que, a partir del levantamiento de campo realizado 24 horas después de la caída de lluvias con acumulados pocos significativos se apreció anegamiento.
- 4. Una longitud de 7.57 km de líneas férreas se localizan en los espacios de peligro de inundación por las intensas lluvias, de las cuales, la mayor longitud se caracteriza por presentar una vulnerabilidad media siendo necesario un proceso de reparación ligera y la menor alta, requiriendo de la reparación media.

### AGRADECIMIENTOS

Los autores agradecen a todo el claustro de profesores de la Facultad de Medio Ambiente (FAMA) del Instituto Superior de Tecnologías y Ciencias Aplicadas (InSTEC) por todos los conocimientos brindados en las clases impartidas en el di-

plomado de Gestión Ambiental Territorial, los cuales posibilitaron la realización de esta investigación. Además, al Centro de Investigación y Manejo Ambiental del Transporte (Cimab) por conceder información necesaria para este estudio.

### **REFERENCIAS**

- Agencia de Cooperación Internacional del Japón y Grupo de Trabajo del Estado para el saneamiento, conservación y desarrollo de la bahía de La Habana. (2004). Estudio del desarrollo del alcantarillado y el drenaje pluvial en la cuenca tributaria de la bahía de La Habana en la República de Cuba. Recuperado el 25 de abril de 2018, de http://open\_jicareport.jica.go.jp/ pdf/11767233\_01.pdf
- Agencia de Medio Ambiente. (2014). Cuba. Metodologías para la determinación de riesgos de desastres a nivel territorial. Primera parte. 17-18. Recuperado el 15 de julio de 2018, de http://dipecholac.net/docs/ files/475-libro-metodologia-riesgo-ama.pdf
- Cadenas, I., & Martínez, W. (Inédito). Vías férreas. La Habana. Libro de la asignatura de Vías férreas de la Facultad de Ingeniería Civil del Instituto José Antonio Echeverría (CUJAE).
- Centro de Investigación y Manejo Ambiental del Transporte. (2014). Plan de ordenamiento urbano de la bahía de La Habana y su área de influencia. Informe técnico. La Habana.
- García, A., Olivera, J., Salinas, E., Yuli, R., & Bulege, W. (2017). Use of Hydrogeomorphic Indexes in SAGA-GIS for the Characterization of Flooded Areas in Madre de Dios, Peru. Research India Publications, 12(9), 9079- 9080. Recuperado el 8 de agosto de 2018, de https:// www.ripublication.com/ijaer17/ijaerv12n19\_144.pdf
- Instituto de Meteorología. (2005). Atlas agrometeorológico de disponibilidades hídricas para una agricultura de secano. La Habana. Cuba. La Habana, La Habana, Cuba.
- Plan Maestro, Oficina del Historiador de la Ciudad de La Habana. (2017). Plan de manejo paisaje cultural de la bahía de La Habana. Avance. La Habana.

### *Sobre los autores*

### **Ana María López Costa**

*Graduada de Licenciatura en Geografía en la Facultad de Geografía de la Universidad de La Habana, en el año 2014. Durante tres años trabajó en GEOCUBA Estudios Marinos en el Departamento de Medio Ambiente participando en la realización de estudios ambientales tales como, Licencia Ambiental, Estudios de Impacto Ambiental e investigaciones oceanográficas. Desde el año 2017 trabaja en el Cimab en el departamento de Geomática realizando investigaciones relacionadas con la temática del transporte y todas sus modalidades, con un análisis tanto espacial, económico como ambiental a través de la utilización de SIG. Curso el diplomado de Gestión Ambiental Territorial, el cual ha posibilitado los conocimientos necesarios en la materia de medio ambiente, economía y estudios de PVR para realizar este artículo. Además, presenta experiencia en la utilización de SIG, tales como SAGA y otros.*

### **Diego Rafael Ulloa López**

*Profesor universitario con 33 años de experiencia. Ha dirigido varias tesis de Licenciatura en la carrera de Geografía y en Meteorología, así como catorce Tesis de Maestría y también tesis de diplomados. Consultor y Especialista de Primera en GEOCUBA IC, (1997-2002). Ha dirigido y desarrollado diversos proyectos de investigación en Geoecología y en temáticas ambientales relacionados con la evaluación de impacto am-* *biental como las de zonas urbanas en conflicto ambiental, vulnerabilidad, riesgos y peligros, sistemas de información geográfica, ordenamiento territorial, entre otros. Ha realizado estudios de impacto ambiental a industrias, zonas de desarrollo turístico del país, tanto en Cuba como en México. Especialista de alto nivel de la Unión Nacional de Arquitectos e Ingenieros de la Construcción de Cuba (UNAICC) Sección de Ciencias Naturales y Medio Ambiente (2007), Experto (miembro permanente) en el Grupo Integral de desarrollo de la ciudad de la Habana hasta el 2016.*

### **Liu Ramírez Morales**

*Graduado de la carrera de Ingeniero Civil en la Universidad José Antonio Echeverría (CUJAE) en el año 2015. Desarrolló junto con otros especialistas la defectación técnica de algunas líneas férreas y viales en la provincia de La Habana. Durante tres años trabajó en GEOCUBA Estudios Marinos en el Departamento de Ingeniería de costas como Especialista de estructura realizando proyectos de movimientos de tierra, defectación estructural de muelles y marinas, además, de proyección de delfinarios y pasarelas. También participó como especialista principal en la ejecución de obras como delfinarios y pasarelas. Desde el año 2018 se encuentra en el cargo de especialista de estructura para la ejecución de proyectos dirigidos por la ECOT Habana. Es miembro de la UNAICC y se encuentra certificado por el Registro Cubano de Buques (RCB).*

# **Memorias topográficas realizadas durante las misiones de investigación arqueológica en Deir ez-Zor (Siria)**

*Topographic memories during archeology research missions in Deir ez-Zor (Syria)*

José Miguel Gaspar Soriano

### REVISTA MAPPING Vol. 27, 191, 54-64 septiembre-octubre 2018 ISSN: 1131-9100

#### **Resumen**

Este artículo describe las memorias cartográficas realizadas en diferentes campañas de las misiones de investigación arqueológica que se llevaron a cabo en la zona Media del Éufrates, en los territorios comprendidos desde Halabiya, hasta Tall as-Sin, situados en la provincia de Deir ez-Zor, situado al Norte de Siria, a 20 kilómetros de la frontera con Irak. El proyecto arqueológico estaba formado por un equipo multidisciplinar, constituido por arquitectos, arqueólogos españoles y sirios, historiadores, investigadores y topógrafos, principalmente, bajo el proyecto PAMES, con el objetivo de localizar yacimientos pertenecientes a la Edad del Bronce Antiguo y Medio (III y II milenios a.C.).

El objetivo topográfico fue cartografiar lugares inexplorados, de interés arqueológico, utilizando los métodos y técnicas de representación más idóneos para conseguir un resultado satisfactorio y válido para el equipo de investigación del proyecto.

El artículo describe el proceso topográfico seguido en la determinación de los errores del instrumental y correcciones que se aplicaron a las distancias para obtener un levantamiento preciso, a escala de detalle. Se analizan los diferentes Modelos Digitales empleados junto con los distintos métodos de interpolación utilizados y sus resultados obtenidos. Finalizando con el análisis sobre las ventajas en la utilización de las técnicas topográficas y herramientas geomáticas en los proyectos de investigación arqueológica y de patrimonio cultural.

### **Abstract**

This article describes the cartographic memories made in different campaigns of the archaeological research missions that were carried out in the Middle area of the Éufrates, in the territories from Halabiya to Tall as-Sin, located in the province of Deir ez-Zor, north of Syria, 20 kilometers from the border with Iraq. The archaeological project was formed by a multidisciplinary team, constituted by Spanish and Syrian archaeologists, architects, historians and Topographers under the project called PAMES, with the objective of locating sites belonging to the Age of the Ancient and Middle Bronze (III and II millennia B.C.).

The topographic objective was to map unexplored places, of archaeological interest, using methods and techniques of representation more suitable to achieve a satisfactory result that was valid for the research team of the project.

The article describes the topographic process followed in the determination of errors of the instruments and corrections that were applied to the distances to obtain an accurate survey, at a detailed scale. The different Digital Models with the different interpolation methods used are analyzed. Finalizing with the analysis on the advantages in the use of the topographic techniques and geomatics tools in the projects of archaeological investigation and of cultural patrimony.

Palabras clave: Topografía, modelo 3D, Arqueología, Siria. Keywords: Surveying, 3D model, Archeology, Syria.

*Especialista en Geomática y Catastro. Consultor Internacional para América Latina. gaspar@geoide.info*

*Recepción 15/06/2018 Aprobación 10/09/2018*

### 1. INTRODUCCIÓN

El objetivo topográfico de la misión arqueológica, fue cartografiar y modelar el terreno para permitir al equipo de Investigación arqueológico realizar el estudio necesario mediante mapas, perfiles, acotaciones, modelos, imágenes satelitales y visualización en 3D de los diferentes yacimientos de interés.

Los datos topográficos, planimetría y altimetría permitieron estudiar con más detalle, la delimitación de las acrópolis y su dimensión, murallas, zonas de interés arquitectónico, detallando la morfología de las tumbas, localizando los puntos de excavaciones y perfiles.

La cartografía de los yacimientos arqueológicos sirvieron de base para ubicar antiguos asentamientos, y ciudades datadas en el periodo de Uruk, pertenecientes a diferentes etapas dentro de la Edad del Bronce, localizados a lo largo del Río Éufrates, que funcionó, en la antigüedad, como vía de comunicación, fluvial y terrestre ya que fue navegable a lo largo de la mayor parte de su curso, desde Karkemish, Éufrates medio, hasta el paso basáltico de Halabiya, que constituía un punto estratégico para controlar la circulación de los barcos.

Todas las áreas de interés, donde se realizaron los levantamientos de los yacimientos, se sitúan en una zona setenta kilómetros de extensión, su límite norte es la garganta de Halabiya, mientras que el límite sur se encuentra en Tall as-Sin, situado en la provincia de Deir ez-Zor, situado al Norte de Siria, a 20 kilómetros de la frontera con Irak (Figura 1).

Los levantamientos cartográficos realizados sirvieron para contribuir y completar la documentación arqueológica, en la zona de *Tall as-Sin* (Colina del diente), *Qubr Abu Al-'Atiq, Abu Fhad, Makiya Tall Qsubi* y *Canal Semíramis,* abarcando asentamientos datados desde la Edad del Bronce hasta la época Bizantina. El interés cartográfico de estos mapas estriba en la representación de zonas

inéditas, donde no había constancia cartográfica de los yacimientos, que junto a su interés arqueológico, han sido motivo de su publicación.

# 2. METODOLOGÍA Y **CORRECCIONES**

La primera fase, consistió en un tarea de reconocimiento y levantamiento de la cartografía base de los yacimientos, que tras su posterior análisis en gabinete y junto con la opinión de los expertos de la misión, se determinaban los posibles puntos interés arqueológico, donde se realizarían los estudios orográficos correspondientes, representando todos los elementos artificiales y naturales pertinentes, la pendiente del terreno, curvas de nivel, accesos y caminos, estructuras constructivas, orientación, murallas, zonas de excavaciones, tumbas y yacimientos, principalmente.

La escala de trabajo utilizada fue 1:500, con curvas de nivel por cada metro, obteniéndose una alta densidad de puntos en campo, que posteriormente serviría para realizar diversos Modelos Digitales del Terreno ajustados a los requerimientos de los trabajos arqueológicos, atendiendo al objetivo de estudio, metodología y aplicación en el proyecto.

La determinación de los puntos de referencia topográficos se realizó mediante técnicas GPS, materializando al menos dos puntos, lo más alejados entre sí, en cada uno de los yacimientos arqueológicos, para enlazar el levantamiento topográfico a un sistema de referencia espacial absoluto bajo la proyección U.T.M. Para ello, primero se tuvieron que establecer bases cartográficas de referencia, estableciendo Redes Topográficas, mediante mediciones GPS y topografía clásica, que sirvieron para establecer puntos de referencia cartográficos para iniciar

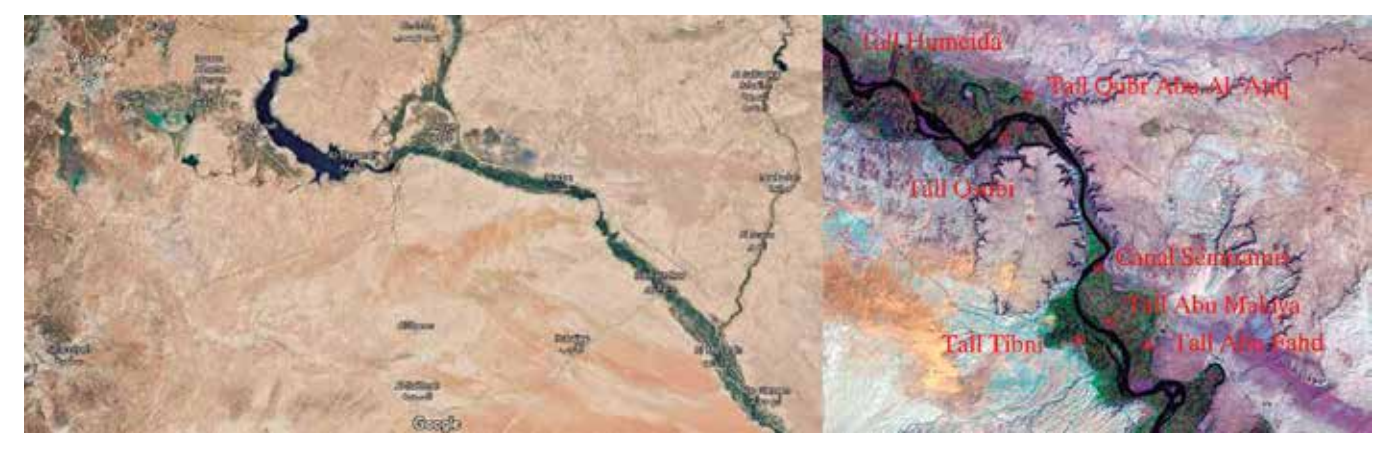

*Figura 1. La imagen de la izquierda muestra la zona del trabajo en general de la zona de Deir Ezzor (Siria). Fuente Google. La imagen de la derecha es una imagen satelital Landsat, con los yacimientos levantados durante las diferentes misiones arqueológicas (fuente PAMES)*

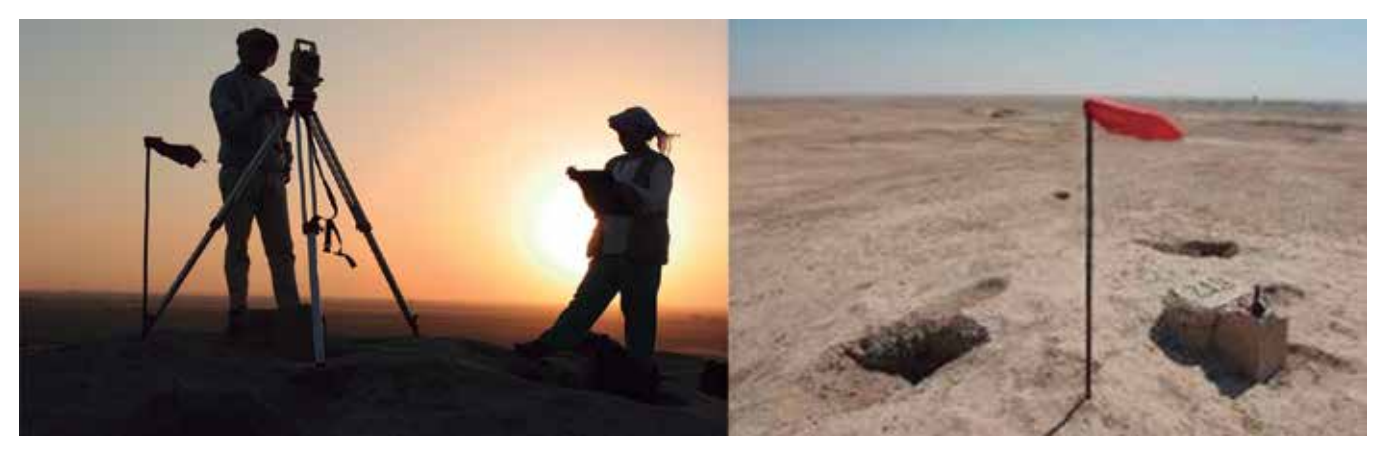

*Figura 2. Estación del aparato situado en la parte superior del Tell o Tall, materializado con una bandera roja desde el cual se divisaba gran parte del levantamiento.*

las poligonales cerradas, en cada zona de estudio.

Los yacimientos tiene forma de Tells o también escrito como Tall (*en árabe* , término que designa un yacimiento arqueológico con forma de montículo de tierra que resulta de la acumulación y la subsecuente erosión de materiales depositados por la ocupación humana durante largos períodos, consiste fundamentalmente en la acumulación de ladrillos de adobe y otros elementos constructivos, con una alta proporción de piedra o margas), cercanos a pequeños poblados y con evidencias claras de restos Mesopotámicos. Debido a la geometría particular de los Tells, las mejores posiciones para materializar un punto de referencia era en la zona más alta del montículo, a partir del cual se comenzaba a realizar la poligonal y radiación de los puntos. (Figura 2).

En la fase de levantamiento, se tuvo especial cuidado en el cálculo de los errores sistemáticos asociados a las medias angulares y de distancia, asociados al error transversal y longitudinal, y las correcciones aplicadas en el cálculo de la distancia. En cuanto a la metodología de observación, se hizo hincapié en elegir un puntos de base para proceder a la radiación de los puntos, que estuvieran en sitios estratégicos, con gran alcance visual y una clara materialización, puesto que la mayoría de los trabajos se prolongaron durante varias jornadas e incluso semanas, y los puntos eran fácilmente ocultados por la arena.

Las observaciones, siempre se realizaban con el instrumento orientado al norte cartográfico, y el valor de la lectura era el acimutal, a medida que se realizaba la adquisición de los datos con el equipo topográfico se acompañaba con un croquis, que reflejaba la posición relativa de todos los puntos, toponimia y clasificación de los elementos.

Antes de comenzar el trabajo de campo, se calcularon los errores del aparato, longitudinales, transversales y distancia máxima de replanteo. La escala de trabajo fue a 1:500, por lo que el error planimétrico máximo observable sería 500\* 0.2 mm = 10 cm. El error altimétrico, es igual a una cuarta parte de la equidistancia entre las curvas de nivel, en este caso eran la equidistancia entre las curvas de nivel fue de 1 metro, obteniéndose una tolerancia máxima de 25 centímetros.

La distancia máxima de radiación o la distancia, a partir de la cual los errores longitudinal y transversal no superen el error gráfico. Para ello, se plantea cierta longitud máxima de tramos o el número de ellos en la poligonal realizada.

Previamente, se tuvo que obtener los errores de verticalidad, puntería, lectura y dirección, para el cálculo del error longitudinal y transversal, utilizando las siguientes fórmulas:

$$
e_L = \sqrt{e_{est{tmdar}}^2 + e_r^2 + e_s^2 + e_f^2}
$$
  

$$
D_{\text{subfer}} = \frac{(\sqrt{e_L^2 - e_r^2 - e_i^2 - e_f^2} - a)}{b}
$$

*Fórmula 1. Imagen de la izquierda se observa la fórmula para el cálculo del error longitudinal. Y en la imagen de la derecha, la distancia máxima de radiación según el error longitudinal.*

*eestándar= a+b+ Dkm a=error sistemático del aparato b=error de la distancia en partes por millón.*

*el= error de lectura ee=error de estacionamiento es=incertidumbre de la señal ej=incertidumbre por inclinación del jalón*

La distancia máxima se calcula teniendo en cuenta el menor error obtenido entre el longitudinal y el transversal, siendo este último el de menor magnitud. La distan-

l,

cia máxima de radiación fue de 250 metros (posterior a cada levantamiento, se calculaba la precisión planimétrica y altimétrica de la radiación, para saber si el trabajo estaba dentro de la tolerancia establecida).

En este punto, se conocen los errores del instrumental, distancia máxima de radiación y los puntos de referencia en el yacimiento, en coordenadas X e Y en la proyección UTM y altura elipsoidal. El siguiente proceso supuso determinar todas las correcciones que pudieran afectar a la distancia, que en este estudio fueron las correspondientes a el cálculo de la corrección meteorológica, la reducción al horizonte, corrección por altura o reducción al elipsoide, y la deformación producida por la proyección. La reducción del horizonte se hizo en un extremo porque las distancias fueron menores a 5 kilómetros, se dio por válido que las verticales de los diferentes puntos se consideraran paralelas, y las correcciones producidas por la esfericidad de la tierra, y el paso de la cuerda al arco son insignificantes para estas distancias (1 milímetro cada 10 kilómetros). En trabajos de mayor envergadura, distancia y precisión, el proceso que se hubiera seguido, en líneas generales hubieran sido el siguiente:

- 2.1 Corrección meteorológica.
- 2.2 Reducción por curvatura (no aplica al ser distancias muy pequeñas).
- 2.3 Reducción al horizonte medio (solo en un extremo, distancia menor a 5km).
- 2.4 Reducción al elipsoide. Corrección de altura.
- 2.5 Paso de la cuerda al arco (corrección despreciable, supone 1 mm en 10 km, mediante la fórmula  $C_{ac} = D^3 / 24 R_M^2$ .
- 2.6 Deformación producida por la proyección.
- 2.7 Cálculo de factor combinado.

Por lo tanto, se obviaron los pasos de reducción por curvatura y el paso de la cuerda al arco por ser errores despreciables. A continuación se comentan detalladamente, todos los procesos de correcciones que se llevaron a cabo.

### **2.1. Corrección meteorológica**

Se procedió a calcular la influencia de las altas temperaturas en la medición de distancias. La velocidad de la luz a través del aire no es constante, y depende de la temperatura y presión atmosférica. El sistema de corrección atmosférica de este instrumento corrige el valor automáticamente. El valor estándar de este instrumento para 0ppm es 15°C, y 760mmHg (56°F, y 29,6 inHg).

 En este estudio, la temperatura media obtenida en las horas de trabajo fue aproximadamente de +35°C, lle-

gando alcanzar los 40°C, con una presión atmosférica de 1013 milibares, que transformados a mm Hg equivalen a 759,81mmHg. A continuación, se muestran las fórmulas de la corrección atmosféricas (en m).

$$
Ka = \left\{ 279.66 - \frac{106.033 \times P}{273.15 + t} \right\} \times 10^{-6}
$$

*Fórmula 2. Cálculo de la corrección atmosférica.*

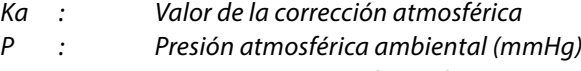

*t : Temperatura atmosférica (0 C)*

La distancia L(m), después de realizar la corrección atmosférica, se obtiene de la siguiente manera:

### **L = l(1+Ka)**

*Fórmula 3. Cálculo de la distancia corregida del factor atmosférico.*

Siendo l: Distancia medida sin realizar la corrección atmosférica. A modo de ejemplo, comprobamos que para una distancia de 1 000 m, se obtiene un factor de corrección de 1.8 cm.

### **2.2. Reducción al Horizonte medio**

En el proyecto seguido, las distancias fueron inferiores a 5 km, por lo tanto es suficiente con reducir la distancia en unos de sus puntos únicamente, considerando las verticales de los puntos extremos paralelas, según se muestra en la imagen de la izquierda.

En el levantamiento se utilizó la reducción al horizonte teniendo en cuenta que las verticales entre los puntos son paralelas.

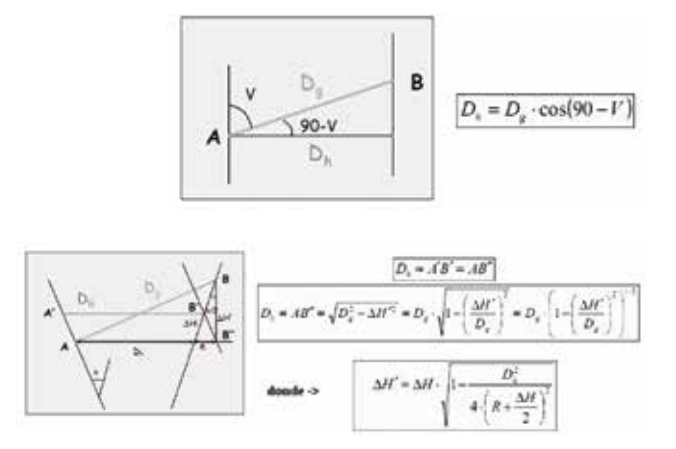

*Fórmula 4. Imagen de la izquierda es la utilizada en calculo habitual de la reducción al horizonte en distancias menores a 5 km. Imagen de la derecha, la Fórmula aplicar si las distancias fueran superiores a dicha distancia. Fuente: detopografia.blogspot.com*

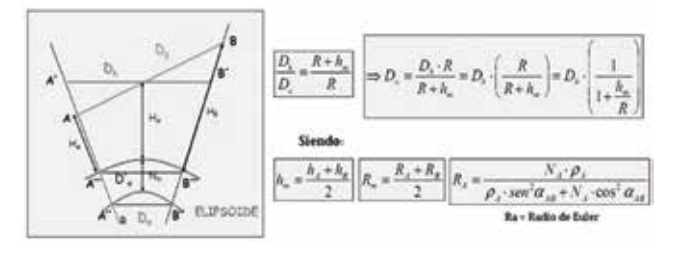

*Fórmula 5. Fórmula matemática para el cálculo de corrección de altura, donde RM = 6 371 000 m. y h = altura elipsoidal. Fuente: detopografia. blogspot.com.*

#### **2.3. Reducción al Elipsoide**

En la relación superficie terrestre vs. elipsoide, es esencial la altura del relieve terrestre, más específicamente la altura sobre el elipsoide (h), de esa forma la reducción de distancias horizontales (Dhz) al elipsoide (S) se expresa como factor de altura Kh. En este proceso, se calcula la cuerda resultante de la proyección de los extremos sobre la superficie del elipsoide. Mencionar que si no se dispone de las alturas elipsoidales, es necesario obtener la ondulación del geoide en dichos puntos. Esta reducción se realiza por semejanza de triángulos.

Es importante destacar que su escala varía de conformidad a la altura del terreno. Citar como ejemplo, la corrección realizada en el Canal Semíramis, cuyo yacimiento se situaba a una altitud elipsoidal de 162.83 metros en la zona más baja, y 202.83 metros en la zona más alta de la montaña, con una corrección de 3.1 cm/ km. Aunque la magnitud del cálculo es muy pequeña, es conveniente enfatizar la importancia de este proceso, un trabajo realizado a una altitud de 2 000 metros de altura elipsoidal, tendría una corrección de más de 30 centímetros por kilómetro, por tanto, las correcciones que se encuentren por encima de la precisión del instrumental, deberían de tenerse en cuenta.

#### **2.4. Deformación producida por la proyección**

 La determinación y uso del factor de escala de proyección UTM, denominado Ko, permite reducir las distancias elipsoidales a la proyección, tiene vital importancia, ya que nos permite corregir las distancias elipsoidales a distancias en la Proyección UTM, de ese modo es posible trabajar minimizando las deformaciones entre las distancias. El cilindro de proyección UTM es secante al elipsoide, de esa forma el factor de deformación K, puede variar desde 0.9996 en el meridiano central, pasando por deformación nula (K =1), hasta K mayor que 1. Existen diversas fórmulas para el cálculo de la anamorfosis lineal, en función de coordenadas geodésicas o en función de las coordenadas UTM. En este proyecto se utilizó la fórmula en función de las coordenadas UTM.

#### **Ko=0.9996\*(1+S\*Qo^2+0.00003\*Qo^3)**

*Fórmula 6. Fórmula utlizada para el cálculo de la anamorfosis puntual en función de las coordenadas UTM.* 

*Siendo S función del radio de la Tierra y los términos en Qo los primeros términos de un desarrollo polinómico en función de la coordenada X* 

*Qo=0,000001\*x x=X-500000*

*X corresponde con la coordenada X UTM de la base en la que estacionó la estación.* 

Para calcular la K media de la zona del levantamiento, debido a la poca distancia entre los puntos, se utilizó la regla de Simpson (válida en distancias entre 30-50 Km):

#### **1/K = (1/Ka + 4/Km + 1/Kb)\*1/6**

*Fórmula 7. Fórmula de Simpson utilizada en el cálculo de la Anamorfosis lineal media de la zona en cada levantamiento.* 

*Ka es la K del punto estación Km es K del punto medio Kb K del punto visado.* 

### **2.5. Factor combinado**

La obtención del factor combinado fue fundamental para aplicar todas las correcciones adecuadas, mientras se efectuaban las mediciones con la estación total, trabajando de esta forma en la proyección. Con frecuencia, se tiende a pensar que este factor se corresponde con el factor de anamorfosis lineal, pero realmente hace referencia a un factor combinado, que integra el coeficiente de altura multiplicado por el factor de anamorfosis.

#### **Factor combinado (Fc) = Fe x Ca**

*Fórmula 8. Expresión fundamental del Factor Combinado.*

Este valor puede aplicarse a las distancias horizontales para obtener la distancia cartográfica, o bien si dividimos la distancia cartográfica por el factor combinado podemos obtener la Dh sobre el terreno.

### *Dc = Dr x Fc*

### *Dr = Dc / Fc*

*Fórmula 9. Cálculo de la Distancia cartogràfica y la Distancia reducida aplicando el factor comibando.* 

*Dr= Distancia reducida Dc= Distancia cartográfica*

### **2.6. Cálculo de la altura elipsoidal**

La proyección utilizada de trabajo fue la UTM, por lo tanto las alturas debían ser ortométricas. A partir de la altura elipsoidal, y mediante el empleo del modelo geoidal EGM96, se calculó la ondulación del geoide N mediante la fórmula 10, despejando esta incógnita de la ecuación se obtuvo la altura ortométrica H.

### **h = H + N**

*Fórmula 10. Se resta a la altura elipsoidal h (dada por el G.P.S.) la ondulación del geoide (obtenida gracias al modelo EGM). De esta forma, todas las altitudes fueron referidas a un sistema altimétrico absoluto global. La ondulación media del geoide en la zona fue de 17.17 metros. Y la altura elipsoidal media de 172.8 metros*

- *h = altura elipsoidal.*
- *H = altura ortométrica.*
- *N = ondulación del Geoide.*

Una vez realizadas todas las correcciones y cálculos necesarios, se procedió al levantamiento topográfico, repitiéndose cada operación en cada uno de los yacimientos. Se obtuvieron diferentes productos topográficos, mapa topográfico de la zona para estudiar el asentamiento en general, puntos de cotas para las excavaciones, coordenadas planimétricas y altimétricas en determinados puntos donde se encontraban restos arqueológicos de interés constructivo, donde los arquitectos del proyecto de investigación realizaban el estudio correspondiente junto con fotografías, realizaban una deformación a la imagen, escalándola según las coordenadas, que luego importaban en Autocad para dibujar, a pequeña escala, los restos de muralla, tumbas y viviendas de cada yacimiento, con todos sus detalles arquitectónicos.

La representación tridimensional de los yacimientos, para a partir de estos datos, permitió comprender e interpretar mejor la orografía de la zona, estructura de los asentamiento, sus dimensiones y zonas de exploración.

(M.D.T.), representa la distribución espacial de una variable cuantitativa y continua, cuando esta variable es la cota del terreno, se denomina Modelo Digital de Elevaciones (M.D.E.), facilitando la realización de estudios topográficos de la zona, permitiendo representar en 3D una realidad virtual de los yacimientos.

La elección del MDT a utilizar y algoritmo dependía del número de puntos tomados en la zona, orografía y objetivo. En zonas con baja densidad de puntos, y escarpadas, se utilizaron modelos determinísticos, que daban un aspecto visual más homogéneo, suavizando la zona, la información se estructuraba bajo una estructura ráster, utilizando el método IDW y Krigeado. En zonas, donde la densidad de puntos fue mayor, estratégicamente levantados, se utilizaron modelos vectoriales, mediante el método de Delayaun, para la creación de Red de Triángulos Irregulares «TIN» (Figura 3)

Entre las ventajas y desventajas en la utilización de modelo vectorial o ráster existen numerosas teorías, ya que dependiendo de la zona de actuación, puntos, método y topografía del terreno, se utiliza uno u otro. De forma generalizada, el TIN ofrece ventajas a la hora de describir la superficie con diferentes resoluciones, pero necesita un control manual acerca de la geometría de triángulos, el formato ráster, es más fácil de manipular e integrar con otras base de datos, y debido al suavizado, aporta una apariencia más realista del Modelo, a cambio de trabajar con celdas regulares de un mismo tamaño, y producto de mayor peso, aunque este aspecto en la actualidad no presente un problema.

# 4. RED DE TRIÁNGULOS IRREGULARES «TIN». MÉTODO DE DELAUNAY

Este modelo de tipo vectorial se empleó en un caso particular en el yacimiento Tall As-Asin, donde se pretendía realizar la modelización del relieve a partir de

### 3. FUNDAMENTOS TEÓRICOS DEL MDT

Los Modelos Digitales del terreno (MDT) han sido usados en todos los ámbitos geográficos desde hace mucho tiempo, y usualmente se le han englobado dentro de los Sistemas de Información Geográficos (Miller & Laflamme, 1958). Un modelo digital del terreno

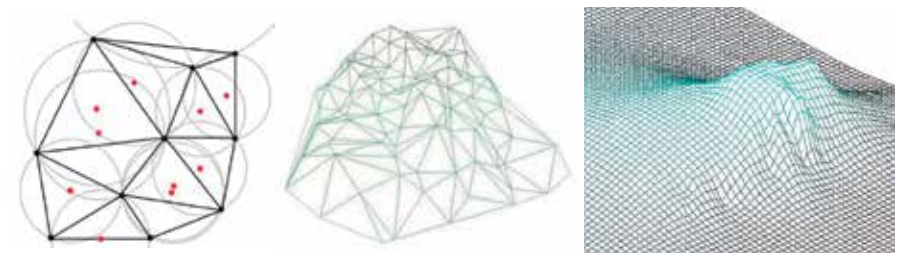

*Figura 3. En la imagen de la izquierda se muestra la Triangulación de Delaunay con circunferencias alrededor de los datos de muestra, coloreados en rojos. La figura central proyecta la superficie creada mediante el método Triángulos o TIN. Fuente de la imagen: Mitas, L., Mitasova , H. (1999). En la imagen de la derecha, se observa el modelo Digital del Terreno en estructura ráster mediante el método de interpolación IDW, correspondiente al Tall Abu Fhad. Fuente propia.*

triángulos irregulares que unen los puntos de muestreo de partida o nodos. En el levantamiento de campo se tuvo especial cuidado en la observación de las líneas de ruptura, cambios de pendientes, quebradas y vertientes, debido a la complejidad del terreno, para la obtención curvas de nivel y un modelo digital del terreno preciso.

El algoritmo utilizado mediante la Triangulación de Delaunay, permite formar triángulos, lo más equiláteros posible, entre los puntos vecinos más cercanos, definiendo triángulos irregulares adyacentes y no superpuestos, construyendo y ajustando un plano a tres puntos no colineales, que junto con otros planos forman un mosaico. Para ello, crea circunferencias alrededor de los puntos de obtenidos por radiación, y cuyas intersecciones se conectan a una red de triángulos no traslapados (Figura 4). Este método se basa en que cada uno de los vértices de los triángulos tienen unos valores X, Y y Z a partir de los cuales se obtiene un modelo de regresión Z =AX + BY + C, el cual permite interpolar la variable Z en cualquier punto.

La interpolación utilizada es local y exacta porque asigna a cada punto a interpolar un valor que depende del que posean los tres puntos muestrales más cercanos, y estos puntos son los vértices del triángulo que lo contienen, respetando la altura de los puntos utilizados, ya que son los vértices de los triángulos. Es el único que respeta la altimetría original, a diferencia del modelo ráster pero ocupa más memoria. En nuestro estudio fue el más satisfactorio para superficies topográficas con fuertes discontinuidades, adaptándose a la complejidad del terreno, formando una red de triángulos más densa en la zona donde mayor puntos levantados en campo existieron.

El mayor inconveniente, se produce cuando no tienen en cuenta la altura de los puntos que serán vértices de igual triángulo, considera la distribución espacial de los puntos muestrales, pero no la forma de la superficie generada, de forma que se crean triángulos (planos) que alteran la forma que se espera que esa superficie tenga, traduciéndose esto en numerosas ocasiones, en la falta de suavizado de la superficie.

La siguiente imagen muestra un modelo TIN del yacimiento Tall As-Sin, se observa la geometría conformada por la muralla que rodeaba la Acrópolis, y diferenciaba claramente el lugar de la necrópolis, donde se localizaron más de 163 tumbas. Es un asentamiento Bizantino, situado al noreste de Siria, localizado en el margen izquierdo del Éufrates, a 10 km al sureste de Deir ez-Zor. Tiene una superficie total unas 20 ha, organizada en tres áreas definidas claramente: una colina, una ciudad baja y una necrópolis (Figura 7). En la zona suroeste del Tall, se encuentra la colina principal, a partir de la cual se desarrolla la ciudad baja, que tiene la forma de un pentágono irregular, delimitado por una muralla en adobe por el norte, noreste y este. Este yacimiento sirvió como zona de paso para los ejércitos bizantinos y los persas hasta el advenimiento del Islam.

Se procedió a superponer la cartografía de la zona sobre el TIN, y mediante un vuelo tridimensional del yacimiento se puedo observar con más detalle la definición y geometría del asentamiento, los diferentes elementos constructivos, limitación de la acrópolis, orientación y delimitación de la muralla que protegía la ciudad, definición de las entradas principales a la ciudad, y localización de las tumbas junto con el antiguo cauce del Río, localizada en la zona más baja y plana del yacimiento.

En otro orden de ideas, también se realizó un control exhaustivo de los sondeos arqueológicos, ya que era de vital importancia que todos los restos encontrados se situaran en niveles de profundidades, diferenciadas del terreno, junto con su cota y situación planimétrica. Se les dotó de coordenadas absolutas, cada vez que se excavaba un nivel diferente o cuando aparecía un nuevo elemento en los sondeos. A continuación, se muestra uno de los planos topográficos de la zona a escala 1:500 (Figura 8), que contempla el posicionamiento de las tumbas bizantinas, que se encontraban en lugares excavados bajo tierra, y con una determinada orientación.

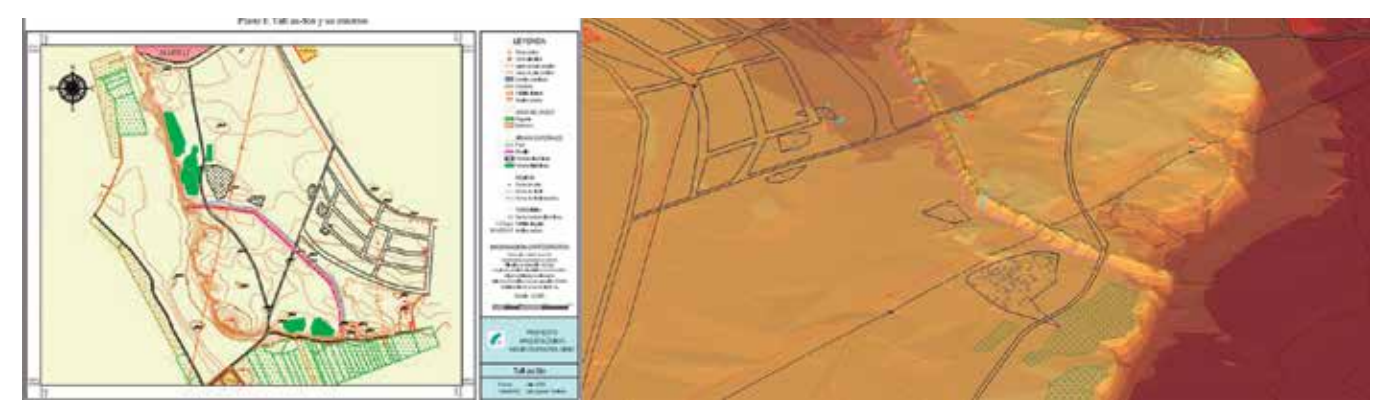

*Figura7. Plano topográfico de Tall as\_Sin (Deir Ezzor) realizado por José Miguel Gaspar, en el proyecto Arqueológico PAMES (2005).*

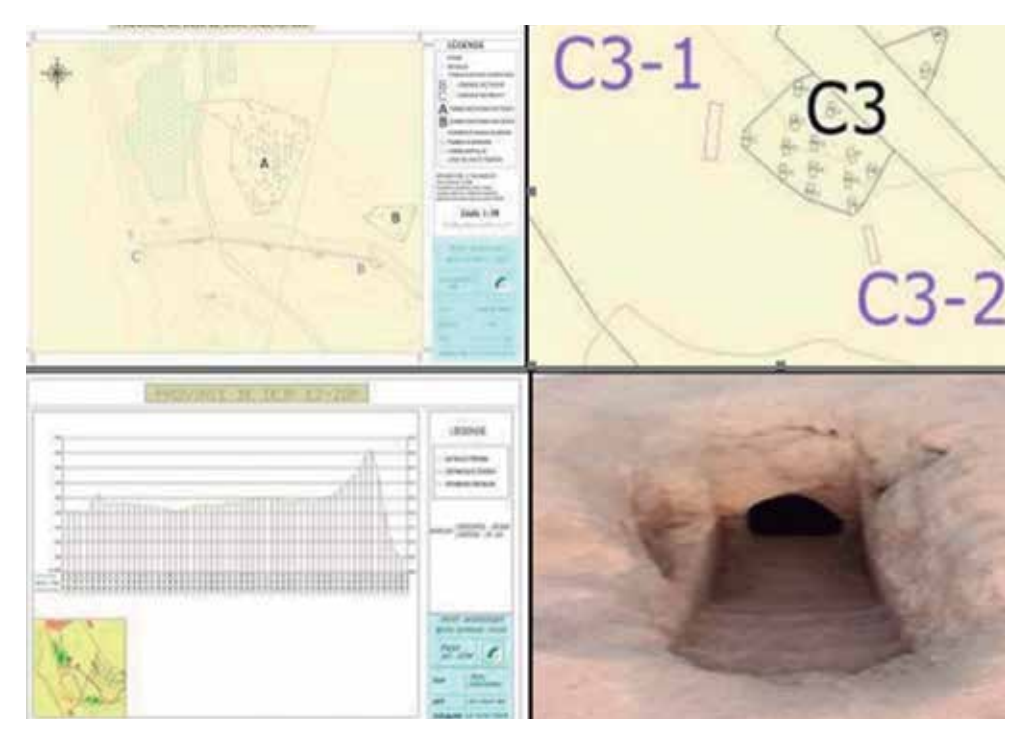

*Figura 8. Se observa el mapa topográfico, junto con la delimitación de una zona de tumbas, su orientación determinada, siempre hacia el Este, y donde cada una de ellas estaba bajo tierra (imagen abajo a la derecha), dentro de cada una de ellas existían diferentes cavidades en disposición horizontal, perfectamente estructuradas en su interior, con una sala en forma de cuadrado, de unos 4 m2, con techo abovedado, que contenían de 3 a 5 nichos, colocados al Norte, Sur y Oeste, y en ocasiones con un pilar en el centro. En la imagen de la izquierda se observa el perfil longitudinal de todo el yacimiento.*

Cada entrada a la tumba subterránea, era levantada con dos puntos correspondiente a la entrada, sumando un total de 163 tumbas, que permitió saber la orientación de cada una de las tumbas. Se confirmó que todas estaban orientadas hacia el Este. Este aspecto se estima muy importante cuando se estudian las tumbas de cualquier asentamiento.

El perfil longitudinal va desde el punto más alto de esta ciudadela, que se corresponde con una torre, hasta uno de los puntos de la muralla, que coincide exactamente con el inicio de uno de los sondeos arqueológicos. Se aprecia como existe una gran diferencia de altitud en la parte derecha, que es la zona por donde pasaba el río Éufrates, y por otro lado se observa una ligera elevación, al final del perfil longitudinal, que coincide con la muralla de la ciudadela.

### **4.1. Método del krigeado**

Bajo la estructura ráster, uno de los métodos de interpolación geoestadístico utilizado, fue el Krigeado, representando los datos geográficos de forma estadística. Tiene una gran flexibilidad porque tiene en cuenta tanto las distancias como la geometría de la localización de los puntos muestrales. Es uno de los que mejor representa la variabilidad de superficies topográficas. La cota interpolada se obtiene por cálculo

de la media ponderada de un número predeterminado de puntos muestrales. La salida que se obtiene con este tipo de interpolación es una imagen raster, estructurada en forma de matrices, en las que celdillas son de igual forma y tamaño, haciendo referencia a una determinada zona de la superficie terrestre, con valores numéricos situados en los centros de las celdillas, cuadradas y rígidas. Cuando un dato coincide con el espacio abarcado por una celdilla, el valor del dato pasa a estar localizado por el centro de la celdilla, lo que supone una pérdida de precisión planimétrica del dato proporcional al tamaño de la celdilla, es decir los datos originales no son respetados excepto si éstos

coinciden con el centro de celdilla. Su gestión de información es fácil y rápida.

Otra ventaja a destacar, es el error asociado a cada punto interpolado, los resultados vienen acompañados por una estimación acerca de la varianza de la superficie, de modo que hay un rango de valores posibles para cada punto. Su expresión fundamental, se asemeja a la interpolación ponderada de distancias, aunque el cálculo de los pesos asignados a cada uno se realiza de forma más compleja que en la ponderación por distancia, ya que en lugar de utilizar dichas distancias se acude al análisis de la autocorrelación, a través un variograma teórico (Figura 9).

A continuación, se muestra un plano inédito de una de las zonas más interesantes del lugar, denominado Canal Semíramis, cuyo lugar en un pasado estuvo ocupado por un tramo del Río Éufrates, que se adentraba en tierra firma, hoy en día usada como cultivo debido al desnivel fluvial producido. La mayor complejidad a la hora de realizar este modelo de forma precisa, fue el arduo trabajo campo que se realizó, ya que la radiación de puntos abarcó una zona muy extensas, con grandes diferencias de cotas, donde fue fundamental medir las líneas de rotura y de cambios de pendientes, correspondientes con la zona alta de la montaña y el borde inferior de la ladera. La zona fue muy interesan-

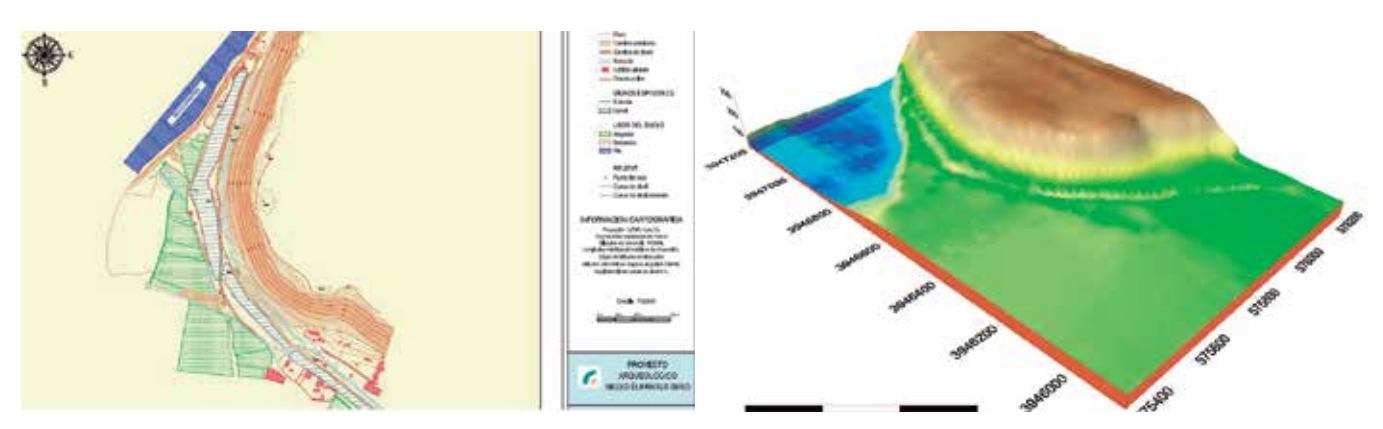

*Figura 9. Plano Topográfico y Modelo Digital del Terreno realizado mediante el método IDW, del yacimientos Canal Semíramis realizado en el Ing. José Miguel Gaspar y Miriam Cabrelles en el proyecto PAMES (año 2007).*

te desde el punto de vista topográfico y arqueológico, el asentamiento se sitúa aguas abajo de Zalabiya, está formado por bloques de basalto en ambos márgenes, para derivar las aguas hacia el canal y protegerlo de la erosión, con una anchura de unos 40 metros, datado en la época de Mari (siglos III-II a. C.)<sup>(1)</sup>.

Otro yacimiento levantado, empleando el mismo método de interpolación fue Tall Qbur Al Atiq, un yacimiento muy importante, datado en la Edad del Bronce Viejo, fue uno de los más complejos por las numerosas quebradas y forma escarpada del terreno, por este motivo, se decidió optar por realizar un ráster, por la proporción de puntos levantados versus la complejidad del terreno, con un total de más de 2 000 puntos levantados por topografía clásica, de forma estratégica, de esta forma se consiguió un modelo suavizado del terreno.

La equidistancia entre curvas de nivel generadas fue de 1 metro, determinante para el estudio y análisis arqueológico. En este caso, el límite de la acrópolis una dimensión de unos 3 000 metros cuadrados, y el antiguo cauce del río Éufrates pasaba por la zona más baja y llana del levantamiento, hoy en día convertido en zonas de cultivo, localizado en la garganta de Hanuqa, su orilla izquierda colinda con el meandro del río del Eufrates.

### **4.2. Interpolación Inversa a las Distancia (IDW)**

Este método fue utilizado para la construcción de dos modelos digitales del terreno de dos yacimientos. El procedimiento utiliza puntos con valores conocidos para estimar valores desconocidos en otros puntos, y ponderando los puntos tomados mediante radiación con diferentes coeficientes o pesos según la distancia hacia entre puntos, dándole mayor peso a puntos cercanos y menos efectos a los puntos que estén lejos del punto desconocido interpolado durante el proceso, a mayor peso la distancia es más cerca a este nuevo punto a calcular, en definitiva es una superficie estadística que representa la elevación del terreno:

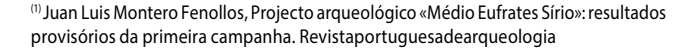

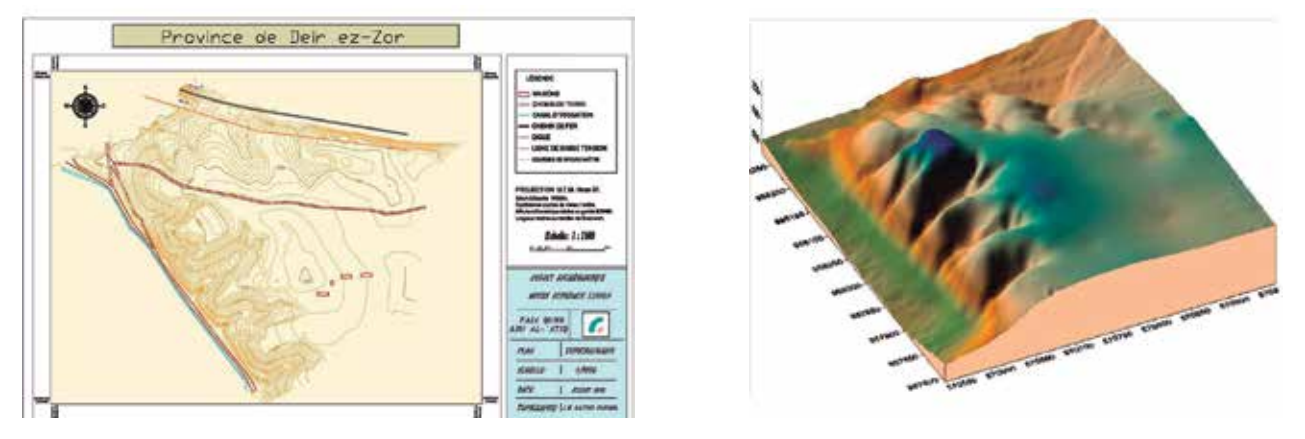

*Figura 10. Plano Topográfico y Modelo Digital del Terreno utilizando el método de krigeado del yacimiento Tall Qabr al-Atiq realizado por el Ing. José Gaspar en el proyecto PAMES durante la expedición (2005).*

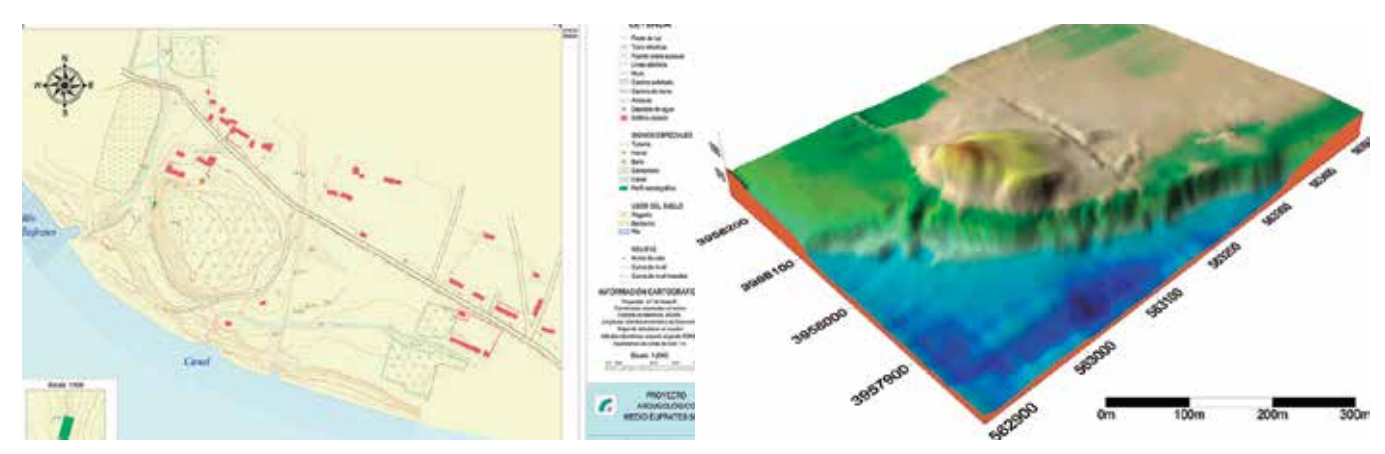

*Figura 11. Plano Topográfico y Modelo Digital del Terreno realizado mediante el método IDW, del yacimiento Tall Humeida realizado por Ing. José Miguel Gaspar y José Biosca en el proyecto PAMES (2007).*

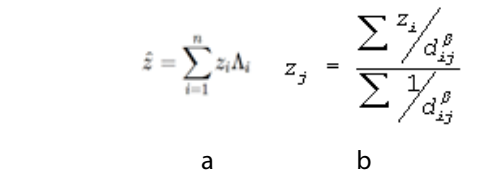

*Figura 5. a). Fórmula fundaméntela en el método del krigeado. b) Fórmula empleada en el método IDW. Donde: zj : punto problema; zi : punto del entorno; : exponente de ponderación; dij = distancia entre los puntos.*

Este método fue especialmente satisfactorio durante el levantamiento y modelo 3D del yacimiento Tall Humedia, también de mucho interés arqueológico, puesto que se dataron restos arqueológicos correspondientes a la época de Uruk Medio, en el sur mesopotámico. En este trabajo realizado, se observa claramente, como el asentamiento se situaba junto al río, localizado en una zona sumamente estratégica, las zonas de tonos azules se corresponden con el actual cauce del río Éufrates, los tonos verdes tierras de cultivo, en gris zonas de tierra y arena, en color amarillo ser representa la acrópolis y en marrón oscuro la zona de excavación.

El siguiente trabajo topográfico realizado fue levantado en en Tall Abu Fahd, tal vez fue el sitio más excepcional de todos, porque existía una aldea, con gente viviendo justo encima del Tall, cuya situación aportaba datos muy interesantes desde el punto de vista arqueológico y antropológico.

El yacimiento fue objeto de ocupación en los períodos romano e islámico; sin embargo, los fragmentos cerámicos recogidos confirmaron que existió una ocupación anterior perteneciente al Bronce Medio.

El yacimiento está conformado por una muralla, construida con bloques de basalto, con un ancho de 3 metros de ancho, tal y como se aprecia en el plano en color morado. En el extremo noreste de la muralla, existe una gran torre, de planta rectangular, de 18 x 10 metros de base, construida con grandes bloques de basalto de forma irregular.

Según el estudio arqueológico, este sitio se podría corresponder con una antigua ciudad mariota<sup>(2)</sup>.

(2)Juan Luis Montero Fenollos, Projecto arqueológico «Médio Eufrates Sírio»: resultados provisórios da primeira campanha. Revistaportuguesadearqueologia.

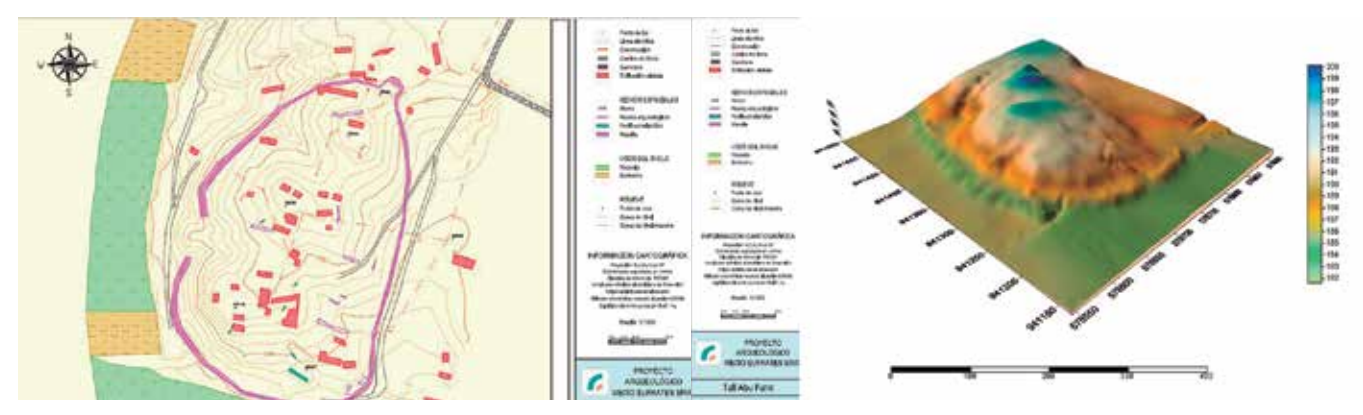

*Figura 12. Plano Topográfico y Modelo Digital del Terreno realizado mediante el método IDW, del yacimiento Abu Fhad realizado por Ing. José Gaspar en el proyecto PAMES (2005).*

### 5. CONCLUSIONES

En misiones arqueológicas, la topografía y las técnicas cartográficas posibilitan la generación de productos que ayudan representar el yacimiento y todas sus construcciones esenciales, artificiales y naturales, convirtiéndose en una herramienta eficaz para el análisis, estudio y comprensión de los asentamientos humanos antiguos junto con su geografía para los arqueólogos e historiadores.

Los mapas, perfiles y Modelos Digitales del Terreno fueron muy útiles a la hora de analizar la dimensión y estructura de las acrópolis, orientación de tumbas y definición de murallas, que junto con los restos arqueológicos encontrados y la acción antrópica en el lugar, permitieron dar explicación a estos asentamientos, por parte del equipo de arqueología e historiadores.

La cartografía realizada en estos yacimientos fue muy importante, no solo porque permitió ser una base fundamental para el estudio y análisis arqueológico, sino que además, algunos de los mapas de los yacimientos representados son inéditos, y no existe cartografía anterior, a la realizada en este proyecto.

 En la actualidad, las tareas de topografía y geomática, se han convertido en una necesidad en los proyectos de investigación arqueológica y patrimonio cultural, profundizando en representaciones tridimensionales, que aportan un instrumento eficaz para el análisis, estudio y conservación arqueológica.

### AGRADECIMIENTOS

El autor desea expresar su agradecimiento a todo el equipo multidisciplinar que colaboró en el proyecto (2005-2007) conformado por historiadores, arquitectos, arqueólogos españoles y sirios, investigadores de diversas instituciones y a Juan Luis Montero, director del Proyecto Arqueológico Medio-Éufrates Sirio «PA-MES», que me dieron la oportunidad de formar parte del equipo, aprender otras costumbres diferentes y fascinantes, como lo es la cultura de Siria y quiénes me contagiaron de su pasión por la Historia.

*"La historia cuenta lo que sucedió; la poesía lo que debía suceder."*» Aristóteles (384 AC-322 AC) Filósofo griego

### BIBLIOGRAFÍA

- Juan Luis Montero Fenollos, Francisco Caramelo, Ignacio Marquez Rowe y Yarob al-Abdallah (2010). Excavaciones arqueológicas en Tall Humeida (Siria). Informes y trabajos 7. Excavaciones en el extranjero (pp 309-316). Madrid. España. Ministerio de Educación, Cultura y Deporte.
- Juan Luis Montero Fenollos, Francisco Caramelo, Ignacio Marquez Rowe, Jordi Vidalo (s.f.). Projecto arqueológico «Médio Eufrates Sírio»: resultados provisórios da primeira campanha. Revistaportuguesadearqueologia p.109-126.pdf. Portugal. Recuperado de http://www.patrimoniocultural.gov.p
- M. Farjas (2010). Radiación Teoría. Universidad Politécnica de Madrid. Recuperado de http://ocw. upm.es/ingenieria-cartografica-geodesica-y-fotogrametria/
- Márquez Pérez, J. (2004), Modelos digitales de elevaciones, métodos de interpolación y parámetros morfométricos del relieve. Vol. I. Tesis doctoral, Universidad de Sevilla.
- Modelos Digitales del Terreno (s.f.). Recopilado de http://www.todosig.es

### *Sobre el autor*

### **José Miguel Gaspar Soriano**

*Ingeniero en Geodesia y Cartografía. Especialista en SIG y Catastro. Consultor Internacional en Geomática para América Latina. Ha participado en diversas campañas de investigación en Oriente Medio, en colaboración con el Ministerio de Cultura Español y Universidade da Coruña, contribuyendo en el «Proyecto Arqueológico Medio-Éufrates Sirio». También ha colaborado como Experto en Geomática bajo Naciones Unidas en Ecuador. Mencionar diversos proyectos realizados en Latinoamérica, entre los que destacan: Coordinador Técnico del proyecto «Generación del Catastro y Mapa Tenencial de la región metropolitana de Panamá», Especialista (jefe de Equipo) en Catastro y Geomática en el proyecto «Actualización y Depuración de la Información Catastral de los predios urbanos (unipropiedad y propiedad horizontal) del Distrito Metropolitano de Quito (Ecuador)» y Coordinador Técnico del proyecto «Generación Catastral de las Zonas de Veraguas y Chiriquí (Panamá)».*

# **MAPS & CRAFTS**

Nuestra pasión es la Cartografía

y la artesanía hecha con ella

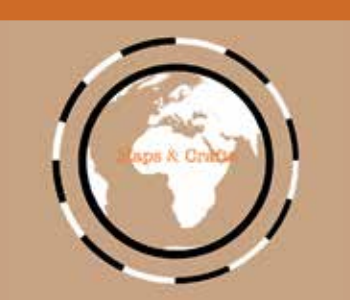

*www.mapsandcrafts.com info@mapsandcrafts.com*

# **HISTORIA DE LA CARTOGRAFÍA**

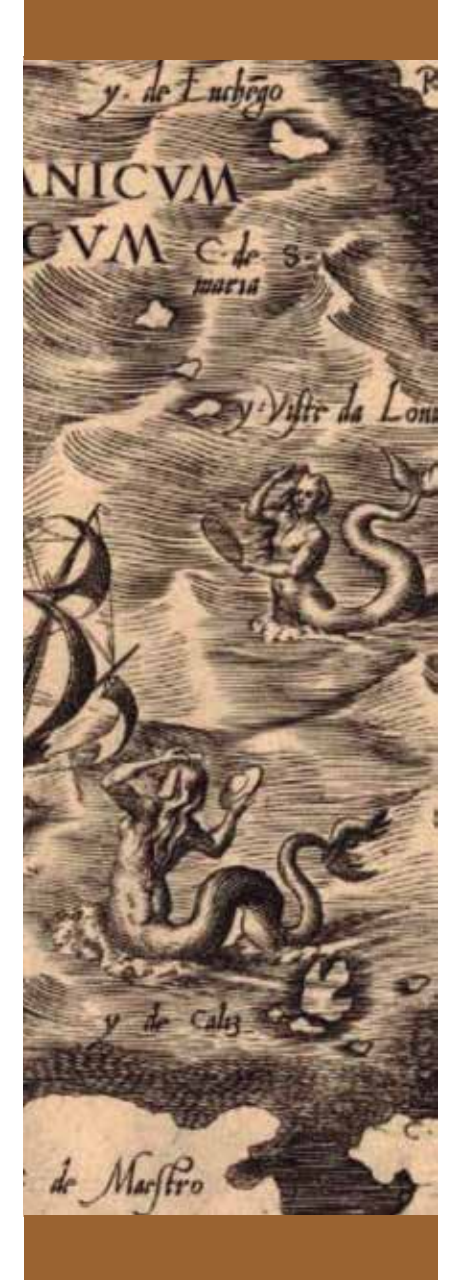

# Aragón en el mapa

Fernando López Martín, Consuelo Susín López

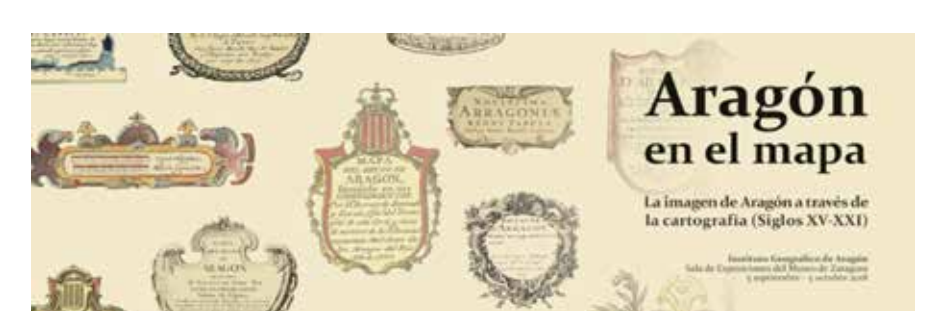

### **RESUMEN**

La exposición «Aragón en el Mapa: la imagen de Aragón a través de la cartografía (siglos XV-XXI)» fue organizada y gestionada por el Instituto Geográfico de Aragón y expuesta en el Museo de Zaragoza entre los días 5 de septiembre a 5 de octubre de 2018. Se exhibieron 72 obras entre mapas, atlas y documentos, procedentes de 9 instituciones públicas y privadas, con objeto de mostrar cronológicamente la evolución del territorio de Aragón en los últimos 500 años. La exposición finalizó con la visión de Aragón en el siglo XXI a través de la producción cartográfica, en diferentes formatos y técnicas, que elaboró el Instituto Geográfico de Aragón.

*Palabras clave: Aragón, cartografía, mapas, exposición, Instituto Geográfico de Aragón.*

### **ABSTRACT**

*The exhibition "Aragon on the Map: the image of Aragon through cartography (XV-XXI century)" has been organized and managed by the Geographical Institute of Aragon, being displayed at the Museum of Zaragoza from September 5th until October 5th of 2018. 72 works between maps, atlases and documents, were presented from 9 public and private institutions in order to show, from a chronological point of view, how the image of the territory of Aragon has evolved over the last 500 years. The exhibition concludes with the cartographic production of Aragon, in different formats and techniques, during the 21st century, developed by the Geographical Institute of Aragon.*

*Keywords: Aragon, cartography, maps, exhibition, Geographical Institute of Aragon.*

organismo dependiente del Departamento de Vertebración del Territorio, Movilidad y Vivienda del Gobierno de Aragón, es el responsable de la gestión de la inl Instituto Geográfico de Aragón, organismo dependiente del Departamento de Vertebración del Territorio, Movilidad y Vivienda del Gobierno de Aragón, formación geográfica de Aragón ya sea documental, cartográfica o en bases de datos, así como su elaboración y puesta a disposición del ciudadano a través de la Infraestructura de Datos Espaciales de Aragón (IDEARAGON). En toda esta ingente labor, la cartografía antigua se sitúa cómo el punto de partida, como nuestro patrimonio del pasado del que debemos aprender y cómo fuente de información y proyección de la cartografía actual. Aragón es muchas cosas, sus gentes, sus paisajes, su clima, su gastronomía, su cultura, su territorio, su historia y se ha configurado administrativamente, a través del tiempo, en diócesis, coras, reinos de taifas, condados, tenencias, comunidades de aldeas, ciudades, villas, sobrejunterías, cullidas, señoríos, estancos, merinados, bailíos, distritos del Santo Oficio, veredas, corregimientos, municipios, provincias, partidos judiciales, concentraciones municipales, mancomunidades y comarcas, todo ello con una gran riqueza toponímica, que se ha representado a través de los mapas y de la cartografía.

Los mapas, como representaciones gráficas que facilitan la comprensión espacial de las cosas, nos suelen mostrar el qué, pero es una aventura descubrir en un mapa, en este caso de Aragón, el porqué, el cómo o el cuándo. Los mapas se han utilizado de muchas formas y para muchos intereses, en función de quién los encargaba, quién los realizaba, con qué finalidad, destacando así diversos aspectos en cada uno de ellos. El Gobierno de Aragón, a través de la Dirección General de Ordenación del Territorio y del Instituto Geográfico de Aragón, planificó, organizó y gestionó la exposición «Aragón en el Mapa: la imagen de Aragón a través de la cartografía (siglos XV-XXI)» compuesta por 72

obras, entre atlas, mapas y documentos en diferentes soportes con la finalidad de reunir y poner en valor el rico patrimonio cartográfico que se conserva en nuestra Comunidad y hacer partícipe de él a todo el público que visitó la muestra. La colaboración con diferentes instituciones, administraciones y particulares fue fundamental para ofrecer esa muestra representativa de la evolución de la imagen de Aragón. Este era el objetivo. Se pudo disponer de los fondos del Archivo Histórico Provincial de Teruel (Gobierno de Aragón), de la Biblioteca de la Universidad de Zaragoza, del Fondo Documental Histórico de las Cortes de Aragón, del Instituto Geográfico Nacional, de la Parroquia de Santa María y San Bartolomé de Borja, y del Servicio de Archivos y Bibliotecas de la Diputación de Zaragoza. Además de las imágenes procedentes de manuscritos de la Biblioteca Nacional de España, de los mapas del fondo antiguo, y de los que se actualizaron y elaboraron especialmente para la exposición por el Instituto Geográfico de Aragón (Gobierno de Aragón) además de algunos ejemplares de la colección particular de Fernando López, director del

citado Instituto.

Con estos fondos –incorporados en el catálogo que se publicó de la exposición-, se consiguió, sin pretender en ningún momento realizar un estudio detallado y en profundidad de la cartografía antigua de Aragón, ofrecer una visión de la evolución del territorio desde los primeros documentos gráficos en los que se localizaban algunas referencias

toponímicas hasta llegar a la revolución de la cartografía digital en el siglo XXI dónde se detallaban de forma precisa, los fenómenos y hechos geográficos existentes. Han sido poco más de 500 años en los que el territorio de Aragón se ha representado con diferentes intereses políticos, por diferentes escuelas de cartógrafos, geógrafos e impresores, con distintas orientaciones, escalas, sistemas de medidas, colores y otros aspectos que se han podido contemplar.

Siguiendo la división cronológica propuesta en la exposición, los siglos XV y XVI estuvieron representados por varias imágenes de mapas de los siglos XV y XVI extraídas de distintas ediciones de la Geographia de Ptolomeo en las que se puso de manifiesto la imprecisión y la falta de delimitación de los diferentes reinos y en las que sólo aparecían algunas referencias toponímicas a poblaciones de Aragón. En las obras de Servet y Münster en el siglo XVI, que traducían e interpretaban también la idea original de Ptolomeo, se hacía ya referencia a «Arragon» y «Aragonia».

La situación cambió sustancialmente en el siglo XVII cuando la representación de Aragón comenzó a visualizarse en

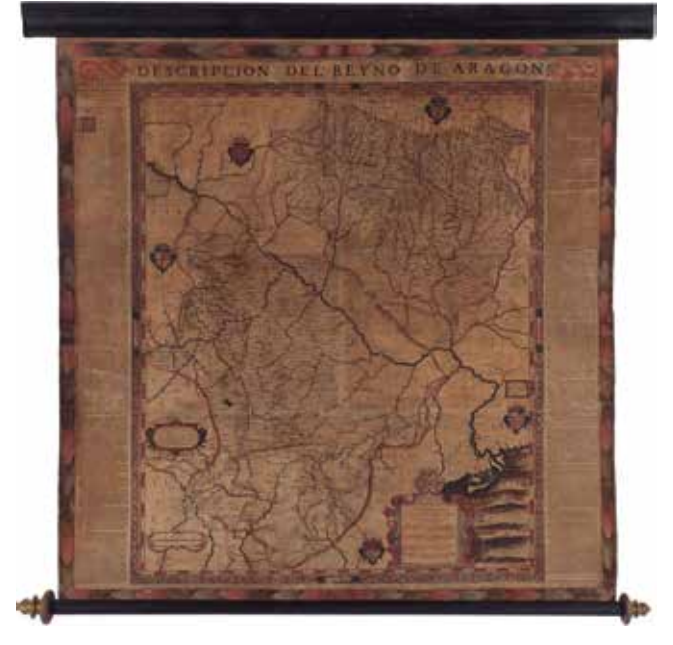

*Imagen 1. Juan Bautista Labaña. Aragón. Parroquia de Santa María y San Bartolomé de Borja (Zaragoza. 1697)* 

mapas que cartografiaban el cuadrante nordeste de la península ibérica; todavía no se había establecido un límite administrativo entre territorios, aunque ya aparecían referencias toponímicas a los diferentes reinos. Los cartógrafos franceses, alemanes, holandeses y portugueses empezaron a detallar mejor los mapas e introdujeron las escalas gráficas y numéricas basadas en leguas hispánicas y millas germánicas. Son ejemplos de ello los mapas expuestos de Mercator, Kaerius o Tassin.

El gran avance en este siglo vino de la mano del cartógrafo portugués Juan Bautista Labaña al que se encargó la elaboración del mapa de Aragón. Este mapa exento fue el primero producido conforme a procedimientos científicos y el único que se realizó utilizando mediciones y estudios directos. Considerado una de las obras maestras de la cartografía española de los siglos XVII y XVIII, sirvió de base a los mapas que se realizaron con posterioridad por otros cartógrafos.

La primera edición de este mapa fue la de 1619 pero en la exposición se pudo contemplar la última edición del siglo XVII, concretamente de 1697, perteneciente a la Parroquia de Santa María y San Bartolomé de Borja (Zaragoza). Un mapa bellamente iluminado, que lleva pintadas las armas de Francia, Navarra, Castilla, Cataluña y Valencia en los lugares próximos a las fronteras y dibujados los límites de los diferentes obispados.

Sobre la cartela de la dedicatoria, diferente a la plancha original, figura la relación de los Diputados del Reino elegidos en los años 1696-1697. El ejemplar lleva impreso a los dos lados la Declaración Sumaria de la Historia de Aragón para inteligencia de su mapa redactada por el cronista del reino, Lupercio Leonardo de Argensola.

Durante el siglo XVII los mapas de Hondius, Blaeu, Janssonius o Sanson, bajo la denominación de Arragonia Regnum o Novissima Arragoniae Regni Tabula, supusieron evoluciones y modificaciones del trabajo original de Labaña.

Ya a finales del siglo XVII, se apreciaba

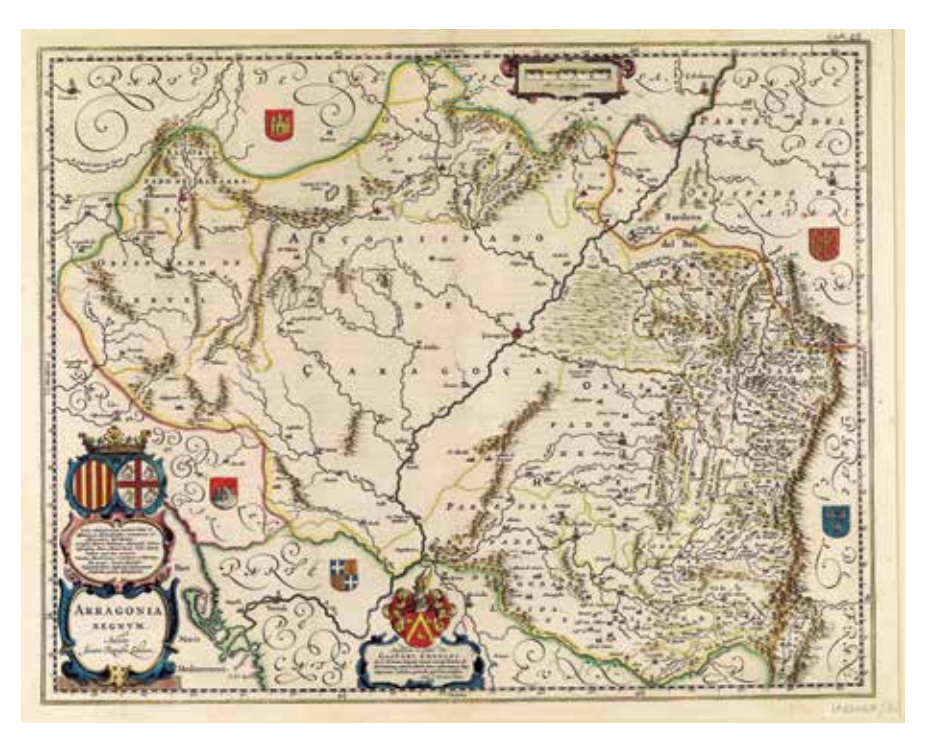

*Imagen 2. G. Blaeu . Arragonia Regnum Auctore Joanne Baptista Labanna. Archivo Histórico Provincial de Teruel (1640)*

el aumento del detalle en las representaciones topográficas y un gusto exquisito por el enriquecimiento de las cartelas, como se pudo observar, por ejemplo, en los mapas de Nolin y Cantelli.

El siglo XVIII continuó la herencia de Labaña pero aumentando la precisión cartográfica y el número de topónimos. Se hizo habitual la aparición de los límites de Aragón y de los corregimientos y obispados como divisiones administrativas dentro del territorio. Son muestra de ello los mapas expuestos de Wit, Jaillot, Fer o los Robert de Vaugondy.

Este siglo aportó, además, obras de gran relevancia, como la Carte du Royaume d'Aragon de Jean Baptiste Bourguignon d'Anville, mapa que, junto al de Labaña, constituyó la mejor representación cartográfica de nuestro territorio. Otro momento histórico para la cartografía de Aragón resultó del encargo de hacer un levantamiento de todas las regiones de España que el rey Carlos III confió a Tomás López. A pesar de tener una excelente formación geográfica, es conocido por utilizar la técnica del trazado de mapas conocida

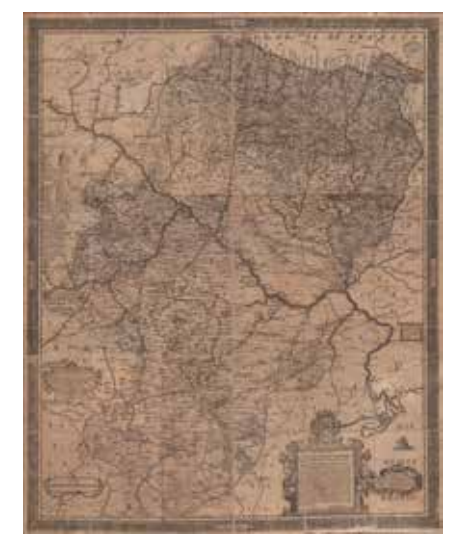

*Imagen 3. Tomás Fermín de Lezaún. Aragón de Ioan Baptista Lavaña. Biblioteca de la Universidad de Zaragoza (1777)*

como «geógrafo de gabinete», no efectuando levantamientos personalmente, sino cotejando diversos mapas de un mismo territorio. Como consecuencia, su Mapa de Reino de Aragón dividido en su Arzobispado, Obispados, y Corregimientos del que se expusieron las ediciones de 1765 y de 1816, a pesar de poseer un buen nivel de detalle, muestra imprecisiones topográficas.

Hay que destacar en 1777 la aportación del aragonés Tomás Fermín de Lezaún a la cartografía aragonesa con la edición revisada, corregida y aumentada del mapa de Aragón de Juan Bautista Labaña. Este magnífico ejemplar ofrece los límites de los corregimientos y 326 nuevas poblaciones, rectifica la toponimia de 122 y de varios ríos, y amplia, además, la red de caminos y los signos convencionales.

Aunque no poseen la importancia de las obras anteriores, conviene mencionar los mapas de Espinalt, Prétot o Reilly, curiosos por su representación de Aragón.

El siglo XIX añadió a la cartografía diversos elementos entre ellos, la generalización en los mapas de las leyendas, ya presentes en algunas obras del siglo anterior, como la Charta Regni Aragonia de Güssefeld de 1798, y que pudieron observarse en la obra de Dufour Aragón con las nuevas divisiones de 1837 y en otras obras posteriores. Se representó también la división territorial de España en provincias, desde las 22 establecidas en las Cortes de Cádiz en 1812 hasta las 49 provincias y 15 regiones históricas constituidas en la reforma de 1833. Esta división supuso el establecimiento de los

límites de las provincias de Huesca, Teruel y Zaragoza, tal y como se muestra, por poner algunos ejemplos, en la mencionada obra de Dufour, en un curioso mapa que se publicó en el periódico "El Guardia Nacional" en 1838 y en el Mapa de Aragón de Francisco Magallón de 1890, este último declarado de utilidad pública para la enseñanza por Real Orden de 7 de agosto de 1893. Comenzaron también a editarse representaciones cartográficas de las tres provincias en obras independientes, en las que se incluían, además, reseñas geográficas, históricas, estadísticas, etc. como pudo apreciarse en los mapas provinciales de Boronat y Satorre de 1870 que tuvieron su continuidad en los de Chías y Carbó de 1901.

El siglo XX trajo la mejora en las técnicas cartográficas y unos mapas más precisos, gracias al papel de las diferentes instituciones encargadas de la cartografía, tanto en los ámbitos militares como civiles, que trabajaron de forma sistemática para cubrir el máximo territorio y con mayor precisión, apareciendo mapas temáticos, como el de 1931 sobre carreteras, o la traslación de esta información a los atlas escolares de forma generalizada, para acercar la información geográfica a los jóvenes, como es el caso

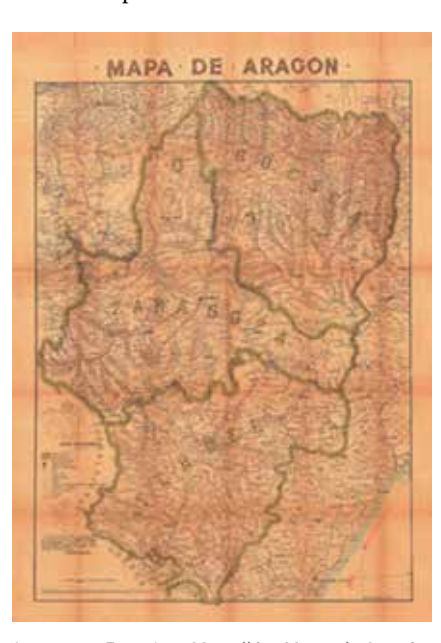

*Imagen 4. Francisco Magallón. Mapa de Aragón. Instituto Geográfico de Aragón (1890)*

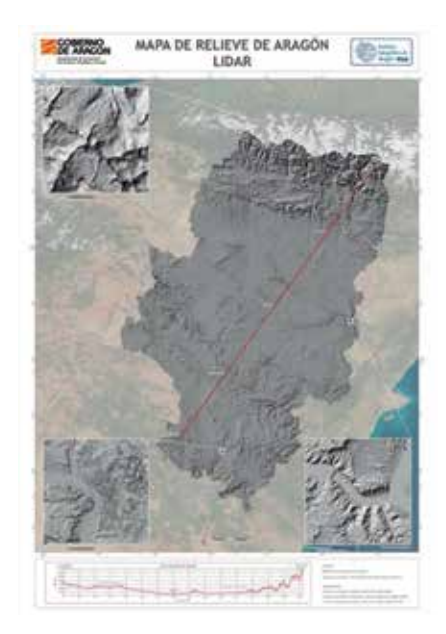

*Imagen 5. Mapa de relieve de Aragón – LIDAR. Instituto Geográfico de Aragón (2018)*

de los Atlas de Salinas Bellver de los años 1935-1944-1967, que se presentaron, en los que se aprecia la mejora en cuanto a calidad y precisión. Al final del siglo XX, los trabajos del Instituto Geográfico Nacional, en su serie de regiones y de comunidades autónomas a partir de 1978, presentaron unos mapas a escala de gran precisión. Las últimas décadas del siglo XX y el principio del siglo XXI, han aportado los mayores avances conocidos en el uso de las Tecnologías de la Información Geográfica, incorporando a las técnicas topográficas, las ya usadas fotografías aéreas, las imágenes de satélite o los datos LIDAR, gestionados por los sistemas de información geográfica y las infraestructuras de datos espaciales. Todo ello, junto con el desarrollo del estado de las autonomías en España, llevó al desarrollo de unidades administrativas dedicadas a la gestión de la información geográfica y de la producción cartográfica. En el caso de Aragón, el Instituto Geográfico de Aragón, es el encargado de realizar estas tareas, y avanza, no sólo en el mantenimiento y actualización de la cartografía topográfica, como ya se ha señalado con anterioridad, sino que genera nuevas cartografías temáticas y formas de representar Aragón que persiguen un mejor conocimiento del territorio y una mayor disponibilidad de información geográfica indispensable para la toma de decisiones. Prueba de ello, son nuestros mapas de *Comarcas y Municipios de Aragón, Aragón en el espacio, Aragón desde satélite, Mapa de relieve de Aragón-LIDAR, Mapa de calidad del paisaje de Aragón, El grafo de Aragón, Aragón y su toponimia, Aragón de Película*, muchos de ellos actualizados, otros elaborados especialmente para formar parte de esta exposición.

Todas estas obras son el último eslabón, hasta la fecha, de las representaciones cartográficas de Aragón que esta exposición ha presentado y que han contribuido a dibujar nuestra realidad, cómo nos vieron, cómo quisieron vernos y cómo nos vemos, desde un lenguaje muy especial, como es el de los mapas.

# MUNDO BLOG

# Impresiones Conferencia Usuarios Esri España 2018

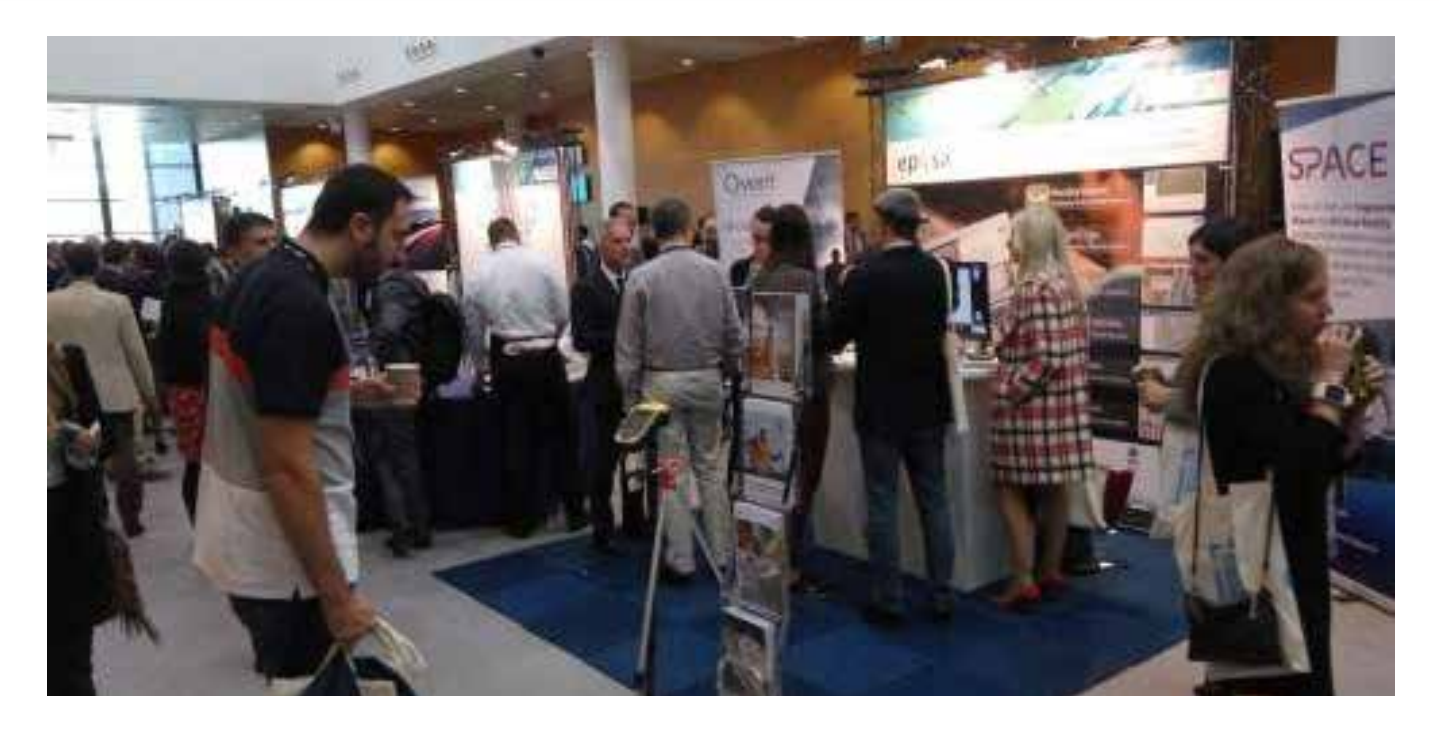

Como todos los años, por estas fechas, desde que desembarcó Esri en España, **el mundo del GIS español y afines se paraliza por día y medio,** para asistir a su conferencia de usuarios en el recinto ferial Ifema de Madrid. Este año 2018 ha tenido lugar el 24 y 25 de Octubre.

El formato acertado es el de **reunir en un espacio cerrado, el pabellón norte de Ifema a todos los profesionales del GIS y así asistan a las múltiples ponencias** de desarrolladores, innovaciones o distintas aplicaciones **de la tecnología Esri.**

Es además un modelo de reunión ideal ya que en los descansos y pausas café, espontáneamente se **organizan improvisados intercambios, debates y charlas sobre lo que acontece en la conferencia.**

Las salas de reuniones, mesas redondas y ponencias están en los laterales, dejando el pasillo central para patrocinadores y distribuidores de Esri.

**Eptisa Tecnologías de la Información** dada su enorme relación con Esri, siempre ha estado como patrocinador, mostrando sus distintas soluciones, **llevando este año la realidad aumentada para la gestión de activos de trabajo,** de la mano de la italiana Overit.

Dado que también Eptisa ha estado siendo el distribuidor

autorizado en España para el **Mapping GIS de Trimble y yo soy su gestor de cuenta desde el 2014, allí que he estado** desde entonces.

En mi calidad de expositor, solo puedo hablar de su carácter comercial, el cual unos años ha sido mejor, otros peor, en función de los profesionales que se han acercado al stand para interesarse por alguna solución Mapping GIS Trimble, de **gestión y captura del dato de campo**. Es por eso por lo que he recurrido a Roberto del blog GIS&Beers y a Luis Quesada, presidente de la fundación Geoinnova, para que me cuenten sus impresiones y

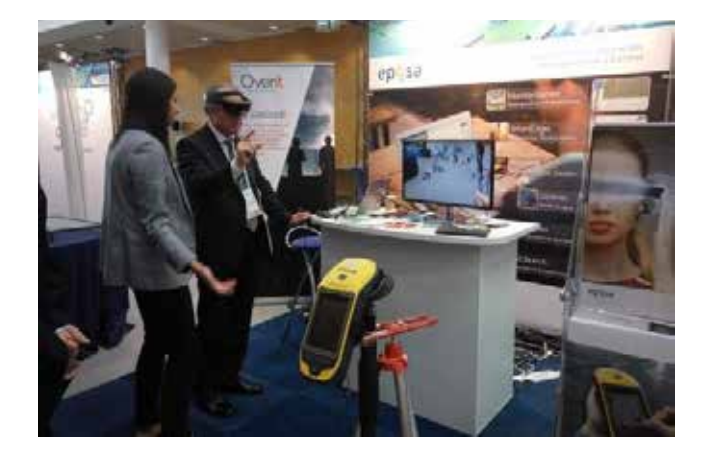
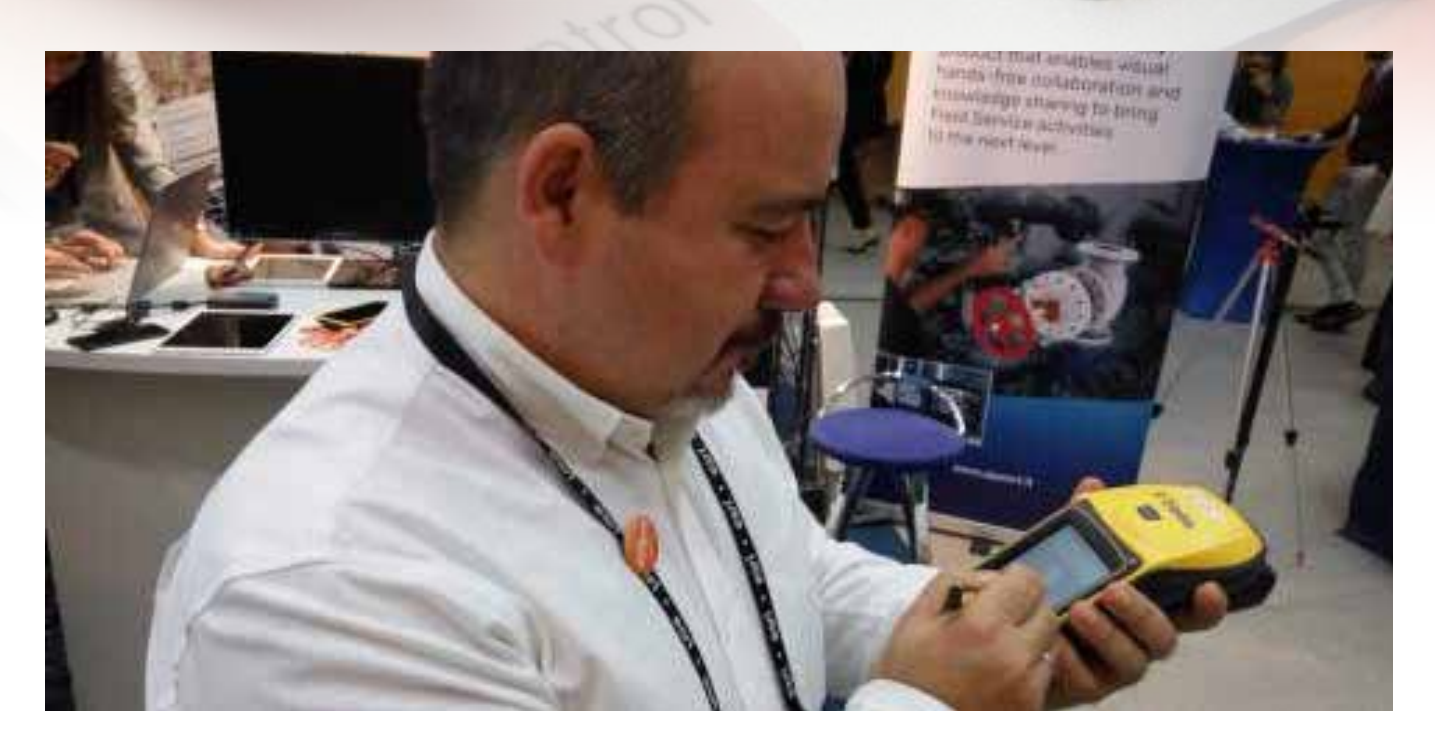

como han visto la #CEsri18.

Roberto fiel al carácter desenfadado que muestra en su blog, me ha comentado que este año ha echado en falta la barra de GinTonics, que no son de su gusto, pero era un **espacio donde la gente se relajaba y entablaba conversaciones sin conocerse de nada.**

Roberto, al ser desarrollador se enfocó en **las sesiones** sobre su expertise, las cuales para su sorpresa, **tenían más afluencia que otros años,** llegando a estar personas de pie escuchando. Esto por lo tanto es un aspecto a destacar y potenciarlo en los próximos años.

Le ha gustado que uno de los presentadores estuviera con una pajarita de mapas en la plenaria y el story maps de las Brujas de Zagarramurdi con modelización de escenarios 3D incluida.

Luis Quesada ha llegado a comentar con otros asistentes, que el formato tenía que ser de una semana, dada la

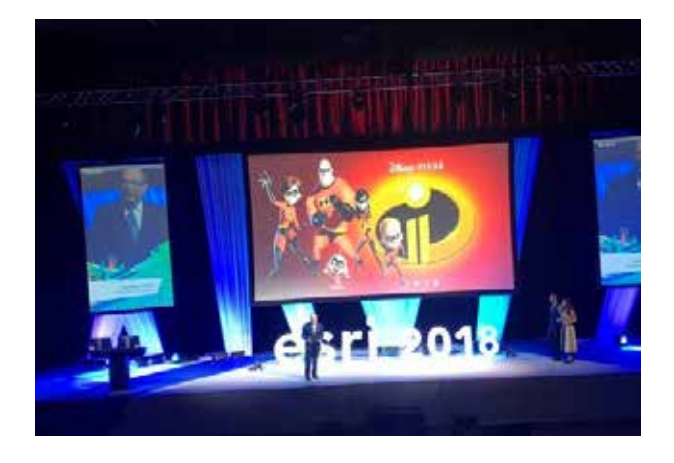

cantidad de ponencias, tracks y talleres que se ofrecen y la imposibilidad de asistir a todos.

Luis destaca los tres aspectos en los que se ha concentrado la conferencia este año.

– **Integración GIS / BIM**, incidiendo en su aspecto de trabajo colaborativo en el que hay que estar y todavía tiene que recorrer camino en su mentalidad la empresa española

– Desarrollo de **aplicaciones GIS en inteligencia artificial / Machine Learning / Deep Learning,** para reconocimiento y clasificación de imágenes, predicciones multivariables a gran escala, etc.

– **Modelo de acceso a servicios de Esri**, con una mayor perspectiva de integración.

En su opinión los ESRI España han querido transmitir un claro mensaje que se puede resumir en «Contamos con una tecnología sólida, en constante evolución e innovación, con la que retamos a todo tipo de perfiles de usuario a poder aplicarla en múltiples sectores». Y la verdad, es que visto lo visto, aciertan de pleno.

La conferencia de usuarios de ESRI España, leído lo comentado es un modelo de feria acertada, con un gran número de asiduos profesionales asistentes, en la que durante el día y medio de duración «el Gisero», no sale decepcionado, porque va encontrar lo que busca.

Si quieres saber más sobre todo lo que aconteció en la conferencia, te animo a que busques por la etiqueta #CEsri18 en Twitter.

**Fuente: Blog Interés por la Geomática by Juan Toro**

# MUNDO TECNOLÓGICO

# **La historia BLK continua con el BLK3D**

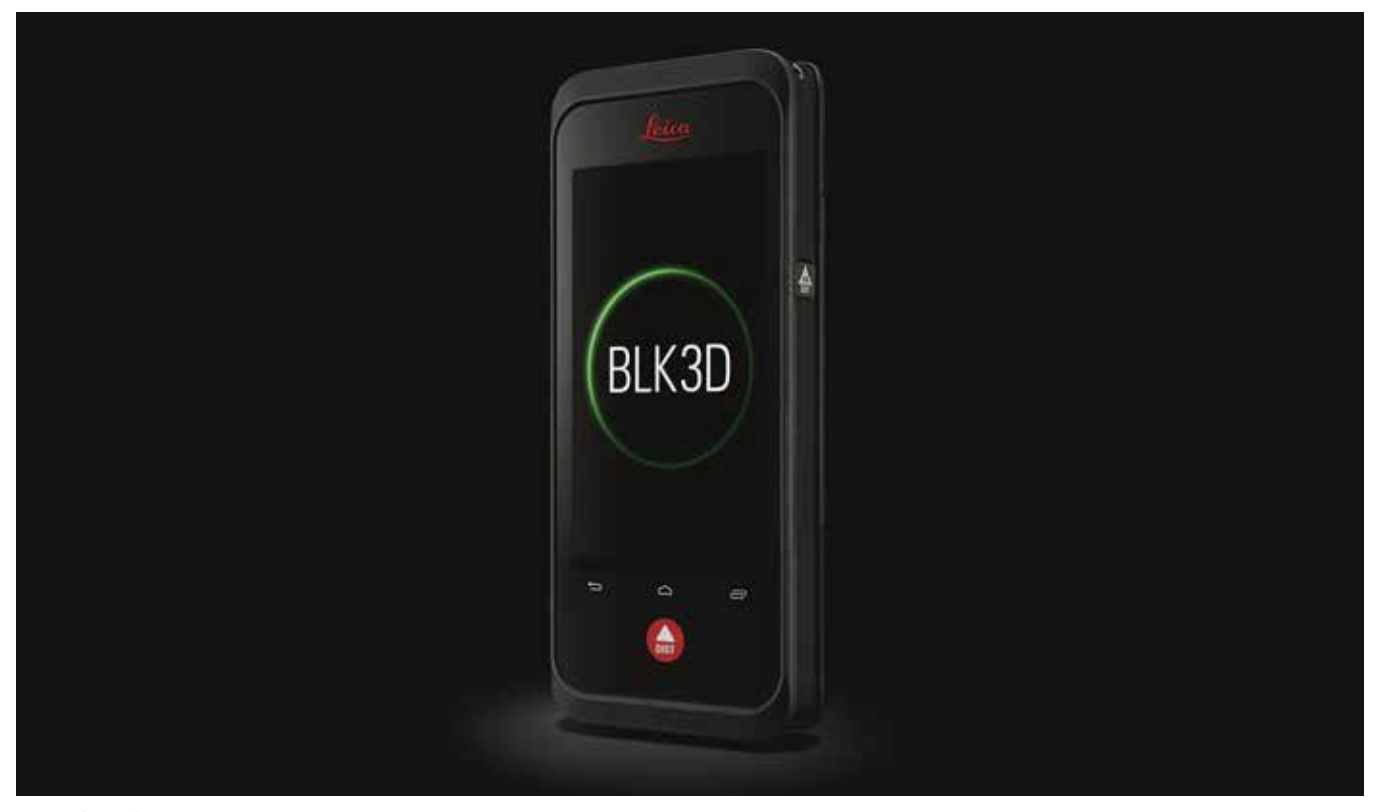

*Leica BLK3D*

Tras el lanzamiento en 2016 del Leica BLK360, el escáner láser de imágenes más pequeño y más fácil de usar del mundo, Hexagon Geosystems ha presentado este año otro producto pionero para la industria que expande

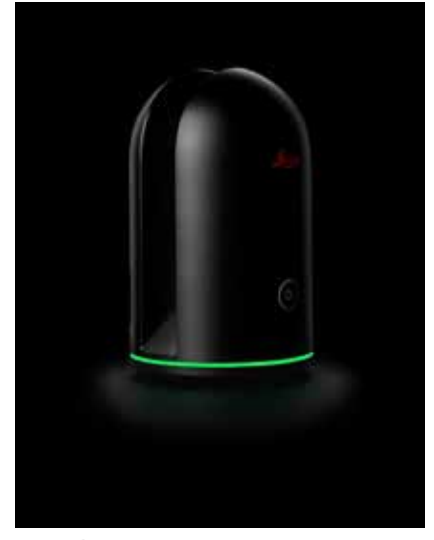

*Leica BLK360*

su premiada gama BLK – el Leica BLK3D. Este nuevo producto nace del deseo de democratizar la tecnología de captura en 3D, al igual que el BLK360, pero con la intención de llegar a un público incluso más amplio.

El BLK3D es un dispositivo compacto y portátil que mejora la productividad al permitir la medición inmediata, precisa y en 3D de objetos dentro de cualquier imagen captada. Combinando sensores de medición, software y la capacidad de procesar datos en el mismo dispositivo, el BLK3D permite tomar medidas dentro de una misma imagen con precisión profesional. Cada instantánea captada por el BLK3D representa un registro 3D completo y preciso. Su capacidad interna de procesamiento de datos elimina la necesidad de redes móviles o servicios en la nube, garantizando que expertos puedan tomar decisiones con mayor rapidez dentro de su proceso diario de trabajo – ya sea en la creación de planos y la estimación de las instalaciones de un edificio, o en la documentación sobre el progreso de una obra con la ubicación exacta de sus instalaciones.

Cualquiera que haya tenido la necesidad de medir o documentar un espacio simplemente puede tomar una fotografía y generar un registro digital de su evolución, documentando sus mediciones exactas e incluso adjuntar la imagen a un plano para futura referencia. Asimismo, con la funcionalidad extendida del software para ordenador, los usuarios pueden crear nuevos proyectos y modelos en 3D listos para aplicaciones CAD en base a sus imágenes. El BLK3D puede conectar de forma directa con el ordenador, al cual los datos se sincronizan automáticamente para luego poder acceder, procesar y organizar las imágenes cómodamente

desde una pantalla mayor.

Este dispositivo portátil permitirá a empresas beneficiarse de la tecnología avanzada y ofrecer a sus clientes los mejores resultados. Concebido bajo el concepto de simplicidad, el BLK3D es asequible para un gran grupo de profesionales, desde arquitectos, encargados de construcción y diseñadores a electricistas, asesores de seguros e investigadores de escenas del crimen.

Impresionantes capacidades técnicas y un diseño ergonómico han llevado al BLK3D a llevarse numerosos y prestigiosos premios de diseño y tecnología a nivel global, incluyendo el Wichmann Innovation Award 2018 en la categoría de hardware, y el reconocimiento en CES 2019 como '*Best of Innovation Honoree'* en la categoría de escaneo digital e imagen.

Otro ganador en años anteriores ha sido el Leica BLK360, el primer producto pionero de la familia BLK. Desde tu lanzamiento en 2016, el BLK360 ha sido reconocido a nivel mundial y ha sido empleado en varios proyectos en España, incluyendo el ambicioso plan de crear un modelo en 3D del Palacio Real de Madrid.

#### **Captando el Palacio con el BLK360**

Aquí en España durante el año 2018 Patrimonio Nacional se dispuso a crear un modelo preciso en 3D de uno de nuestros edificios más icónicos: el Palacio Real de Madrid. El objetivo era generar un registro digital unificado del estado actual de tanto el interior como el exterior del edificio, sumando a documentación ya existente que data tan pronto como el año 1738 cuando se inició su construcción.

El proyecto para captar el Palacio, que acogió a más de 1.5 millones de visitantes en 2017 y tiene más de 137.000 metros cuadrados, comenzó en el verano. Fue adjudicado por concurso público al departamento de servicios del Grupo ACRE, multinacional dedicada a servicios integrales de topografía.

Su propuesta incluía el uso de la última tecnología de escaneo de Leica Geosystems que consistía del escáner terrestre Leica ScanStation P40 en colaboración con el Leica BLK360.

Este ambicioso proyecto se dividió en dos fases y fue diseñado especialmente para garantizar máxima precisión y mínima interferencia con el entorno. En la primera fase se llevó a cabo el trabajo de campo escaneando con el BLK360 y el P40. Se realizaron un total de 5.300 escaneos, de los cuales 1.300 se captaron con el BLK360 con un promedio de 40 escaneos al día. Durante la segunda fase, los datos recogidos por ambos dispositivos fueron procesados usando el software Leica Cyclone, resultando finalmente en una única y homogénea nube de puntos.

El BLK360 es fácil de usar, especialmente en espacios reducidos, lo cual significa que el mismo técnico que llevó a cabo la recogida de datos mayor con el P40 podía simultáneamente usar el BLK360 como complemento para acceder a espacios más reducidos. "Esto incrementó el rendimiento

de nuestro trabajo diario en un 25 por ciento en comparación con solo usar el P40," asegura Óscar González, director técnico del Grupo ACRE.

Al implementar las soluciones de escaneo de Leica Geosystems, datos e información previamente desconocidos han sin desvelados – como por ejemplo el número exacto de habitaciones o ventanas en el edificio con más de 280 años de historia. Hasta ahora esto había permanecido un misterio a medida que las estancias se modificaron y adaptaron progresivamente desde su construcción para acomodar a los distintos residentes reales a lo largo de los años.

Este proyecto para generar un plano actualizado del Palacio Real fija el estándar y supone un precedente para futuros planes de digitalización de más edificios históricos en el país. Patrimonio Nacional ahora posee un único plano del edificio histórico que cuenta con precisión milimétrica y que no sólo sirve para documentar su historia, sino también para guiar su cuidado y preservación en el futuro.

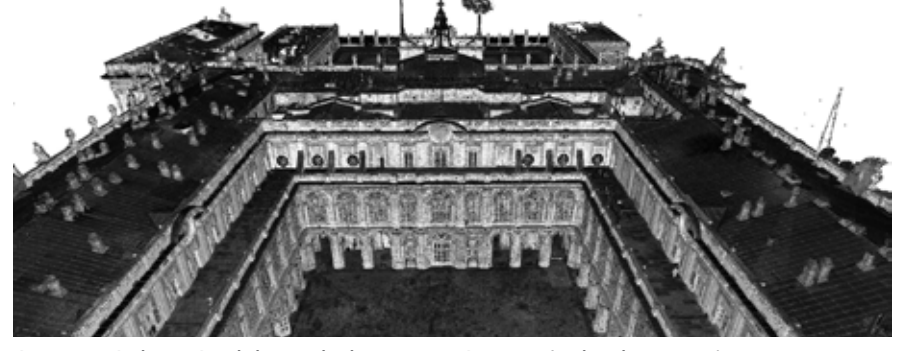

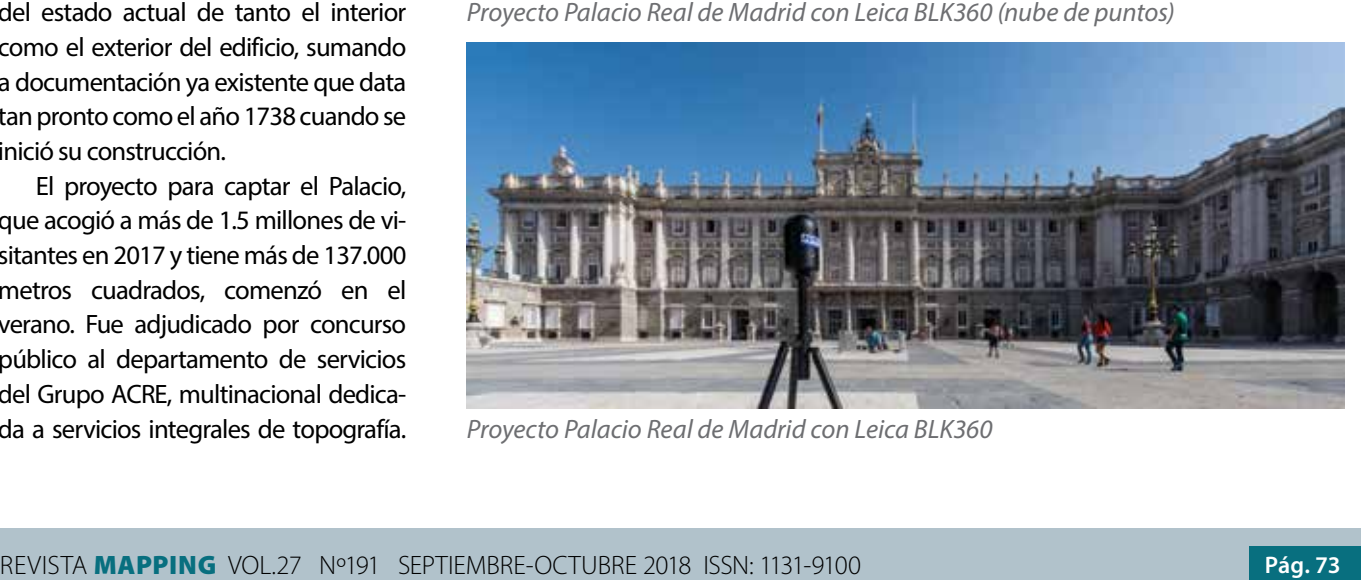

*Proyecto Palacio Real de Madrid con Leica BLK360*

### España y Portugal hacen la primera cartografía conjunta de la desembocadura del Guadiana

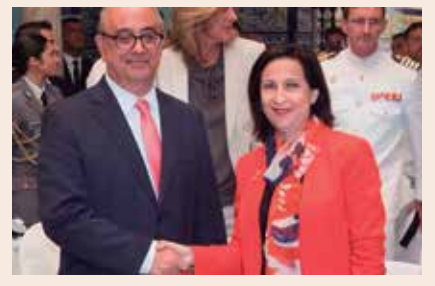

*España y Portugal hacen la primera cartografía conjunta de la desembocadura del Guadiana*

Los Institutos Hidrográficos de España y Portugal han presentado el día 9 octubre la primera cartografía conjunta elaborada por ambos países, unas cartas náuticas que corresponden a la desembocadura del río Guadiana y para la mejora de la seguridad en la navegación.

La presentación, que se celebró en el patio del Ayuntamiento de Ayamonte (Huelva), contó con la presencia de los ministros de Defensa de ambos países, Margarita Robles y José Alberto de Azeredo, así como representantes municipales y de las armadas hispanolusas.

El director del Instituto Hidrográfico de Cádiz, José Daniel González Aller, explicó que estas cartas náuticas, editadas en sus dos versiones, la portuguesa y la española, suponen «una circunstancia excepcional, ya que por primera vez en la época contemporánea dos servicios hidrográficos se ponen de acuerdo para elaborar una cartografía».

Su germen está, según explicó, en un intercambio de información sobre el espacio marino en el que identificaron que en esta zona concreta de la desembocadura del Guadiana cada país tenía una carta independiente y en ellas había diferencias.

Se trata además de una zona con fondos marinos muy cambiantes, por lo que se celebró una primera reunión que dio pie a marcar objetivos, pautas y los recursos necesarios para afrontar una carta conjunta, con «la seguridad en la navegación» como punto principal.

Robles aseguró que «la presentación de esta cartografía supone la culminación de un trabajo bien hecho, que ha propiciado que se ponga mucho en común» y señaló que «reivindicando ese trabajo conjunto estamos reivindicando unas Fuerzas Armadas tan importantes como la que tenemos ambos países».

«Hoy es el Guadiana lo que nos une, pero nos une la historia, algo que nadie podrá quitarnos; tenemos un pasado en común, pero también un presente y mucho futuro», señaló Robles, que destacó el papel de España y Portugal en el ámbito de los organismos internacionales, como en la Unión Europea y en la OTAN.

Por su parte, el ministro de Defensa luso ha incidió en las buenas relaciones existentes entre ambos países y remarcó la «originalidad» del trabajo presentado, ya que «es poco habitual que en un área tan técnica dos países hablen, se pongan de acuerdo y produzcan un trabajo francamente mejor que el que había».

*Fuente: https://www.eldiario.es/*

### La cartografía de los Picos de Europa

Con motivo del **centenario de la declaración del Parque Nacional de Los Picos de Europa** realizada en 1918, el Instituto Geográfico Nacional y el Centro Nacional de Información Geográfica en colaboración con el Consorcio del Parque Nacional de los Picos de Europa, han organizado una exposición en la que se muestran una **parte de sus fondos cartográficos en los que aparece el Parque Nacional**.

El hilo conductor de la exposición lo establece la representación de los Picos de Europa en la cartografía, desde la antigüedad en la que se representaban los relieves mediante dibujos de montañas abatidas, hasta nuestros días con visualizaciones del terreno cuasi-realísticas, realizadas mediante el **empleo de modelos digitales** del terreno de alta resolución realizados por correlación.

La exposición está articulada en dos apartados que se entrecruzan a lo largo del tiempo. Uno, dedicado a la **cartografía histórica a pequeña escala**, desde la antigüedad, en la que se conocía la existencia de unos montes denominados *Vindius monts* como se podrá apreciar en los diversos atlas y planos de la *Cosmographia de Claudio Ptolomeo*  que se muestran en la exposición, pasando por los mapas que contienen las primeras apariciones del topónimo de «Picos de Europa» como en el mapa de 1696 de Giacomo Cantelli da Vignola en el que aparece el topónimo «Montes de Europa», los mapas de Tomás López, de Guillermo Schulz, de Francisco Coello, etc. hasta llegar a las representaciones cartográficas a pequeña escala más recientes.

El otro apartado se dedica a los **mapas específicos de «Los Picos» a gran escala**. Este segundo apartado comienza con los trabajos del Conde de Saint Saud en 1893, pasando por las primeras ediciones del MTN50 realizadas por fotogrametría terrestre, MTN25, los diversos mapas de montañeros de la editorial Alpina o los de Adrados etc., finalizando con la última edición del Mapa Guía del Parque Nacional de los Picos de Europa realizada por el Instituto Geográfico Nacional en colaboración con el Parque Nacional.

### Área Metropolitana de Barcelona ofrecerá más de 60 conjuntos de datos públicos a través de un nuevo geoportal

El Área Metropolitana de Barcelona (AMB) ha desarrollado una infraestructura de datos espaciales (IDE) que permitirá a los ciudadanos visualizar y

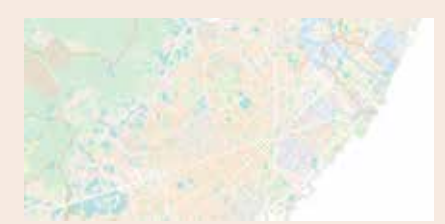

descargar a través de Internet prácticamente cualquier información geográfica pública del AMB.

El proyecto Ideamb de geoportal del Área Metropolitana de Barcelona con todos sus datos públicos estará disponible a partir de principios de 2019.

El proyecto se denomina Ideamb y está previsto que cuente con más de sesenta conjuntos de información geográfica documentados y disponibles para consulta, a los que se irán incorporando progresivamente actualizaciones y nuevos conjuntos de datos.

Ideamb se presentó oficialmente a finales de octubre en la Conferencia Esri 2018 y estará a disposición de los ciudadanos a principios de 2019. Incorpora desde mapas con información de transporte público (carriles bici, líneas de autobuses, aparcamientos, etc.), hasta mapas topográficos, de usos del suelo, de cambio climático, ortofotos, etc.

#### **Automatización de las actualizaciones de catalogación**

Según informa Esri España, que ha formado parte del proyecto, este nodo de información se ha diseñado conforme a los estándares de interoperabilidad, de forma que podrá comunicarse con nodos de otras IDEs de administraciones públicas jerárquicamente superiores.

«Hemos desarrollado un sistema pionero, que no sólo facilitará el descubrimiento y acceso a la información geográfica producida por el AMB, sino que además ha sido diseñado con el objetivo de automatizar los procesos de catalogación que facilitarán su mantenimiento», afirma Juan Carlos González, responsable de proyectos de sistemas de información geográfica del AMB.

Este último elemento es, precisamente, una novedad. Los procedimientos de automatización de la catalogación de los conjuntos de datos. «La complejidad intrínseca a la catalogación suele provocar déficits de mantenimiento que acaban abocando a que las IDE ofrezcan información obsoleta», explica González.

La IDEAMB incorpora una tecnología que monitoriza los directorios para identificar productos nuevos o cambios en los existentes y proporcionarles automáticamente la práctica totalidad de los metadatos que documentan y clasifican los productos, facilitando la carga de información por parte del productor del conjunto de datos al catálogo.

#### **Información abierta a cualquier ciudadano**

La información estará abierta a cualquier ciudadano, pero será especialmente útil para uso profesional por parte no sólo de técnicos en Sistemas de Información Geográfica (GIS), sino también para biólogos, empresarios o emprendedores, ingenieros, arquitectos o cualquier profesional que requiera de información geográfica en proyectos constructivos, planes urbanísticos, investigaciones, etc.

Para acceder a toda esta información, el usuario entrará en un geoportal online desde el que podrá realizar búsquedas de la información que necesite, ya sea introduciendo un texto libre o a través de búsquedas filtradas por categorías temáticas o incluso realizando búsquedas espaciales. A través del portal, el usuario podrá conocer toda la información relativa al conjunto de datos que sea de su interés, pudiendo visualizarlo, descargarlo o ponerse en contacto con su productor, según los casos.

*Fuente: https://www.esmartcity.es/*

#### JIIDE 2018

Las JIIDE2018 se han celebrado en el Lazareto de Mahón, del 17 al 19 de octubre, Organizadas por el Consell Insular de Menorca, SITIBSA y la Conselleria de Territori, Energia i Mobilitat del Govern des Illes Balears, auspiciadas por CODIIGE y con la colaboración de la Direçao-Geral do Territòrio portuguesa y del Govern d'Andorra.

Tres días de jornadas con:

- Dos conferencias invitadas, una a cargo de José Miguel Rubio, de la Agencia Europea de Medio Ambiente, que sirvió para saber cómo se está viendo la implementación de la Directiva INSPIRE desde Europa, donde se considera que en la IDEE se están haciendo las cosas bien, y la otra a cargo de Joan Maiyol Serra de la Dirección General d'Espais Naturals i Biodiversitat (Conselleria de Medi Ambient, Agricultura i Pesca) que fue un delicioso recorrido por la historia cultural de la cartografía y la información geográfica.
- Tres mesas redondas sobre IDE y Medio ambiente, las IDE locales y la implementación de la LISIGE.
- Siete talleres sobre soluciones tecnológicas, comparación de herramientas para implementar el WFS, la validación INSPIRE, teselas vectoriales y datos abiertos.
- Una sesión del Foro ILAF OGC.
- Sesenta presentaciones en tres salas paralelas de las que se publicarán en esta revista una selección según las mejores valoraciones realizadas por el Comité Científico.

El Premio a la Mejor Presentación por votación popular en una página web ha sido para la titulada «El reto de mantener actualizada la IGR de Redes de transporte», presentada por Sarah Cernuda, becaria del IGN.

En cuanto a los temas, se han escuchado mucho una serie de expresiones que parecen marcar tendencia: teselas vectoriales, geopackage, implementación de INSPIRE, reporte, nomenclátores, información de referencia, aplicaciones medioambientales y marinas.

En breve estarán disponibles todas las presentaciones en la web del evento.

*Fuente:: http://blog-idee.blogspot.*com/

## **NOTICIAS INTERNACIONALES NOTICIAS INTERNACIONALES**

Un encuentro en Sevilla cartografía zonas del mundo que no cuentan con mapas fiables y que se encuentran en situación de crisis humanitaria

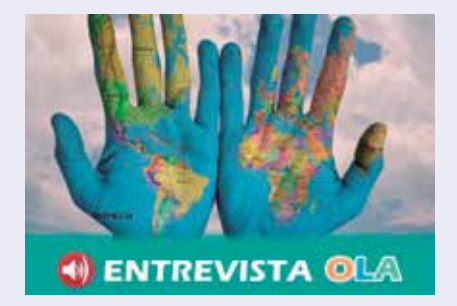

Cartografiar zonas del mundo que no cuentan con mapas fiables y que se encuentran en situación de crisis humanitaria. Este es el objetivo del MAPATÓN que organizó Médicos Sin Fronteras (MSF), el proyecto Missing-Maps y la Escuela Técnica Superior de Ingeniería de la Universidad de Sevilla junto con la colaboración del colectivo Geoinquietos el día 4 de octubre. Gracias al encuentro se pudo mapear colectivamente una zona en crisis humanitaria con el objetivo de ayudar a los equipos que usan mapas para llegar a las víctimas de crisis humanitarias o desastres naturales, para evaluar sus necesidades y para rastrear la propagación de una enfermedad como el cólera, por ejemplo.

*Fuente: https://www.emartv.es/*

### Cofopri pone en marcha sistema informático para acceder a datos de catastro urbano en Perú

**El acceso a esta plataforma optimizará la atención del Gobierno Nacional a la población y la respuesta ante las emergencias o desastres naturales. ¿Qué tipo de información contiene?**

Con el objetivo de cumplir lo establecido en la Ley N° 30711, que es la Ley que establece medidas complementarias para la promoción del acceso a la propiedad formal, el Organismo de Formalización de la Propiedad Informal (Cofopri) puso en marcha un sistema informático que permitirá acceder a la información del Catastro Urbano Nacional.

Esta plataforma virtual lleva el nombre de «Geo Llaqta» y tiene información fidedigna y actualizada del Catastro Urbano Nacional, es decir del inventario de colegios, hospitales, postas médicas, zonas arqueológicas y otros.

«Este es un sistema de Catastro Urbano Multipropósito y decimos que es multipropósito porque incluye varias capas de información, entre ellos el Catastro Urbano Nacional y la data del Catastro de Daños con otras plataformas como catastro minero, catastro rural, comunidades campesinas, comunidades nativas», dijo el director ejecutivo de Cofopri, César Figueredo.

Agregó que esta herramienta será fundamental para la toma de decisiones e intervenciones del Gobierno Nacional.

Explicó que esta es la primera y única plataforma catastral en el Perú que tendrá información cuantitativa y cualitativa de la infraestructura urbana, edificaciones formales e informales, equipamiento urbano, mobiliario urbano y espacios públicos de los centros poblados, áreas riesgosas o dañadas por una emergencia o desastre natural.

En ese sentido, añadió que el acceso a esta plataforma optimizará la atención a la población y la respuesta del gobierno ante las emergencias o desastres naturales.

Además, los gobiernos regionales y locales podrán planificar y desarrollar obras o proyectos.

Figueredo dijo que la población podrá acceder gratuitamente a la información sobre la situación de sus predios con información sobre su ubicación geográfica, estado de construcción, material estructural predominante, uso y afectación por inclemencias de la naturaleza, entre otros.

«Esta nueva plataforma virtual permitirá acceder a la data estadística de más de un millón 200 mil predios que ya fueron formalizados; y también a las viviendas o lotes de terrenos catastrados por la institución en la fase 1 y fase 2», puntualizó.

El funcionario recordó que la Ley N° 30711 otorga a Cofopri una serie de responsabilidades vinculadas al Catastro Urbano Nacional.

«Recientemente el Ejecutivo nos dio un conjunto de normas y atribuciones, responsabilidades sobre el Catastro Urbano Nacional. A partir de ese momento nos hemos abocado a la creación de un nuevo sistema informático que nos permita asumir esa responsabilidad; y a eso responde el nuevo Geo Llaqta», finalizó.

Fuente: https://gestion.pe/

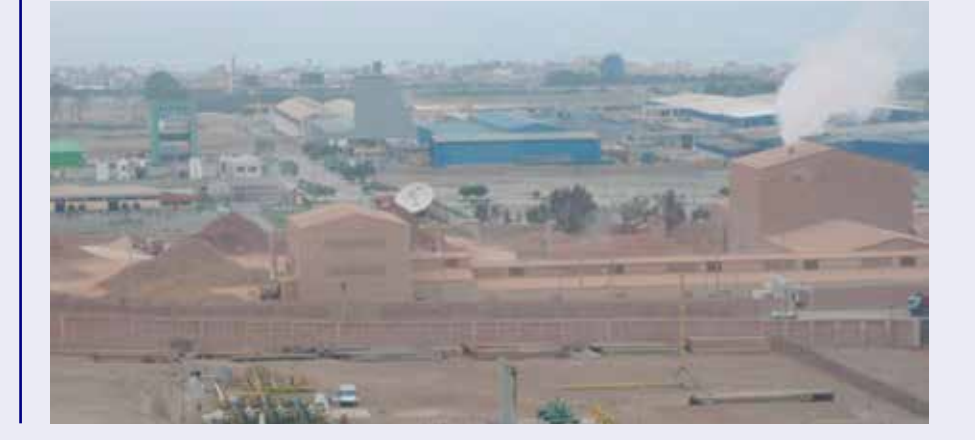

## NOTICIAS INTERNACIONALES NOTICIAS INTERNACIONALES

## colaborativa de manejar un proyecto 4D BIM en la construcción

Fourdplan es un software desarrollado en Chile como sistema de control, gestión y monitoreo de elementos estructurales para proyectos de ingeniería, construcción y montaje. Está basado en modelos BIM (Building Information Modeling) 3D, algoritmos y base de datos a través de plataformas cloud, permitiendo gestionar, planificar y tomar decisiones mediante el manejo de big data.

La empresa Fourdplan nació el año 2017 con una propuesta innovadora y con el fin de ser una plataforma cloud que optimizara los procesos en los grandes proyectos de ingeniería en industrias como la minera, oleo y gas, infraestructura y construcción. Es un spin off de la empresa Austral3D (de realidad virtual) y que surge de la convocatoria de innovación de UDD Ventures y MasisaLab que ganó el fondo de innovación de Corfo.

Fourdplan hoy cuenta con un grupo multidisciplinario de profesionales como ingenieros civiles, industriales, mecánicos e informáticos, con gran capacidad de análisis, manejo de modelos BIM y procesamiento de Data Mining.

**La manera fácil y<br>
coud, permite ver de manera gráfico<br>
condabrantico de manera fácil som propercio de DBM en la<br>
condativa de manera fácil som elemente de manera gráficos de de manera gráficos de de manera fácil som ele** Daniel Molina, gerente general de Fourdplan, señala que esta es «una herramienta que permite incrementar la competitividad y productividad de las empresas que lleven a cabo algún proyecto de construcción industrial, infraestructura y edificación. Ello, dado que a través de un algoritmo logra vincular los modelos 3D provenientes de la ingeniería con los listados de producción de las fábricas haciendo estándar y trazable cada elemento que se utiliza durante la ejecución del proyecto, identificando de forma temprana los problemas de la construcción y montaje de manera remota».

El ejecutivo destaca que Fourdplan, al ser una plataforma cloud, permite ver de manera gráfica 3D la información de la base de datos interactuando los suministros estructurales con el tiempo de un proyecto. Explica que «esto permite ver cartas Gantt de manera visual 3D teniendo la trazabilidad de toda la cadena de valor de un proyecto de construcción e infraestructura». Es colaborativa y todos los actores presentes en el proyecto pueden visualizar los cambios y participar de ellos.

Cabe resaltar que en las etapas de un proyecto de ingeniería e infraestructura BIM Industrial las soluciones que existen en el mercado se incorporan en fase de construcción siendo útiles para esta etapa de proyecto. «Fourdplan, a diferencia de sus competidores, al utilizar bases de datos permite entrar en fases de ingeniería y adquisición ingresando hasta dos años antes de la construcción en proyectos industriales, siendo esta su principal ventaja competitiva. Otra diferencia es que en la programación de actividades se ejecuta desde el interfaz gráfico a comparación de la competencia que usa barras similares a cartas Gantt».

Fourdplan actualmente opera en Chile, pero está en vías de escalar a Perú, Colombia y Estados Unidos.

«La propuesta de valor de Fourdplan es atender a los proyectos de infraestructura, construcción y montaje industrial que, por lo general, generan atrasos concebidos por problemas en la falta de control durante el proceso constructivo y durante la cadena de suministro».

Lo anterior genera bajos niveles de coordinación y comunicación entre ingeniería, abastecimiento y construcción, lo que provoca atrasos que pueden llegar a un 80% de los proyectos y consecuentes sobre costos. Fourdplan evita esos problemas de descoordinación que afectan la productividad final de un proyecto.

Desde su creación, Fourdplan ha

estado en grandes proyectos de ingeniería. En ellos ha alcanzado niveles de satisfacción de clientes como Antofagasta Minerals y Maestranza Reinike.

Daniel Molina destaca que estas empresas «han encontrado beneficios durante toda la cadena de suministros, y han logrado un ahorro del 3% en la fase de fabricación y bajaron los niveles de desviación de los errores incrementado la productividad y bajando los costos por lucro cesante o gastos reembolsables». Además, obtuvieron un 12% de aumento de la velocidad en el montaje por optimización de despacho de piezas y un 31% de aumento en la sincronización fabricación - montaje.

«Los principales proyectos en los que ha participado Fourdplan han sido el Proyecto Óxido de Antofagasta Minerals y Proyecto Chuquicamata subterráneo de Codelco donde se utilizó esta metodología y filosofía».

Finalmente, el gerente general de Fourdplan resalta que «dado que el desarrollo es 100% chileno es posible tener mejor respuesta a las necesidades que tengan los clientes, siendo más versátil y con mayor capacidad en términos de programación».

> *Fuente: http://www.economiaynegocios.cl/*

### La Cooperación Española apoya la implantación de un Sistema de Información Hídrica en El **Salvador**

 El conocimiento de la situación hídrica es una base fundamental para poder realizar la planificación del sector. Tras varios años de trabajo conjunto, **El Salvador ya cuenta con una herramienta de este tipo.**

 Incluye mapas temáticos, aplicaciones para consulta y visualización de información de agua superficial

## **NOTICIAS INTERNACIONALES NOTICIAS INTERNACIONALES**

y subterránea, un inventario hídrico, estadísticas hidrológicas, indicadores de la calidad del agua de los ríos, aplicaciones informáticas para consulta y análisis de información para la gestión del recurso.

El Sistema de Información Hídrica (**SIHI**) ha sido presentado recientemente por la ministra de Medio Ambiente y Recursos Naturales de El Salvador (**MARN**), Lina Pohl con la presencia del Embajador de España en El Salvador, Federico Torres Muro y la coordinadora general de **AECID** en El Salvador, Cristina Aldama Calles.

El **SIHI** se creó como una herramienta para la implementación del Plan Nacional de Gestión Integrada del Recurso Hídrico de El Salvador (PNGIRH), el primer Plan Hídrico con el que cuenta El Salvador, donde se recopila la información histórica que originalmente estaba disgregada en diferentes instituciones.

Cabe destacar que, **este PN-GIRH es, probablemente, el logro más importante del apoyo de la Cooperación Española en el eje de planificación de los recursos hídricos.** Esta herramienta ha sido desarrollada por el Ministerio, con la colaboración de la Agencia Española de Cooperación Internacional para el Desarrollo (**AECID**), a través del Fondo de Cooperación para Agua y Saneamiento (**FCAS**).

El Sistema de Información Hídrica **es una herramienta que pone de una manera accesible la información del plan hídrico.** Su uso es flexible para los diferentes usuarios: por una parte, las instituciones públicas como son el propio MARN, el Ministerio de Agricultura, la Administración Nacional de Acueductos y Alcantarillados (ANDA) o la Comisión Ejecutiva Hidroeléctrica del Río Lempa (CEL), que pueden poner en común datos sobre disponibilidad y usos de agua, y tomar así decisiones informadas basadas en los recursos hídricos realmente disponibles.

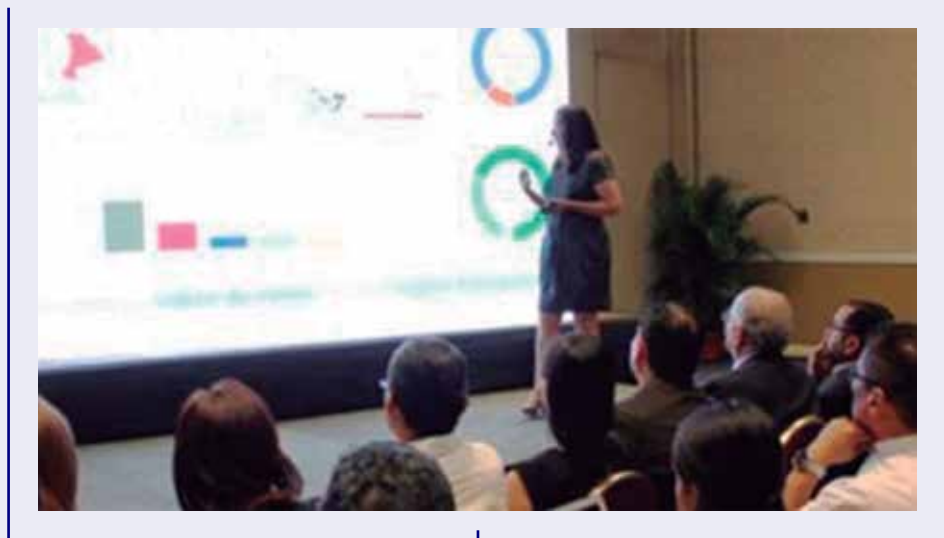

Complementariamente, permite a los usuarios y al público en general, conocer la cantidad y calidad del agua de las diferentes cuencas del país y su evolución. Por tanto resulta de utilidad para otros sectores relacionados con el desarrollo como el desarrollo socioeconómico del país como son la agroindustria, organizaciones sociales, asociaciones de regantes, agricultores y todos aquellos relacionados con la gestión, el aprovechamiento, y el monitoreo y uso del agua. En definitiva, brinda información útil para la planificación y el diseño de proyectos privados o de desarrollo, y para el monitoreo social de la delicada situación actual del recurso del agua en el país.

 El SIHI se despliega o sigue una línea de desarrollo de sistemas de información geográfica a través de la web. Consta de gráficos, tablas, indicadores y tendencias que, partiendo de información general de tipo resumen a escala nacional, llega a detalles de información de subcuencas y sitios de monitoreo. Las principales fuentes de información y datos con los que trabaja este sistema son el PNGIRH, balances hídricos que incluyen asignaciones y reservas para diferentes escenarios, información del monitoreo que realiza el Observatorio Ambiental del MARN relacionada con aguas superficiales, subterráneas y calidad de agua, e información de otras direcciones tanto del MARN como de otros Ministerios.

#### 1ª Etapa

La implementación de este sistema de información **es una primera etapa de un proyecto más ambicioso**. Es un paso fundamental dado que se han definido las bases y estandarizado datos e información de carácter técnico que se disponen sobre el sector agua en el país. Se espera que esta herramienta siga evolucionando mediante la incorporación de nueva información procedente de los diferentes sectores relacionados con el agua y de acuerdo con estudios que se están desarrollando.

El Fondo de Cooperación para Agua y Saneamiento de la **AECID** impulsa en El Salvador diversos programas de agua y saneamiento **por valor de casi 60 millones de euros** (que al cambio local suponen más de 85 millones de dólares), invertidos en planificación y gobernanza de recursos hídricos y en proyectos de infraestructura de agua potable y saneamiento en zonas rurales y periurbanas.

 Los proyectos desarrollados en estos ejes de trabajo contribuyen a que El Salvador avance en el objetivo 6 de los Objetivos de Desarrollo Sostenible: «*Garantizar la disponibilidad de agua y su gestión sostenible y el saneamiento para todo»".*

> *Fuente: https://www.aguasresiduales.info/*

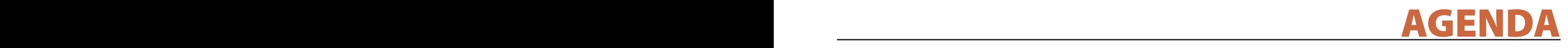

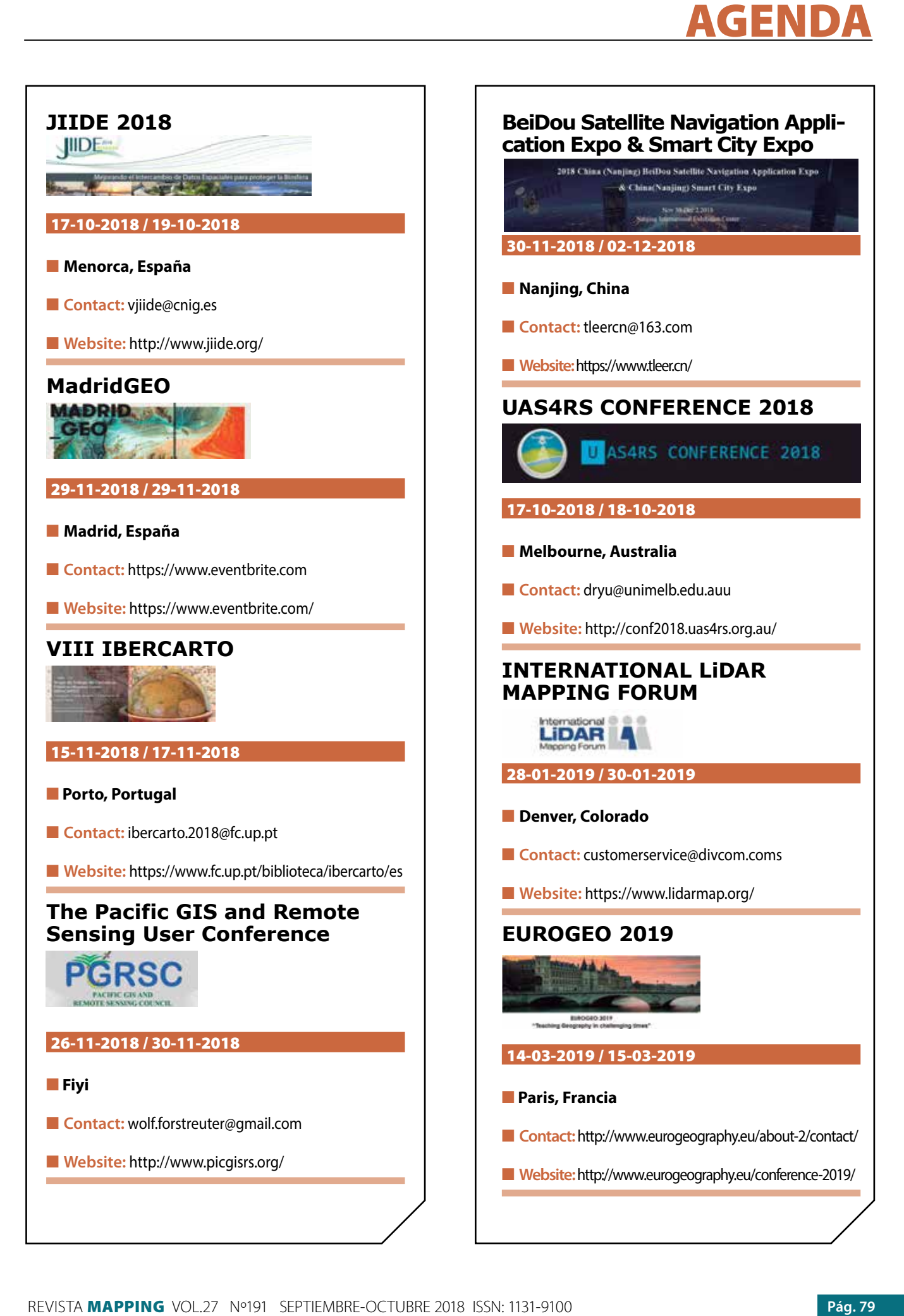

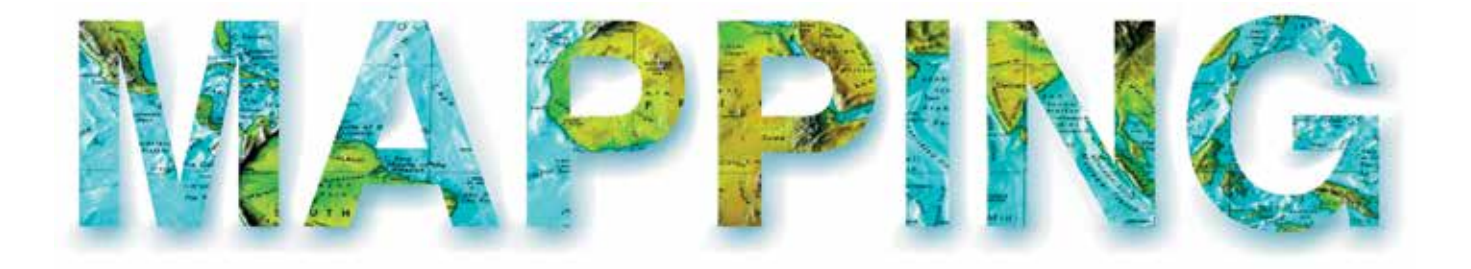

## **REVISORES EXTERNOS**

Se presenta a continuación el listado de Revisores Externos que se suman al Consejo de Redacción de la Revista, que participarán en la evaluación de algún artículo durante el año 2018. Es posible que alguno de los trabajos revisados no se hayan aún publicado, o hayan sido rechazados.

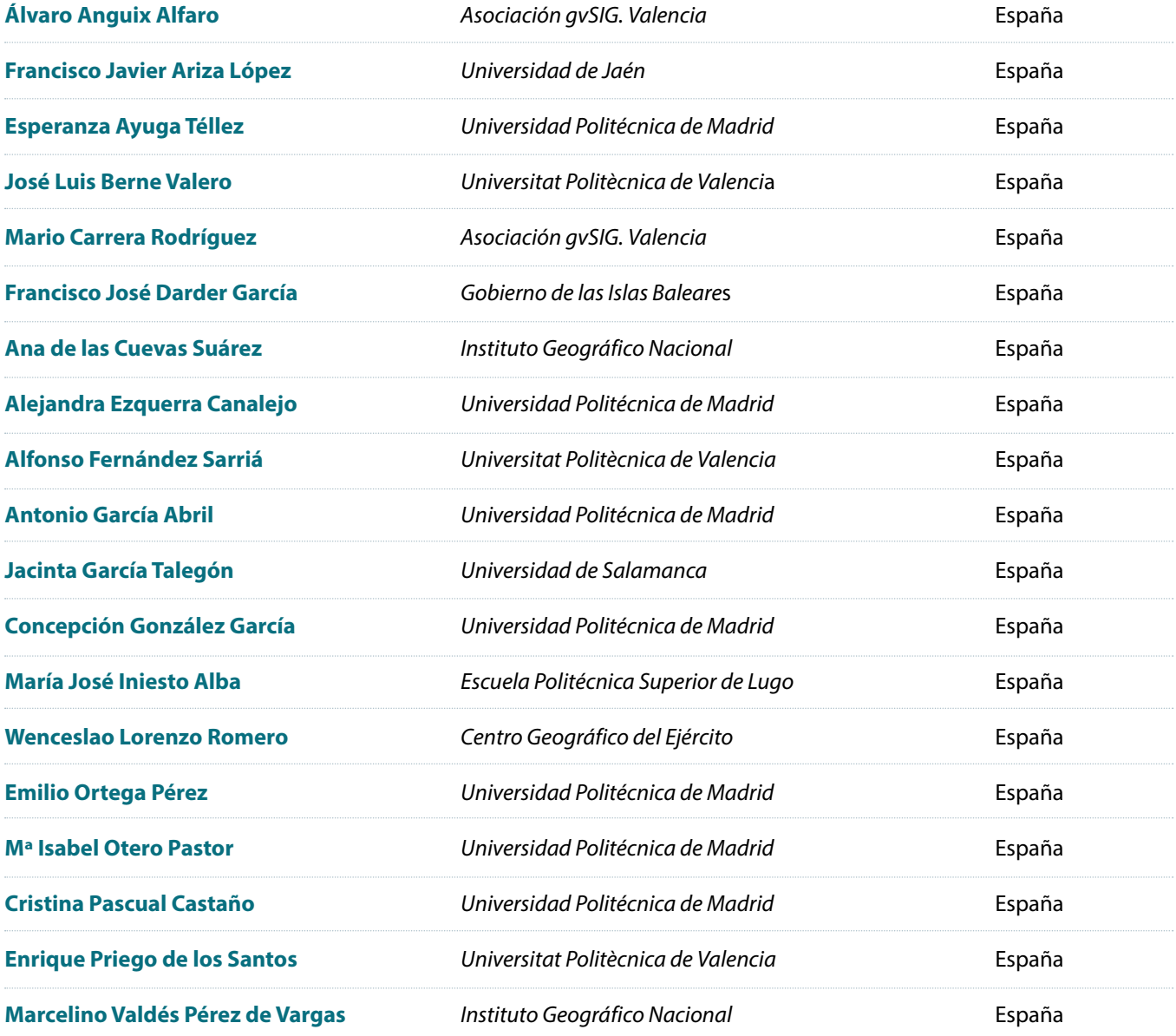

Si está interesado en participar en el Consejo Externo de la revista, pueden mandarnos la petición a la dirección de correo electrónico info@revistamapping.com, adjuntando CV y solicitando expresamente el área temática de su especialidad en la que quiere evaluar artículos.

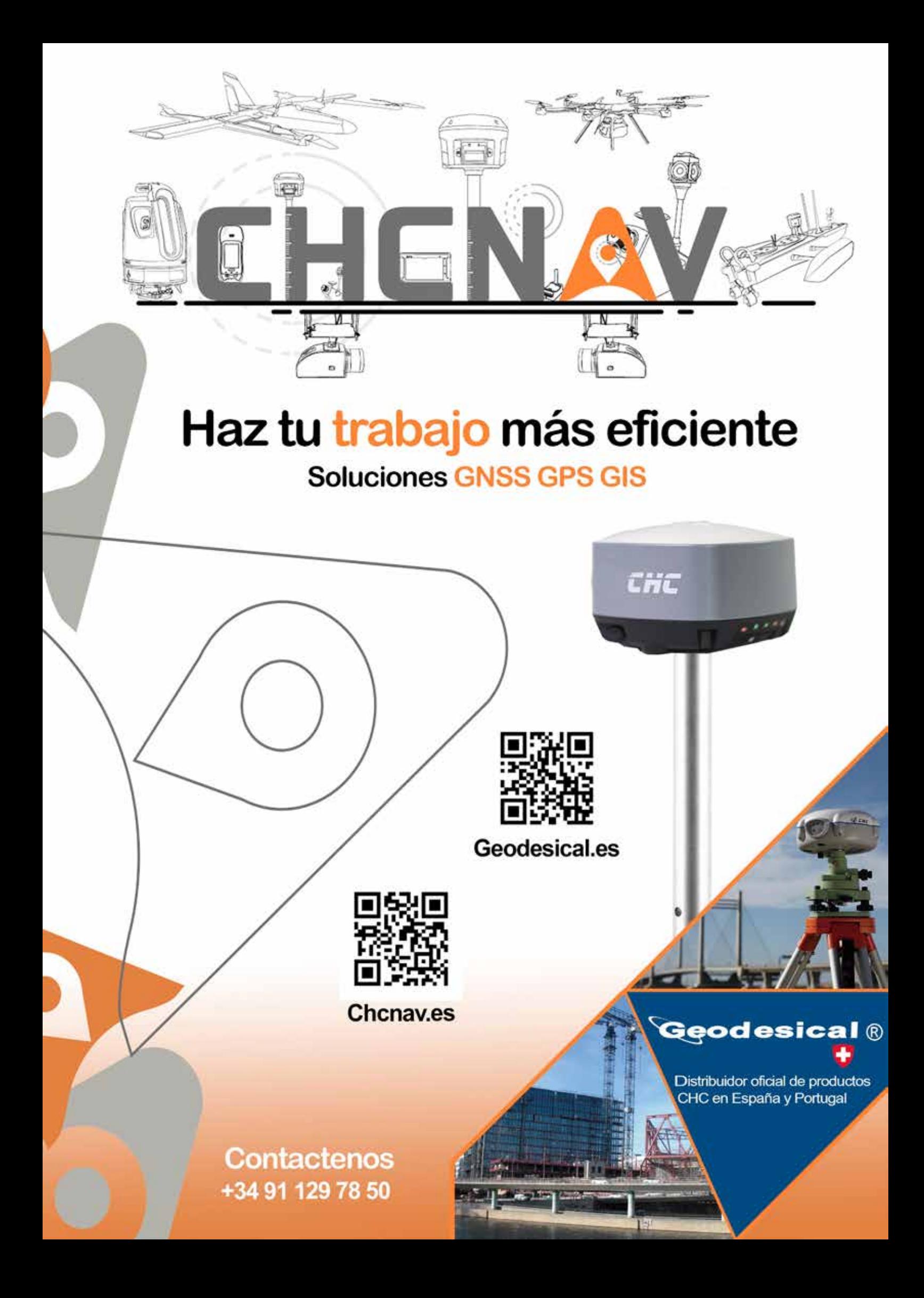

#### **1. Información general**

MAPPING es una revista técnico-científica que tiene como objetivo la difusión y enseñanza de la Geomática aplicada a las Ciencias de la Tierra. Ello significa que su contenido debe tener como tema principal la Geomática, entendida como el conjunto de ciencias donde se integran los medios para la captura, tratamiento, análisis, interpretación, difusión y almacenamiento de información geográfica, y su utilización en el resto de Ciencias de la Tierra. Los trabajos deben tratar exclusivamente sobre asuntos relacionados con el objetivo y cobertura de la revista.

Los trabajos deben ser originales e inéditos y no deben estar siendo considerados en otra revista o haber sido publicados con anterioridad. MAPPING recibe artículos en español y en inglés. Independientemente del idioma, todos los artículos deben contener el título, resumen y palabras claves en español e inglés.

Todos los trabajos seleccionados serán revisados por los miembros del Consejo de Redacción mediante el proceso de **«Revisión por pares doble ciego».** 

Los trabajos se publicarán en la revista en formato papel (ISSN: 1131-9100) y en formato electrónico (eISSN: 2340-6542).

Los autores son los únicos responsables sobre las opiniones y afirmaciones expresadas en los trabajos publicados.

#### **2. Tipos de trabajos**

- **Artículos de investigación**. Artículo original de investigaciones teóricas o experimentales. La extensión no podrá ser superior a 8000 palabras incluyendo resumen, tablas y figuras, con un máximo de 40 referencias bibliográficas. Cada tabla o figura será equivalente a 100 palabras. Tendrá la siguiente estructura: título, resumen, palabras clave, texto (introducción, material y método, resultados, discusión y conclusiones), agradecimientos y bibliografía.
- **Artículos de revisión.** Artículo detallado donde se describe y recopila los desarrollos más recientes o trabajos publicados sobre un determinado tema. La extensión no podrá superar las 5000 palabras, incluyendo resumen, tablas y figuras, con un máximo de 25 referencias bibliográficas.
- Informe técnico. Informe sobre proyectos, procesos, productos, desarrollos o herramientas que no supongan investigación propia, pero que sí muestren datos técnicos interesantes y relevantes. La extensión máxima será de 3000 palabras.

#### **3. Formato del artículo**

El formato del artículo se debe ceñir a las normas

expuestas a continuación. Se recomienda el uso de la plantilla **«Plantilla Texto»** y **«Recomendaciones de estilo»**. Ambos documentos se pueden descargar en la web de la revista.

- **A. Título.** El título de los trabajos debe escribirse en castellano e inglés y debe ser explícito y preciso, reflejando sin lugar a equívocos su contenido. Si es necesario se puede añadir un subtítulo separado por un punto. Evitar el uso de fórmulas, abreviaturas o acrónimos.
- **B. Datos de contacto.** Se debe incluir el nombre y 2 apellidos, la dirección el correo electrónico, el organismo o centro de trabajo. Para una comunicación fluida entre la dirección de la revista y las personas responsables de los trabajos se debe indicar la dirección completa y número de teléfono de la persona de contacto.
- **C. Resumen.** El resumen debe ser en castellano e inglés con una extensión máxima de 200 palabras. Se debe describir de forma concisa los objetivos de la investigación, la metodología empleada, los resultados más destacados y las principales conclusiones.
- **D. Palabras clave.** Se deben incluir de 5-10 palabras clave en castellano e inglés que identifiquen el contenido del trabajo para su inclusión en índices y bases de datos nacionales e internacionales. Se debe evitar términos demasiado generales que no permitan limitar adecuadamente la búsqueda.
- **E. Texto del artículo de investigación.** La redacción debe ser clara y concisa con la extensión máxima indicada en el apartado «Tipos de trabajo». Todas las siglas citadas deben ser aclaradas en su significado. Para la numeración de los apartados y subapartados del artículo se deben utilizar cifras arábigas (1.Título apartado; 1.1. Título apartado; 1.1.1. Título apartado). La utilización de unidades de medida debe seguir la normativa del Sistema Internacional.

El contenido de los **artículos de investigación** puede dividirse en los siguientes apartados:

- **- Introducción:** informa del propósito del trabajo, la importancia de éste y el conocimiento actual del tema, citando las contribuciones más relevantes en la materia. No se debe incluir datos o conclusiones del trabajo.
- **- Material y método:** explica cómo se llevó a cabo la investigación, qué material se empleó, qué criterios se utilizaron para elegir el objeto del estudio y qué pasos se siguieron. Se debe describir la metodología empleada, la instrumentación y sistemática, tamaño de la muestra, métodos estadísticos y su justificación. Debe presentarse de la forma más conveniente para que el lector comprenda el desarrollo de la investigación.
- **- Resultados:** pueden exponerse mediante texto, tablas y figuras de forma breve y clara y una sola vez. Se debe resaltar las observaciones más importantes. Los resultados se deben expresar sin emitir juicios de valor ni sacar conclusiones.
- **- Discusión:** en este apartado se compara el estudio realizado con otros que se hayan llevado a cabo sobre el tema, siempre y cuando sean comparables. No se debe repetir con detalle los datos o materiales ya comentados en otros apartados. Se pueden incluir recomendaciones y sugerencias para investigaciones futuras.

En algunas ocasiones se realiza un único apartado de resultados y discusión en el que al mismo tiempo que se presentan los resultados se va discutiendo, comentando o comparando con otros estudios.

- **- Conclusiones:** puede realizarse una numeración de las conclusiones o una recapitulación breve del contenido del artículo, con las contribuciones más importantes y posibles aplicaciones. No se trata de aportar nuevas ideas que no aparecen en apartados anteriores, sino recopilar lo indicado en los apartados de resultados y discusión.
- **- Agradecimientos:** se recomienda a los autores indicar de forma explícita la fuente de financiación de la investigación. También se debe agradecer la colaboración de personas que hayan contribuido de forma sustancial al estudio, pero que no lleguen a tener la calificación de autor.
- **- Bibliografía:** debe reducirse a la indispensable que tenga relación directa con el trabajo y que sean recientes, preferentemente que no sean superiores a 10 años, salvo que tengan una relevancia histórica o que ese trabajo o el autor del mismo sean un referente en ese campo. Deben evitarse los comentarios extensos sobre las referencias mencionadas.

Para citar fuentes bibliográficas en el texto y para elaborar la lista de referencias se debe utilizar el formato APA (*Americam Psychological Association).* Se debe indicar el DOI (*Digital Object Identifier*) de cada referencia si lo tuviera. Utilizar como modelo el documento **«Como citar bibliografía»** incluido en la web de la revista. La exactitud de las referencias bibliográficas es responsabilidad del autor.

**- Currículum:** se debe incluir un breve Currículum de cada uno de los autores lo más relacionado con el artículo presentado y con una extensión máxima de 200 palabras.

En los **artículos de revisión e informes técnicos** se debe incluir título, datos de contacto, resumen y palabras claves, quedando el resto de apartados a consideración de los autores.

- **F. Tablas, figuras y fotografías.** Se deben incluir solo tablas y figuras que sean realmente útiles, claras y representativas. Se deben numerar correlativamente según la cita en el texto. Cada figura debe tener su pie explicativo, indicándose el lugar aproximado de colocación de las mismas. Las tablas y figuras se deben enviar en archivos aparte, a ser posible en fichero comprimido. Las fotografías deben enviarse en formato JPEG o TIFF, las gráficas en EPS o PDF y las tablas en Word, Excel u Open Office. Las fotografías y figuras deben ser diseñadas con una resolución mínima de 300 pixel por pulgada (ppp).
- **G. Fórmulas y expresiones matemáticas.** Debe perseguirse la máxima claridad de escritura, procurando emplear las formas más reducidas o que ocupen menos espacio. En el texto se deben numerar entre corchetes. Utilizar editores de fórmulas o incluirlas como imagen.

#### **4. Envío**

Los trabajos originales se deben remitir preferentemente a través de la página web http://www.revistamapping.com en el apartado **«Envío de artículos»**, o mediante correo electrónico a info@revistamapping.com . El formato de los archivos puede ser Microsoft Word u Open Office y las figuras vendrán numeradas en un archivo comprimido aparte.

Se debe enviar además una copia en formato PDF con las figuras, tablas y fórmulas insertadas en el lugar más idóneo.

#### **5. Proceso editorial y aceptación**

Los artículos recibidos serán sometidos al Consejo de Redacción mediante **«Revisión por pares doble ciego»** y siguiendo el protocolo establecido en el documento **«Modelo de revisión de evaluadores»** que se puede consultar en la web.

El resultado de la evaluación será comunicado a los autores manteniendo el anonimato del revisor. Los trabajos que sean revisados y considerados para su publicación previa modificación, deben ser devueltos en un plazo de 30 días naturales, tanto si se solicitan correcciones menores como mayores.

La dirección de la revista se reserva el derecho de aceptar o rechazar los artículos para su publicación, así como el introducir modificaciones de estilo comprometiéndose a respetar el contenido original.

Se entregará a todos los autores, dentro del territorio nacional, la revista en formato PDF mediante enlace descargable y 1 ejemplar en formato papel. A los autores de fuera de España se les enviará la revista completa en formato electrónico mediante enlace descargable.

## **Suscripción a la revista MAPPING** *Subscriptions and orders*

## Datos del suscriptor / *Customer details:*

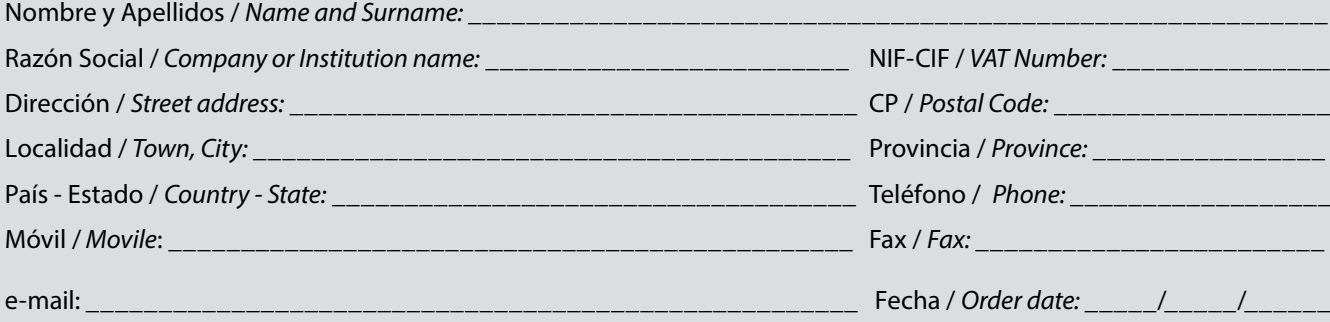

#### **PAPEL**

#### **SUSCRIPCIÓN ANUAL/** *SUSCRIPTION:*

- **• España /** *Spain* **: 60€**
- **• Europa /** *Europe***: 90€**
- **• Resto de Países /** *International***: 120€**

Precios de suscripción por año completo 2018 (6 números por año) *Prices year 2018 (6 issues per year)*

#### **DIGITAL**

#### **SUSCRIPCIÓN ANUAL / ANNUAL SUSCRIPTION:**

**• Internacional / International : 25€**

*Precios de suscripción por año completo 2018 (6 números por año) en formato DIGITAL y enviado por correo electrónico / Prices year 2018 (6 issues per year)*

#### **NÚMEROS SUELTOS /** *SEPARATE ISSUES:*

- **• España /** *Spain* **: 15€**
- **• Europa /** *Europe***: 22€**
- **• Resto de Países /** *International***: 35€**

Los anteriores precios incluyen el IVA. Solamente para España y países de la UE *The above prices include TAX Only Spain and EU countries*

#### **NÚMEROS SUELTOS /** *SEPARATE ISSUES:*

#### **• Internacional / International : 8€**

Los anteriores precios incluyen el IVA. Solamente para España y países de la UE *The above prices include TAX Only Spain and EU countries*

## Forma de pago */ Payment:*

Transferencia a favor de eGeoMapping S.L. al número de cuenta CAIXABANK, S.A.:

### 2100-1578-31-0200249757

 *Bank transfer in favor of eGeoMapping S.L., with CAIXABANK, S.A.:*

### *IBAN nº: ES83-2100-1578-3102-0024-9757 (SWIFT CODE: CAIXAESBBXXX)*

## Distribución y venta */ Distribution and sale:*

#### **Departamento de Publicaciones de eGeoMapping S.L.**

C/ Linneo 37. 1ºB. Escalera central. 28005-Madrid

Tels: (+34) 91 006 72 23; (+34) 655 95 98 69

e-mail: info@revistamapping.com

www.revistamapping.com example and the Firma

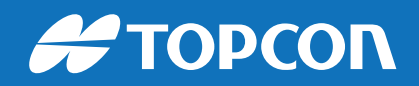

# CONTIGO TODO EL CAMINO

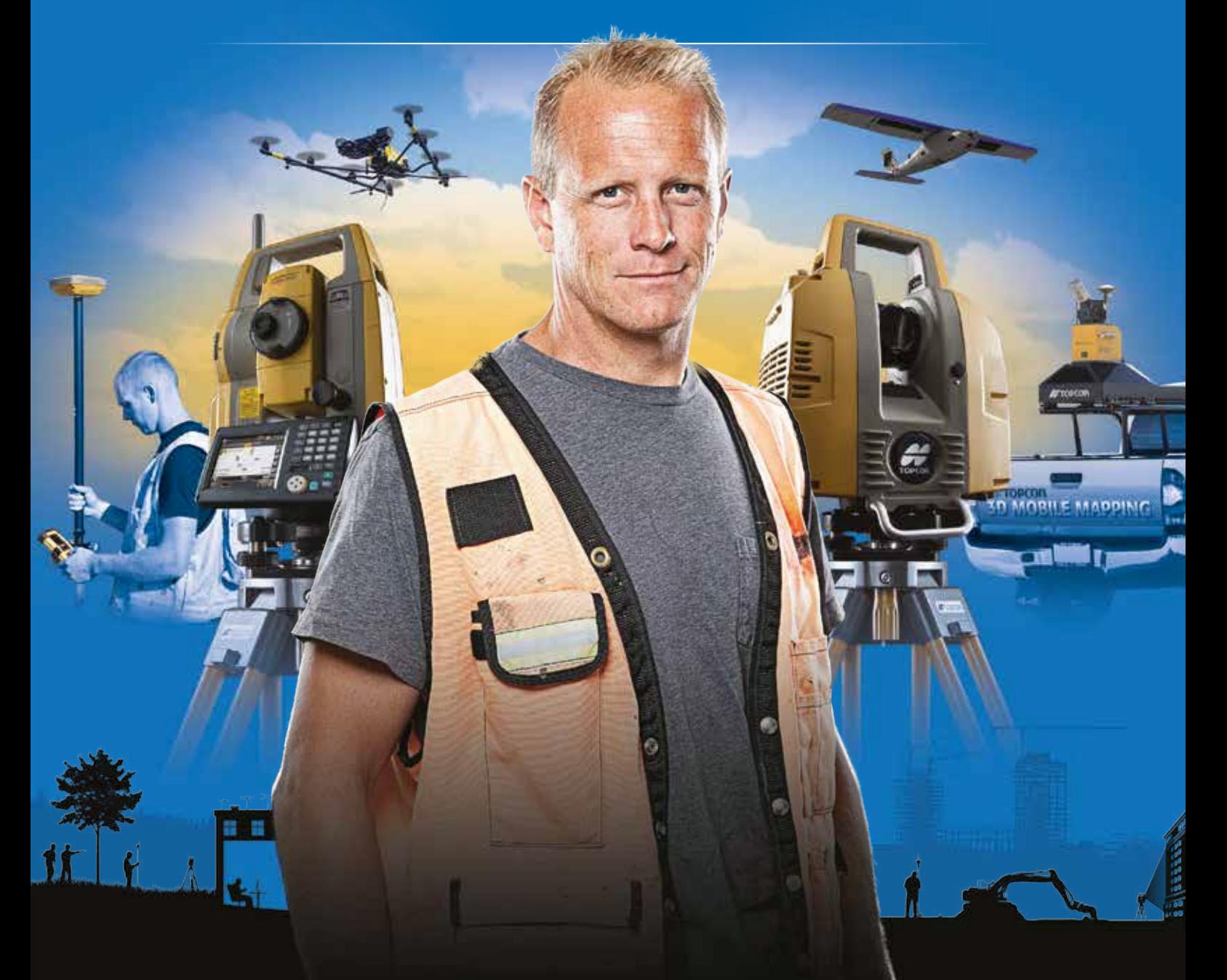

## PLANIFICACIÓN > PROSPECCIÓN > DISEÑO > ORGANIZACIÓN > EJECUCIÓN > INSPECCIÓN

Sea cual sea el tipo de proyecto, el tamaño de su empresa o la aplicación específica, ponemos a su disposición una amplia gama de soluciones de medición y posicionamiento de precisión para satisfacer sus necesidades.

Descubra lo que otros profesionales como usted están logrando con la tecnología de Topcon. topconpositioning.com/es-es/insights

### MINISTERIO DE FOMENTO INSTITUTO GEOGRÁFICO NACIONAL CENTRO NACIONAL DE INFORMACIÓN GEOGRÁFICA

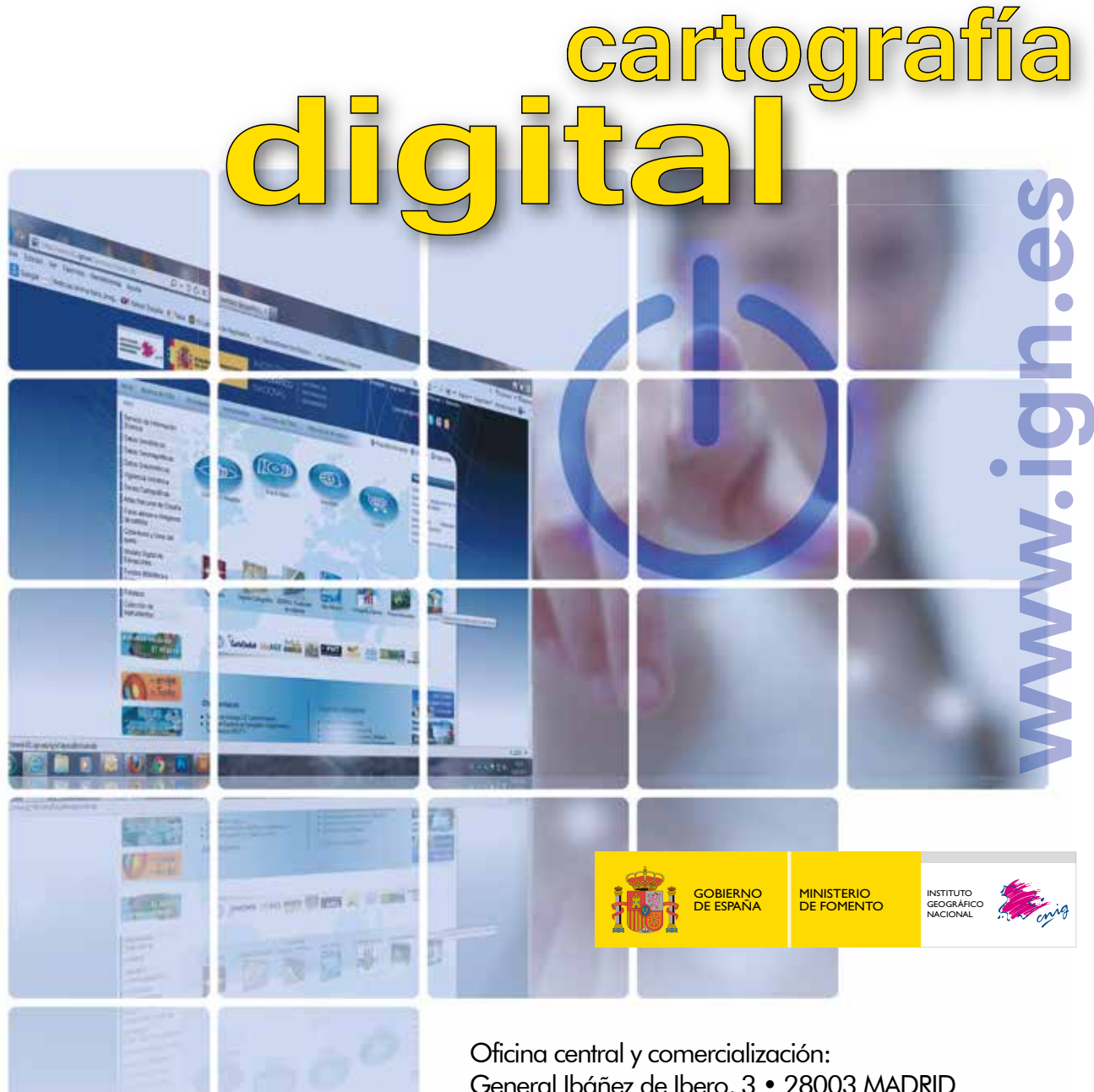

General Ibáñez de Ibero, 3 • 28003 MADRID Teléfono: +34 91 597 94 53 • Fax: +34 91 553 29 13 e-mail: consulta@cnig.es

CENTRO DE DESCARGAS DE DATOS http://centrodedescargas.cnig.es/CentroDescargas/index.jsp

BASE CARTOGRÁFICA NUMÉRICA (BCN 1000, 50, 200, 25), MAPA TOPOGRÁFICO NACIONAL (MTN50,25), MODELO DIGITAL DEL TERRENO (MDT1000, 200, 25), LÍNEAS LÍMITE, BASE DE DATOS DE POBLACIÓN, MAPA DE USOS DEL SUELO, ATLAS NACIONAL DE ESPAÑA, CARTOGRAFÍA TEMÁTICA.